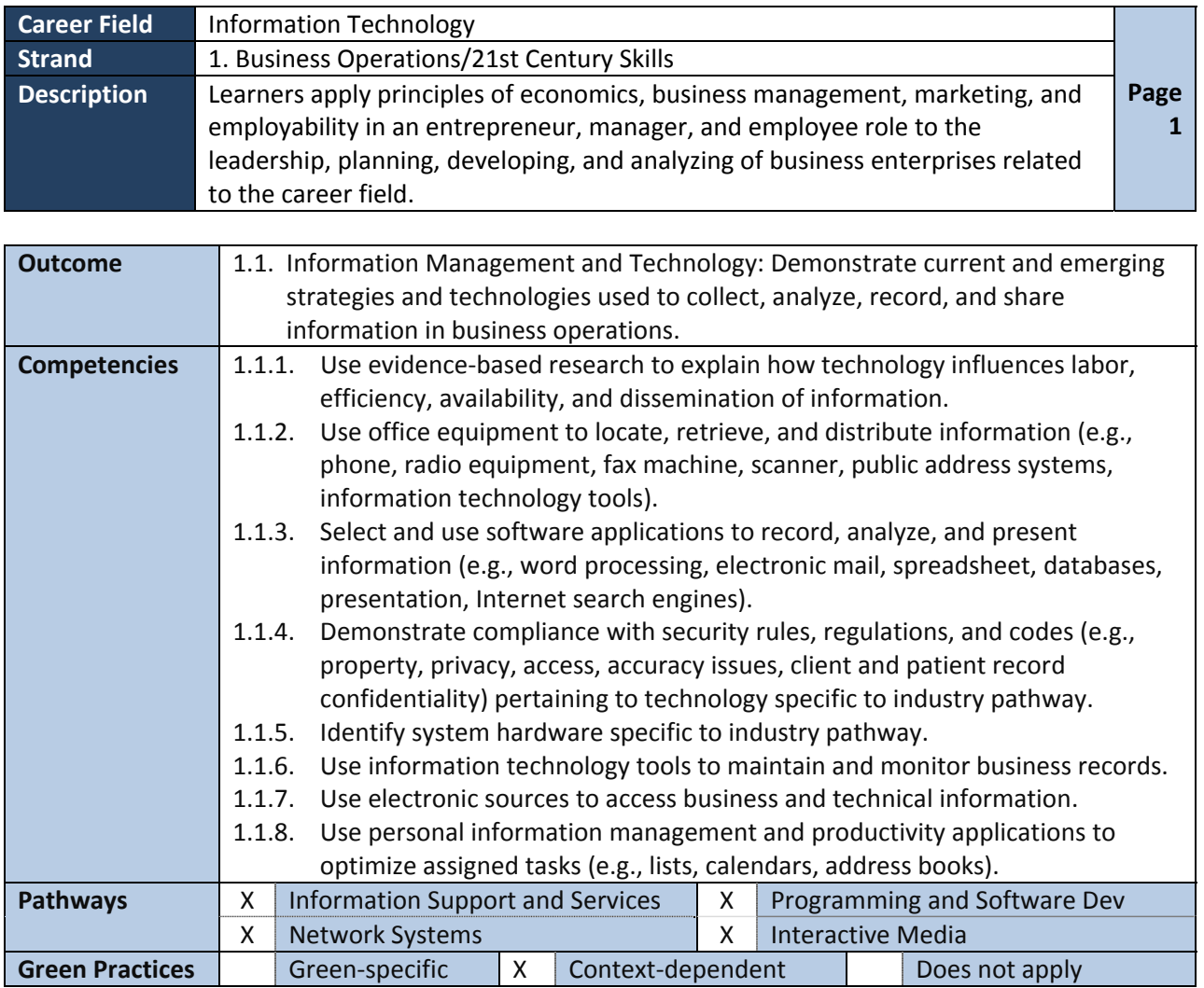

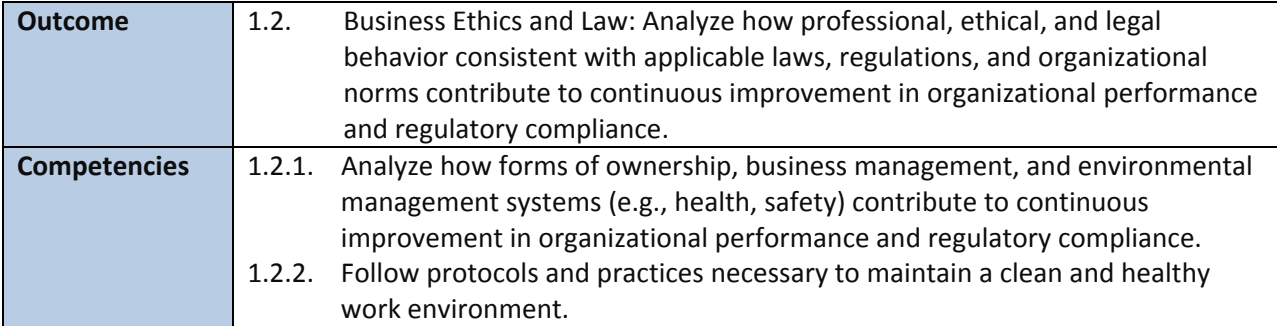

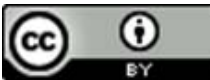

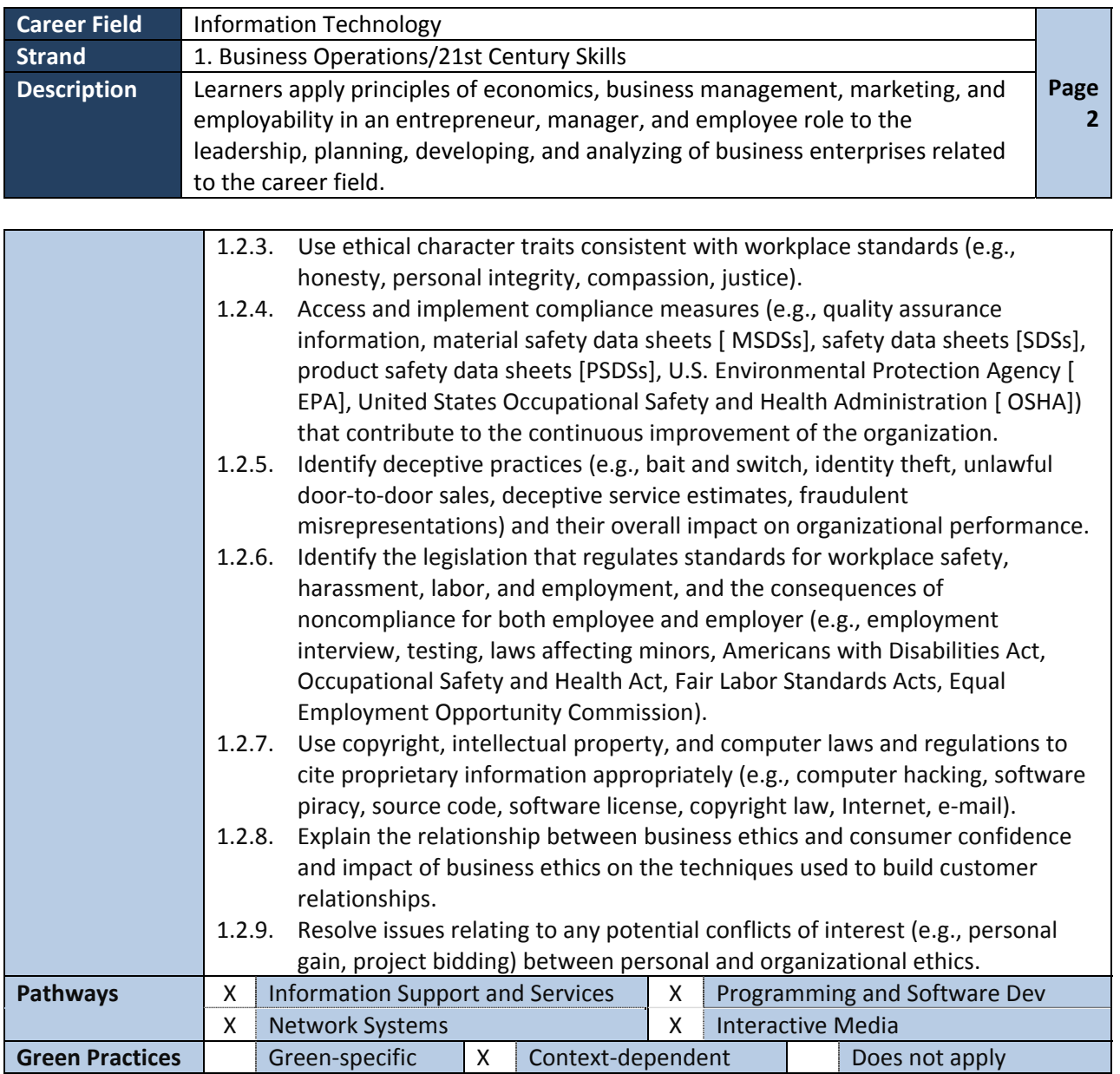

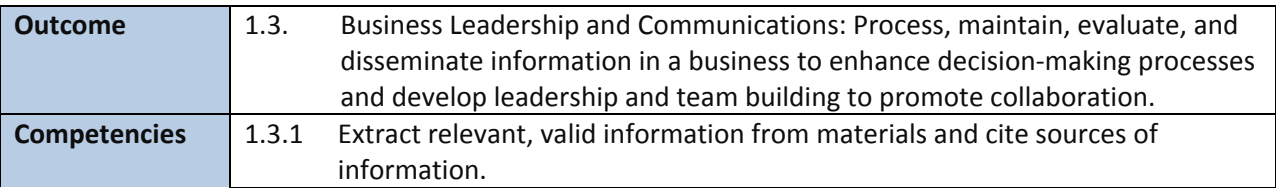

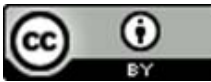

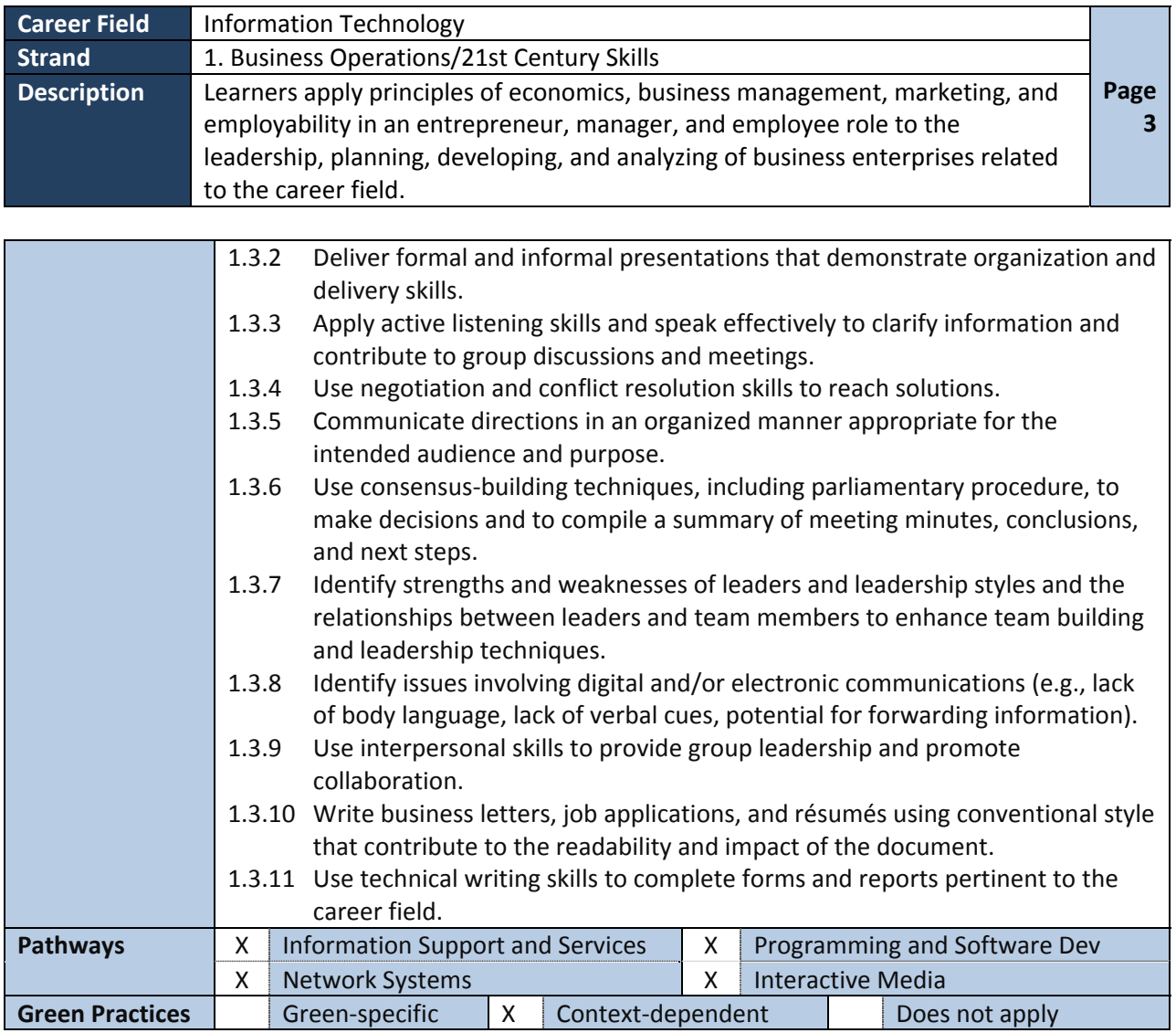

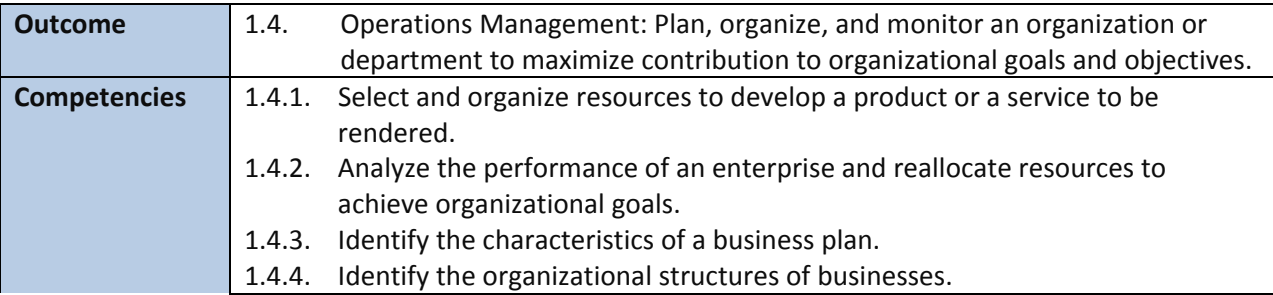

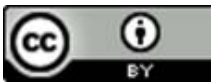

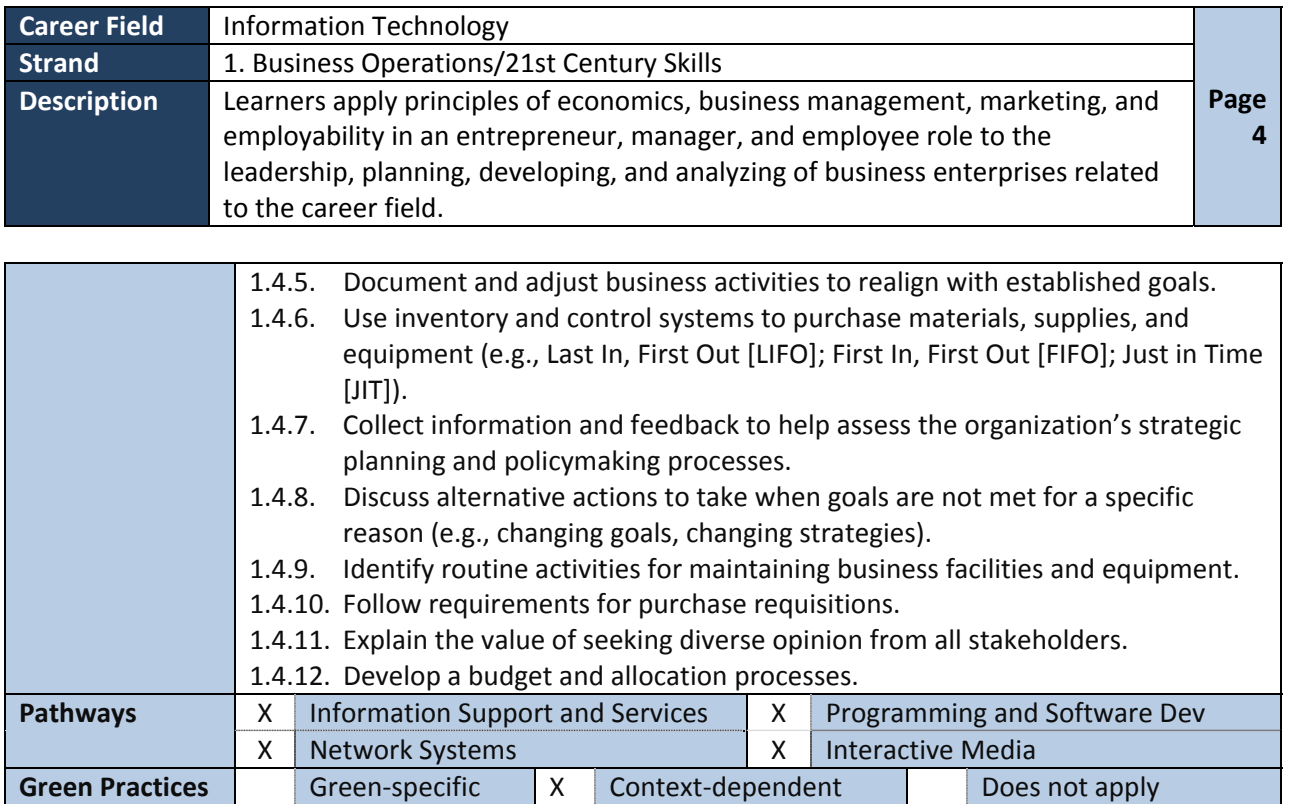

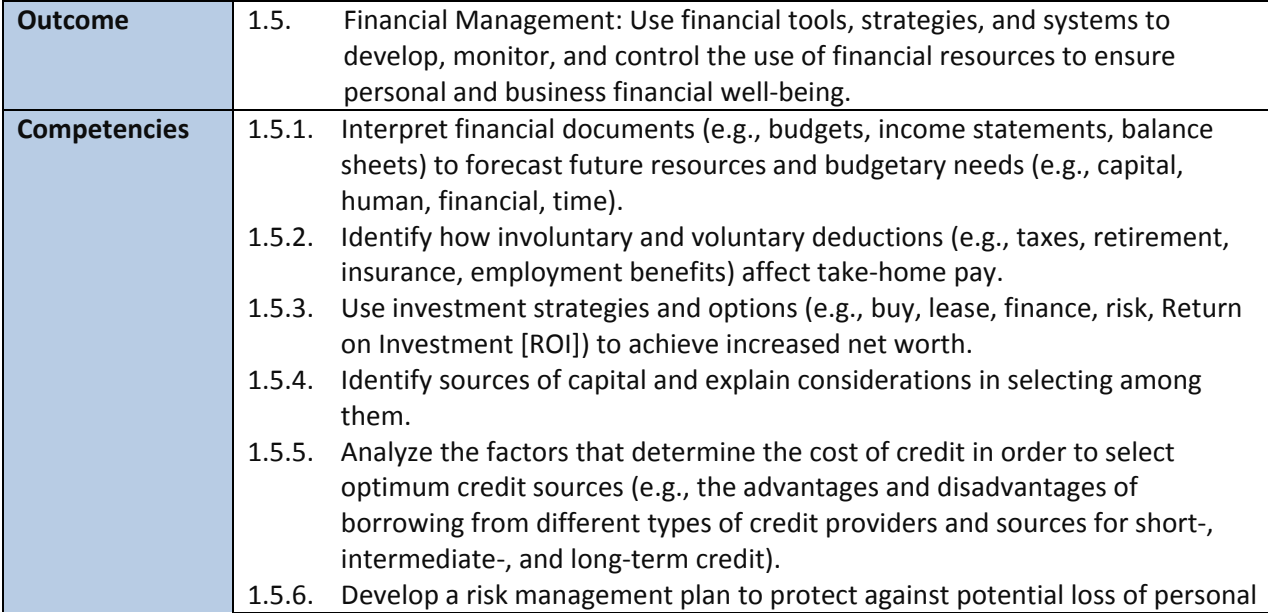

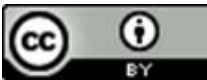

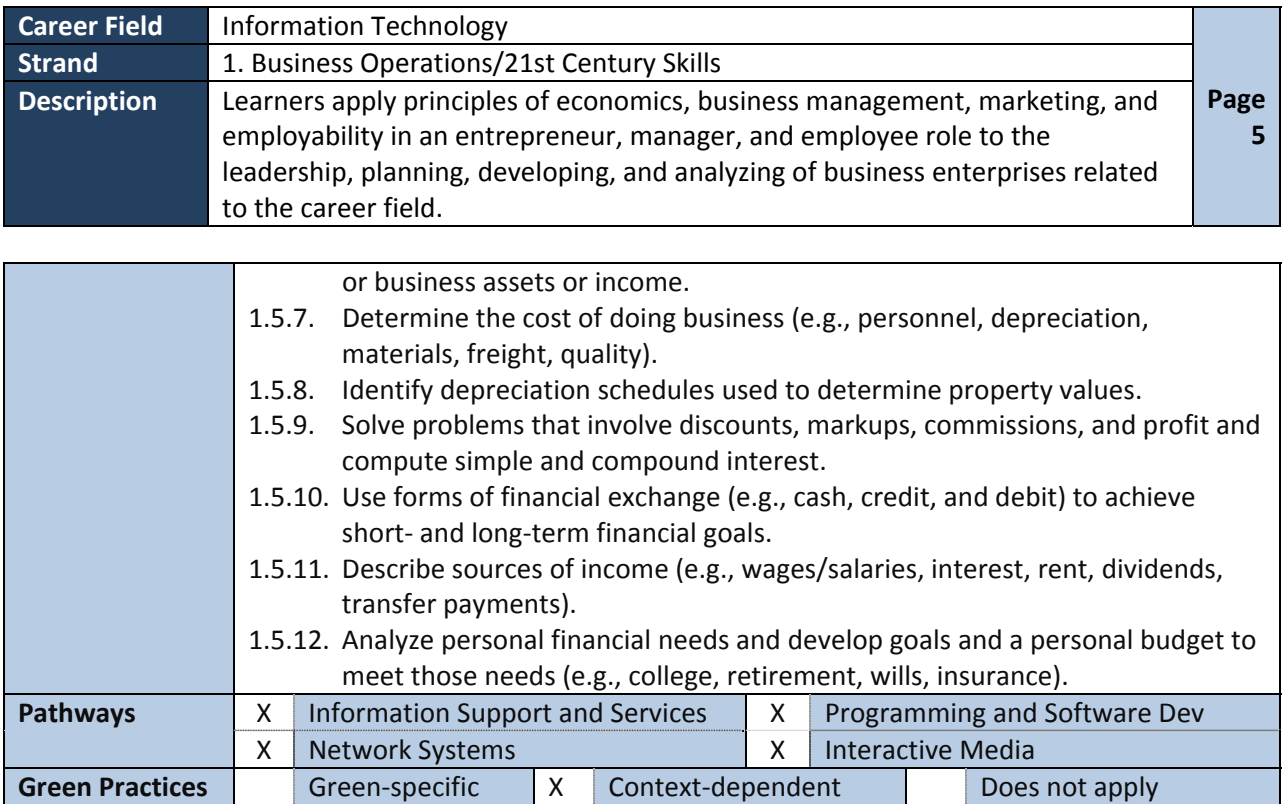

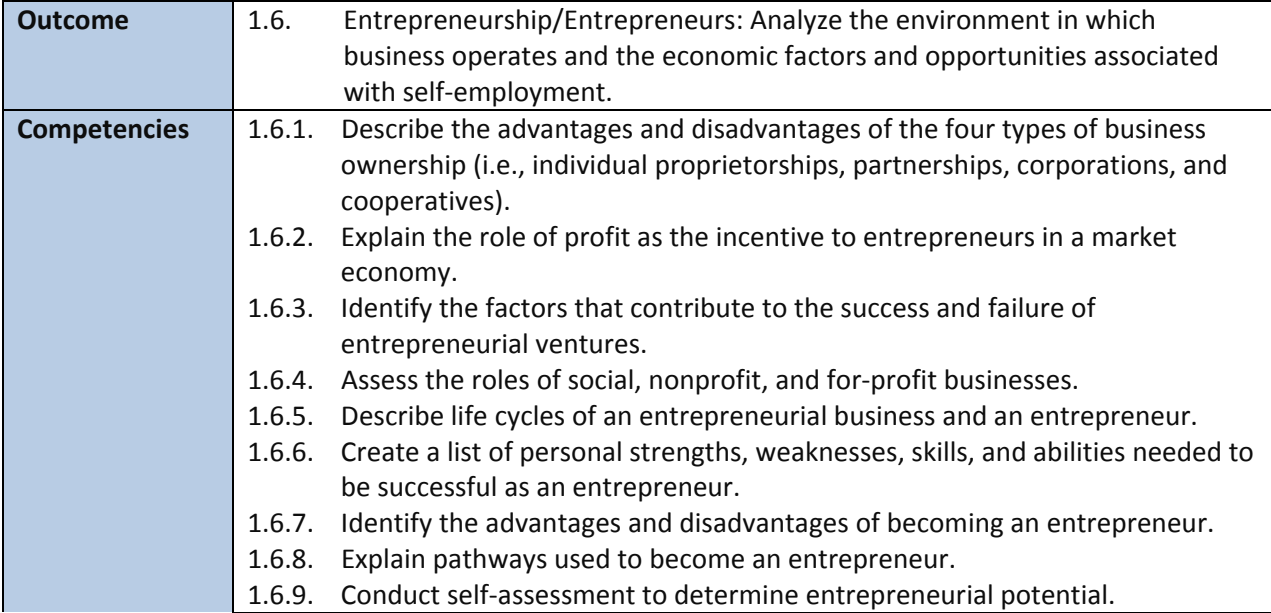

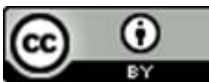

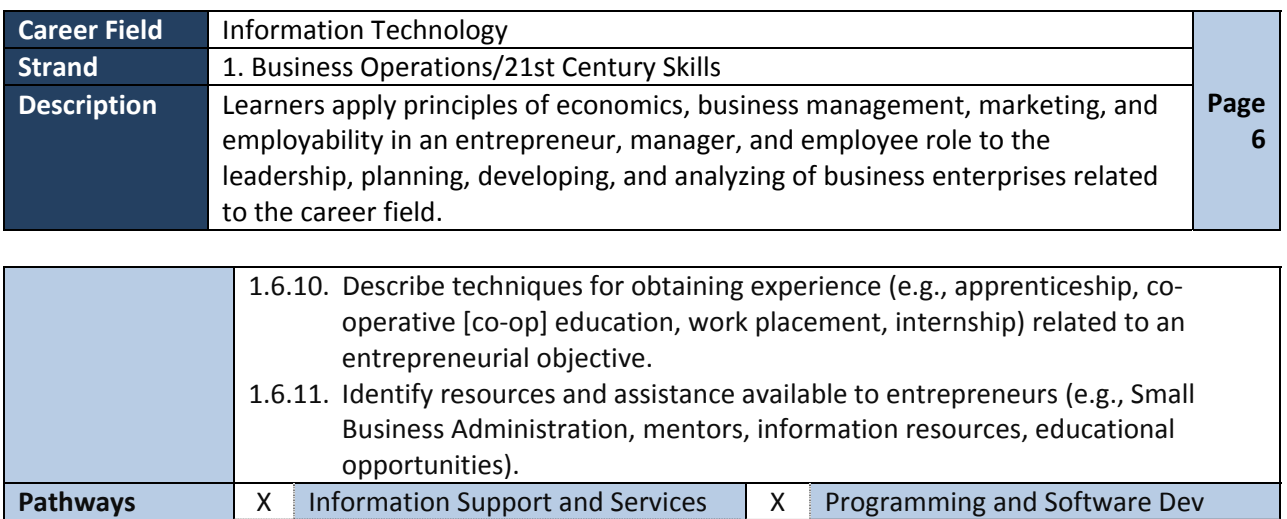

X Network Systems X X Interactive Media

**Green Practices** Green-specific X Context-dependent Does not apply

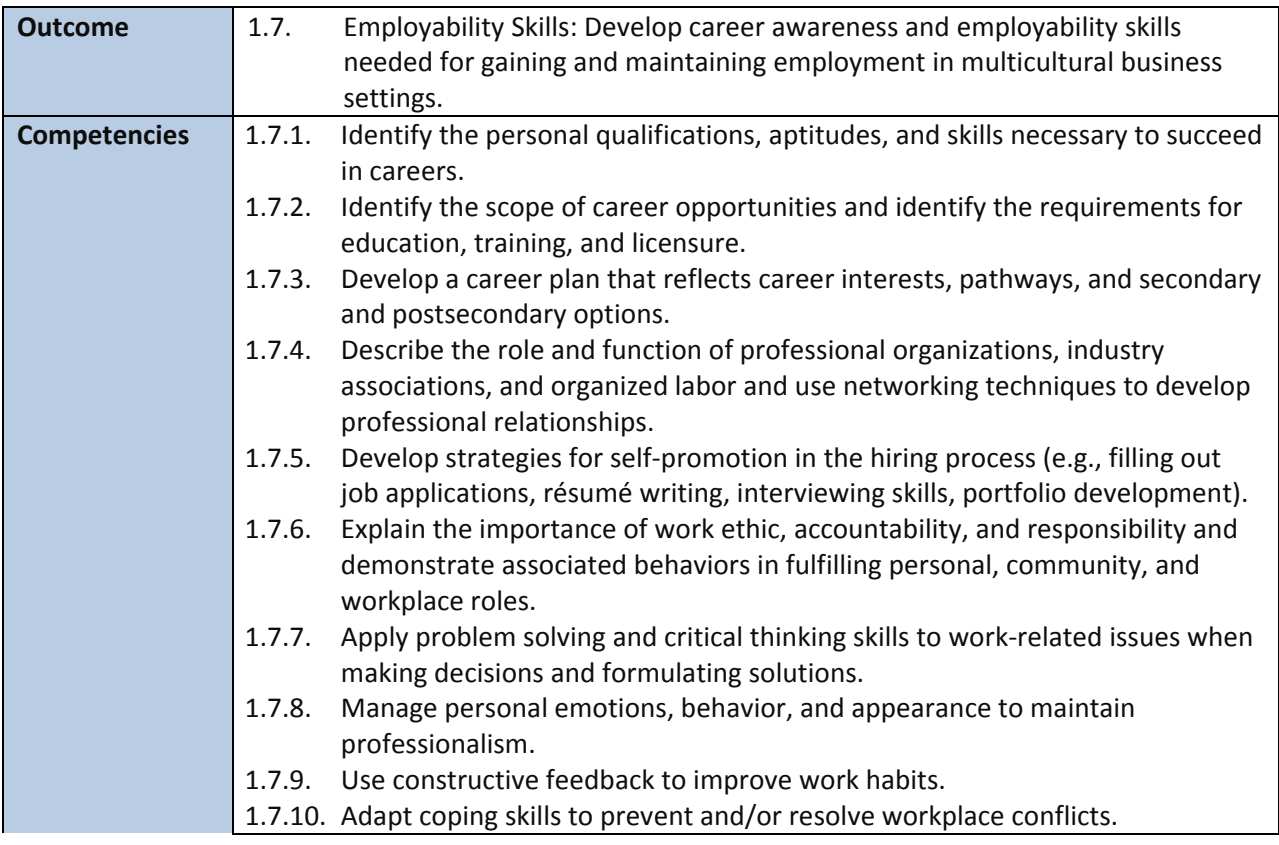

**Disclaimer:** This product was 100% funded by a grant awarded by the U.S. Department of Labor's Employment and Training Administration. The product was created by the grantee and does not necessarily reflect the official position of the U.S. Department of Labor. The Department of Labor makes no guarantees, warranties, or assurances of any kind, express or implied, with respect to such information, including any information on linked sites and including, but not limited to, accuracy of the information or its completeness, timeliness, usefulness, adequacy, continued availability, or ownership.

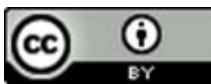

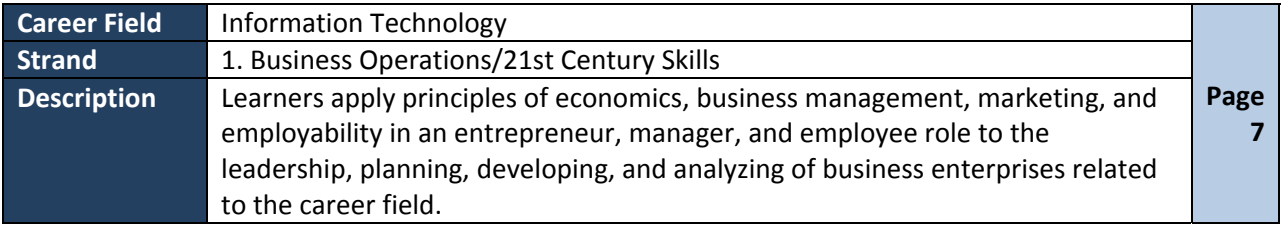

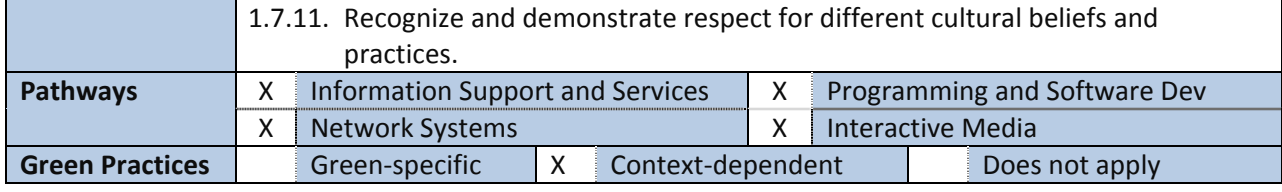

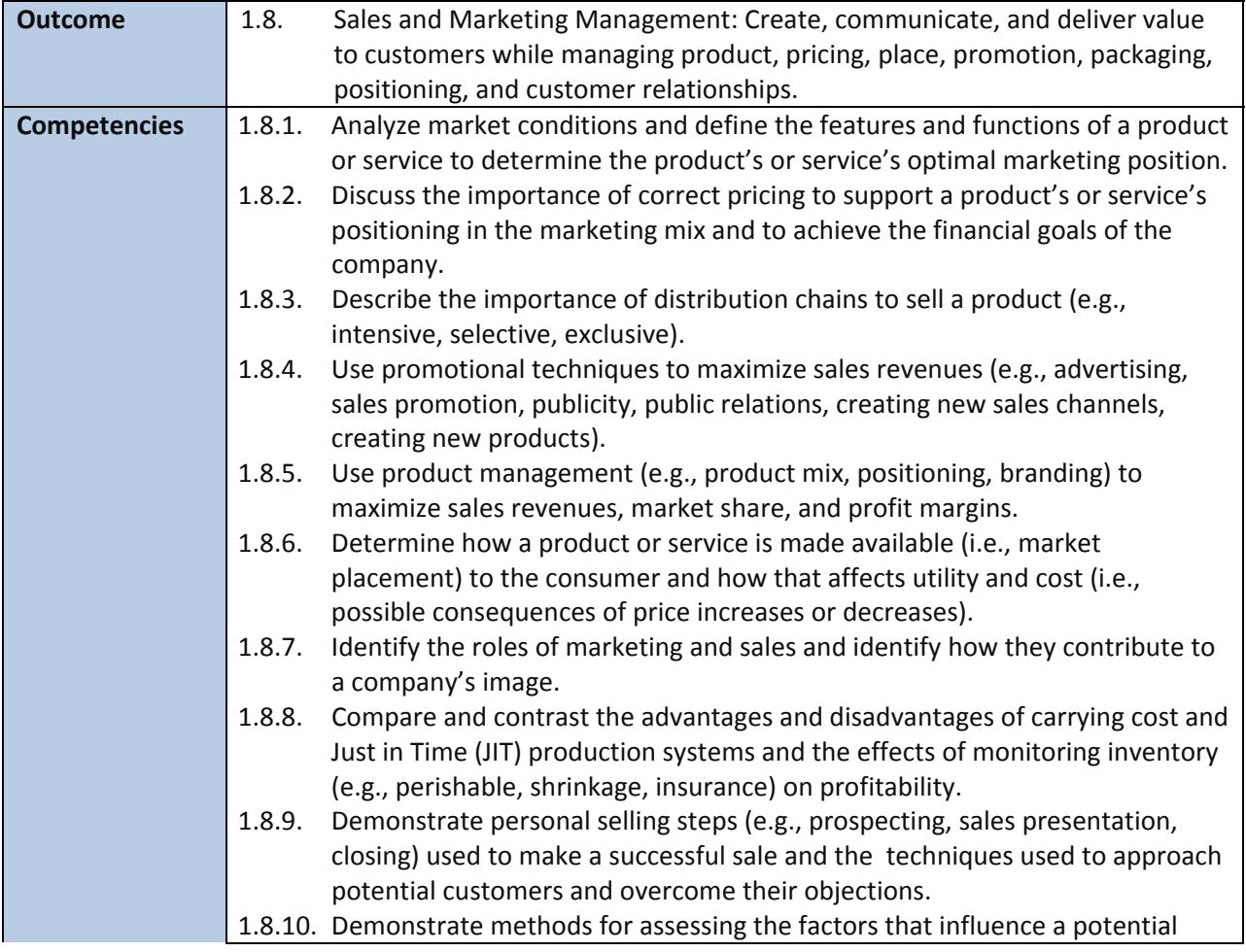

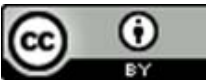

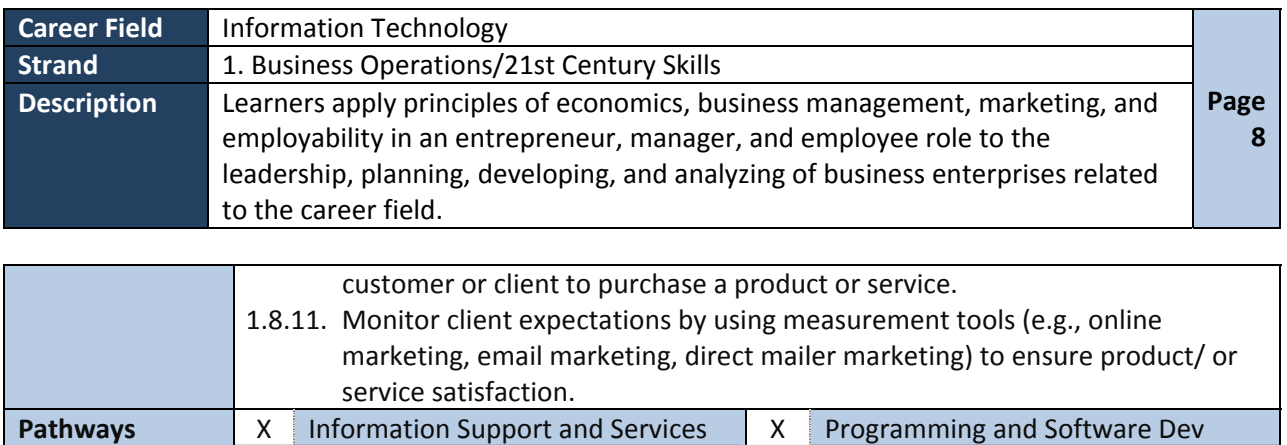

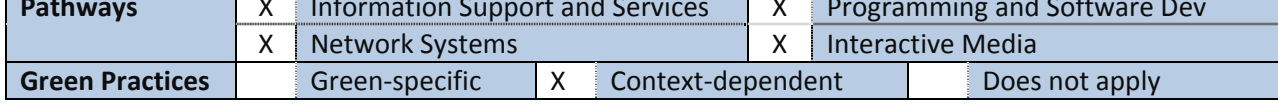

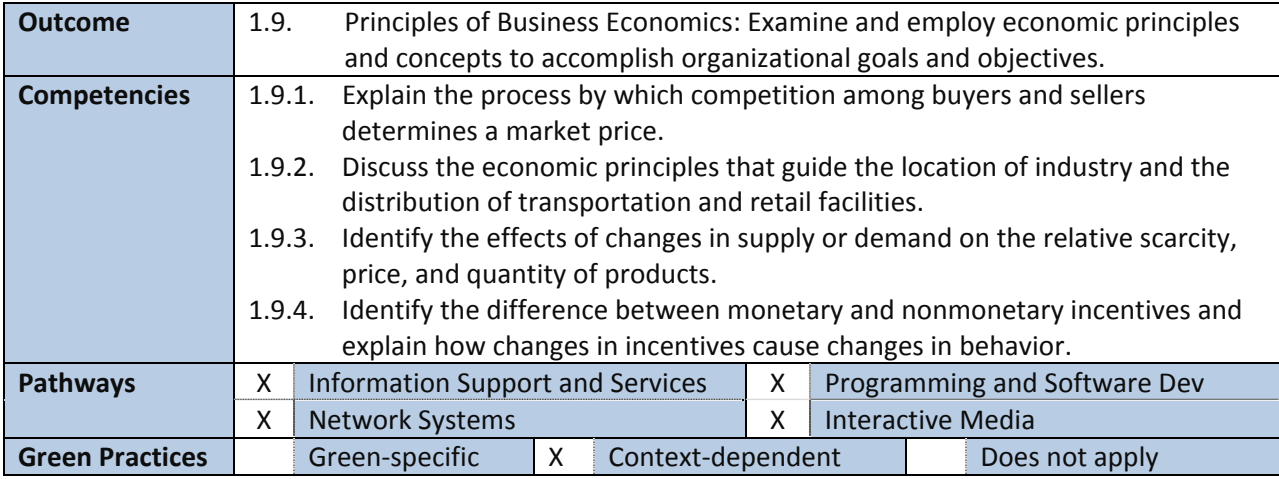

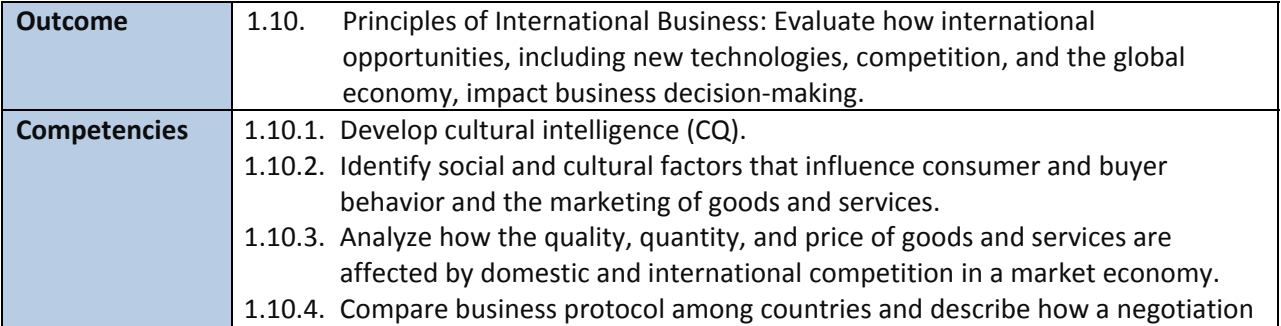

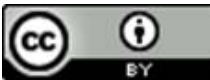

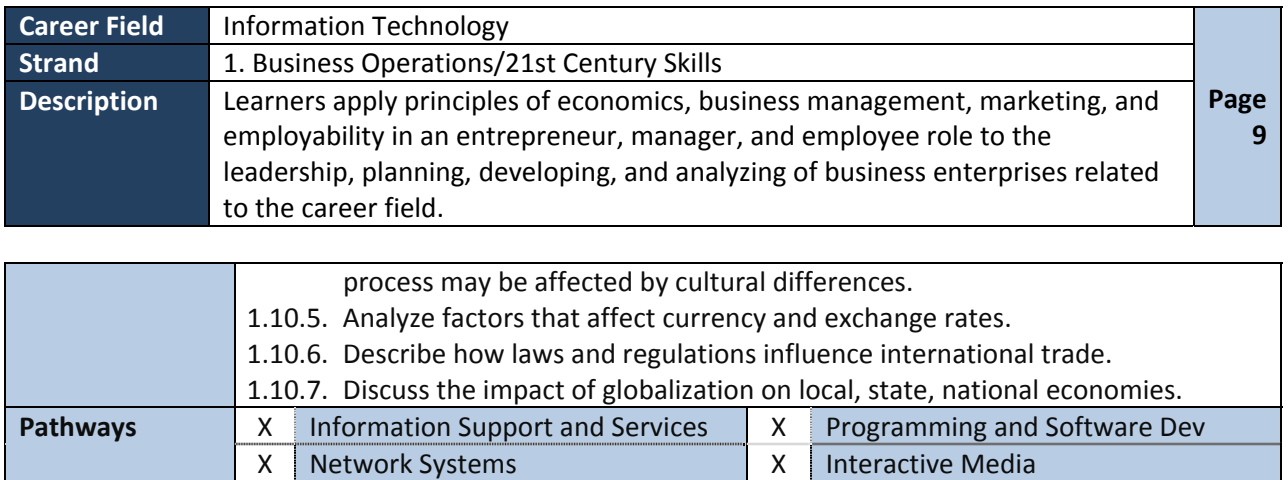

**Green Practices** Green-specific X Context-dependent Does not apply

**Disclaimer:** This product was 100% funded by a grant awarded by the U.S. Department of Labor's Employment and Training Administration. The product was created by the grantee and does not necessarily reflect the official position of the U.S. Department of Labor. The Department of Labor makes no guarantees, warranties, or assurances of any kind, express or implied, with respect to such information, including any information on linked sites and including, but not limited to, accuracy of the information or its completeness, timeliness, usefulness, adequacy, continued availability, or ownership.

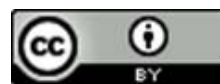

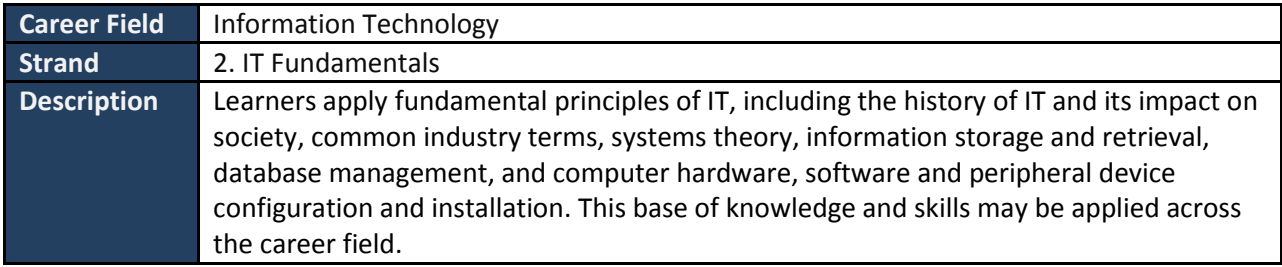

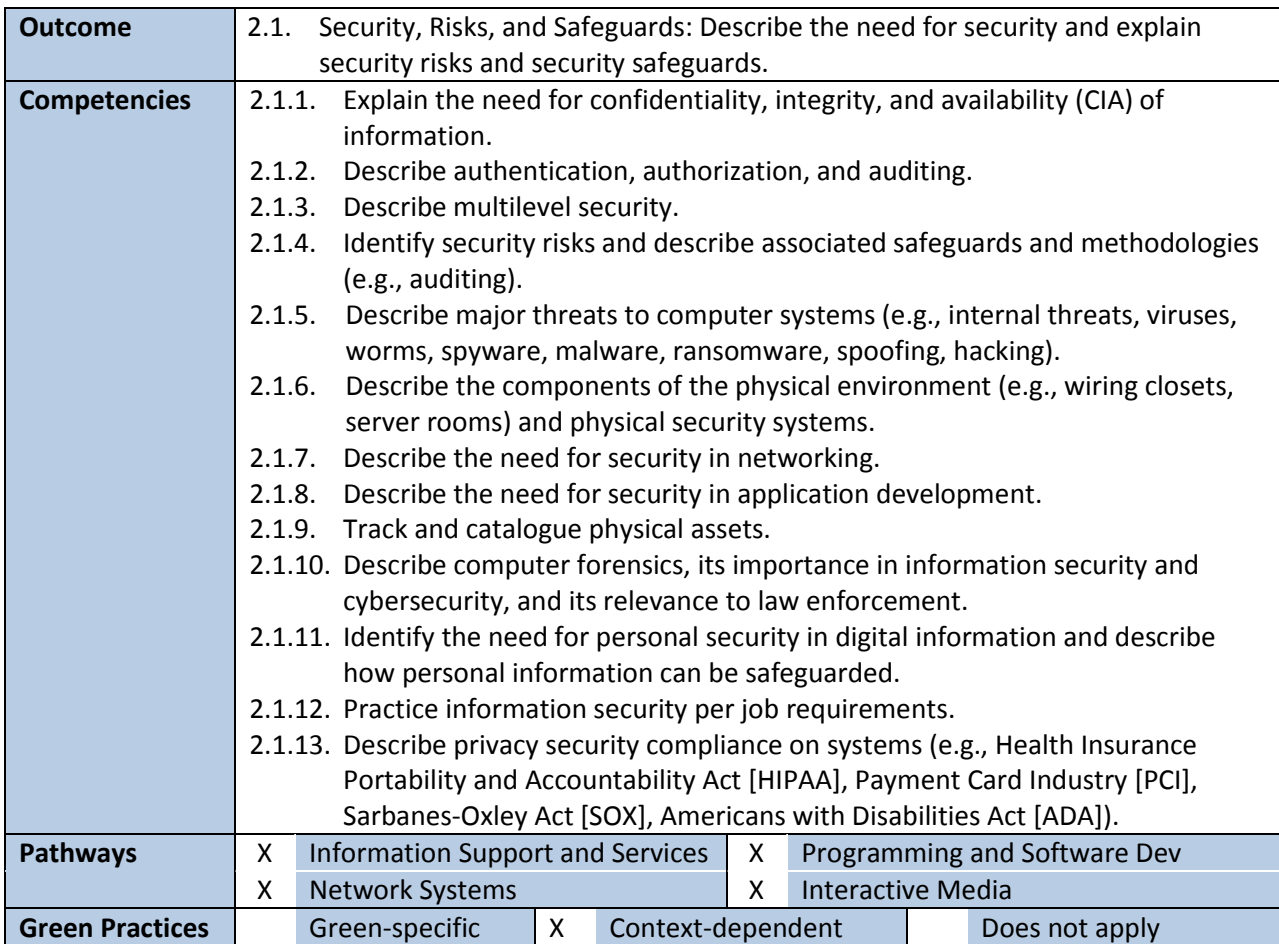

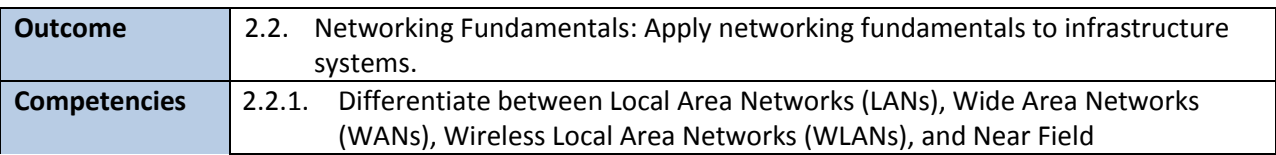

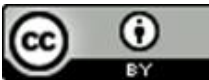

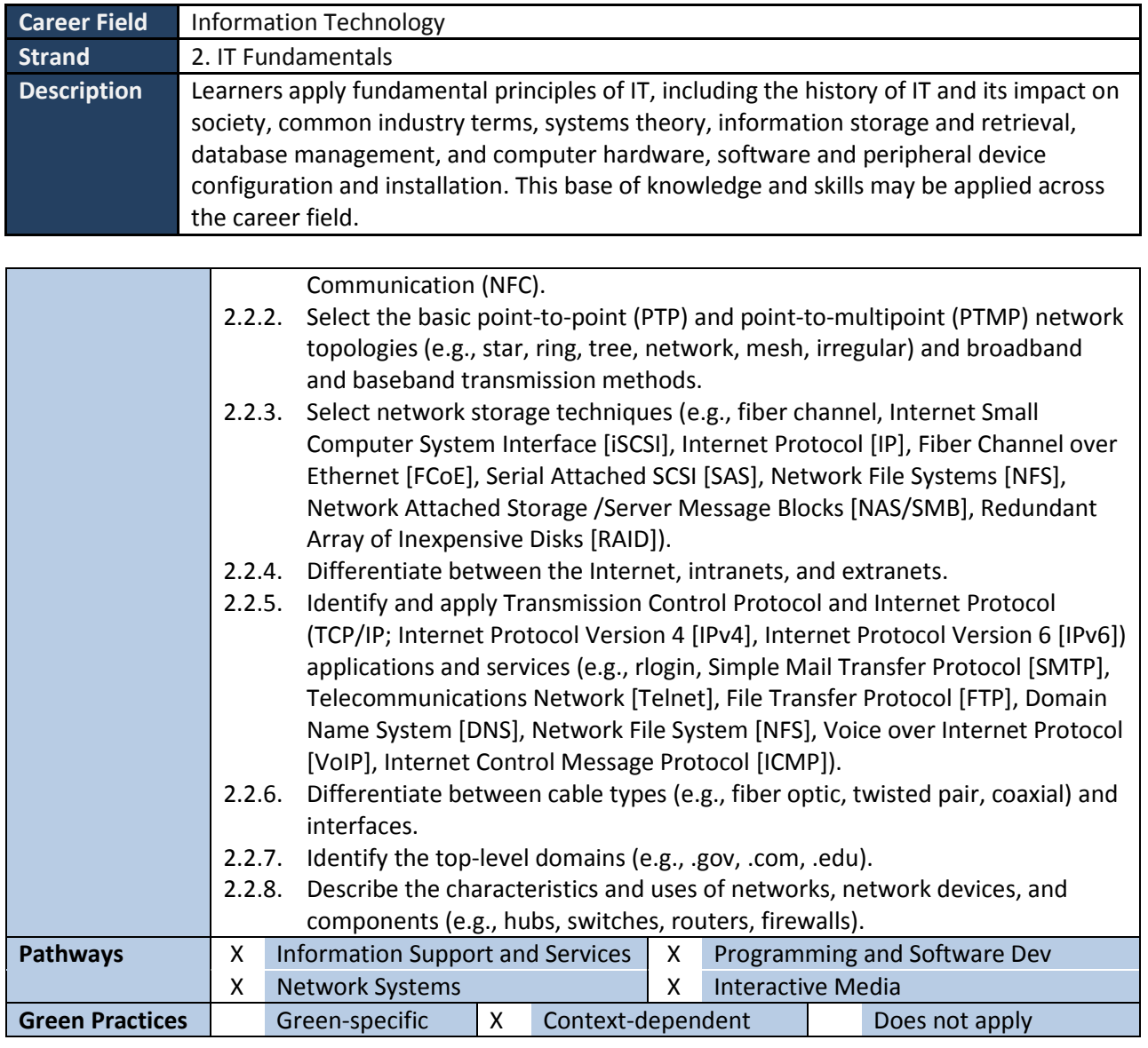

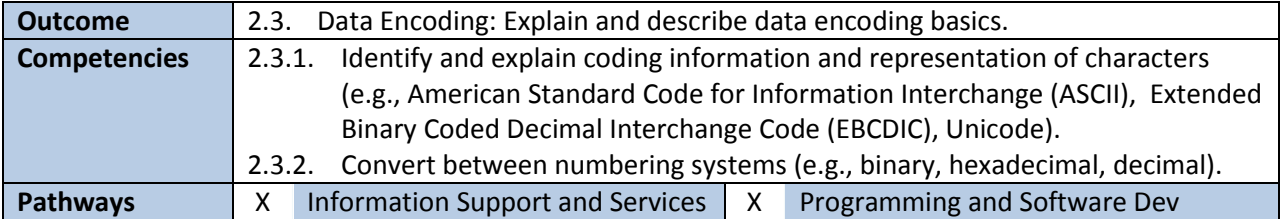

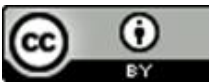

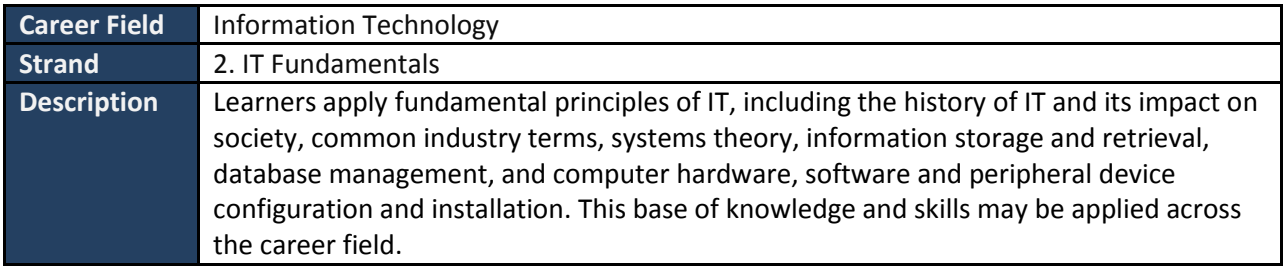

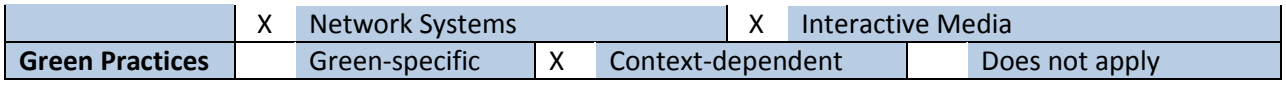

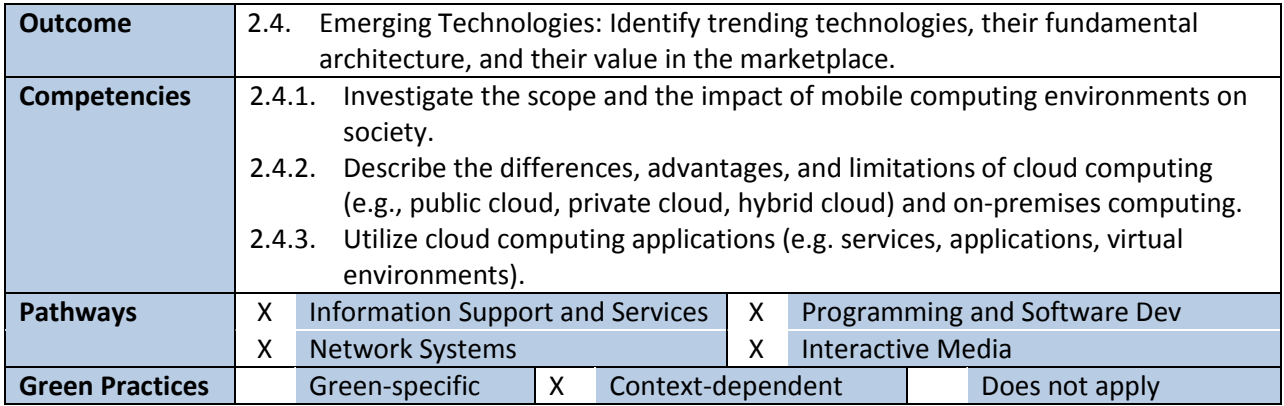

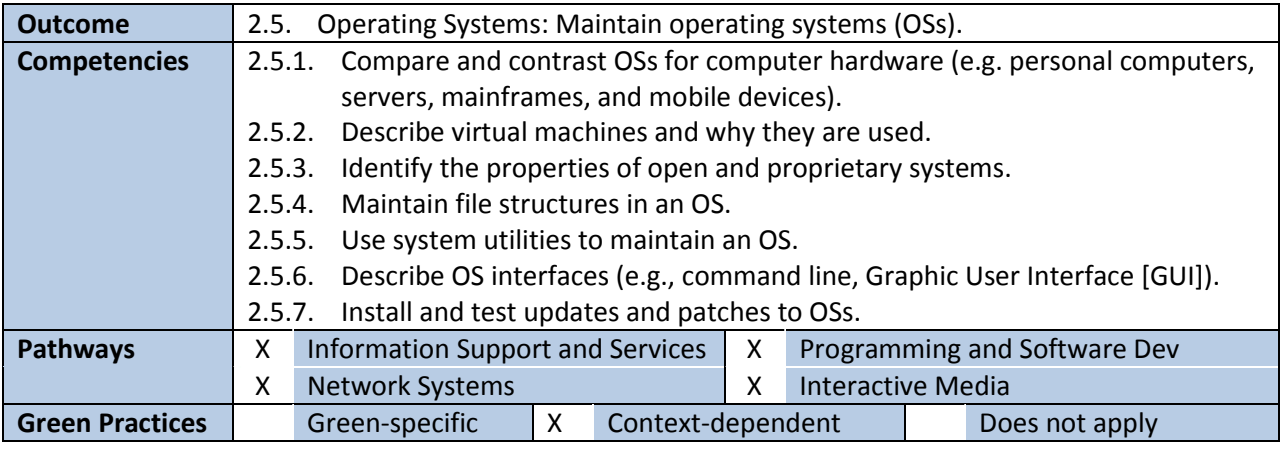

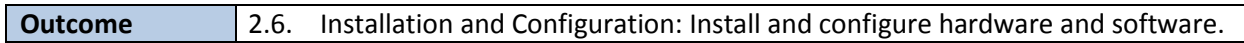

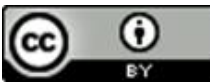

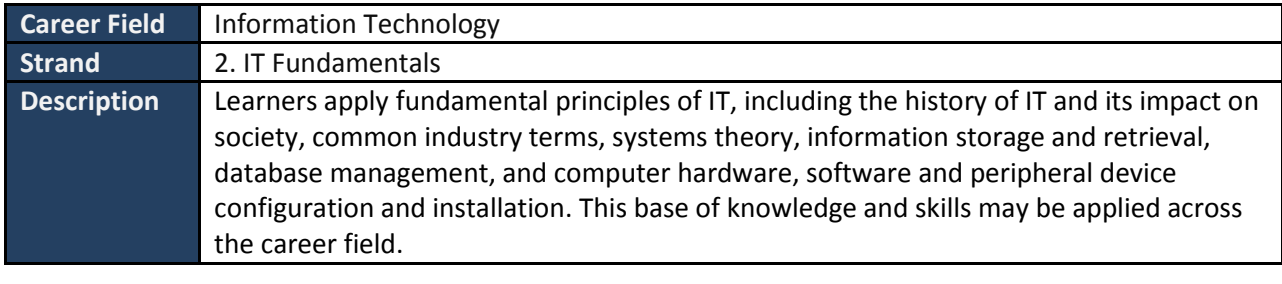

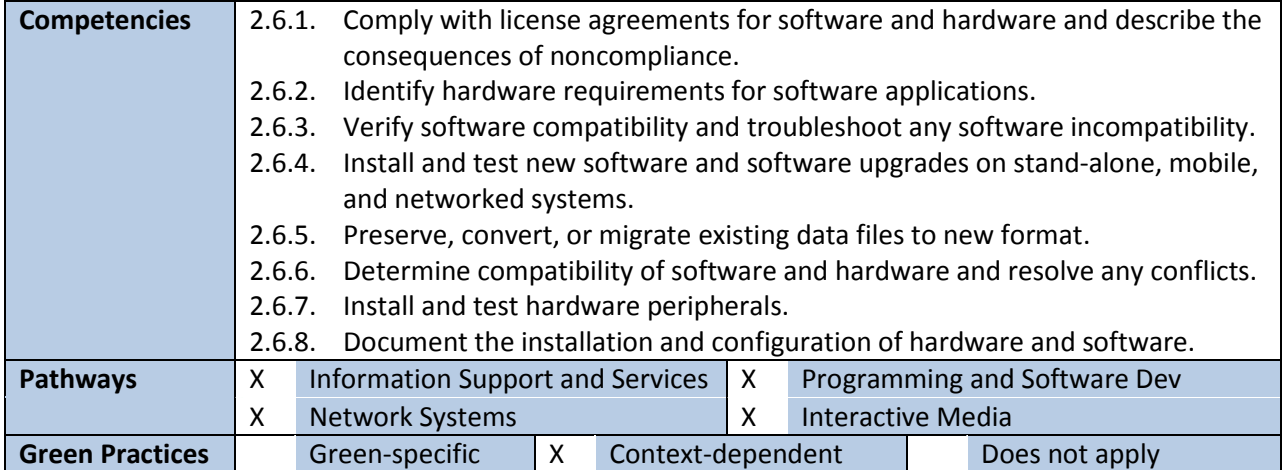

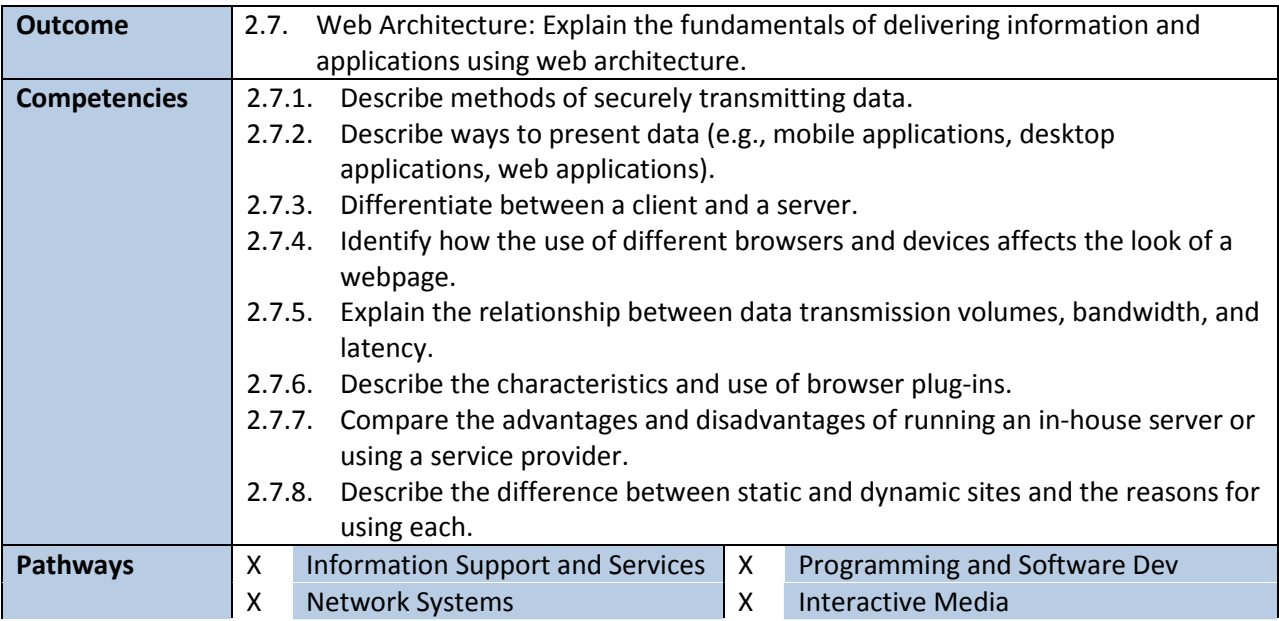

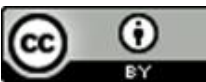

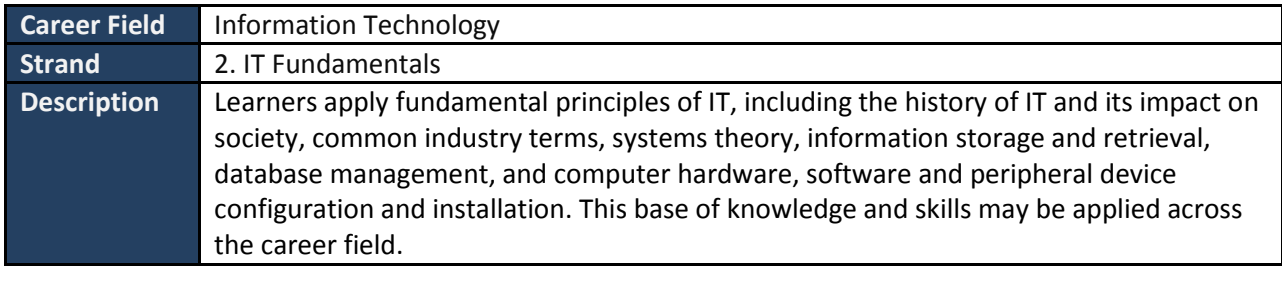

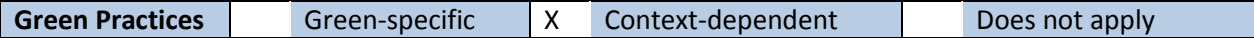

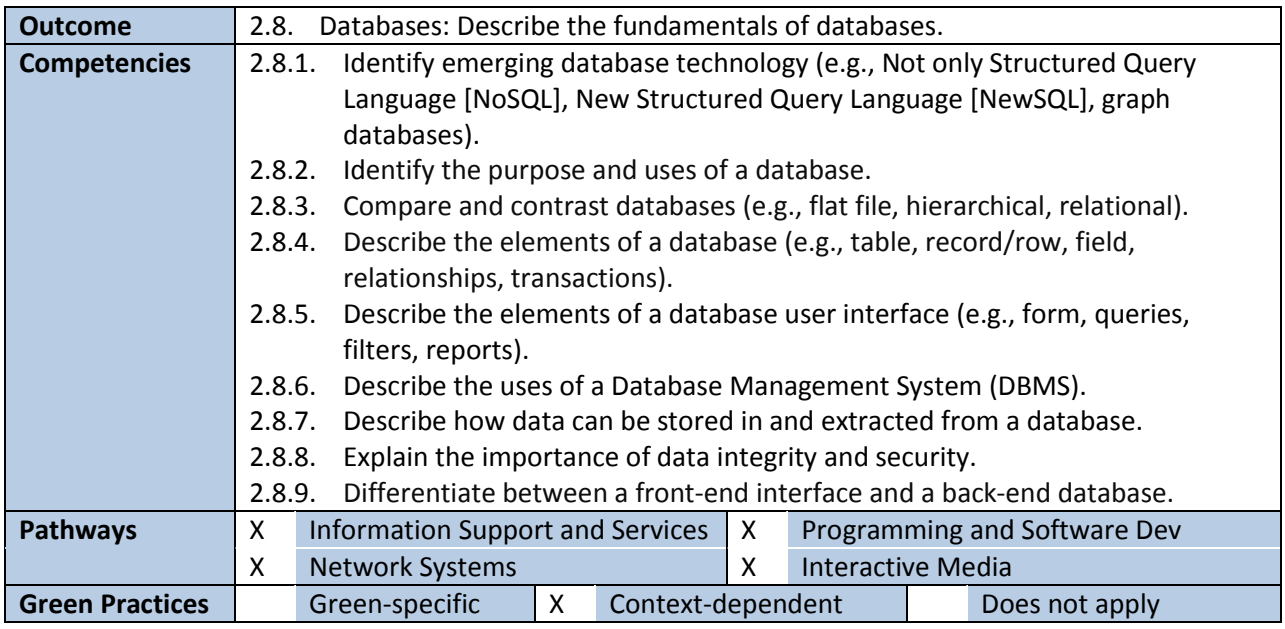

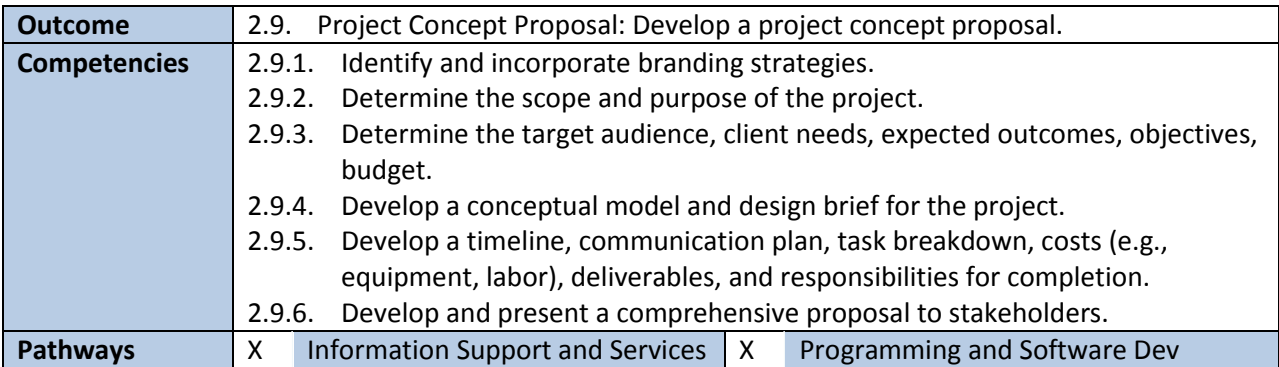

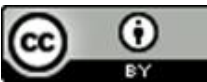

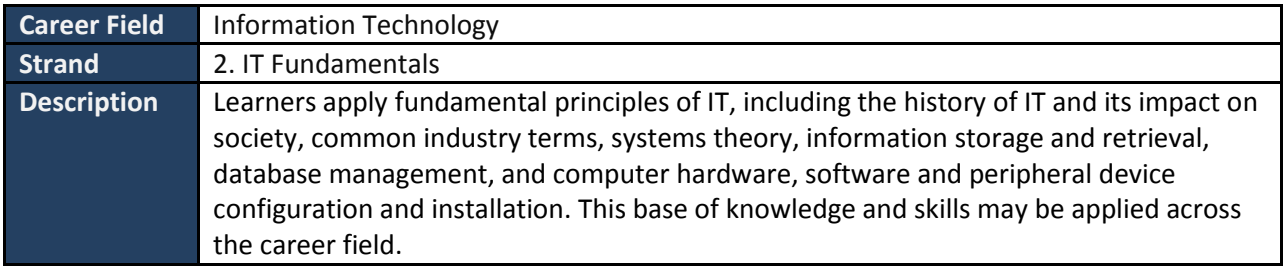

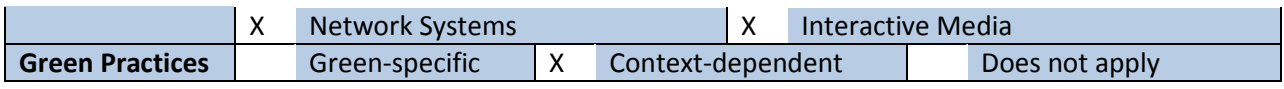

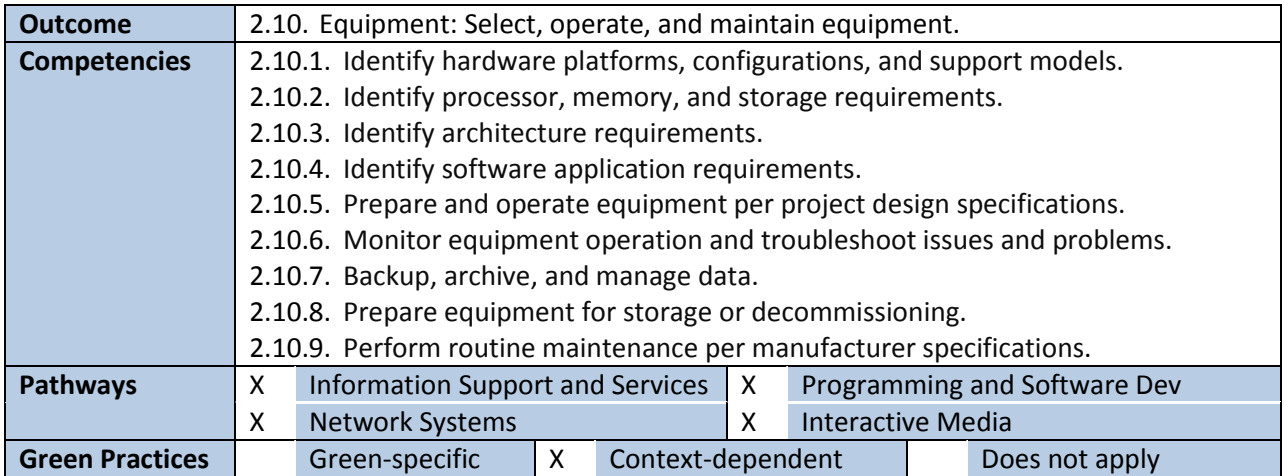

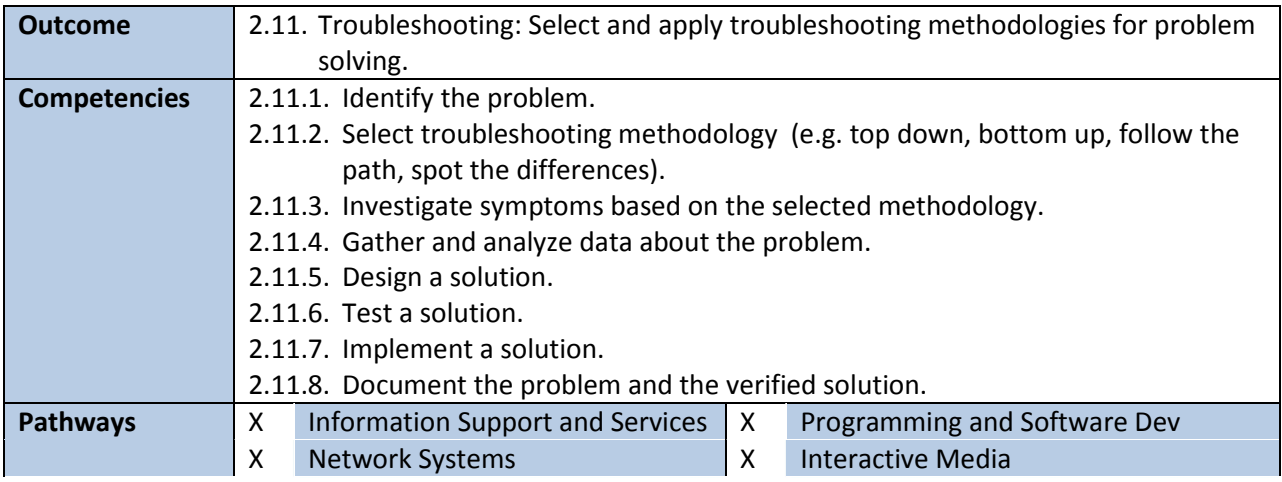

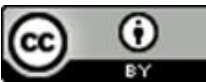

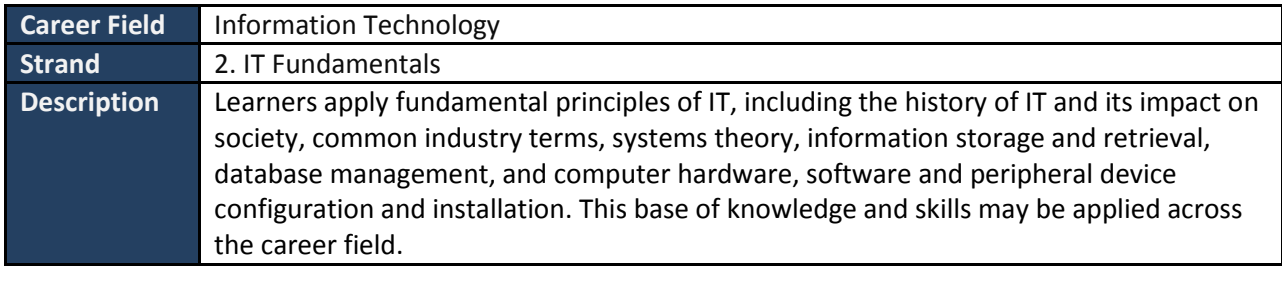

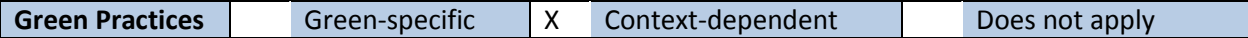

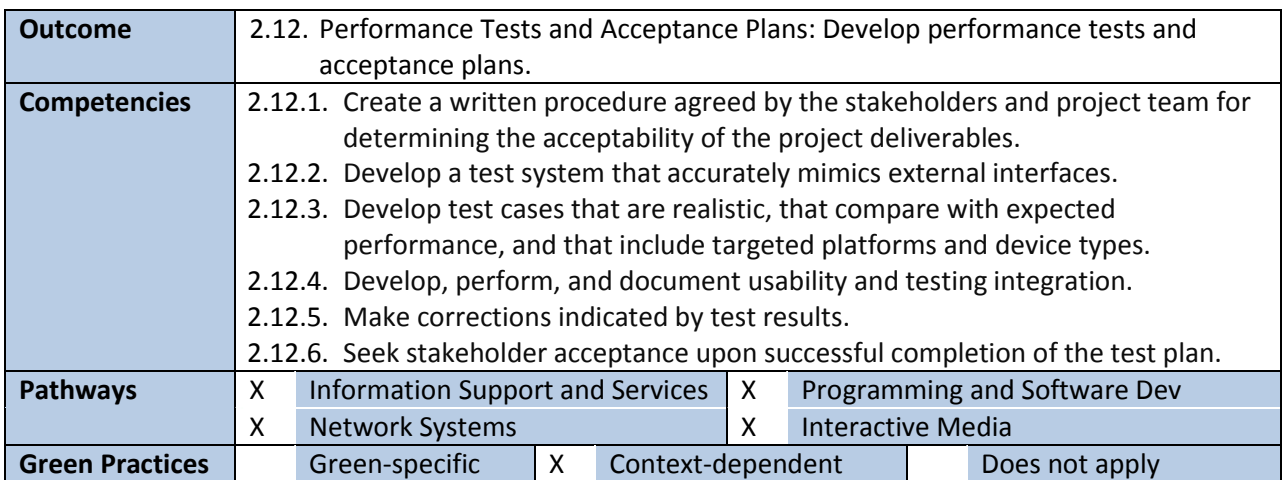

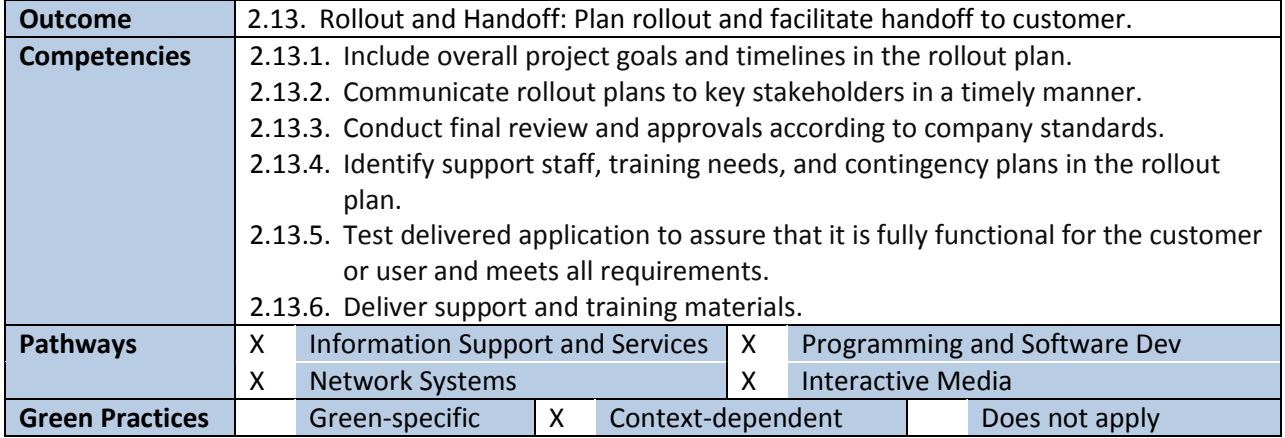

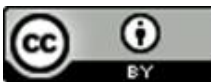

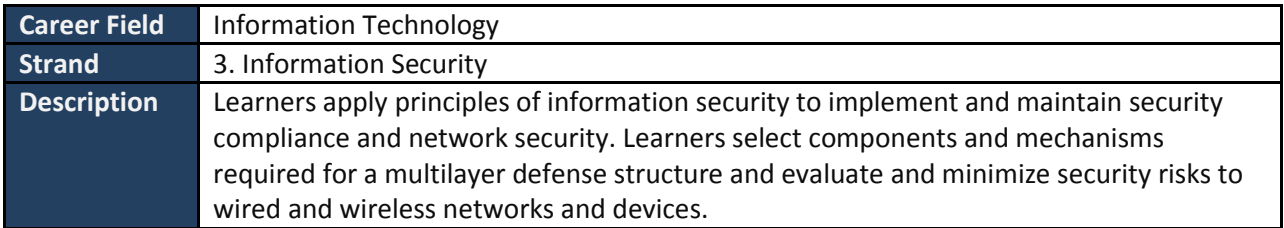

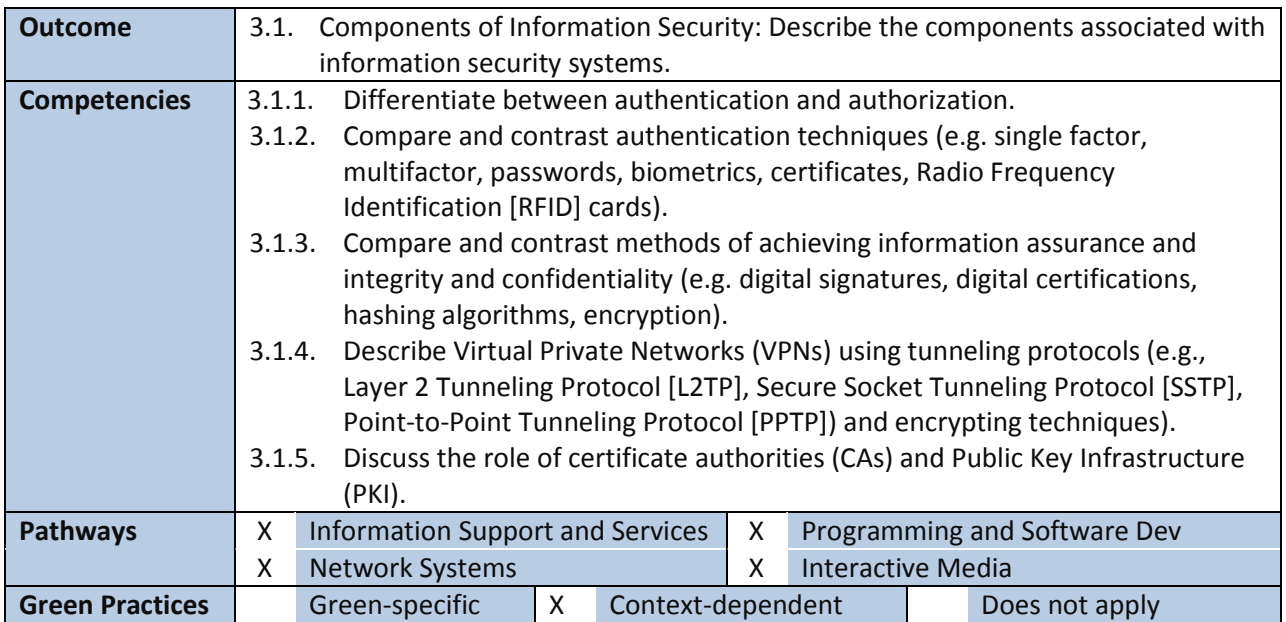

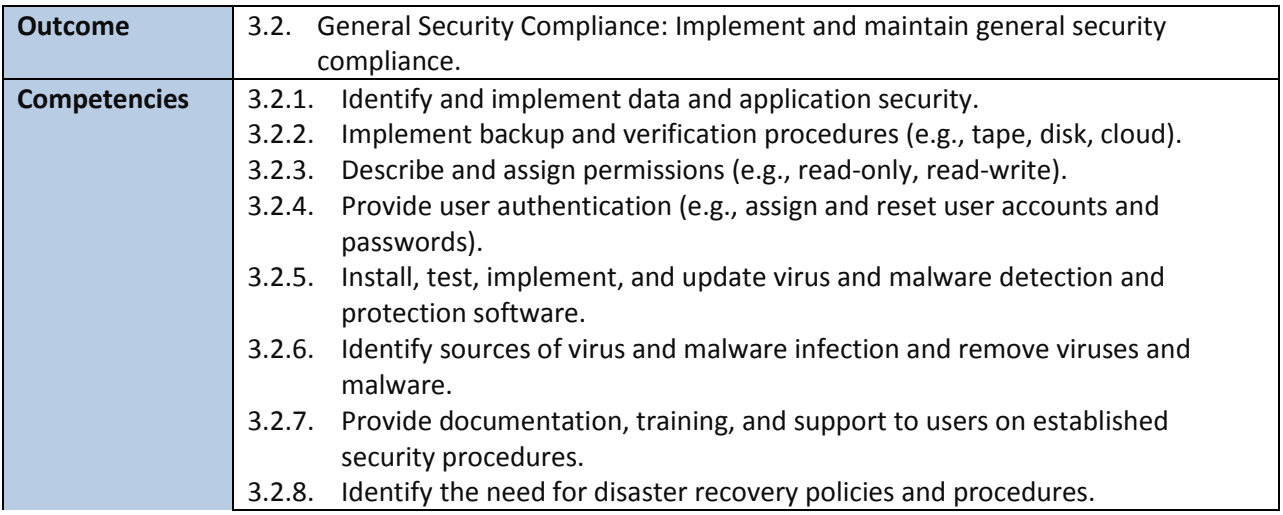

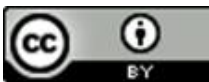

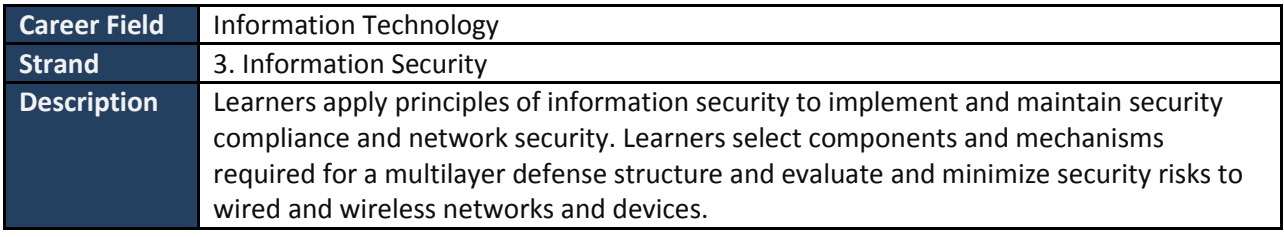

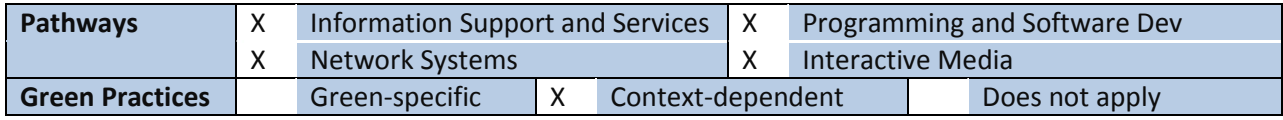

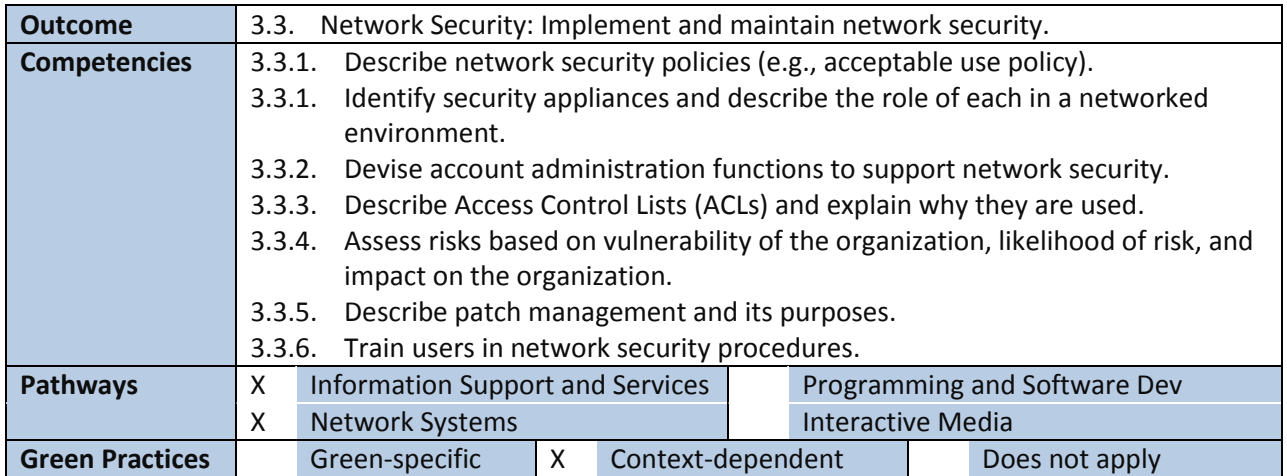

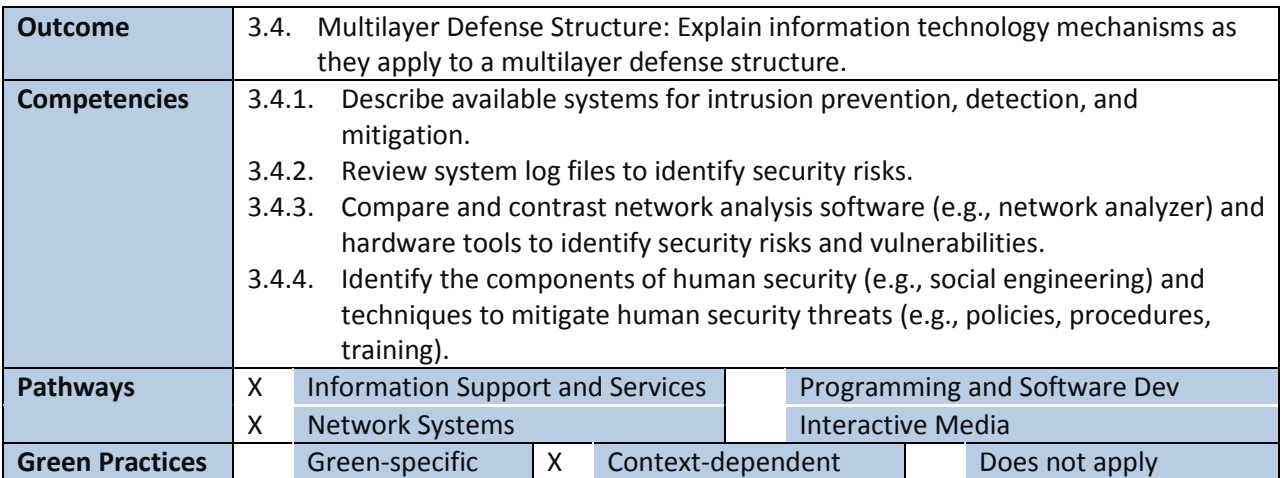

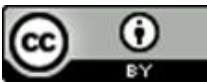

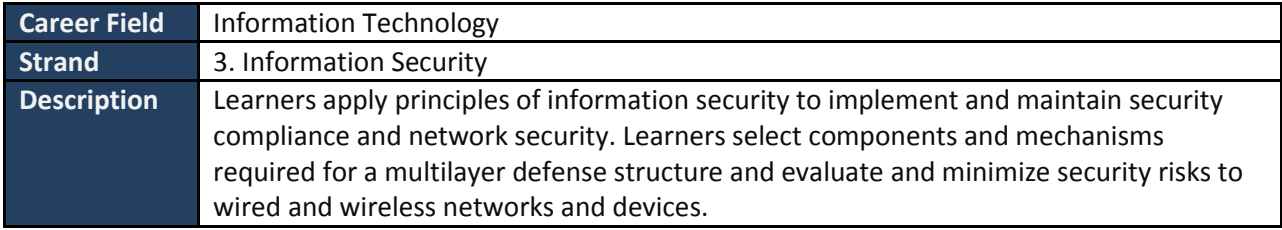

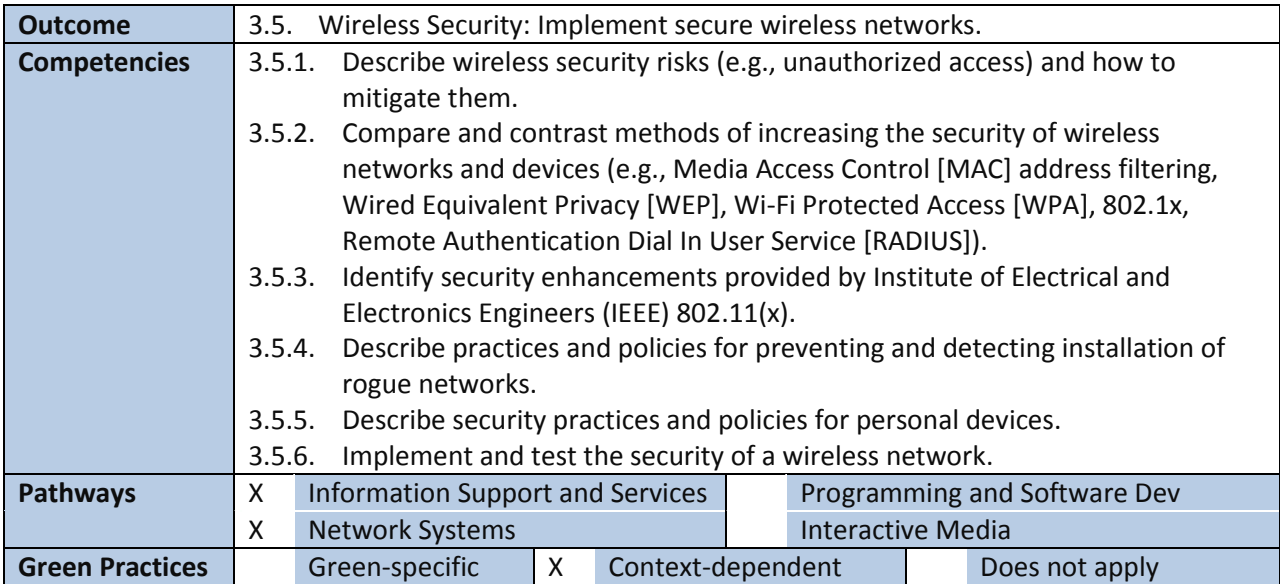

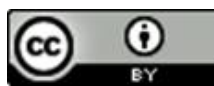

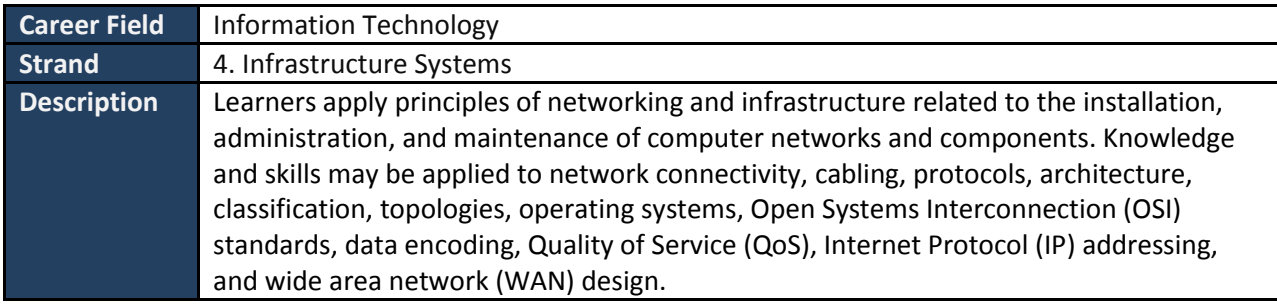

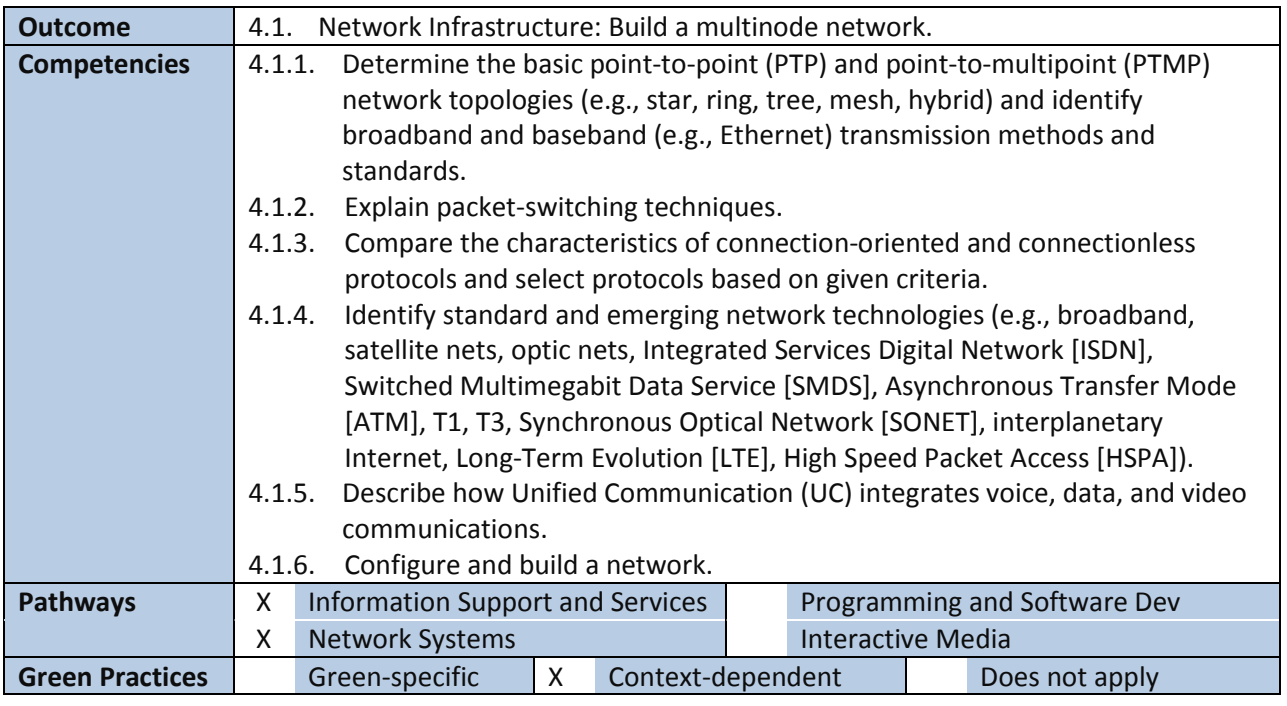

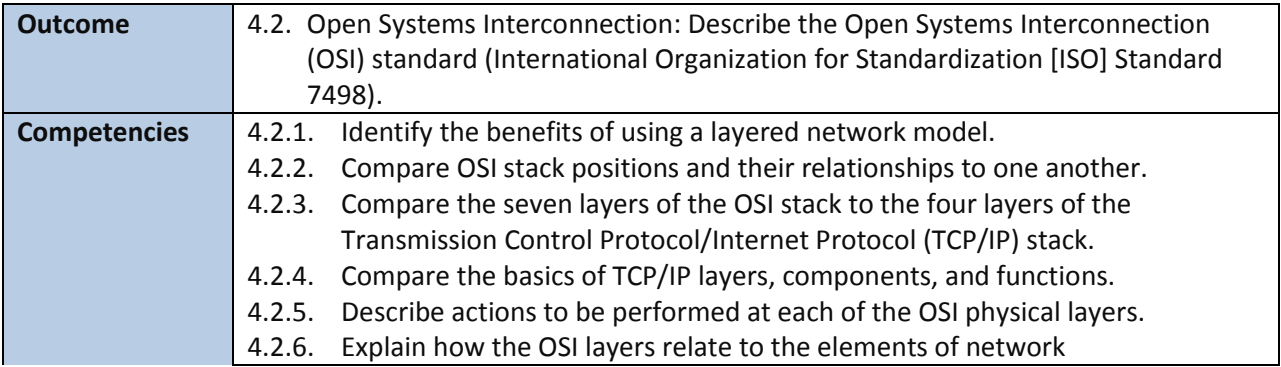

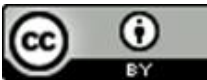

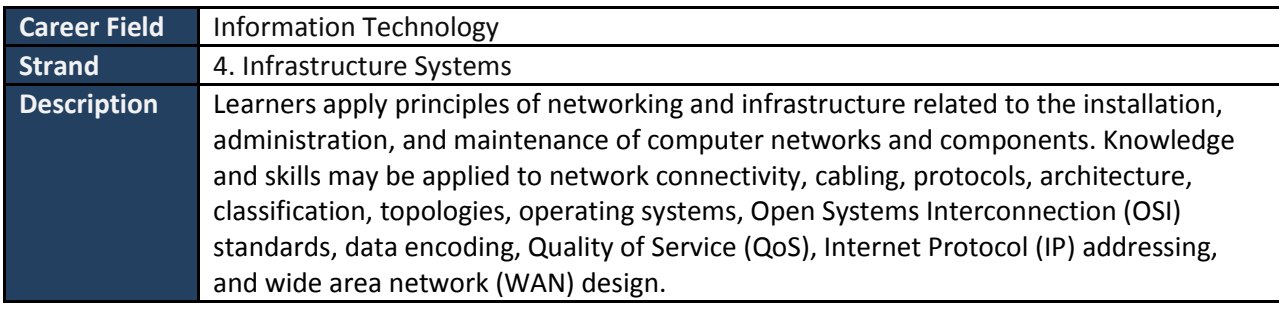

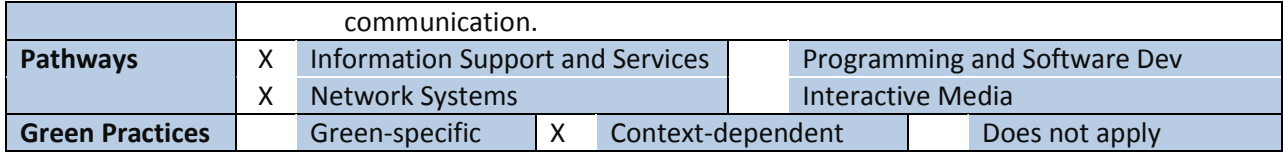

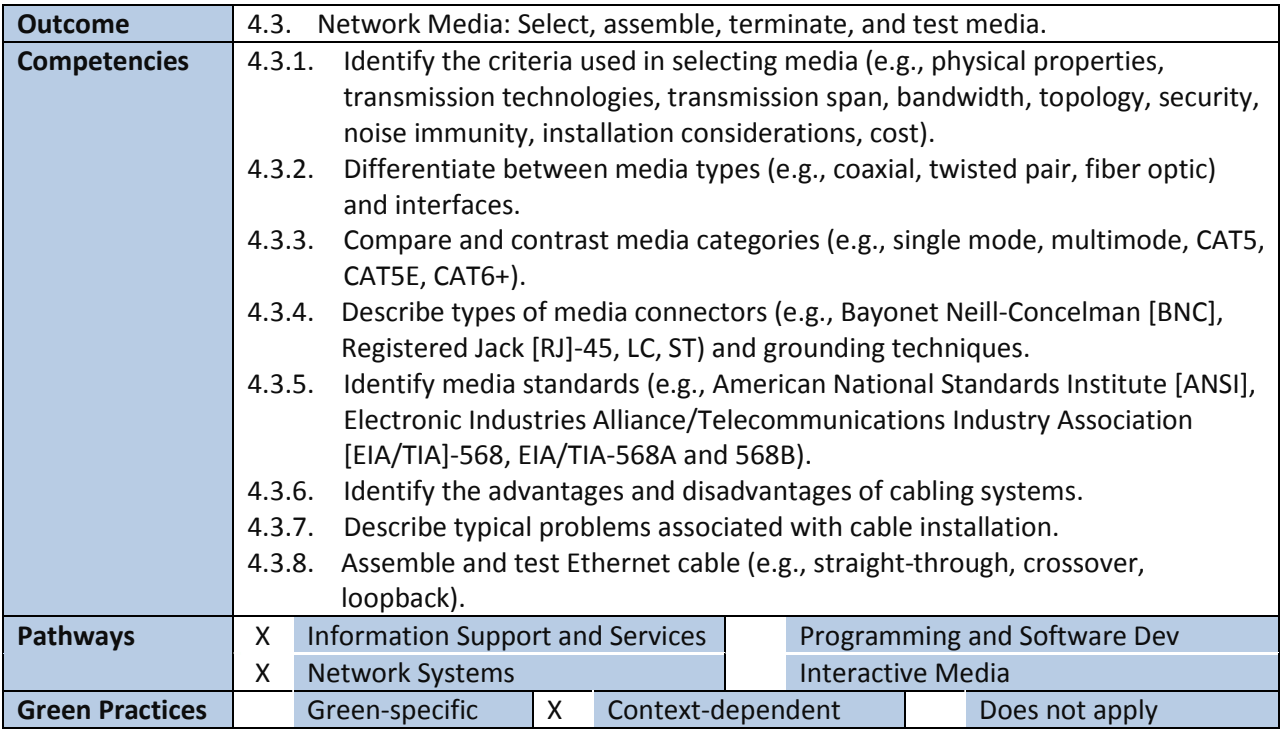

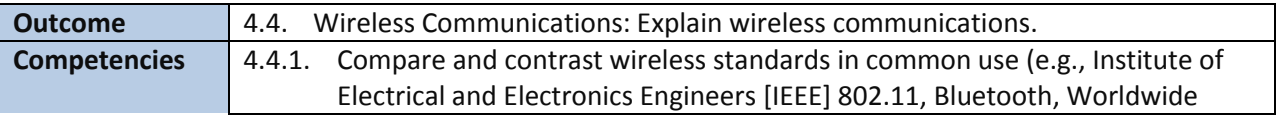

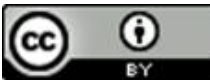

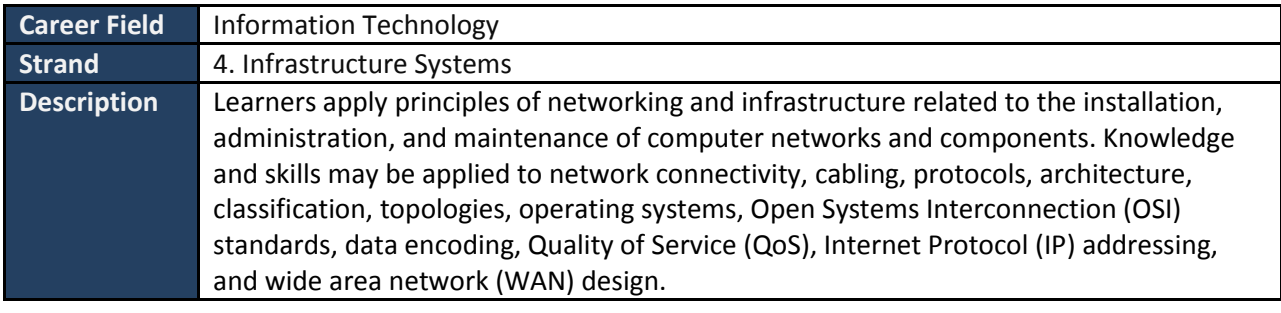

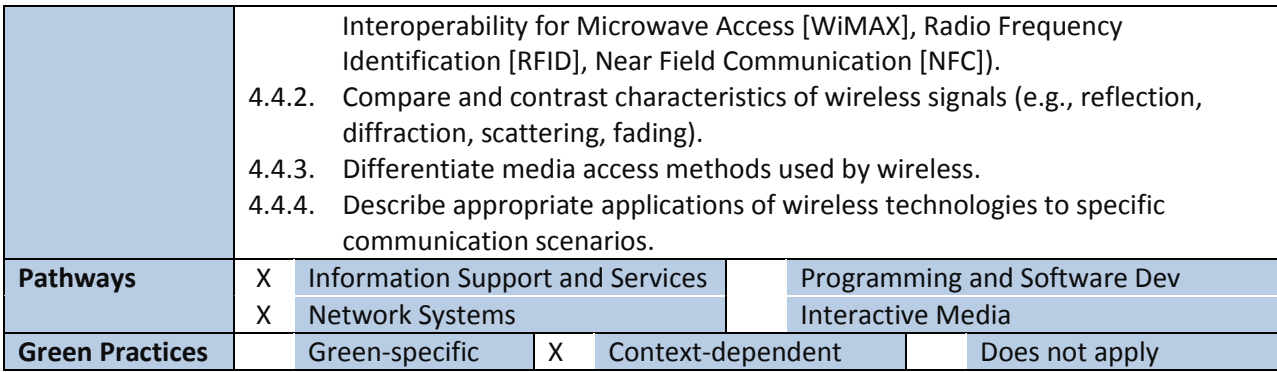

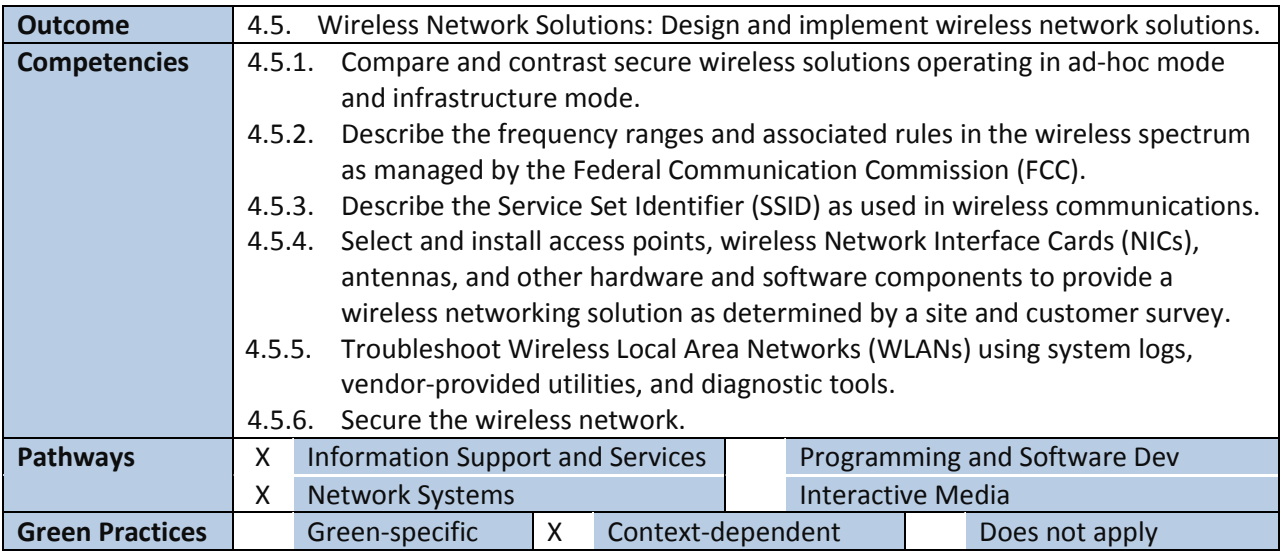

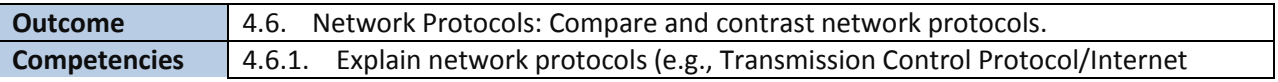

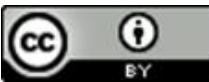

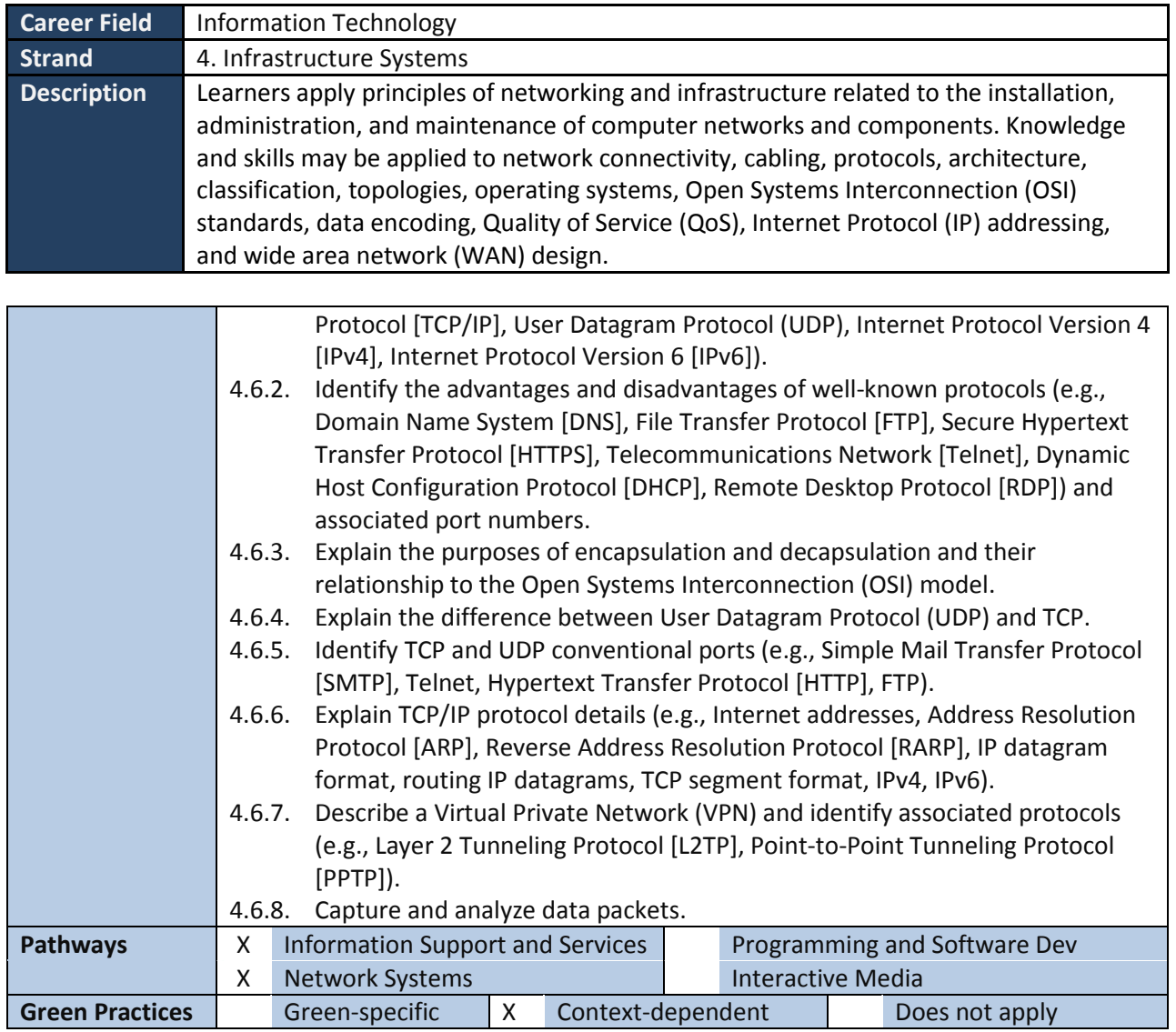

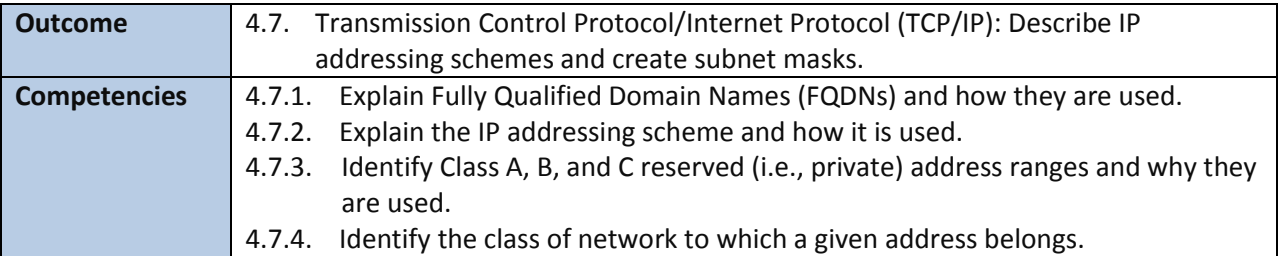

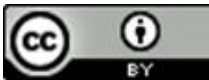

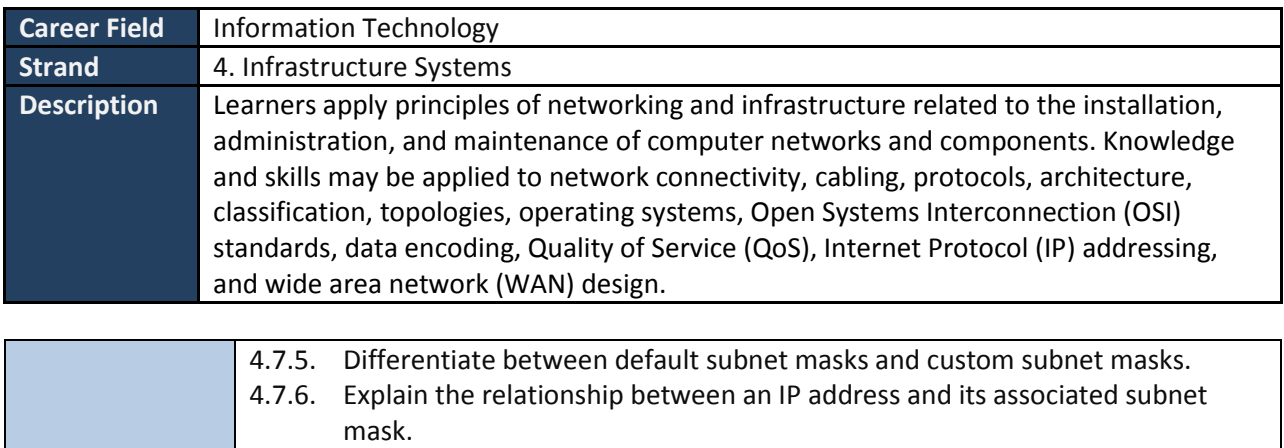

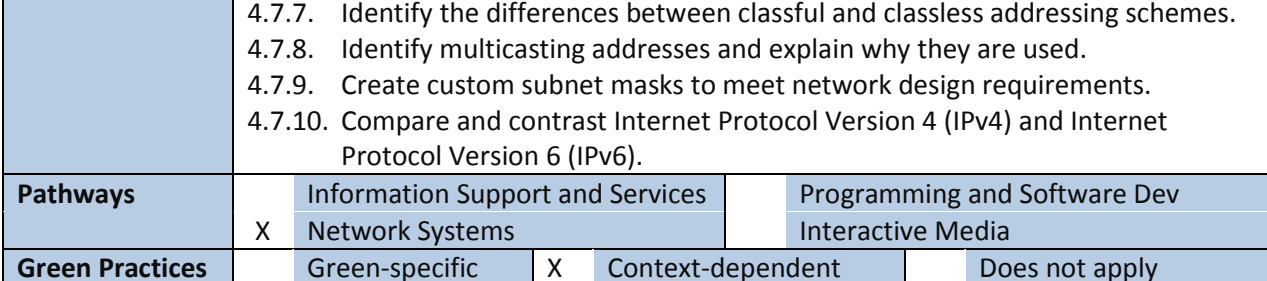

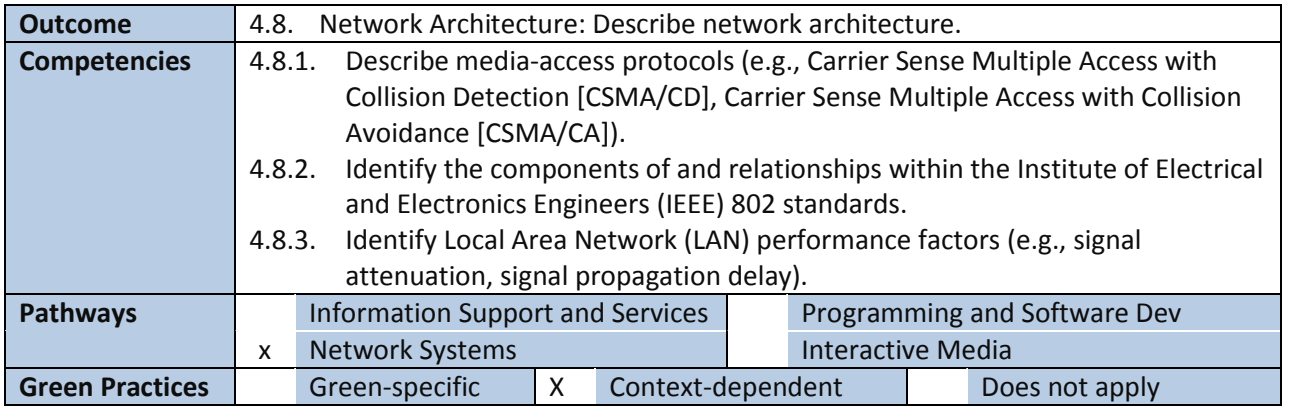

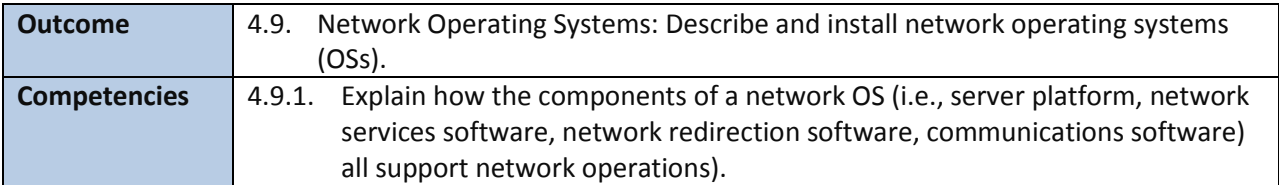

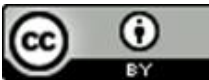

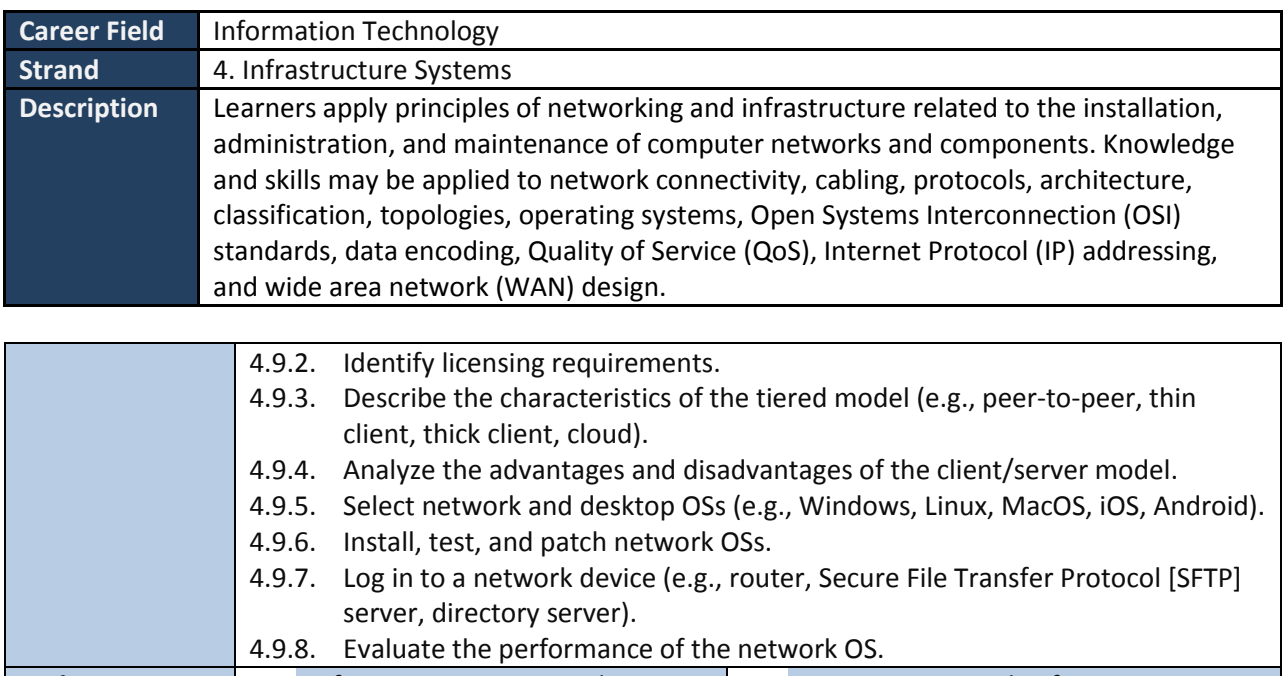

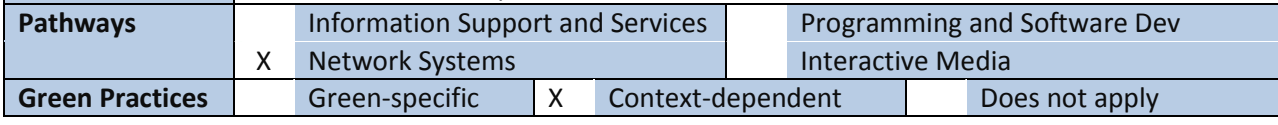

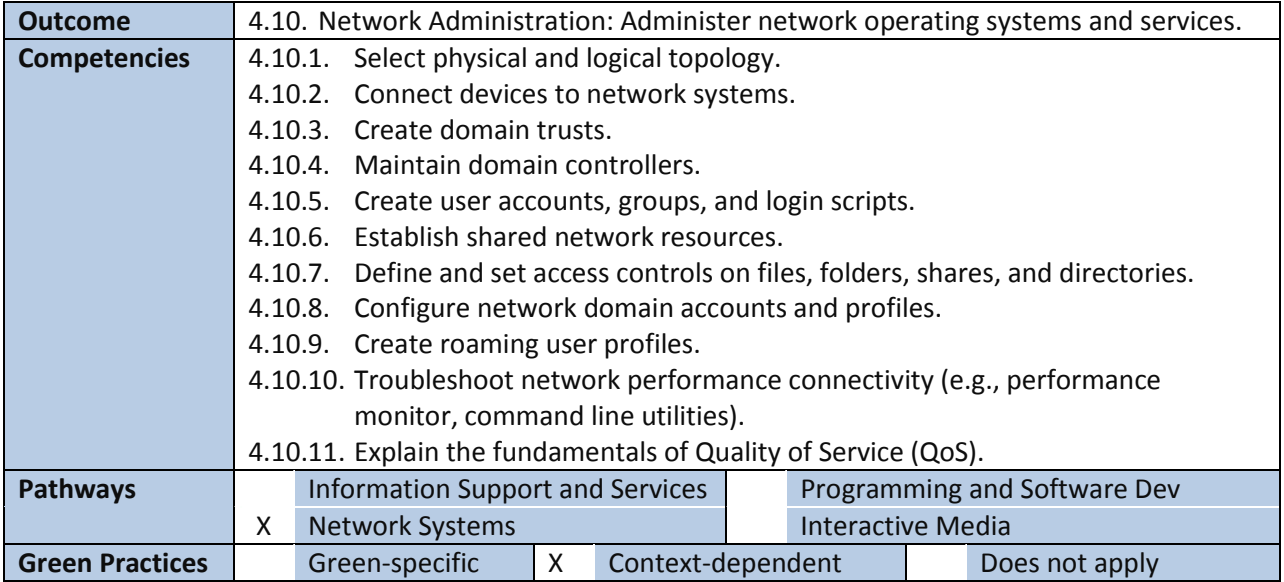

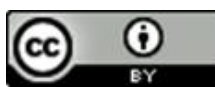

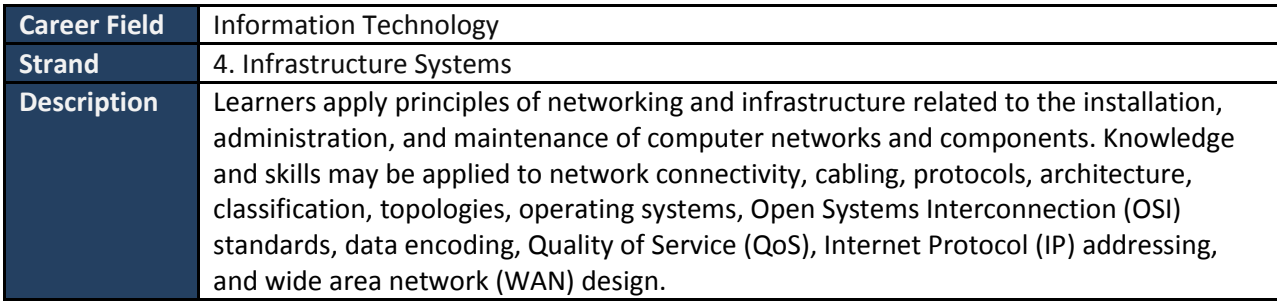

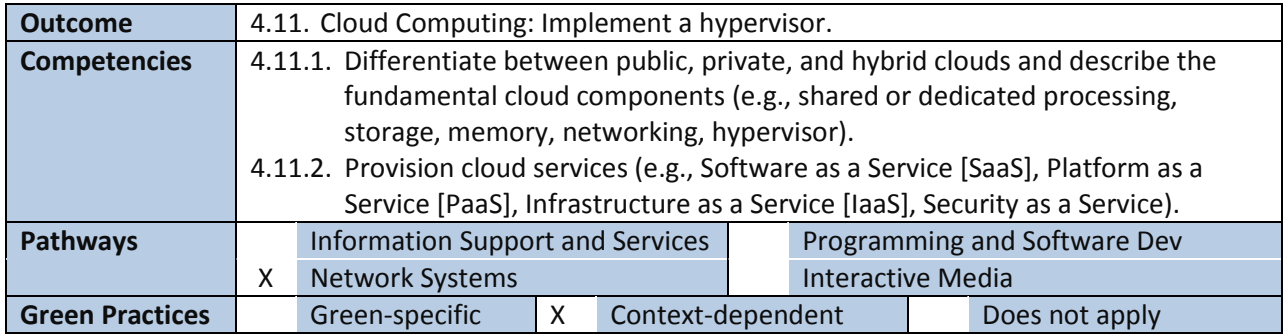

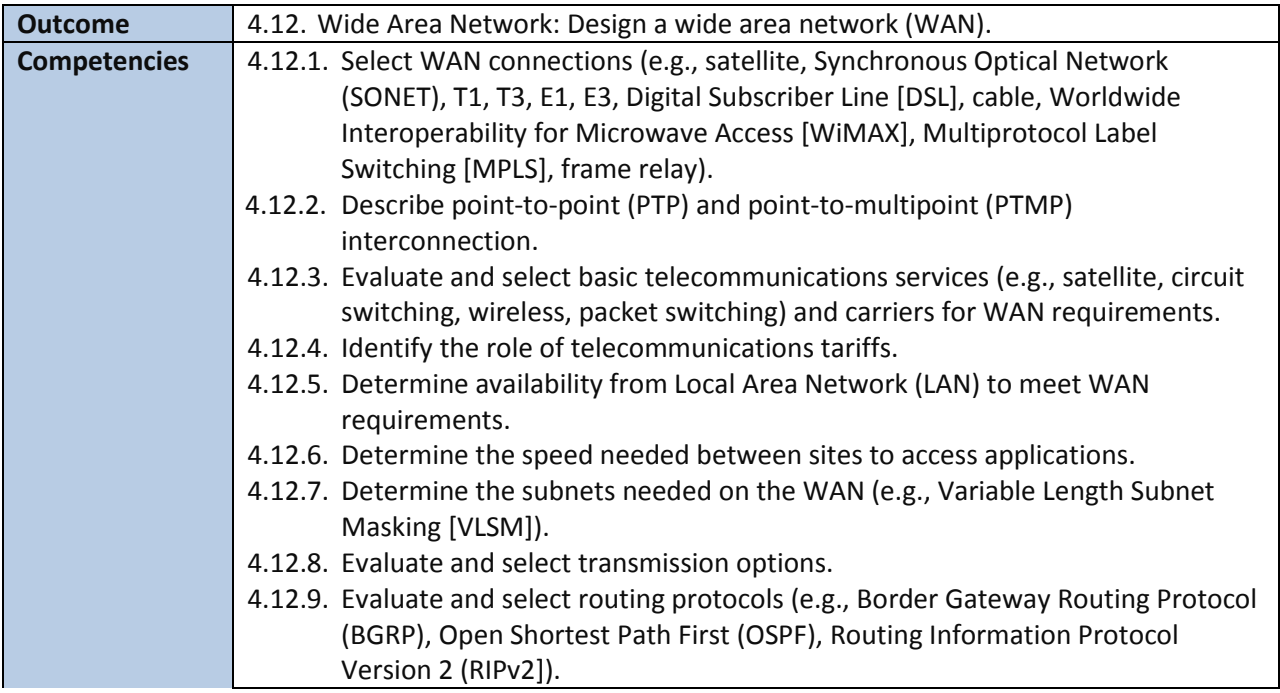

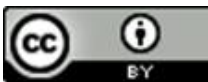

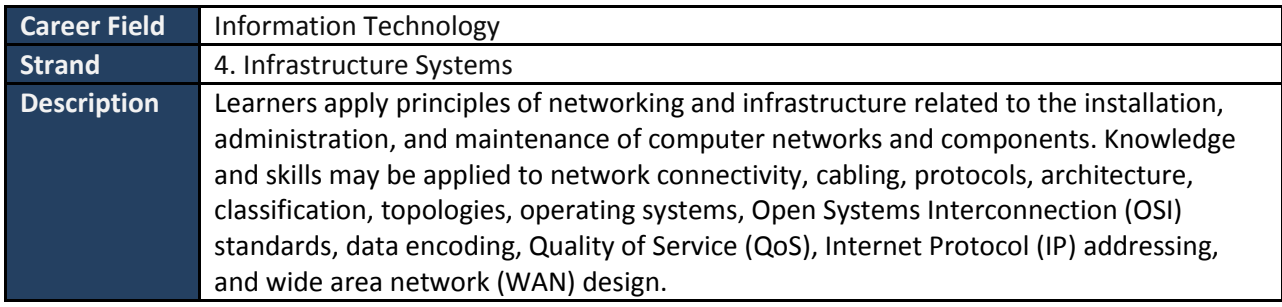

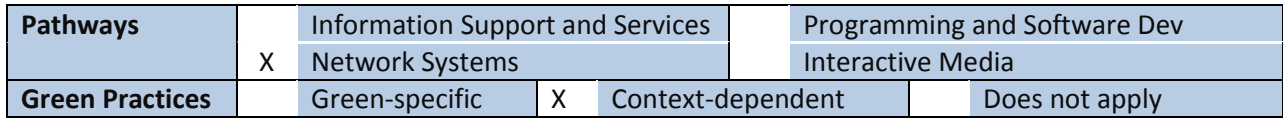

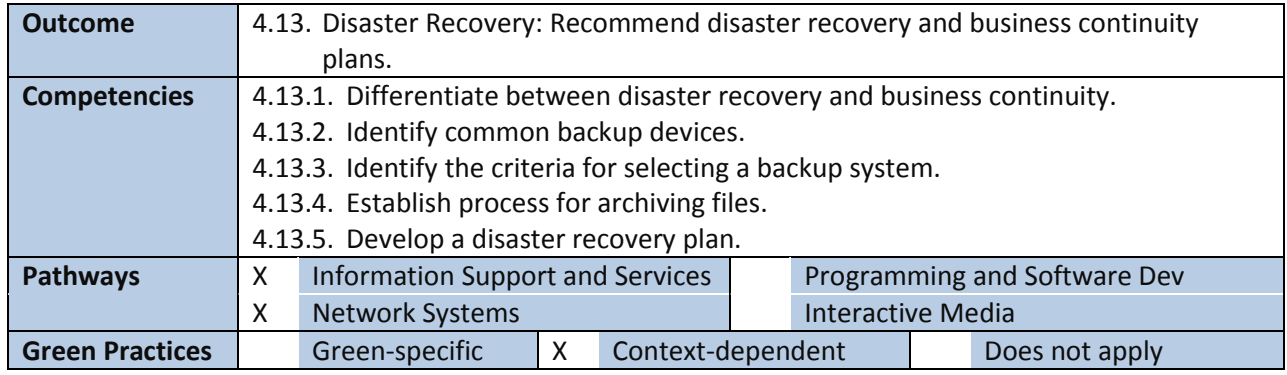

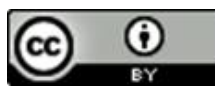

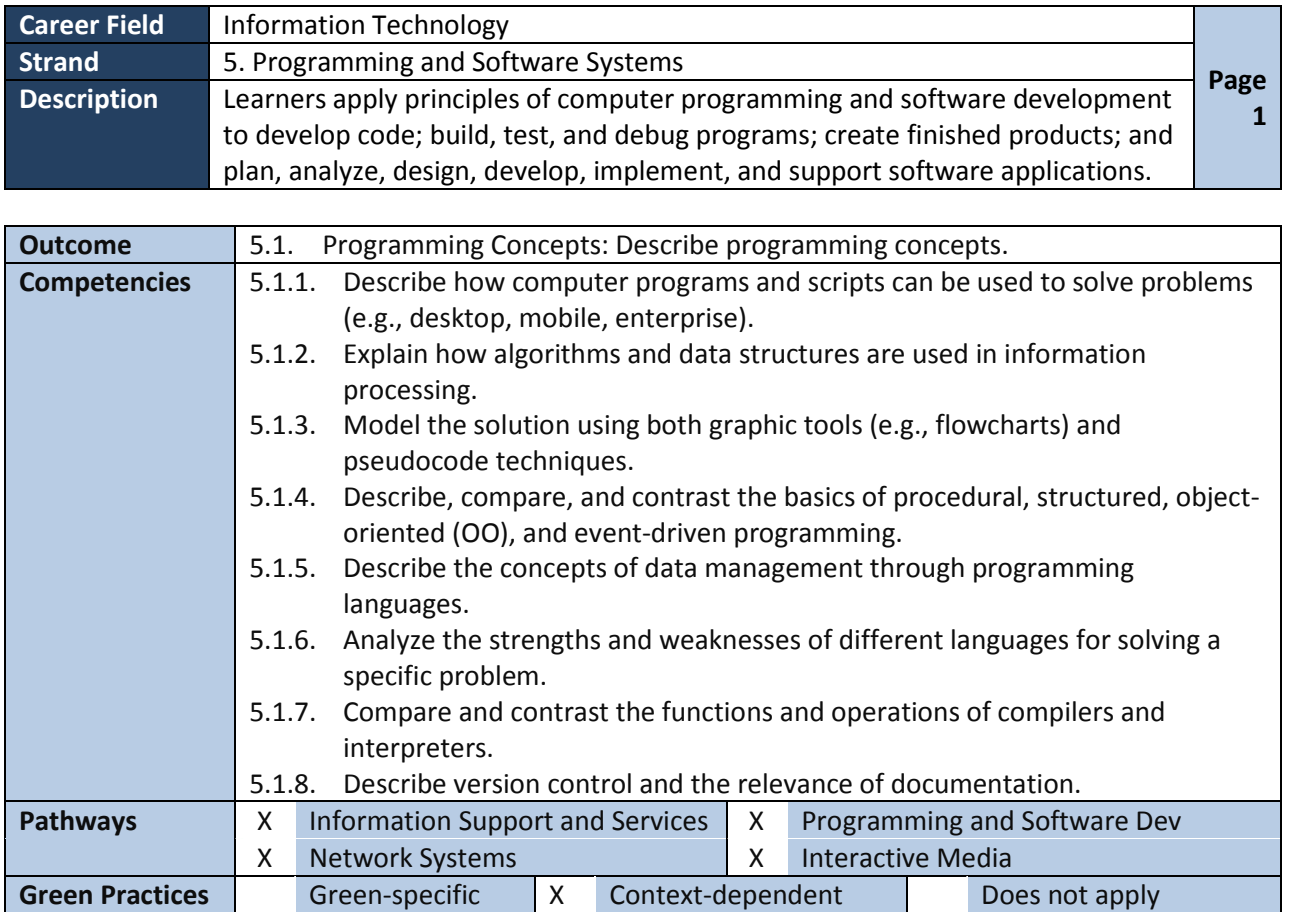

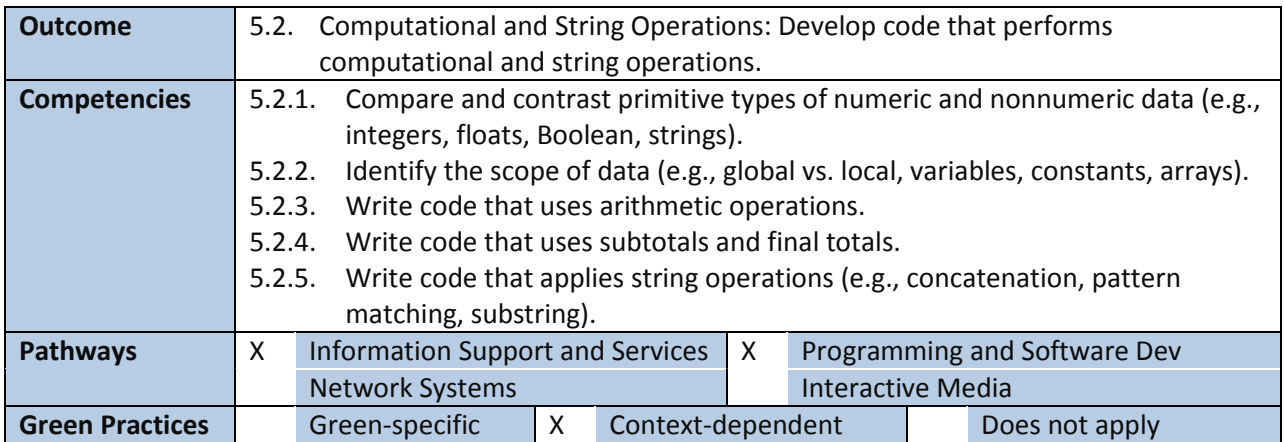

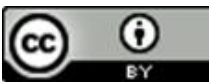

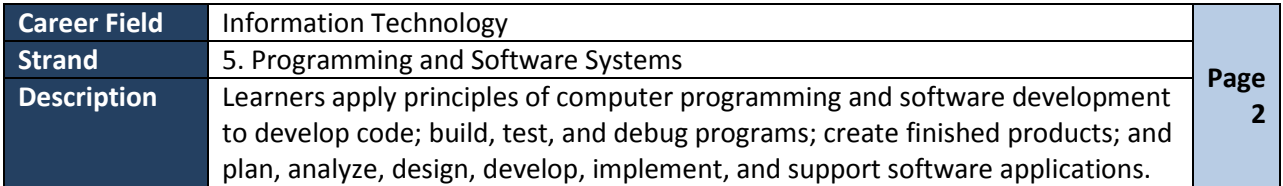

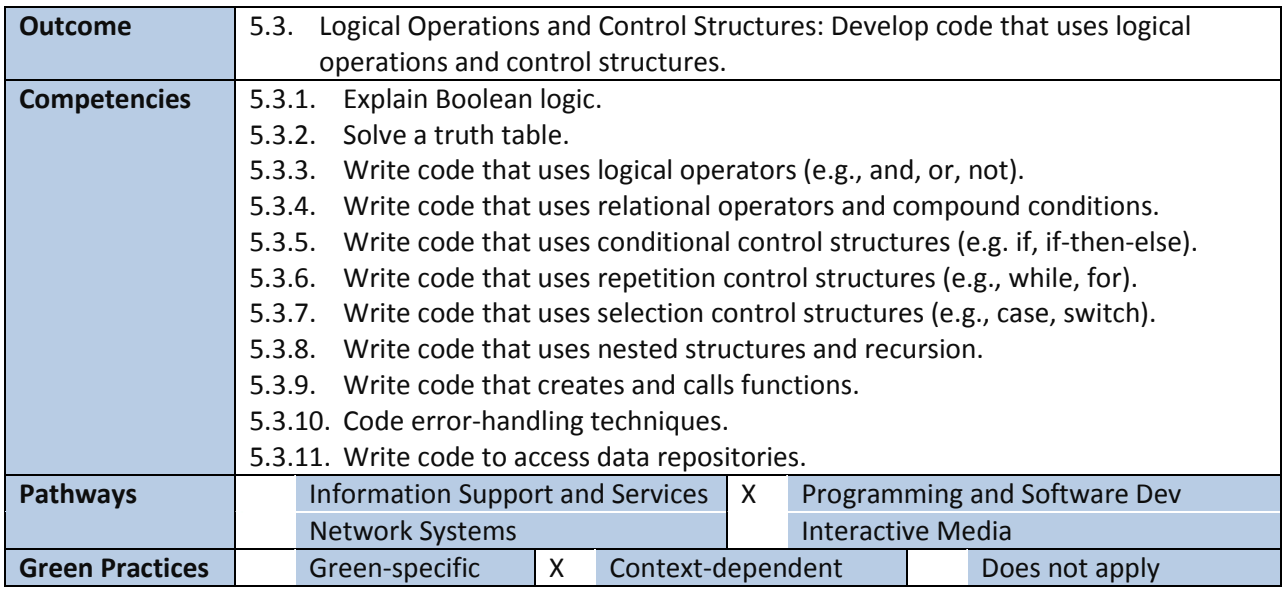

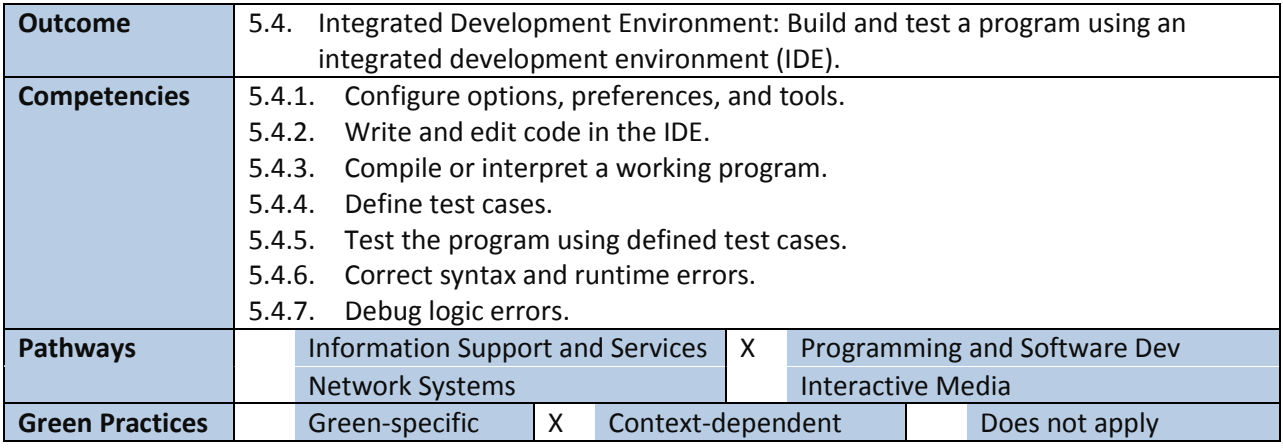

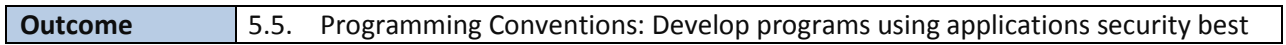

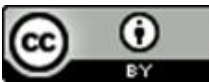

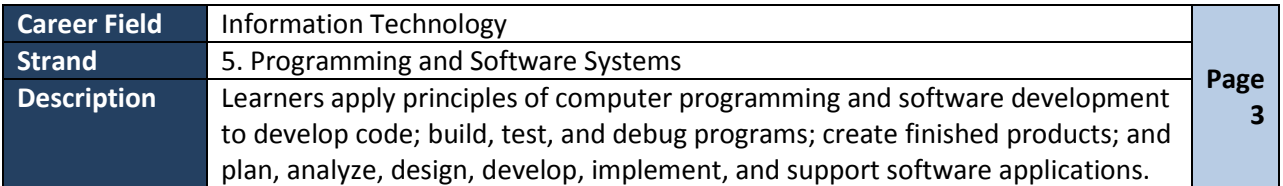

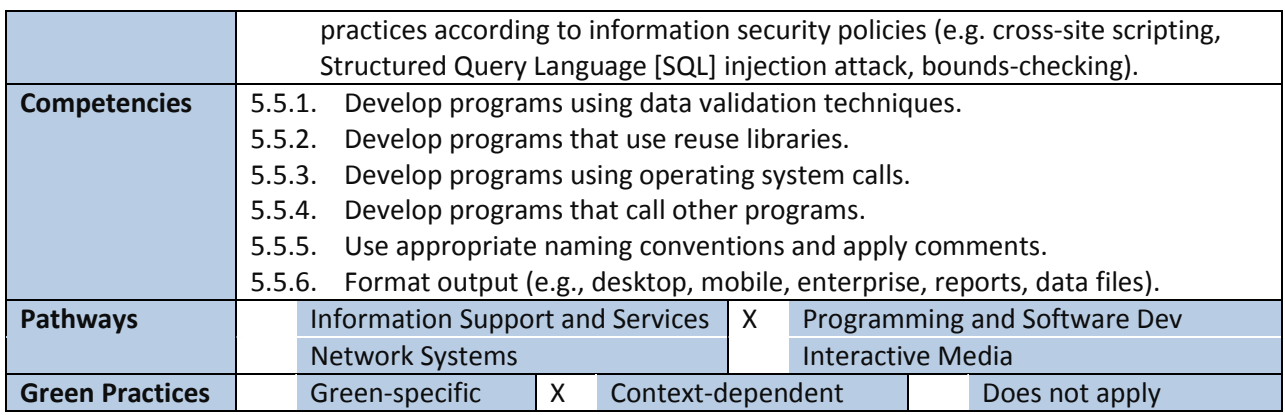

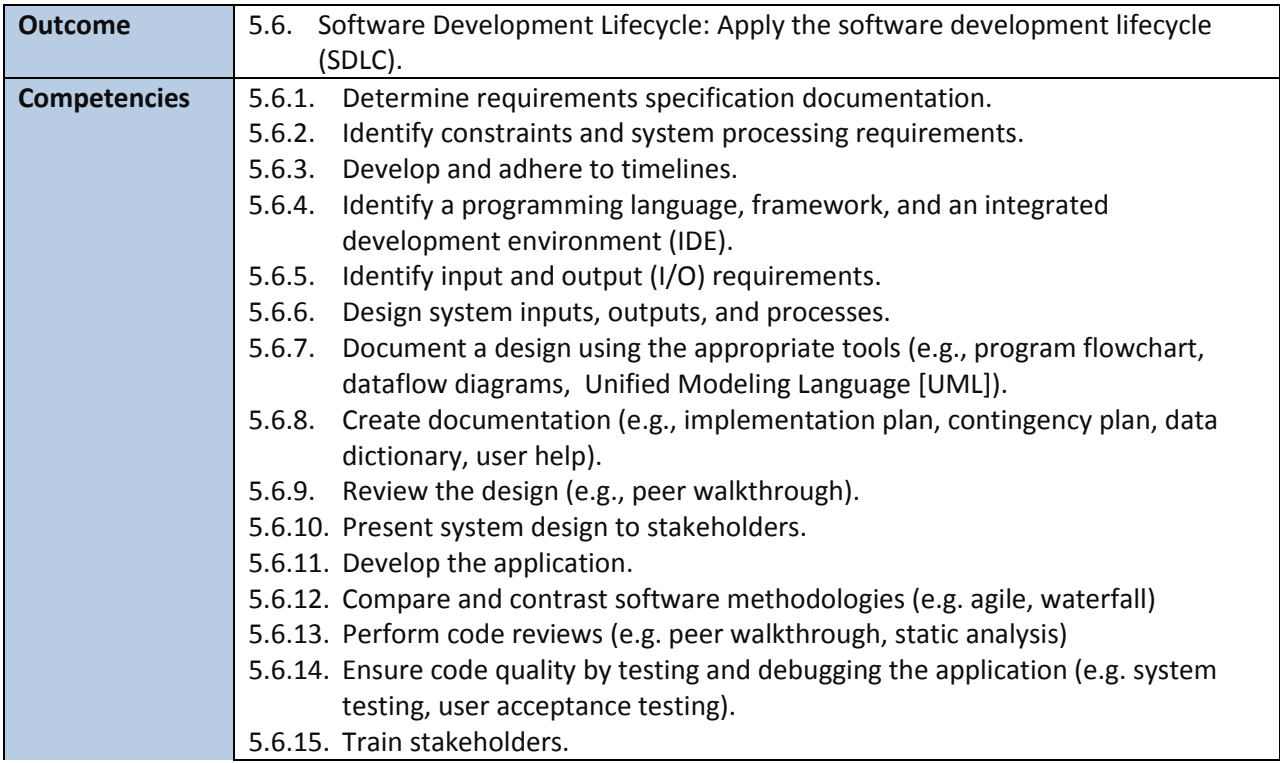

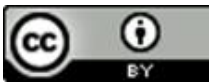

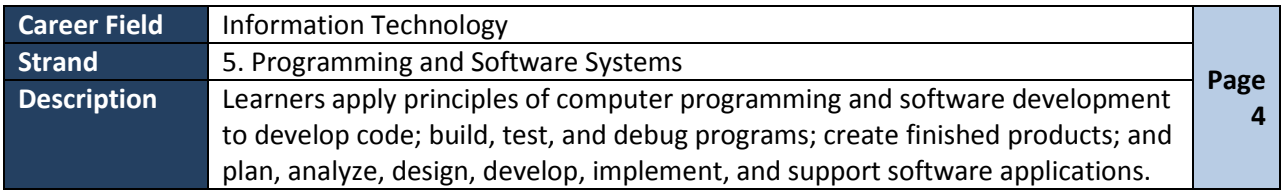

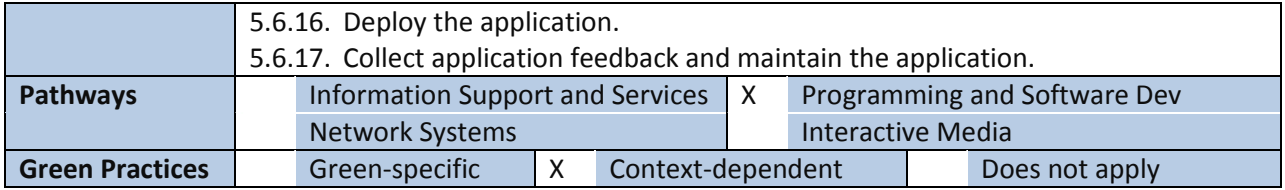

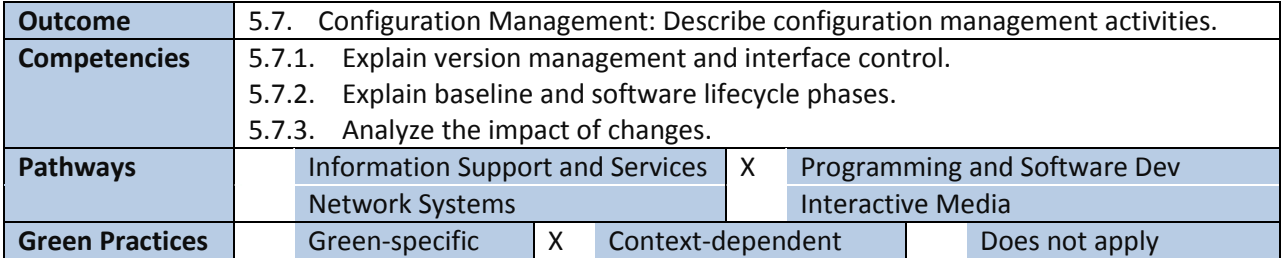

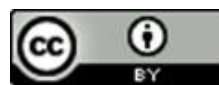

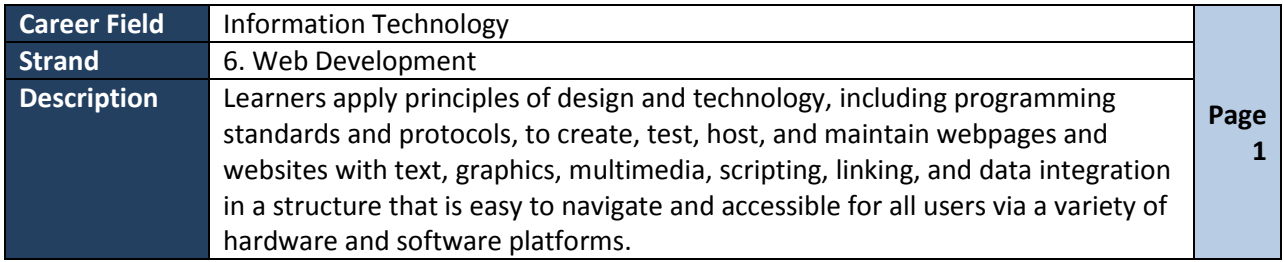

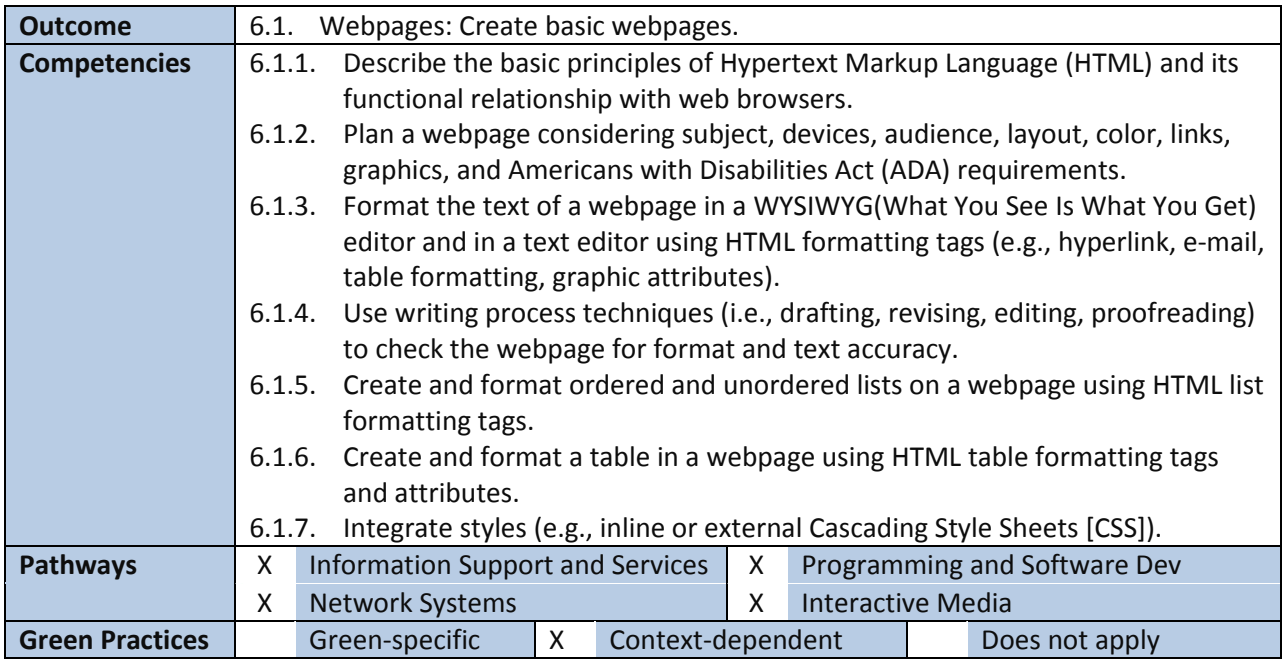

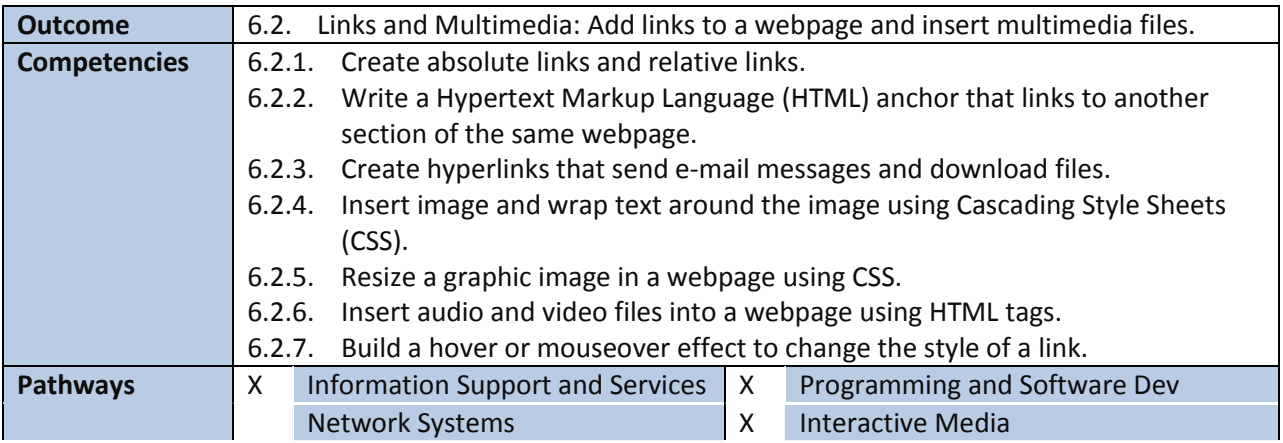

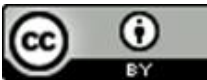

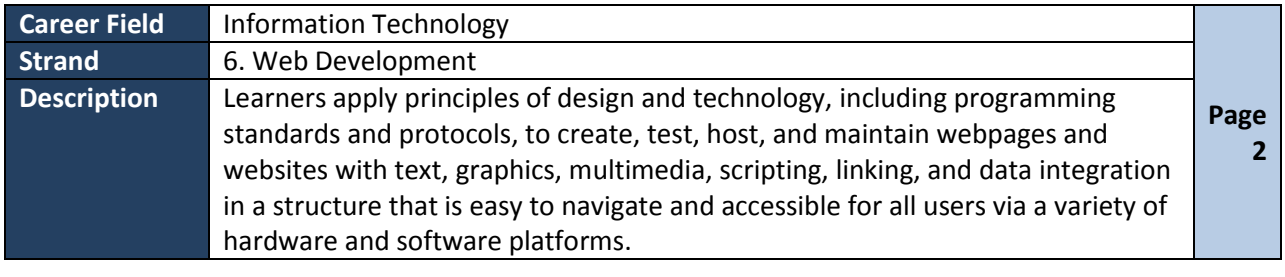

**Green Practices** Green-specific X Context-dependent Does not apply

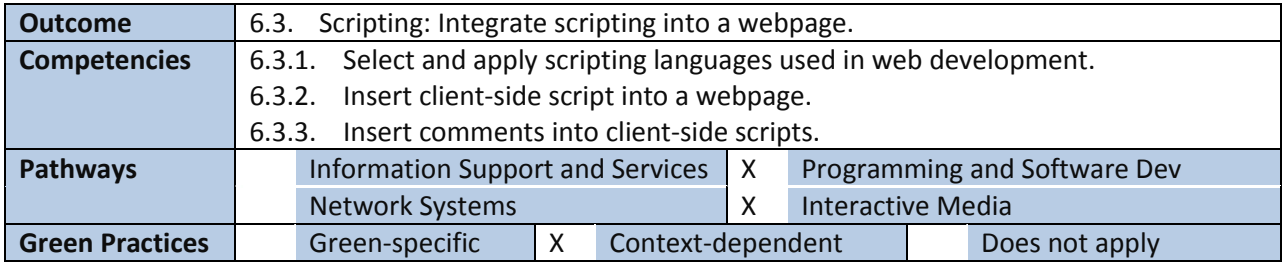

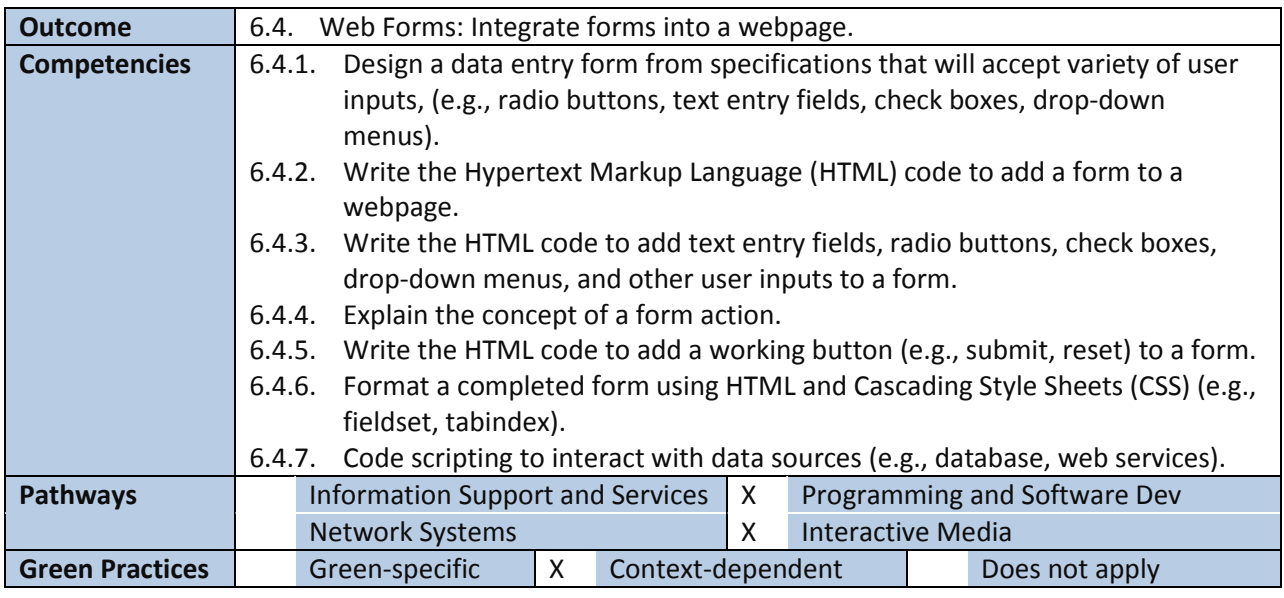

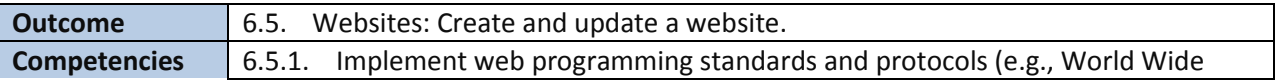

**Disclaimer:** This product was 100% funded by a grant awarded by the U.S. Department of Labor's Employment and Training Administration. The product was created by the grantee and does not necessarily reflect the official position of the U.S. Department of Labor. The Department of Labor makes no guarantees, warranties, or assurances of any kind, express or implied, with respect to such information, including any information on linked sites and including, but not limited to, accuracy of the information or its completeness, timeliness, usefulness, adequacy, continued availability, or ownership.

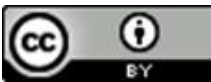

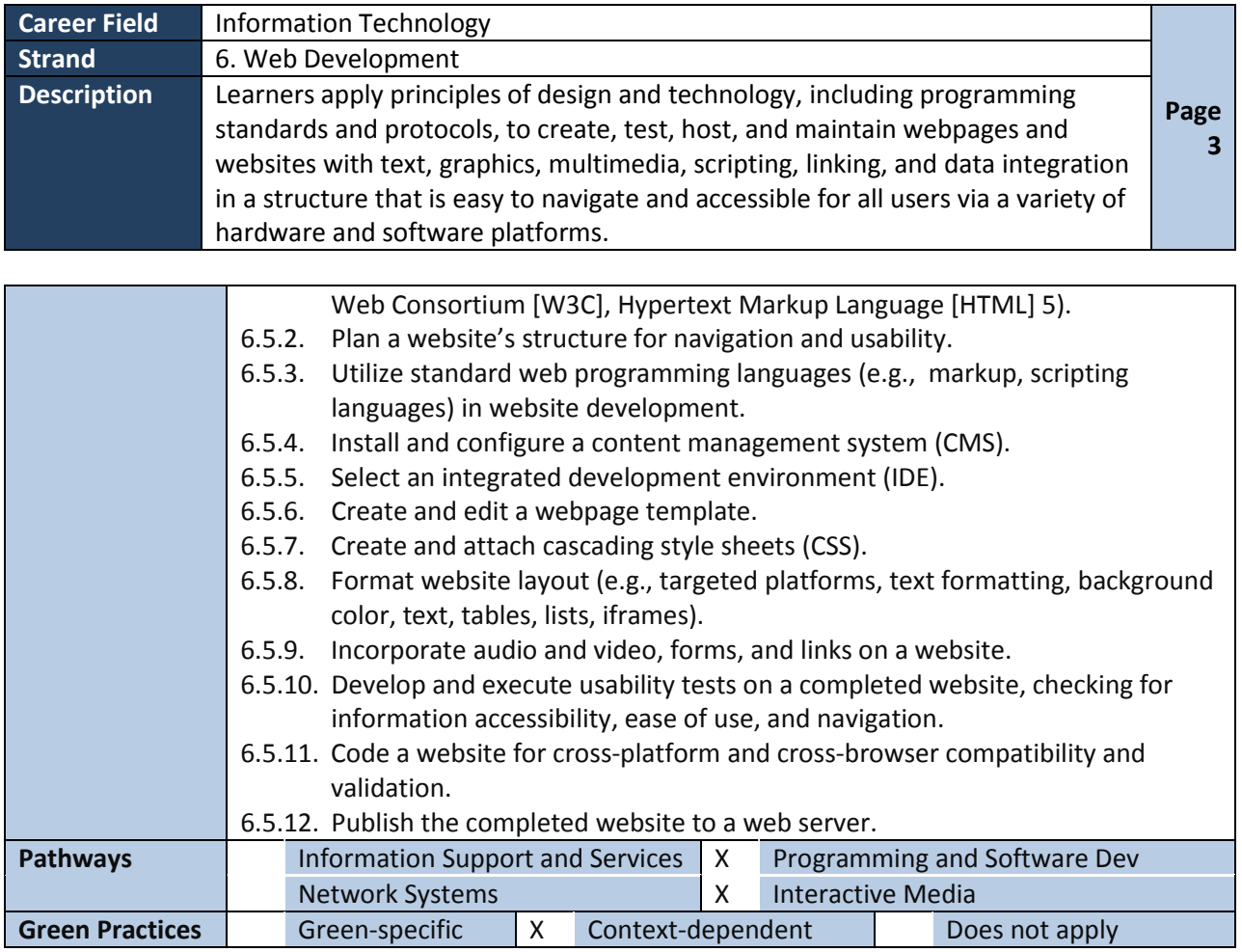

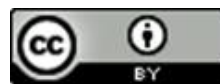

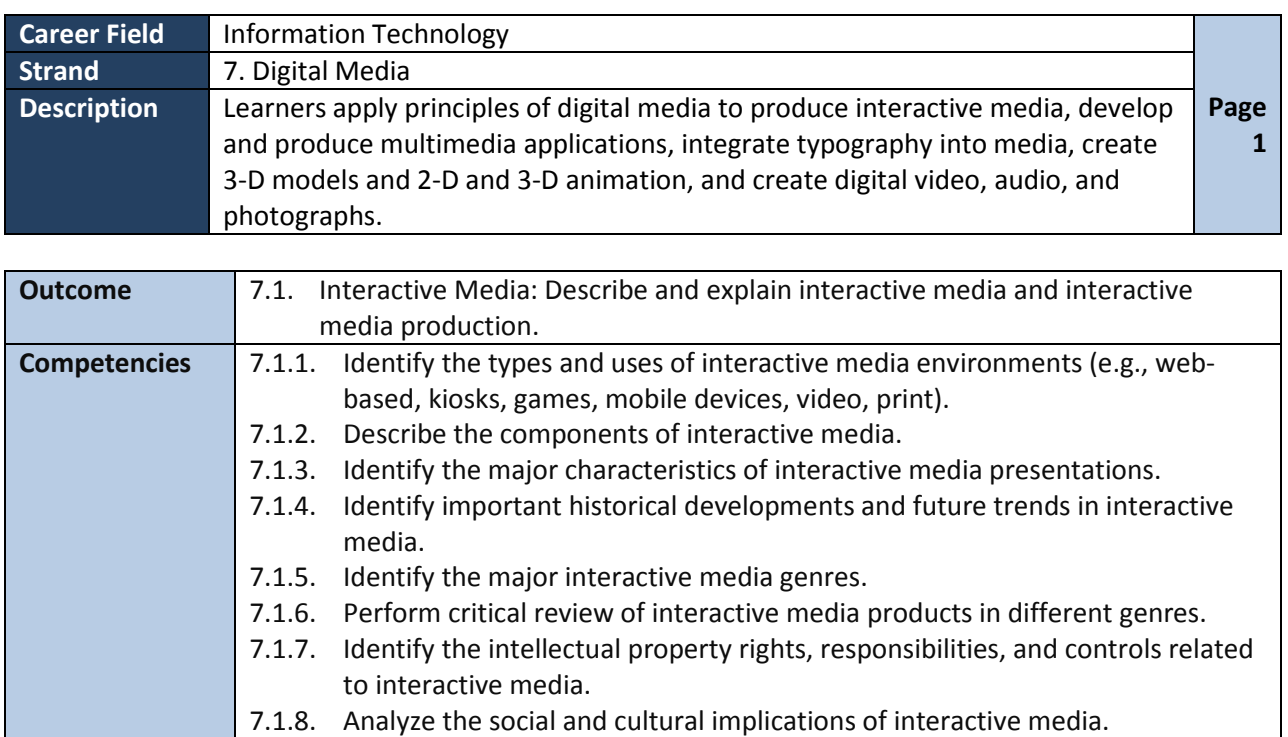

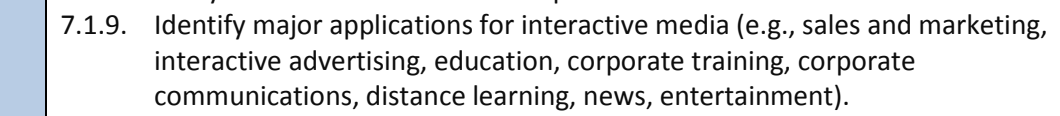

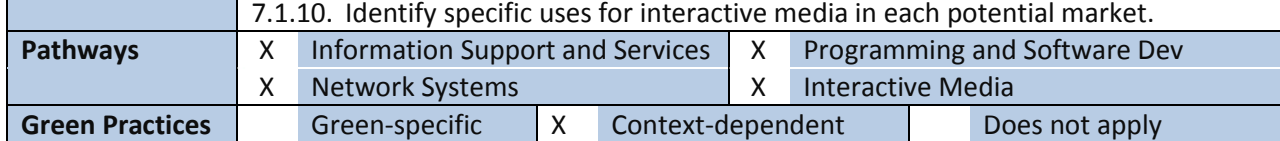

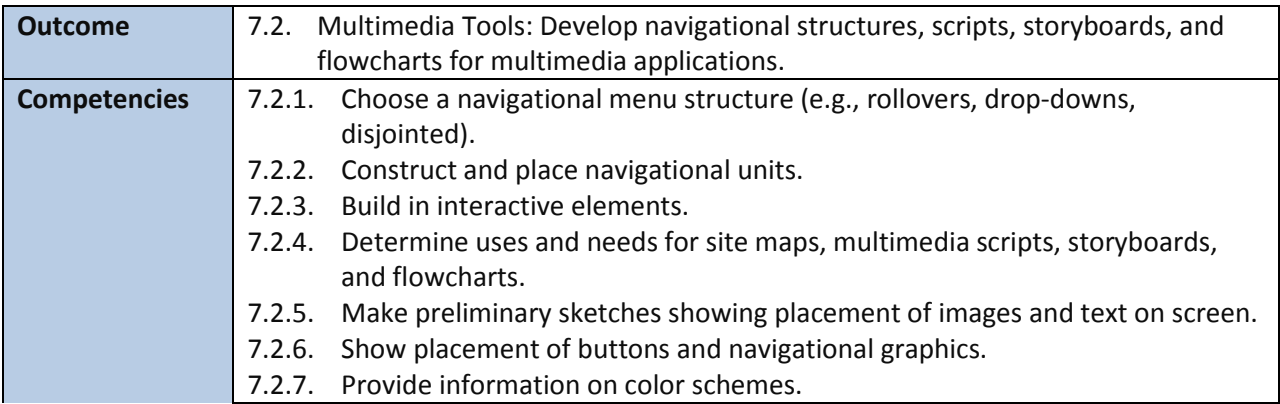

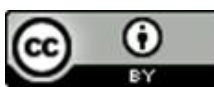

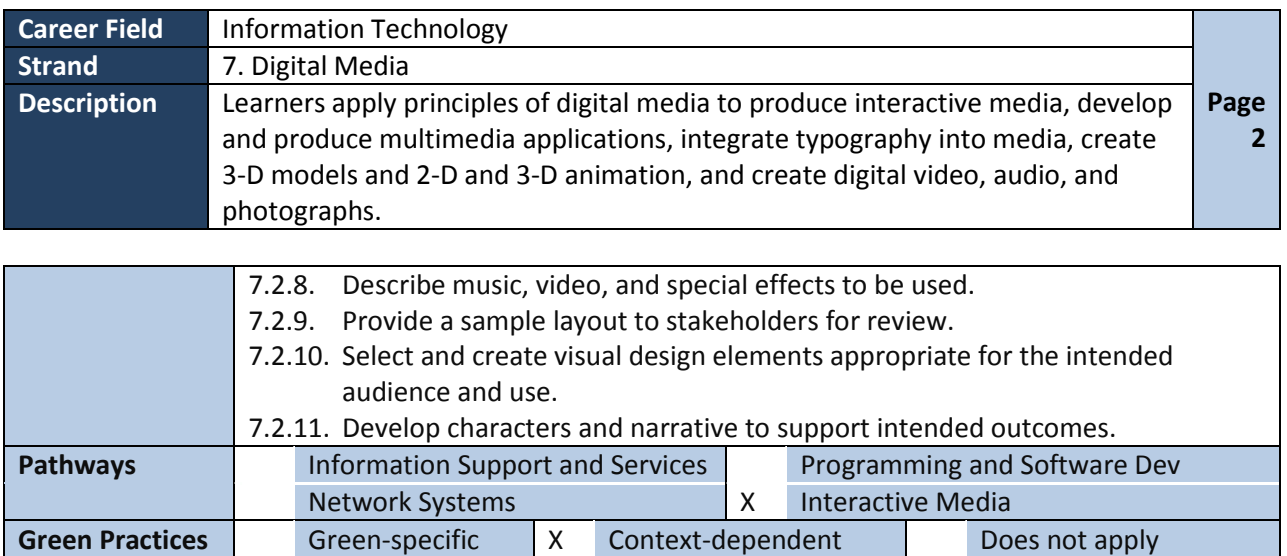

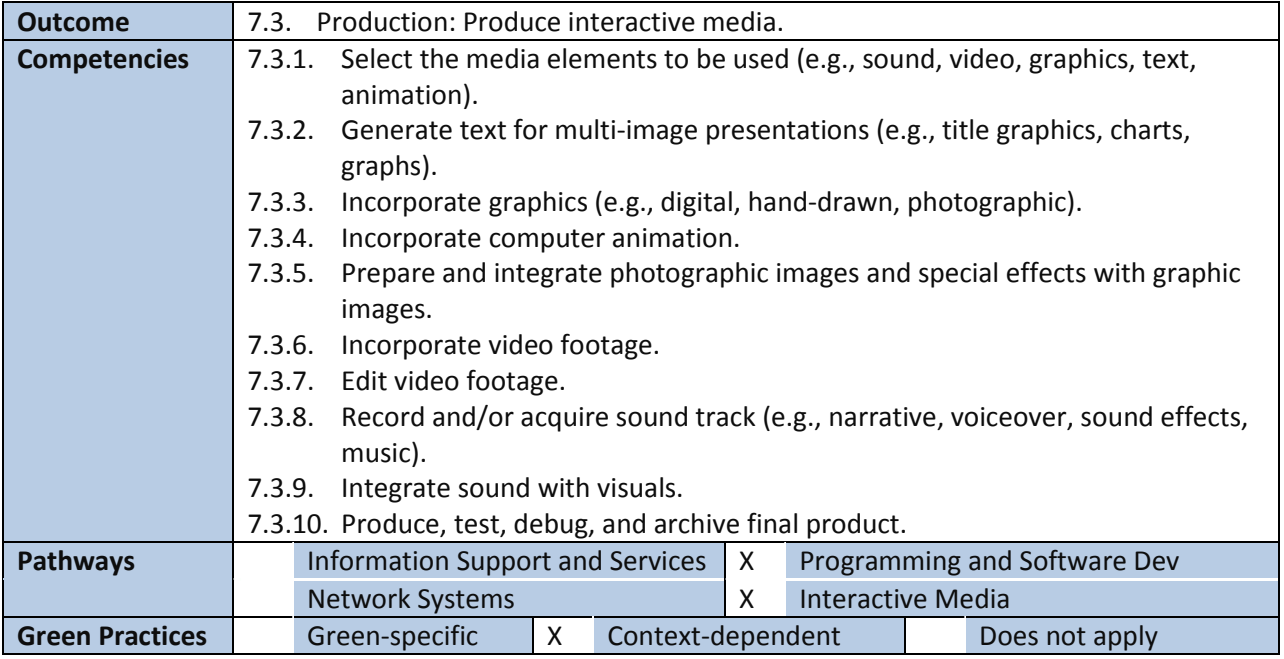

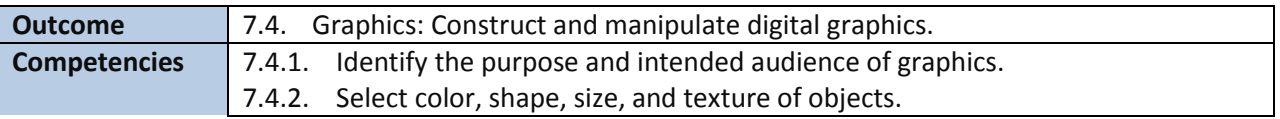

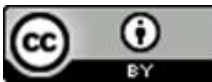
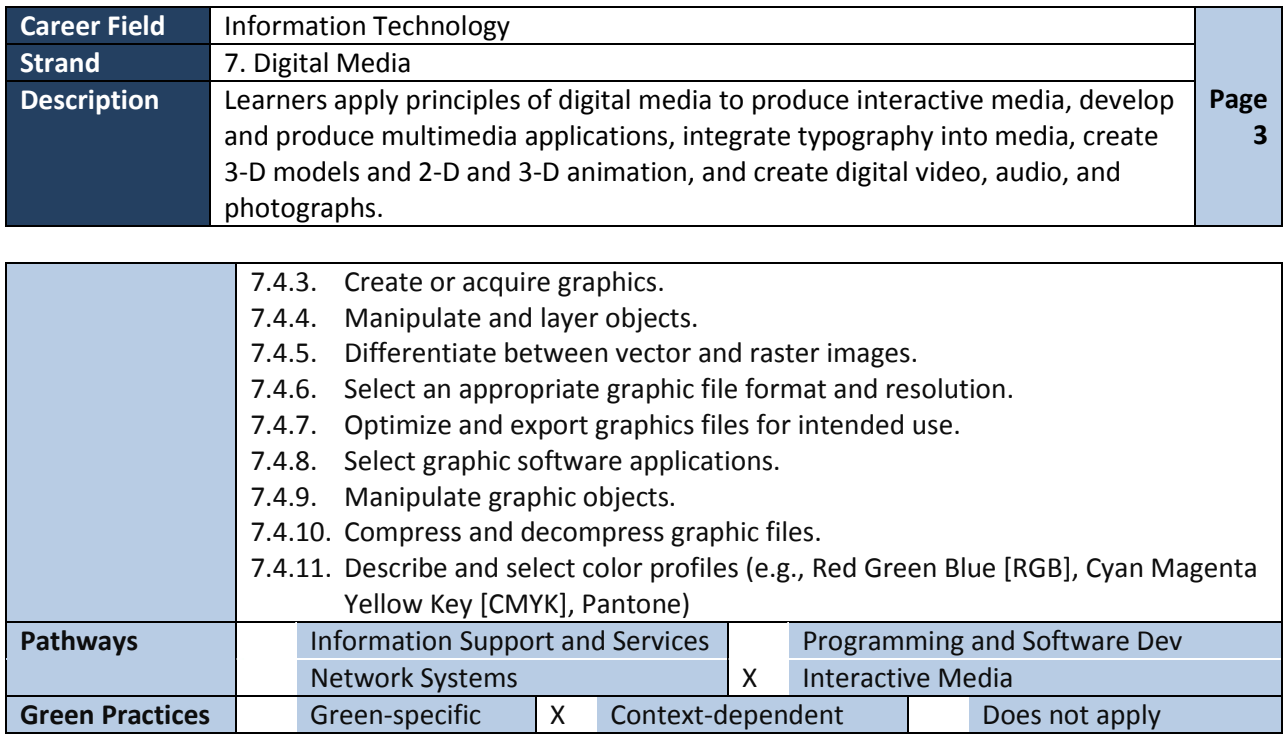

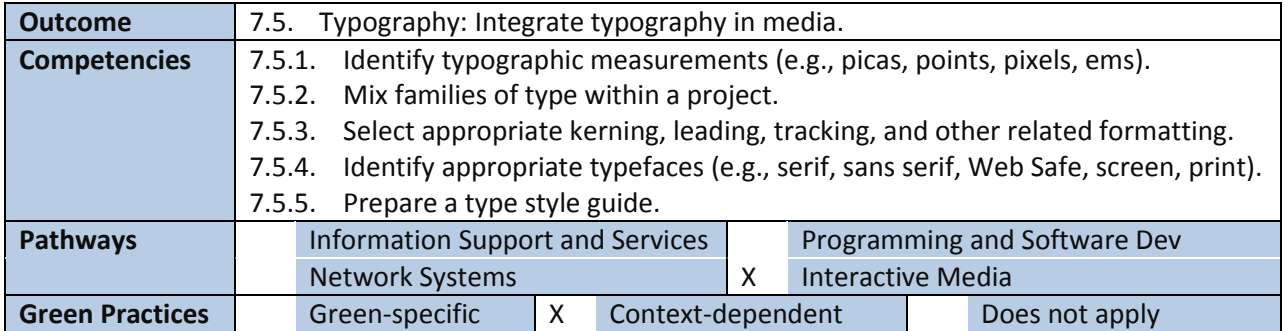

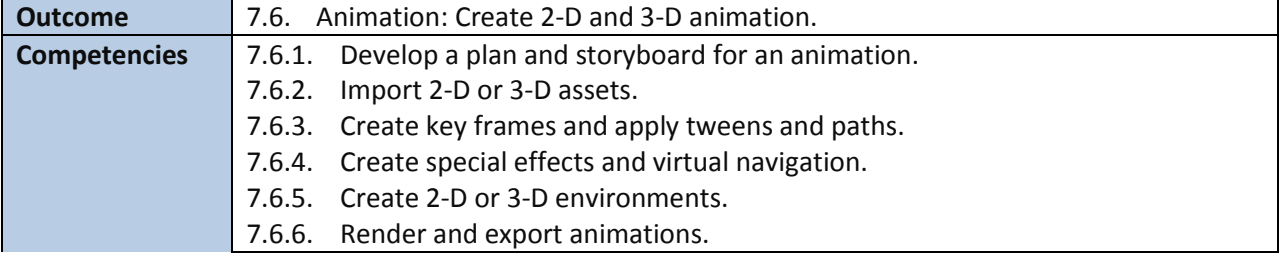

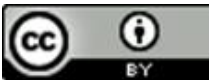

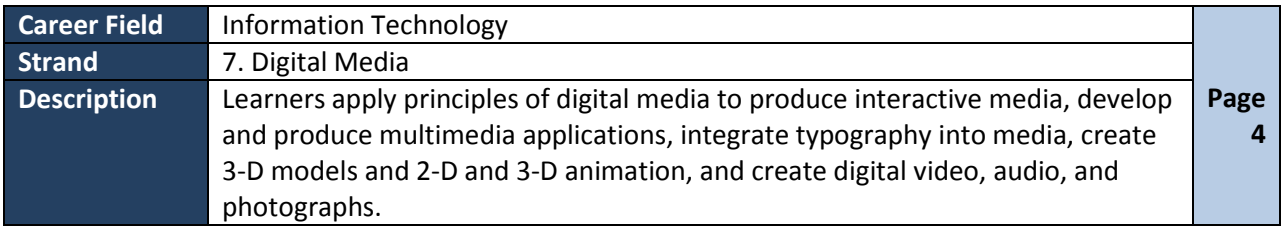

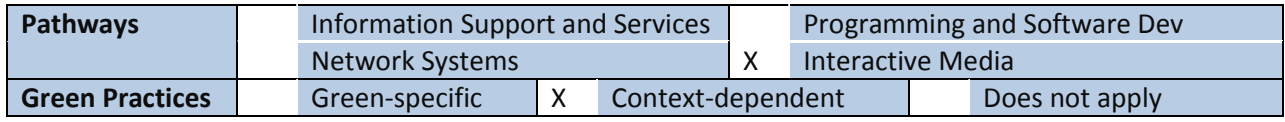

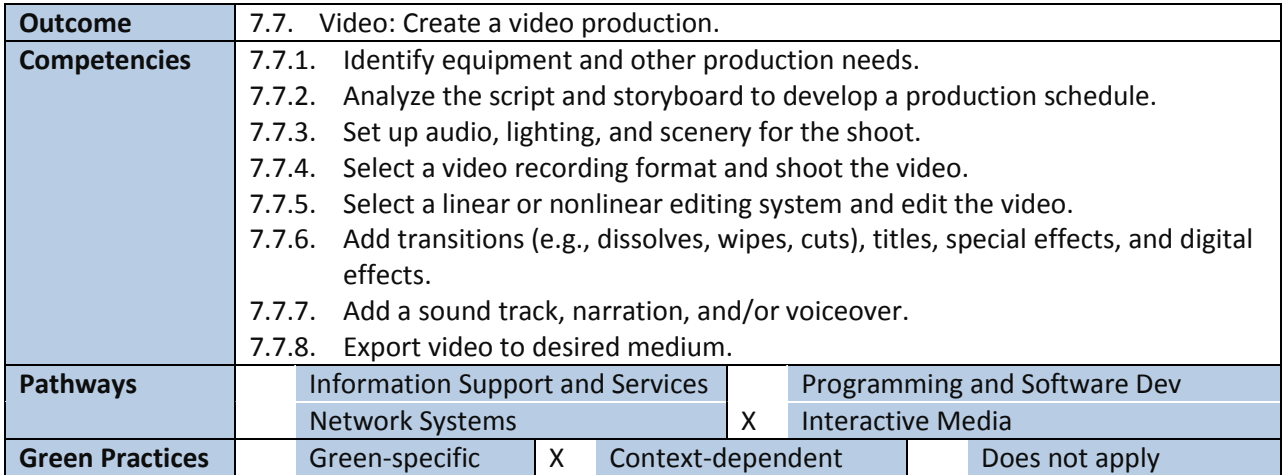

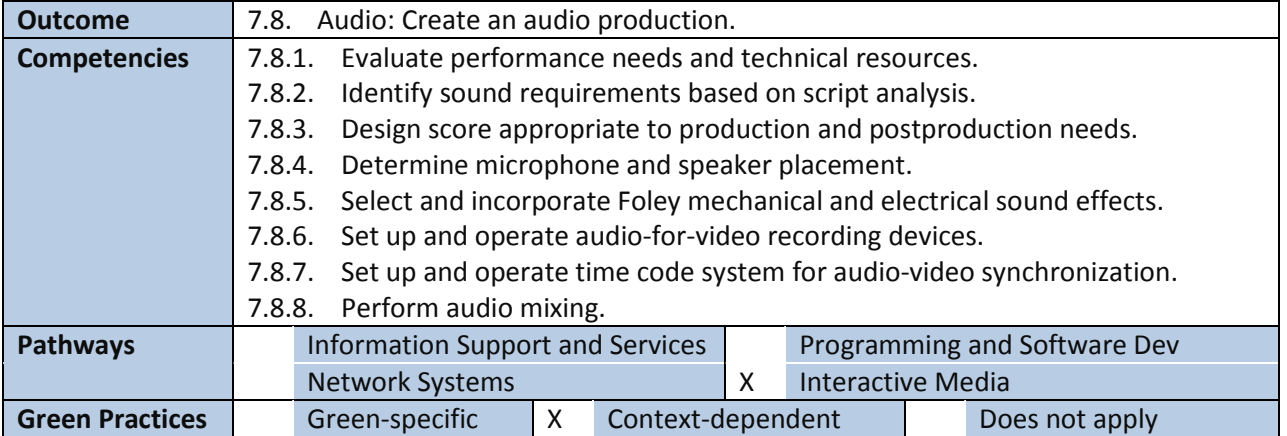

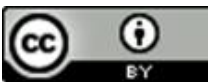

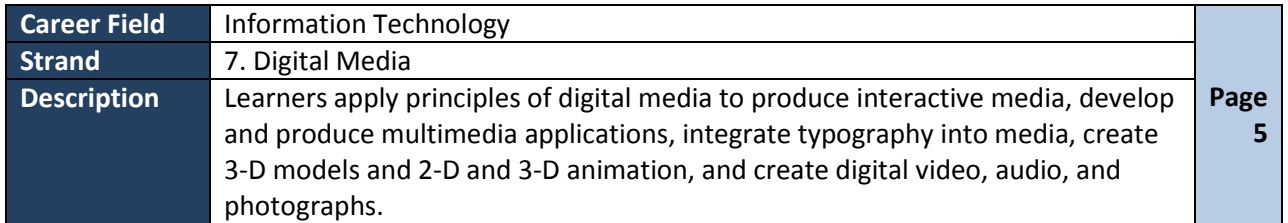

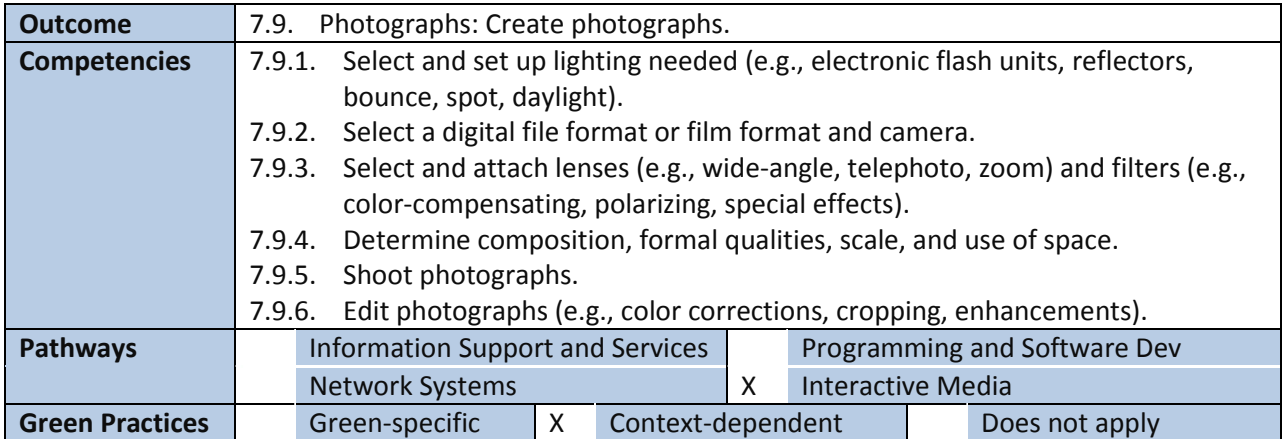

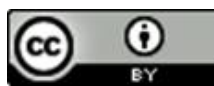

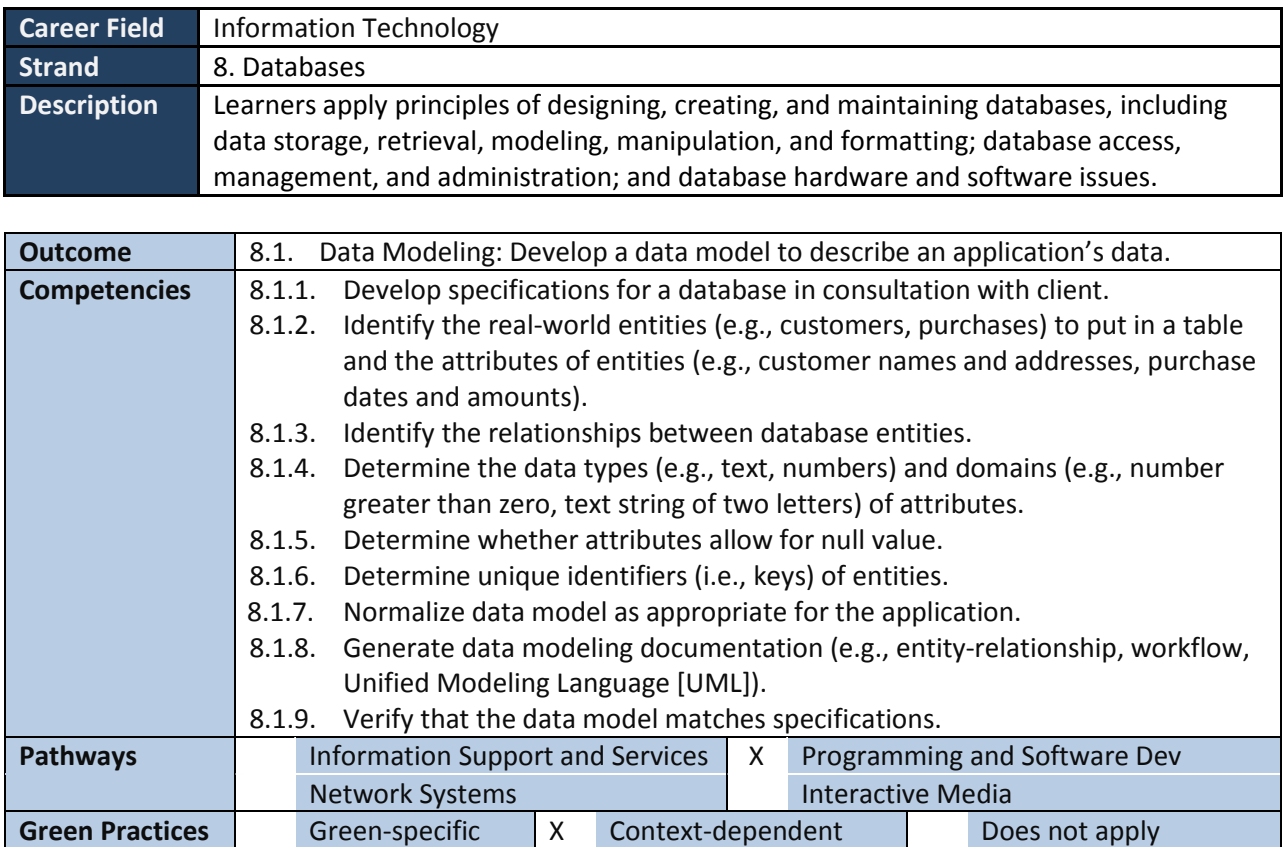

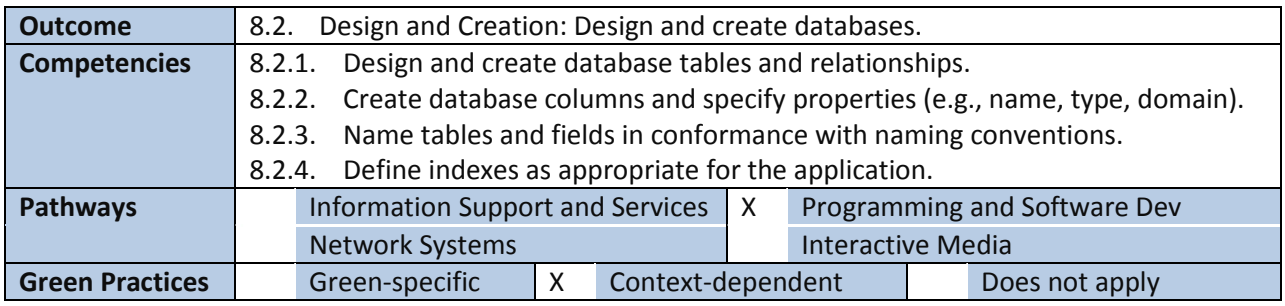

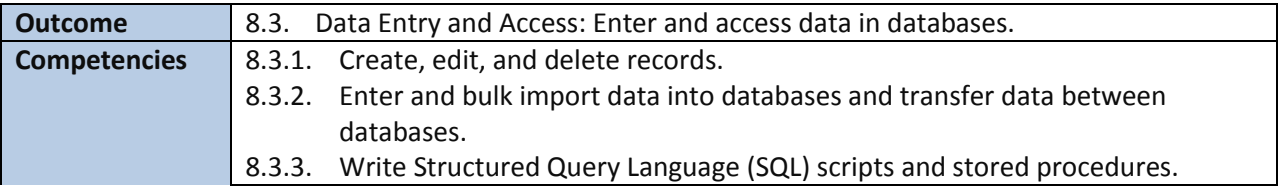

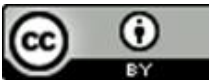

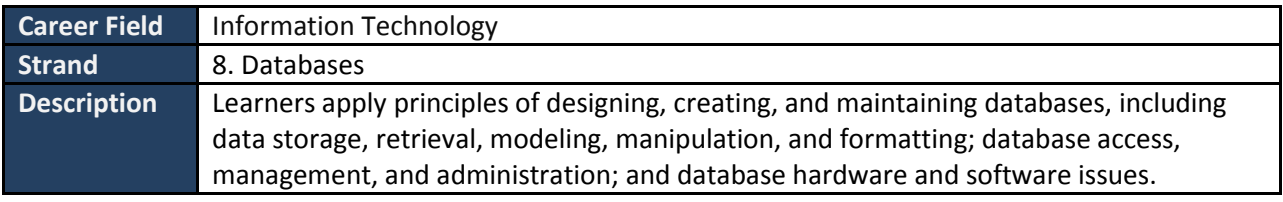

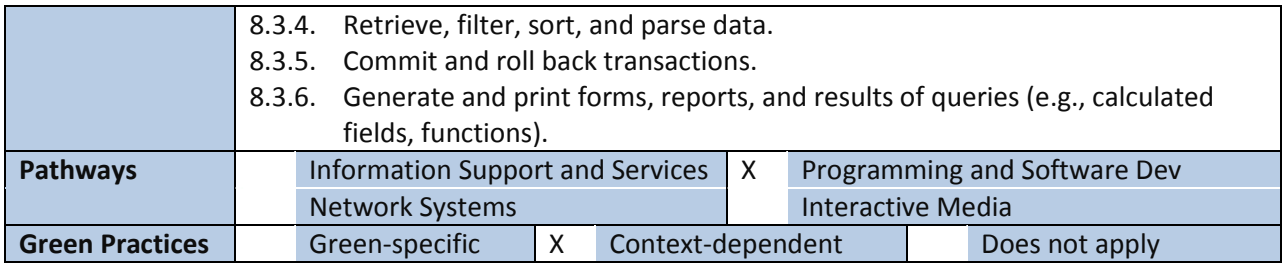

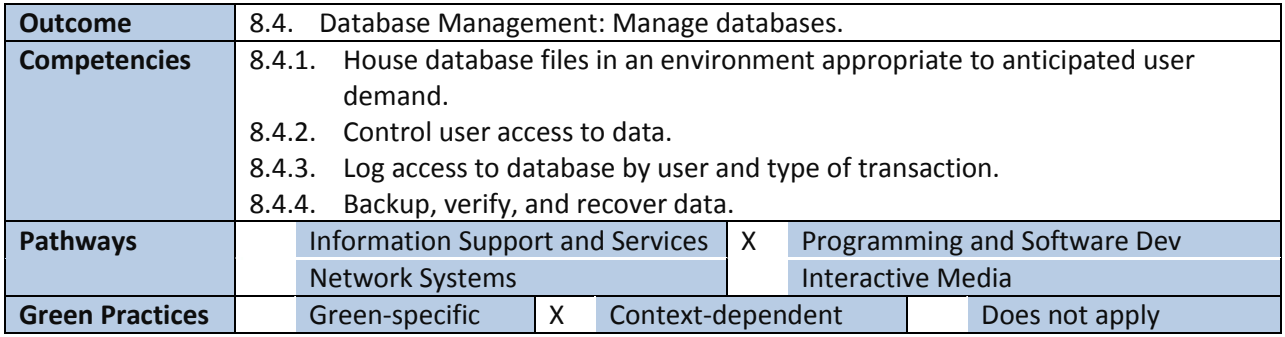

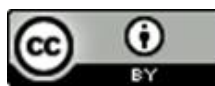

# **Competency Based Course Map – ART 1110 CBE**

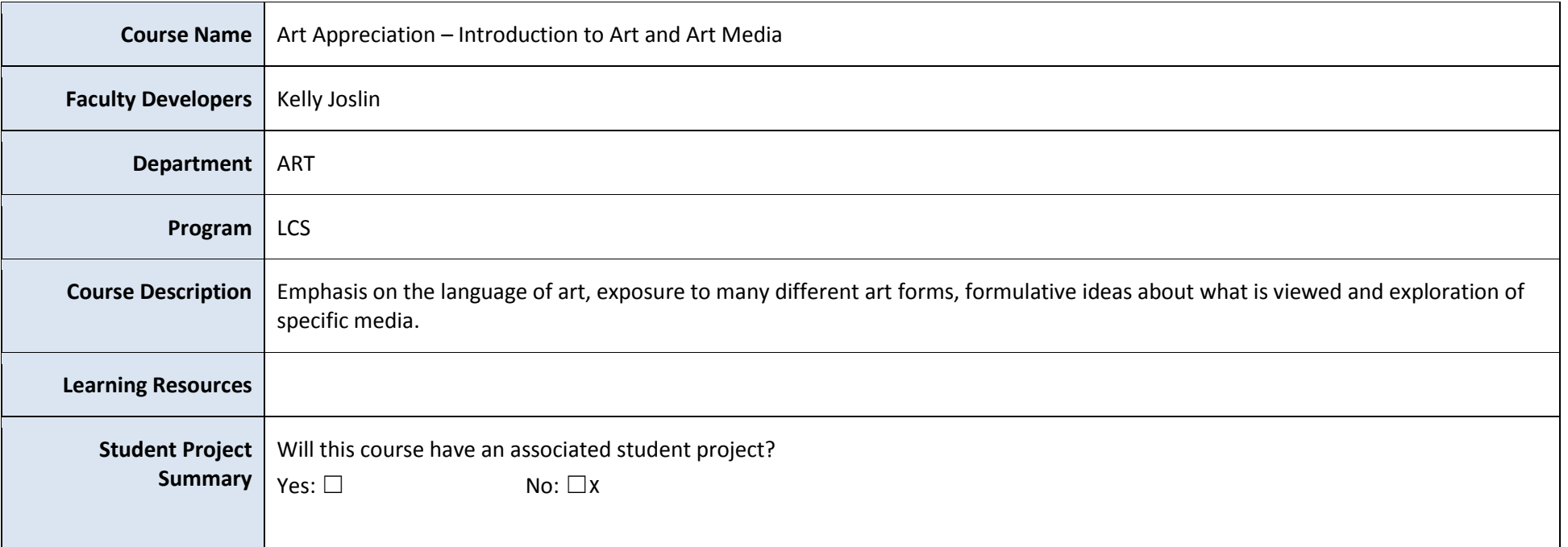

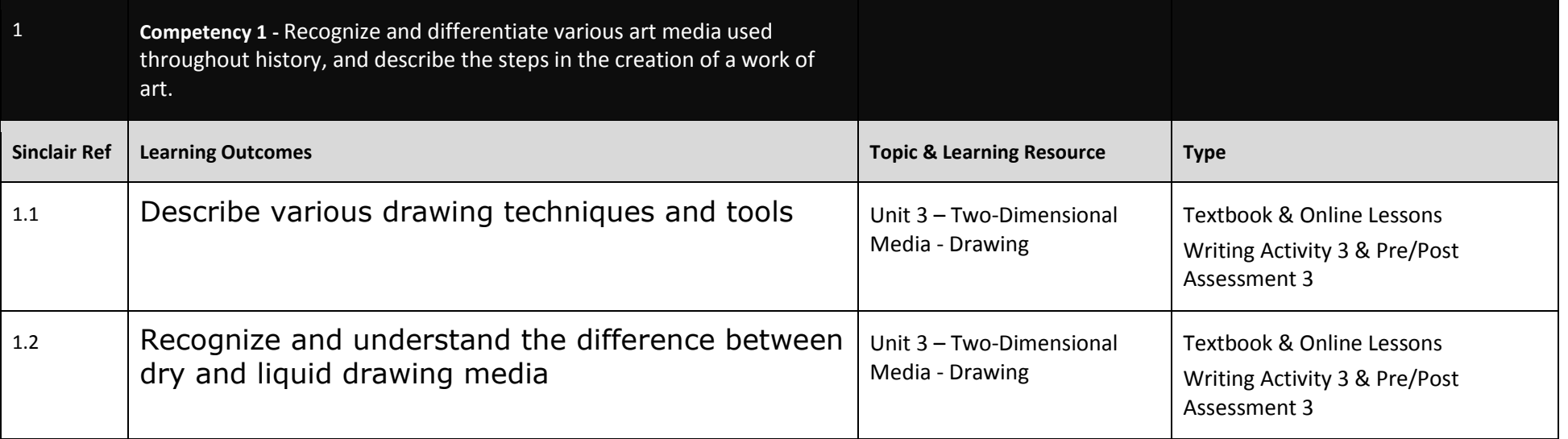

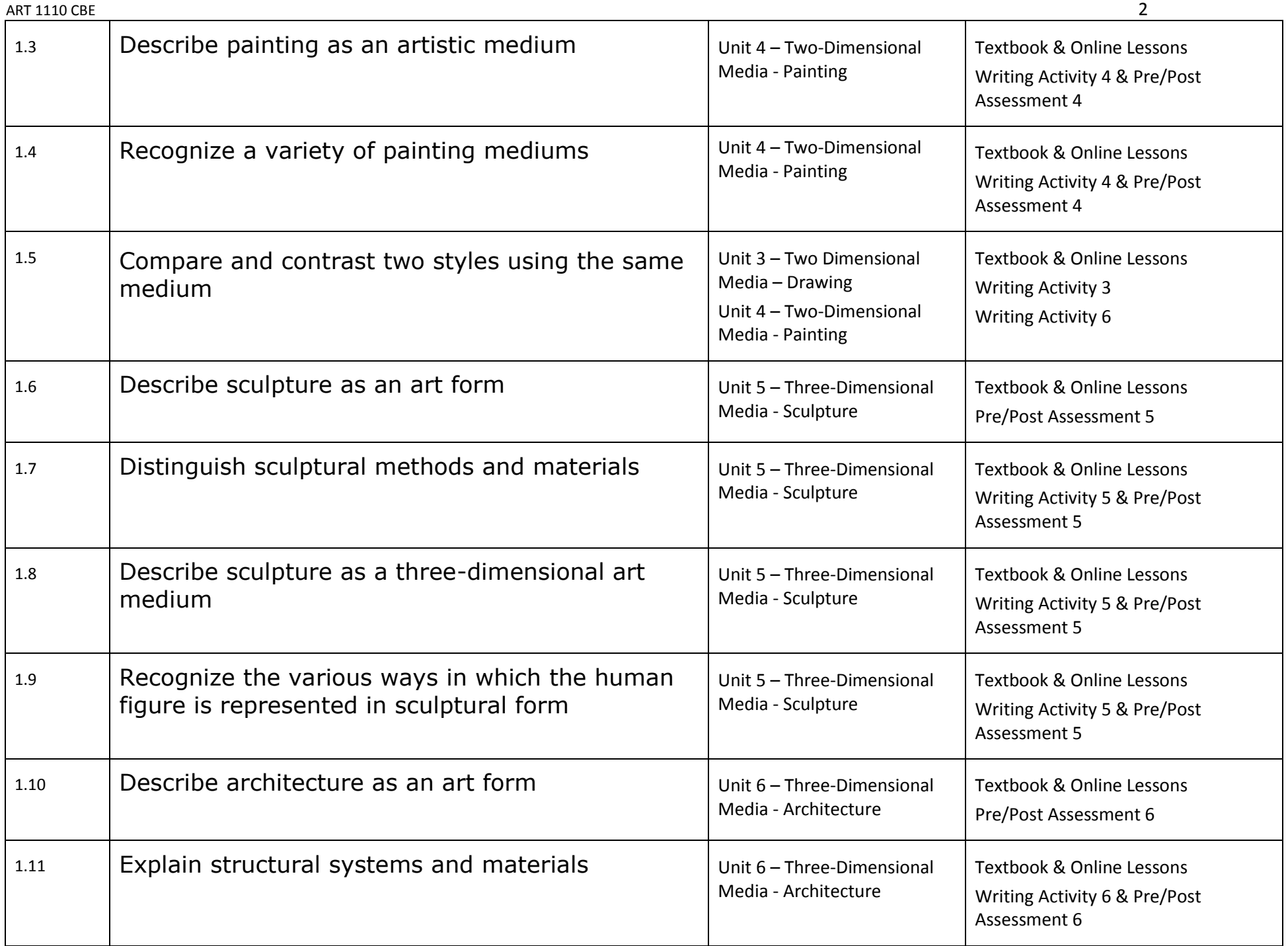

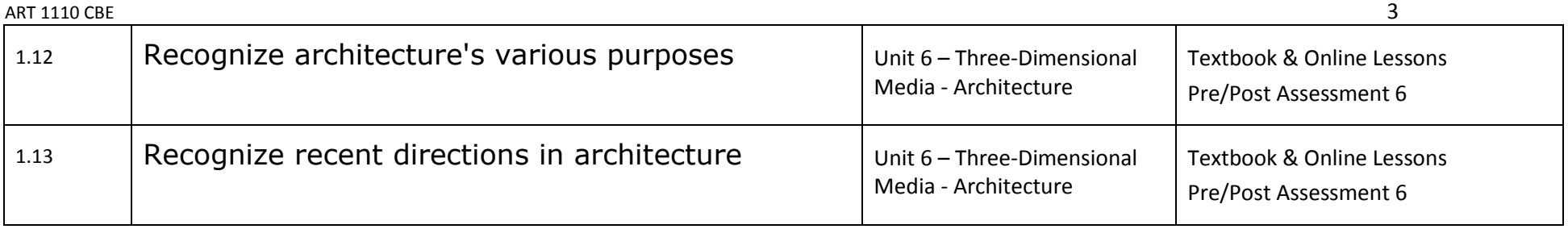

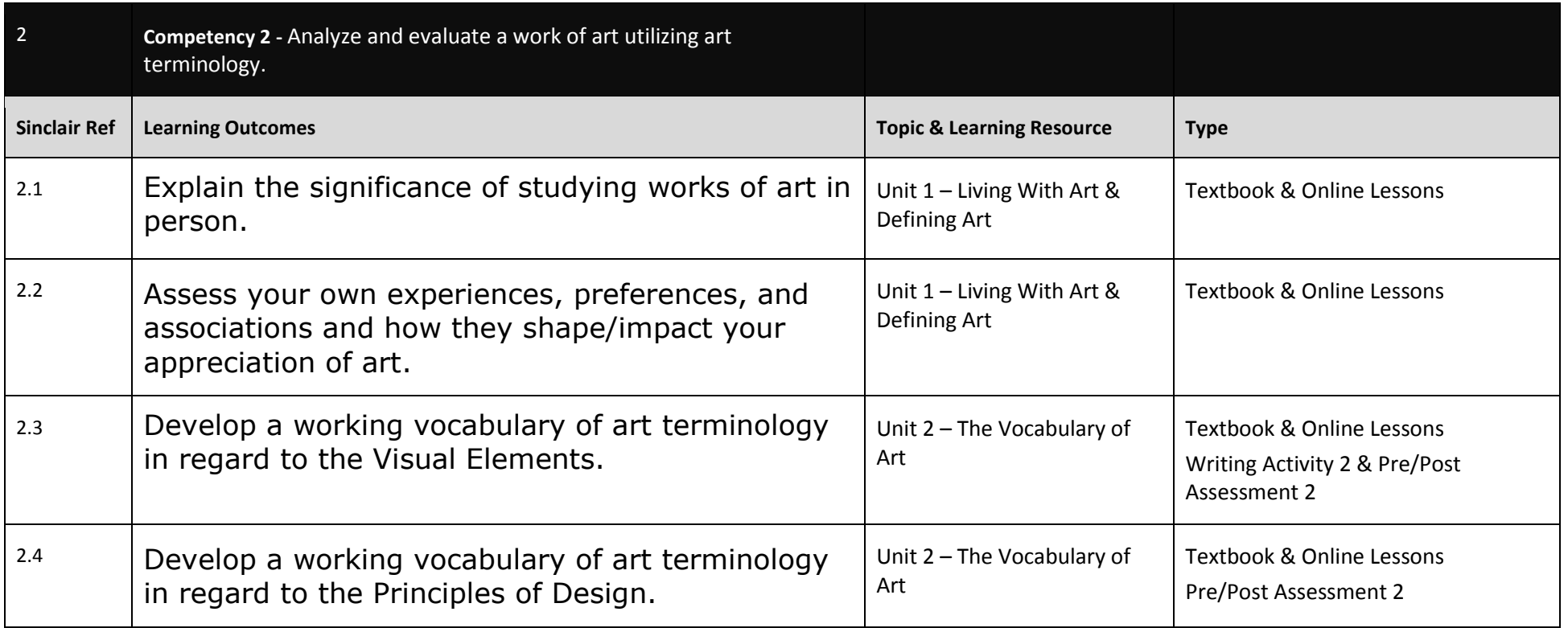

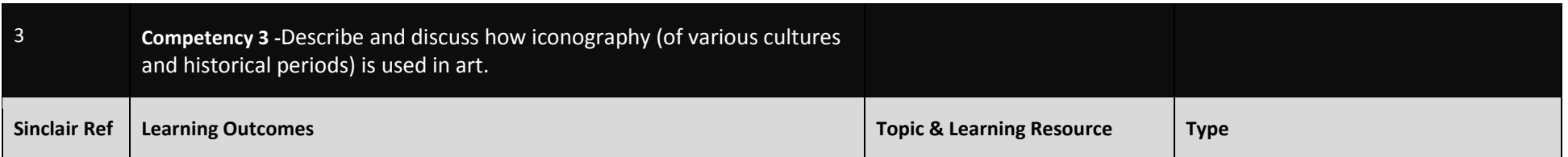

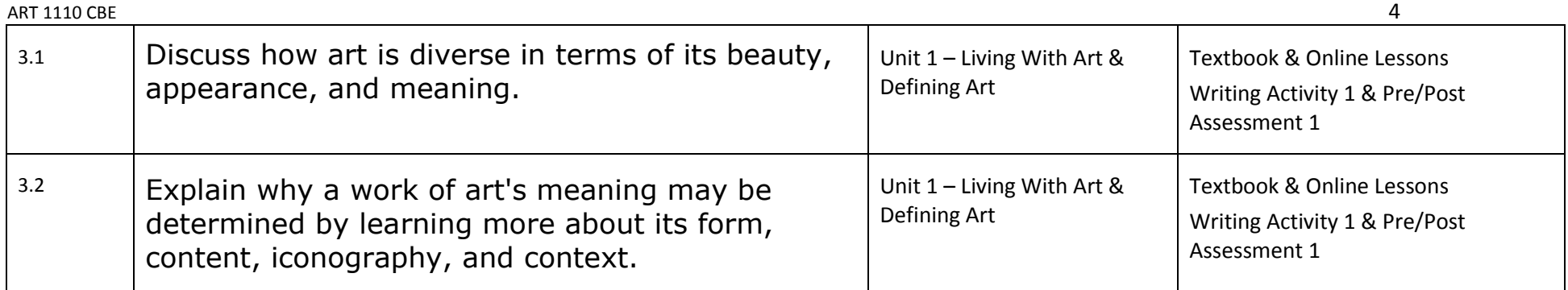

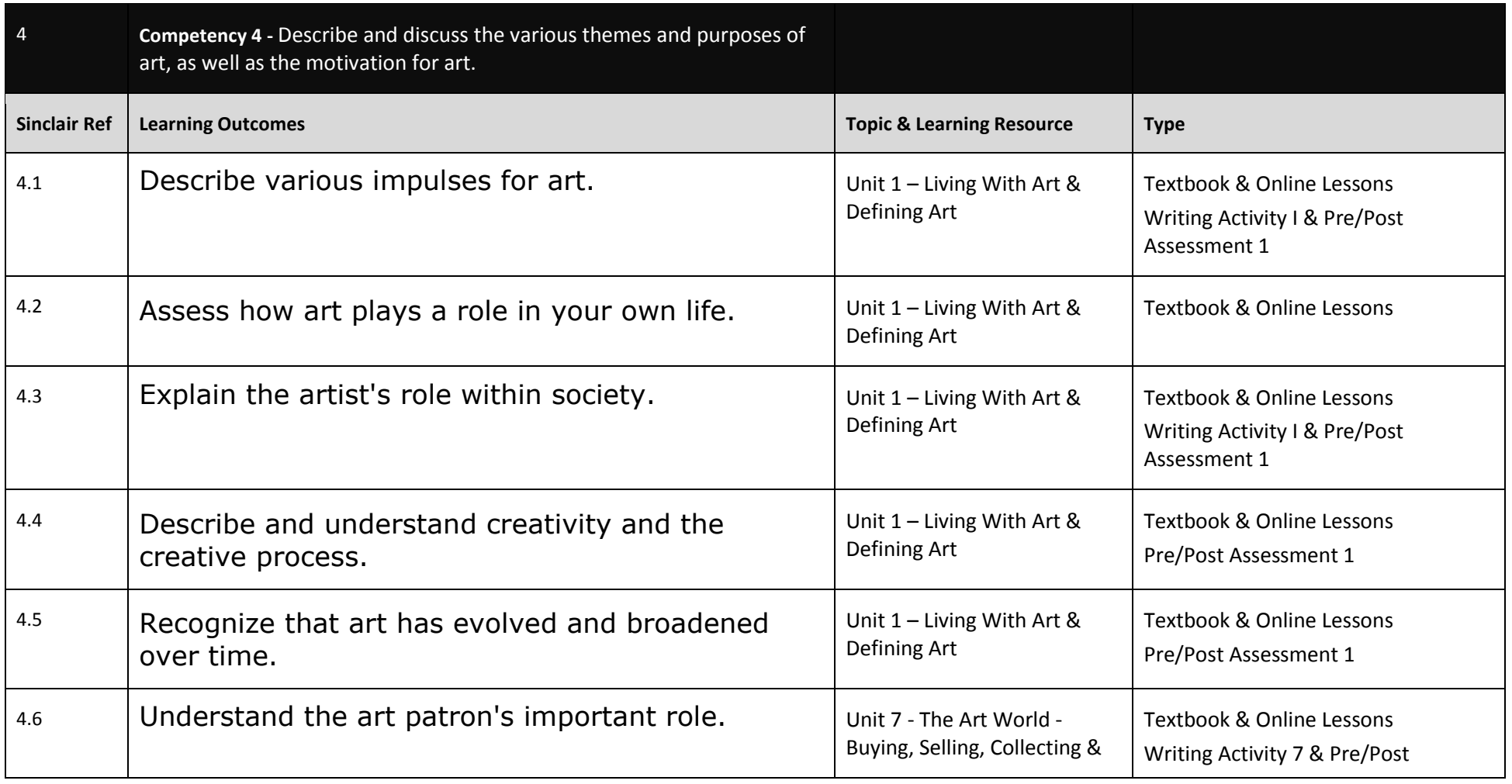

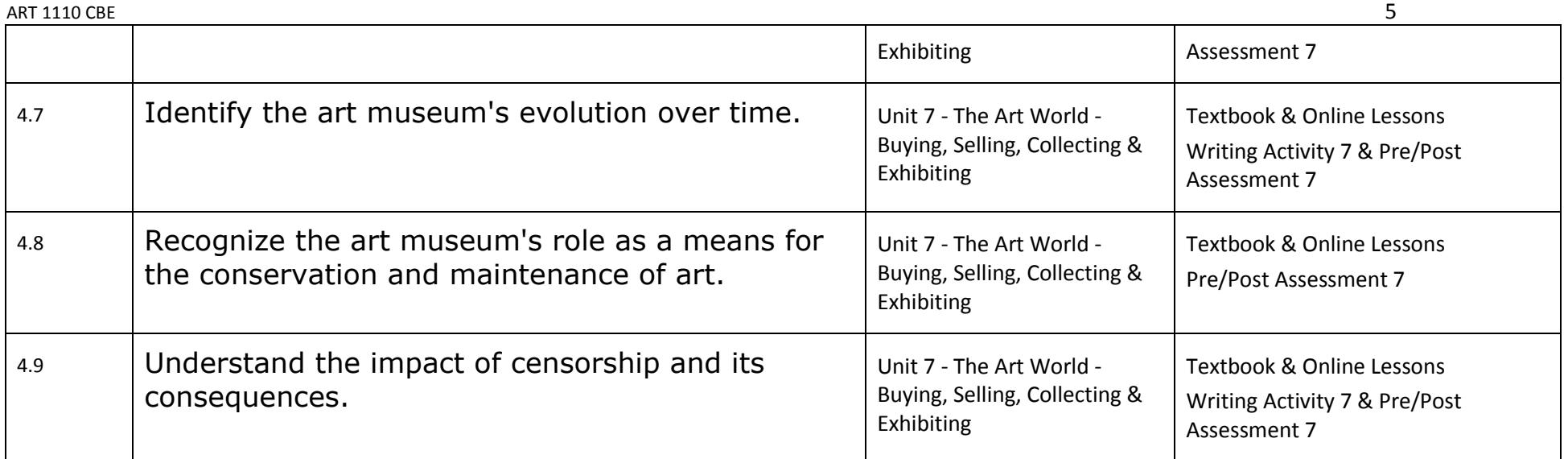

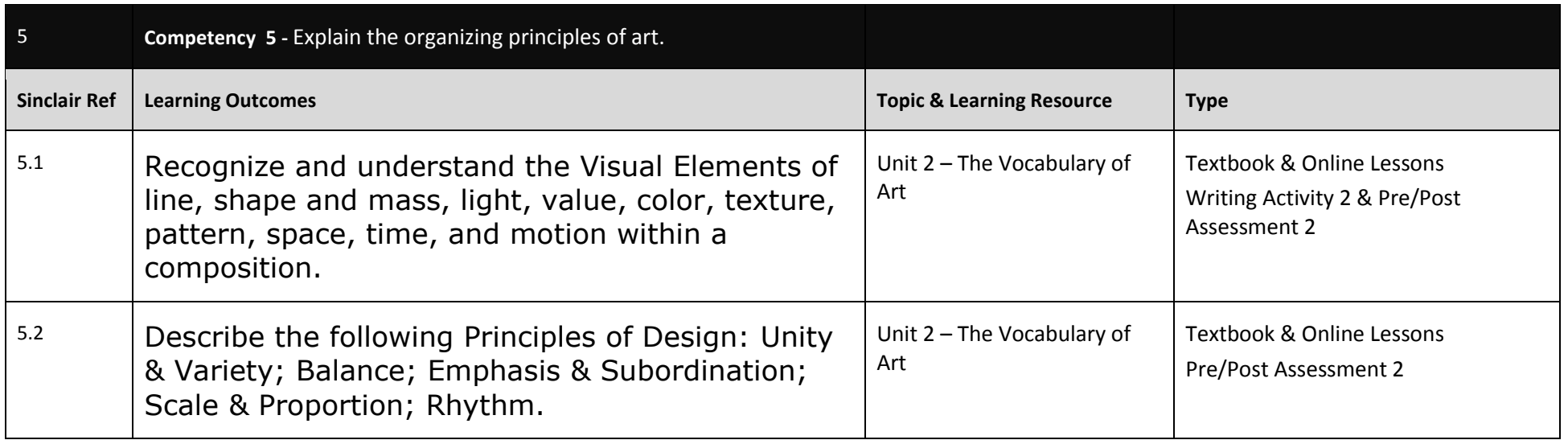

### **Competency Based Course Map**

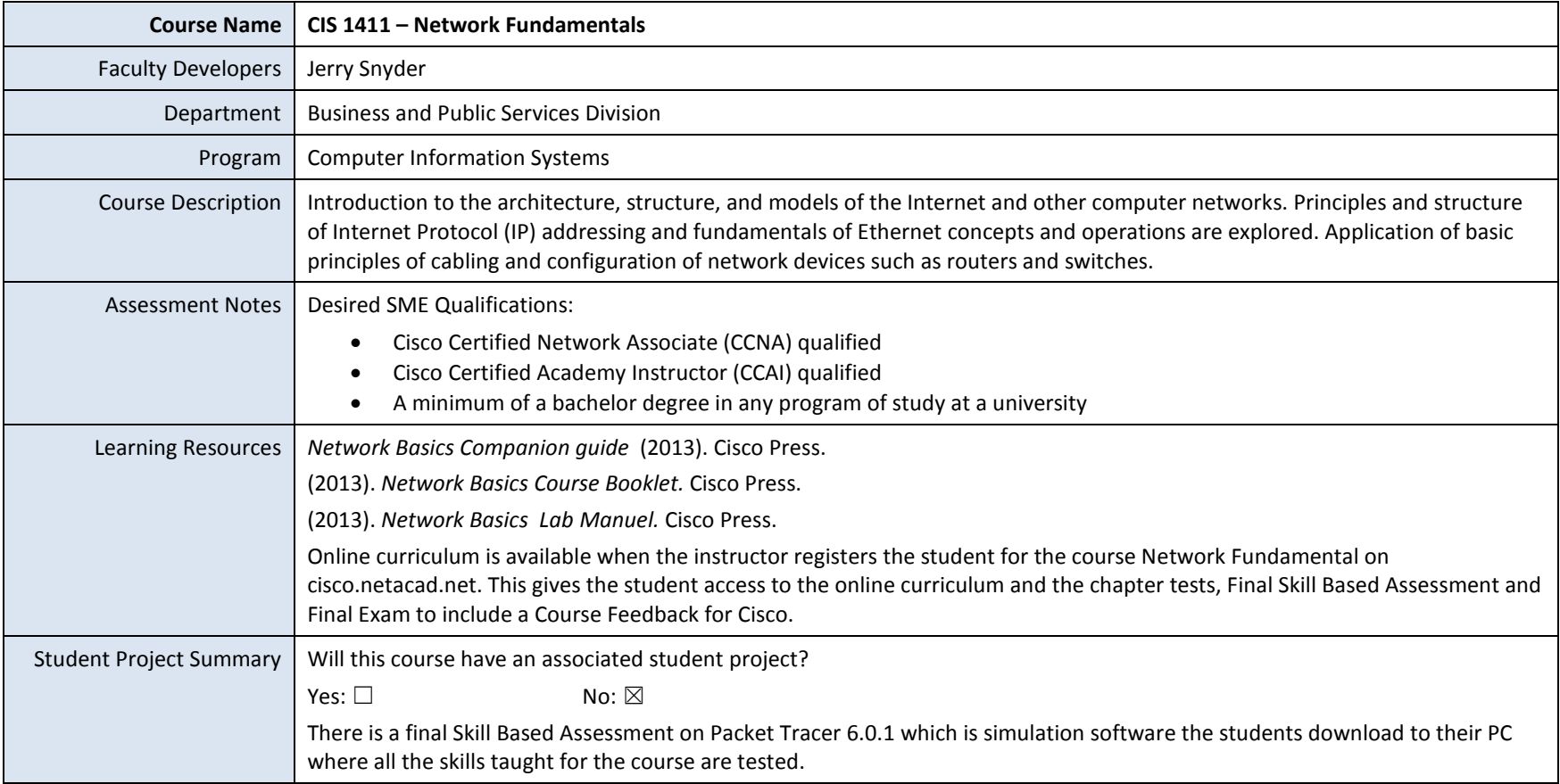

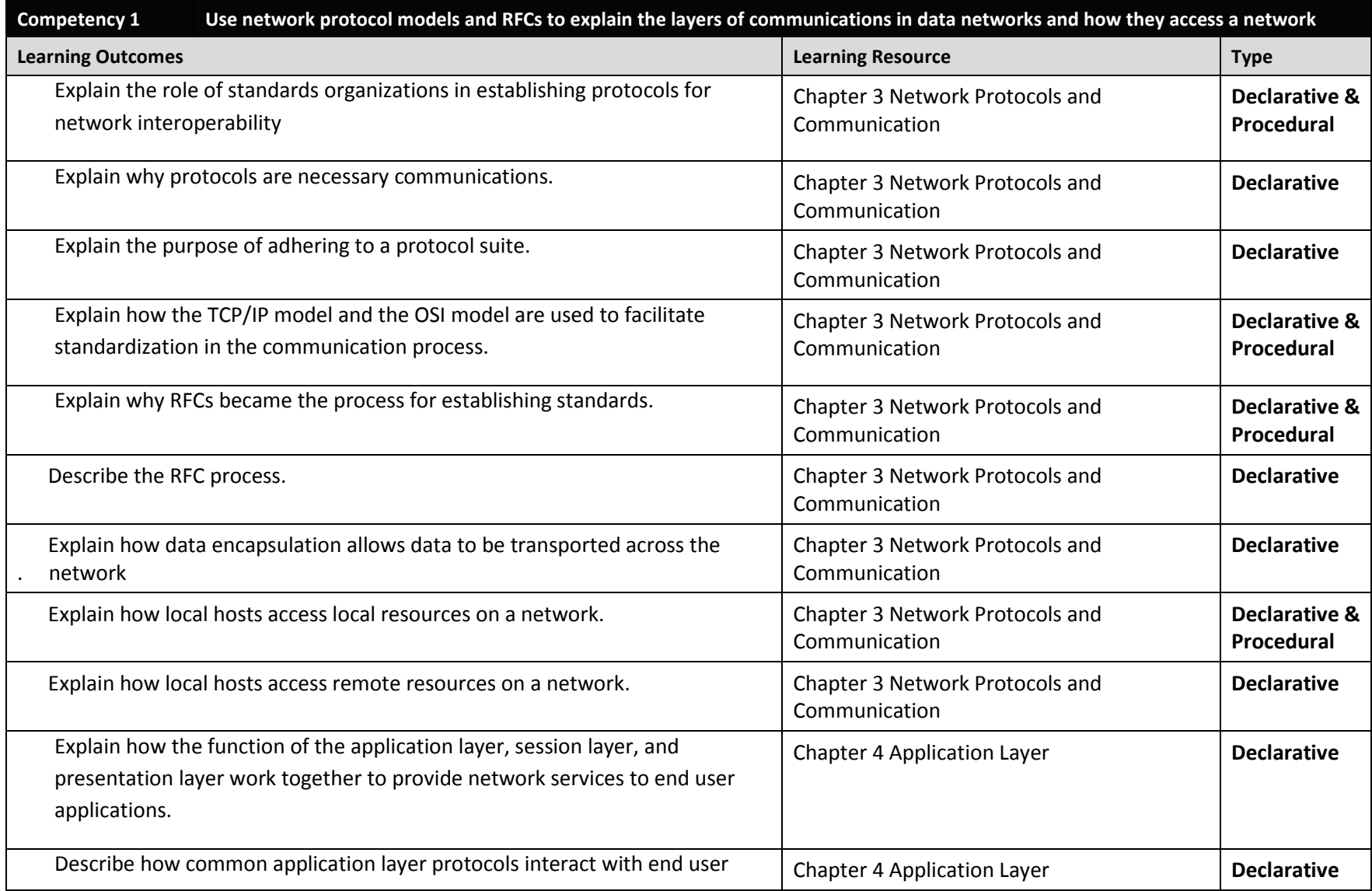

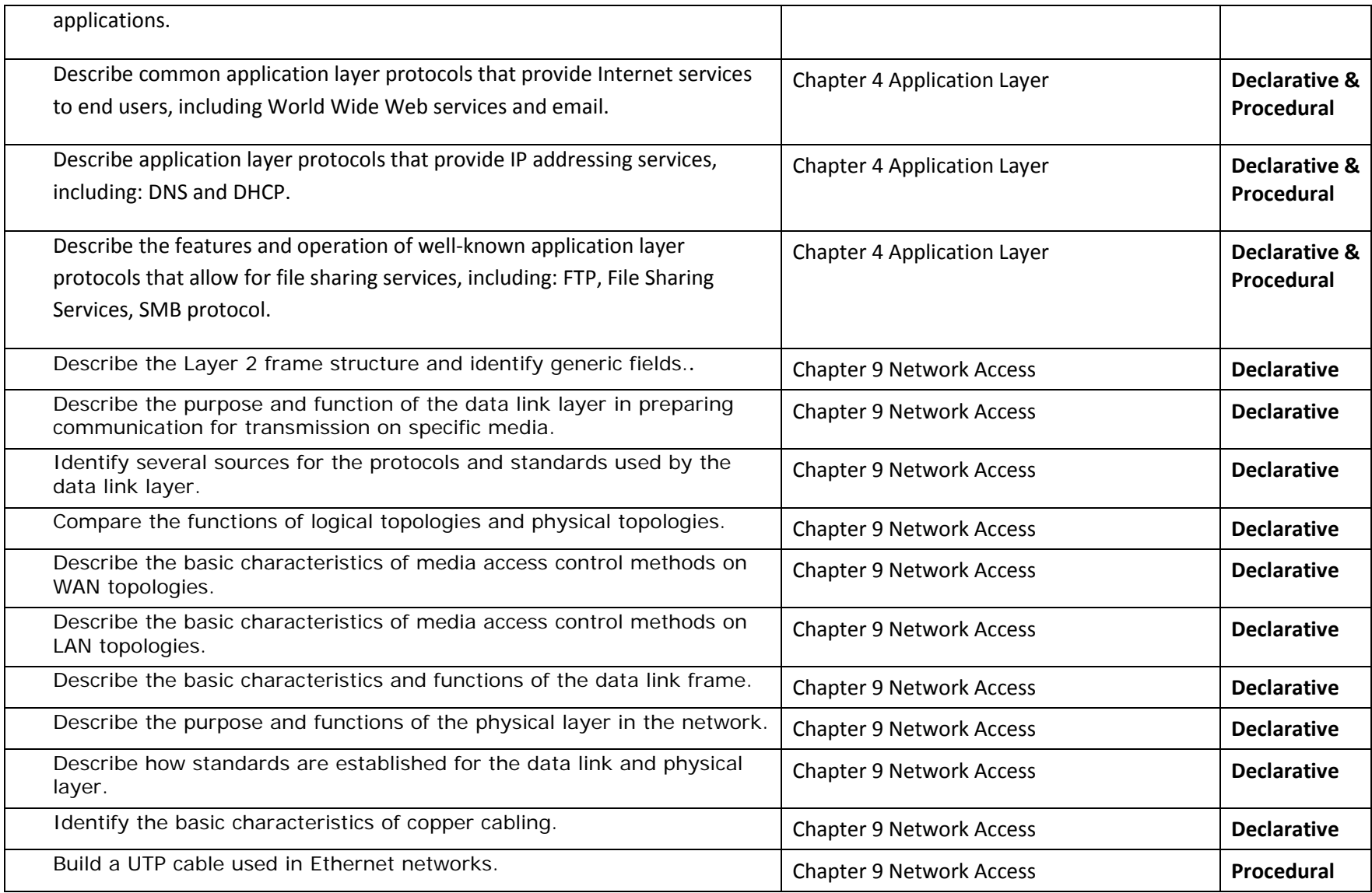

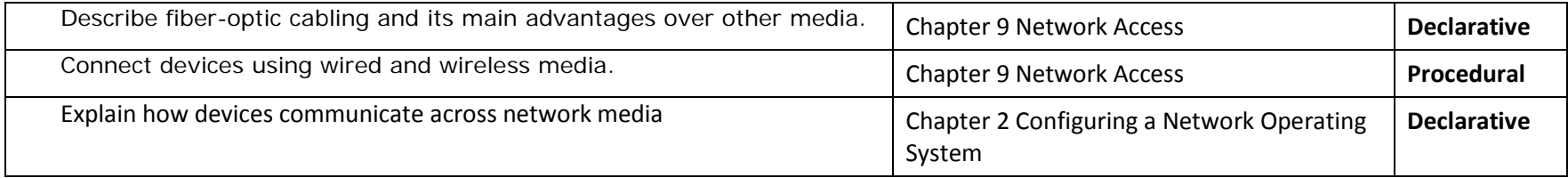

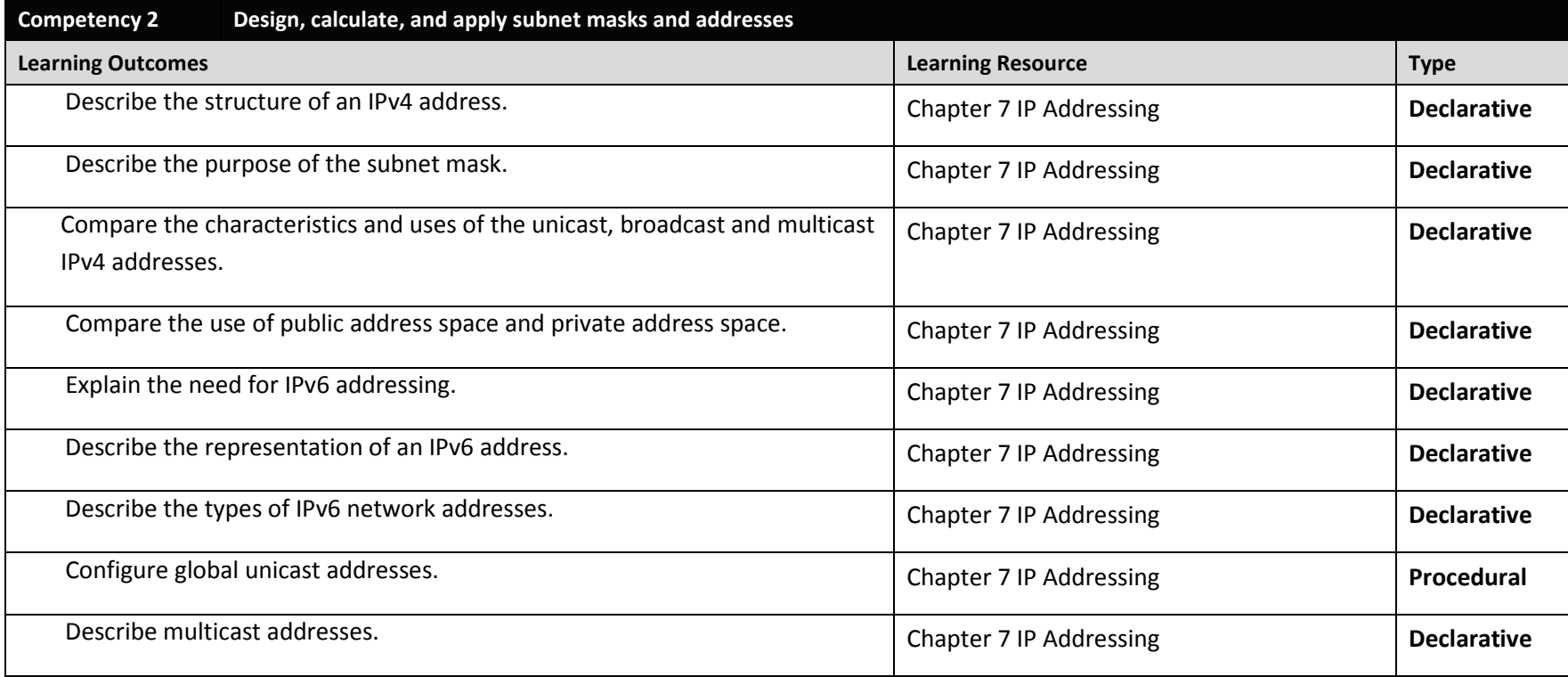

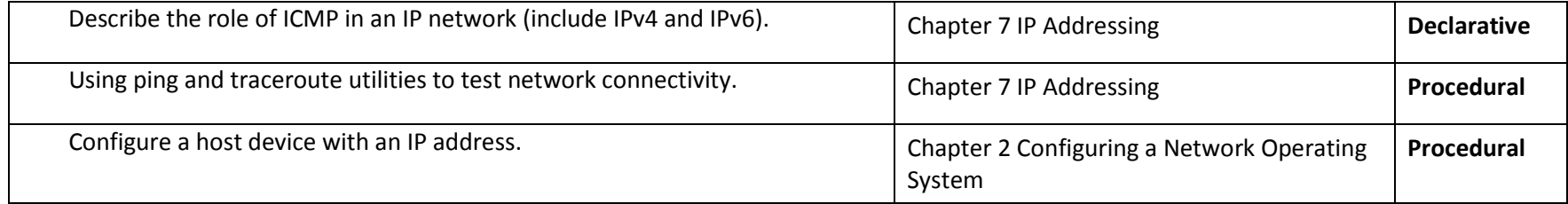

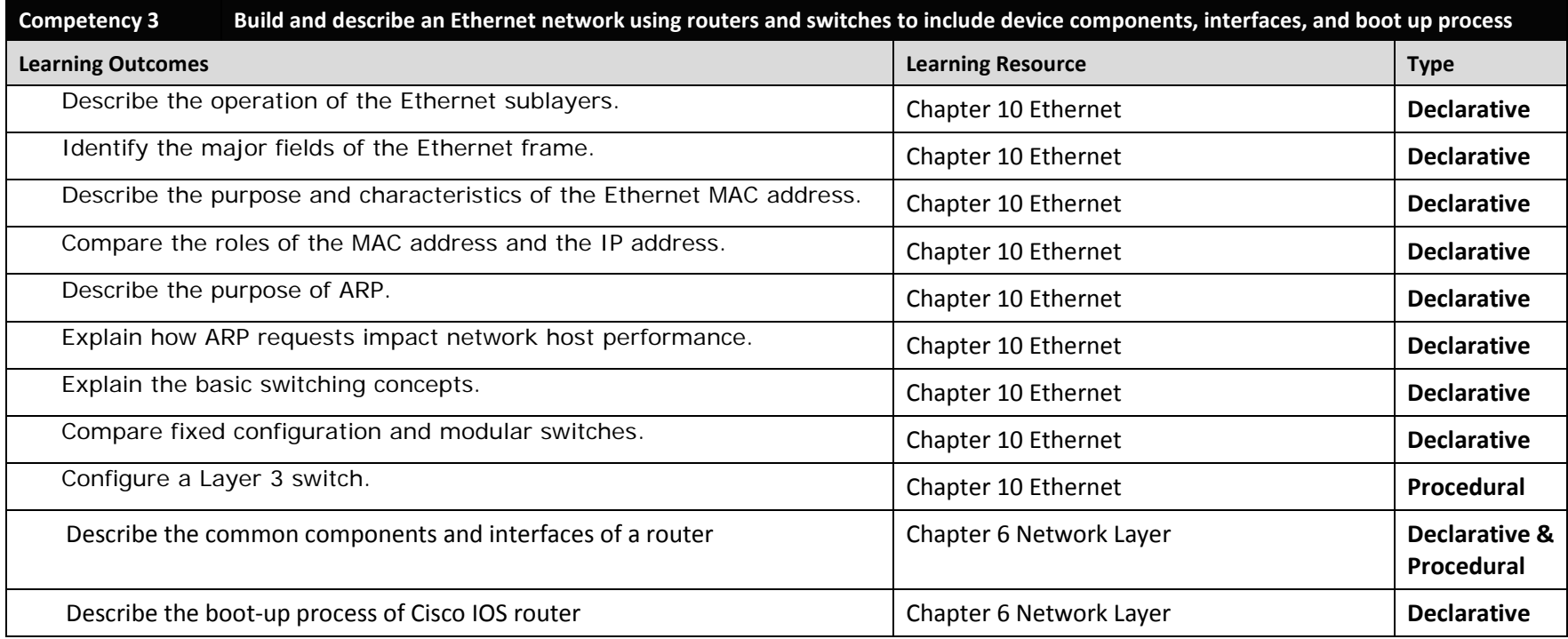

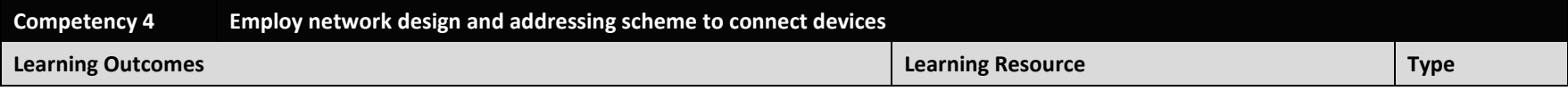

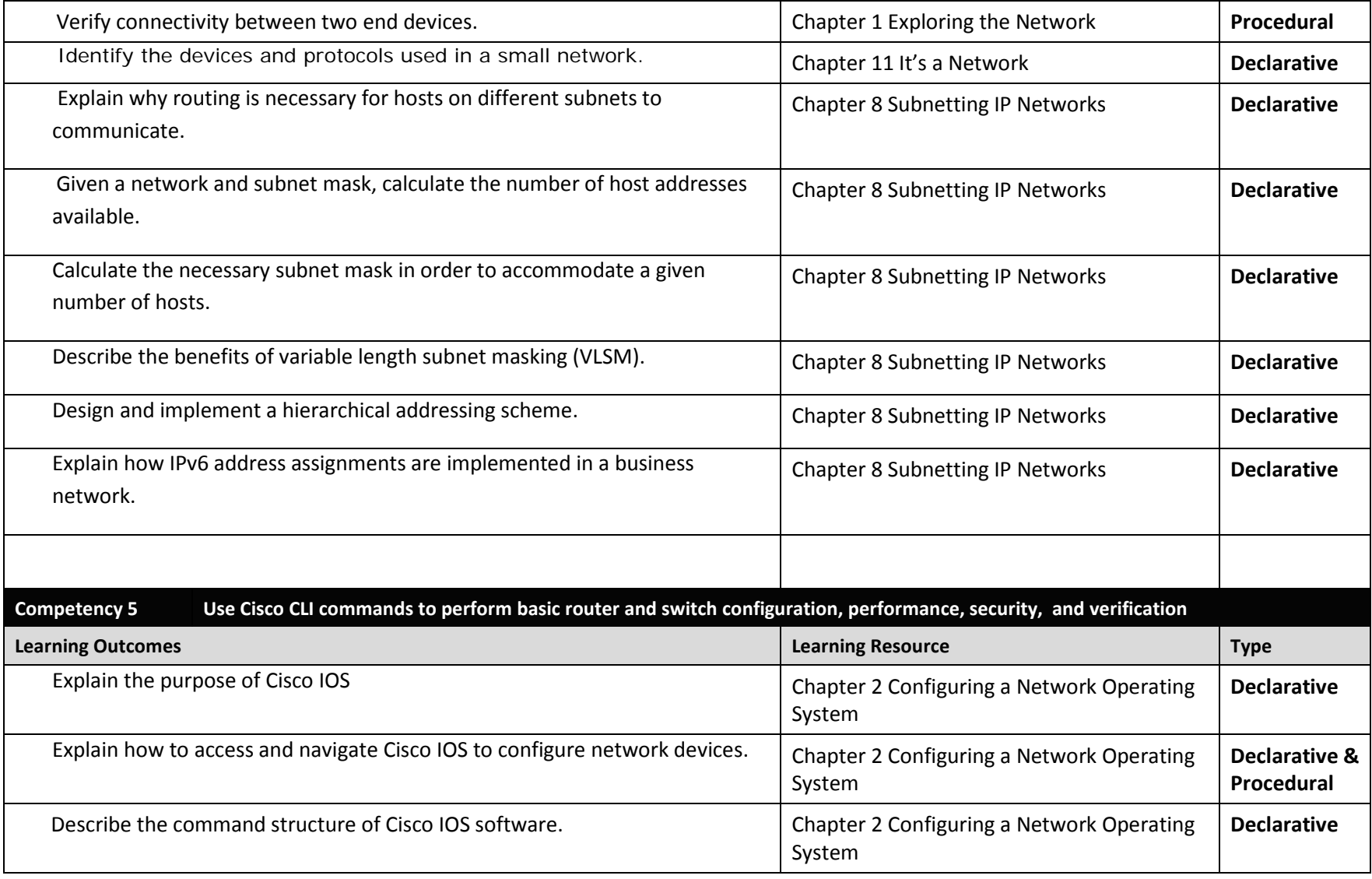

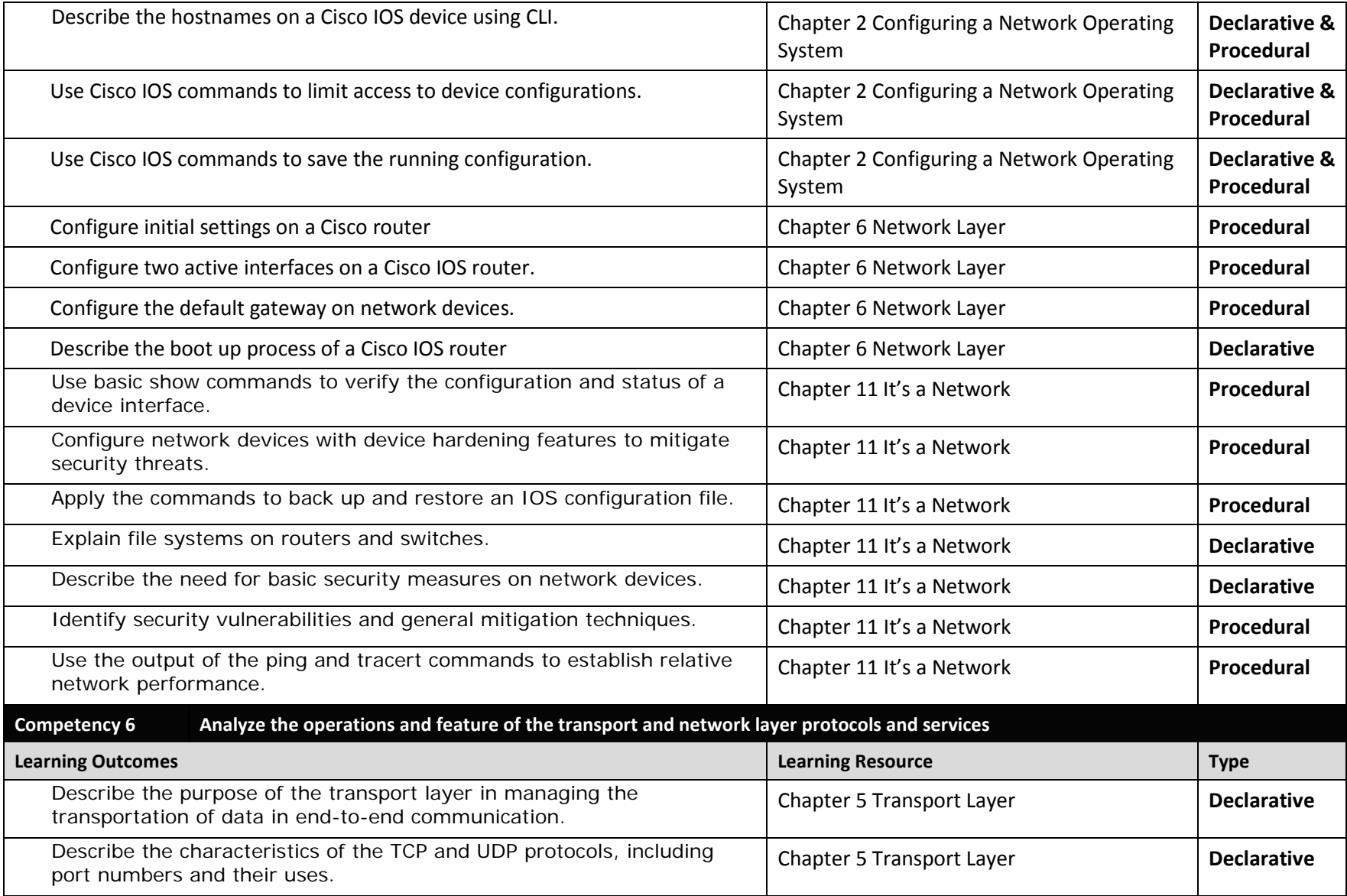

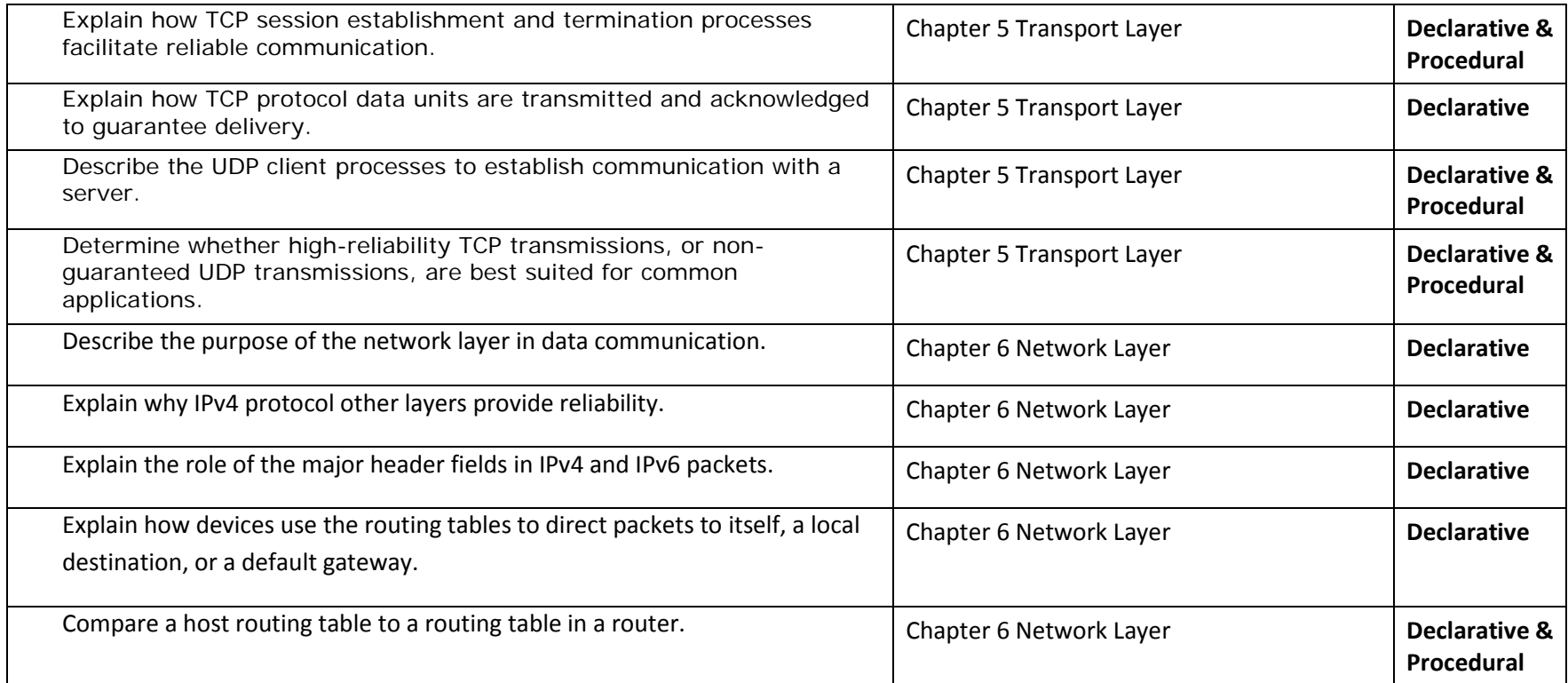

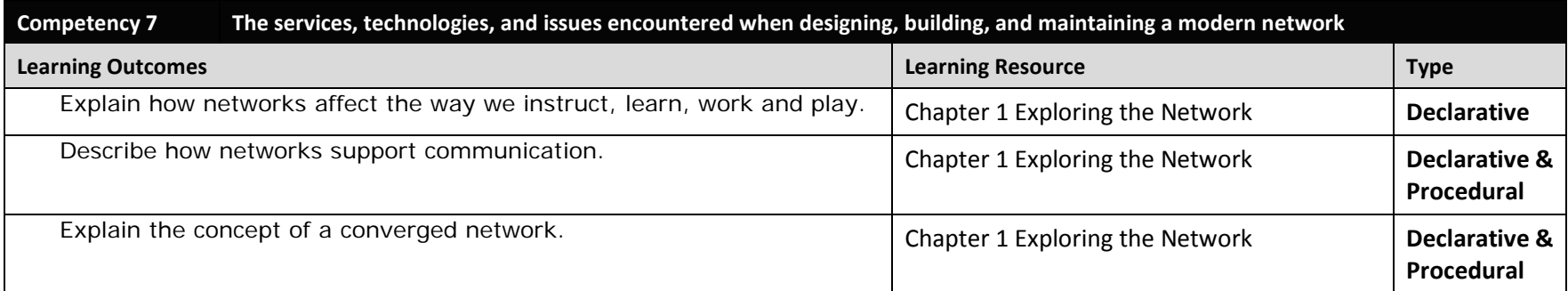

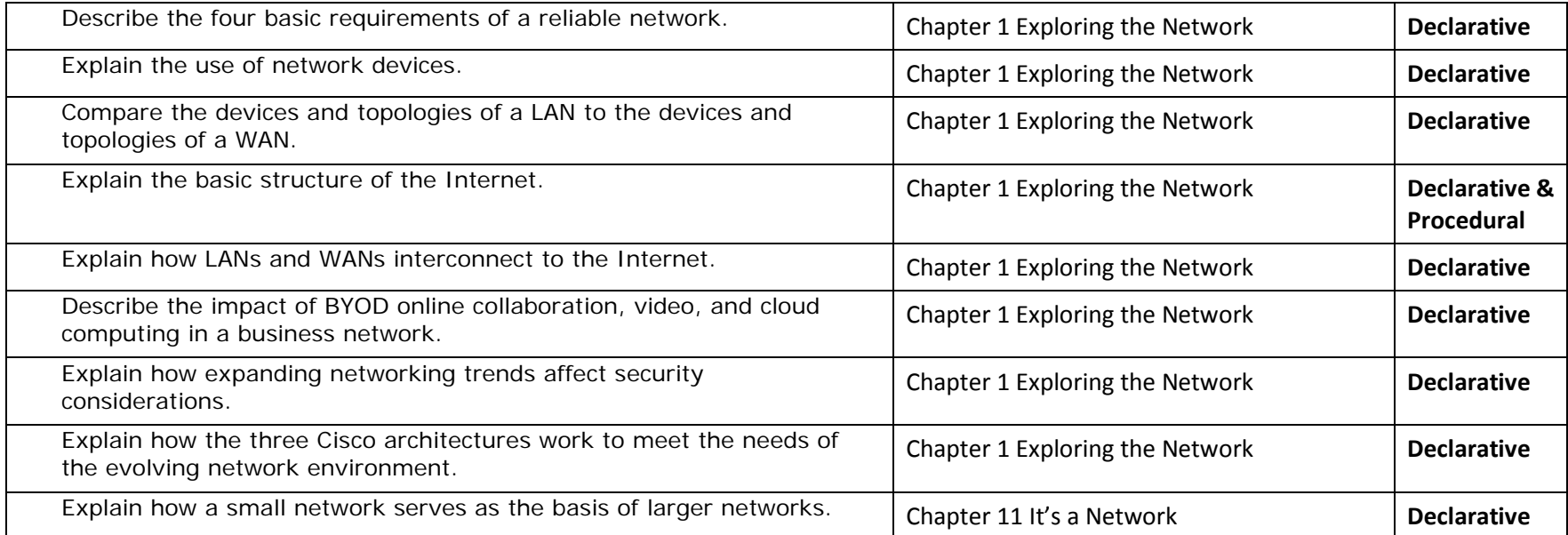

#### **Competency Based Course Map**

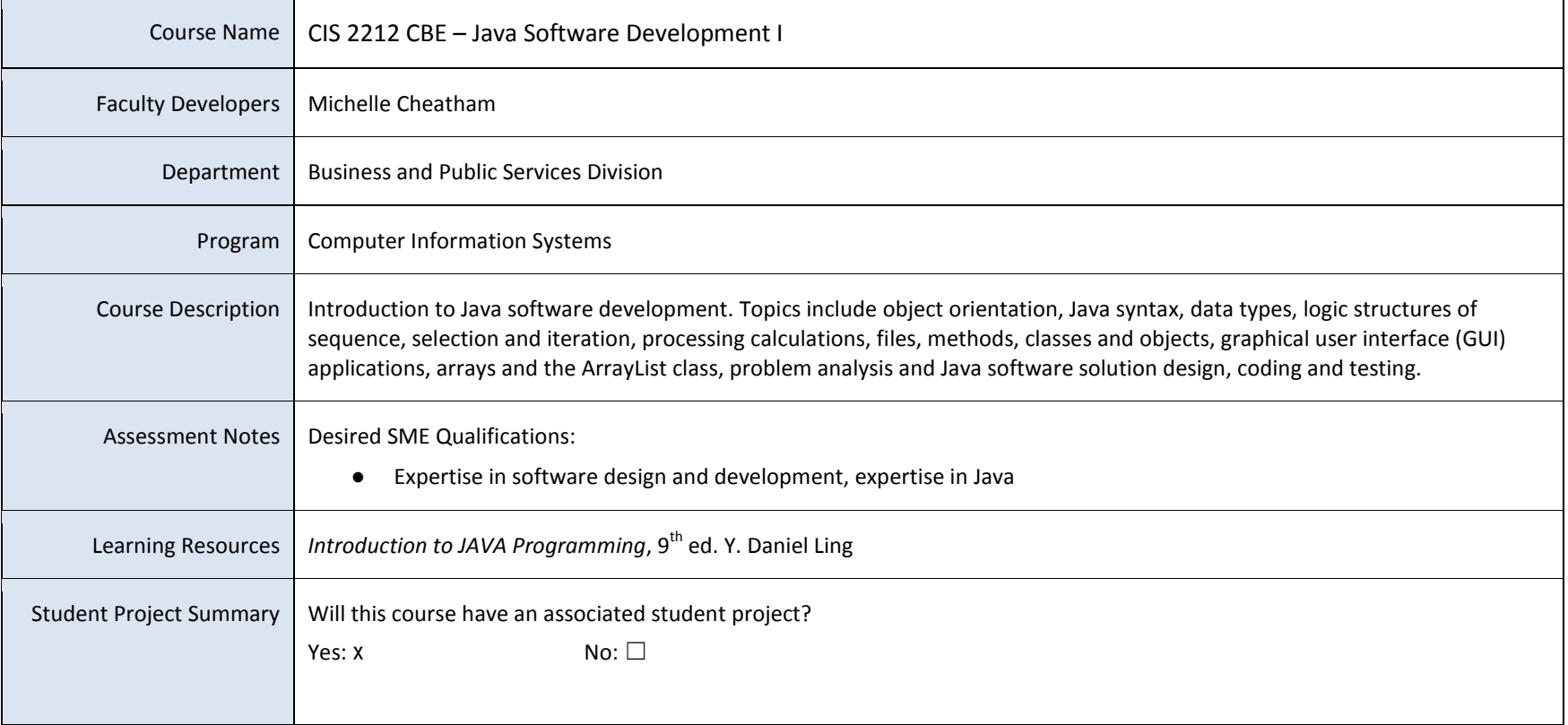

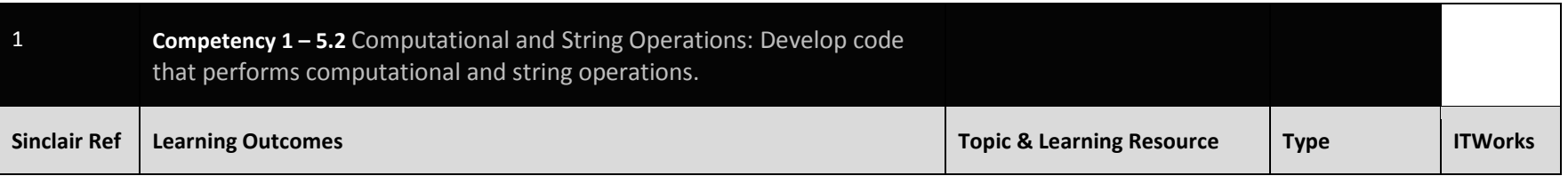

This product was funded by a grant awarded by the U.S. Department of Labor's Employment and Training Administration. The product was created by the grantee and does not necessarily reflect the official position of the U.S. guarantees, warranties, or assurances of any kind, express or implied, with respect to such information, including any information on linked sites and including, but not limited to, accuracy of the information or its compl ownership.

 $\blacksquare$ 

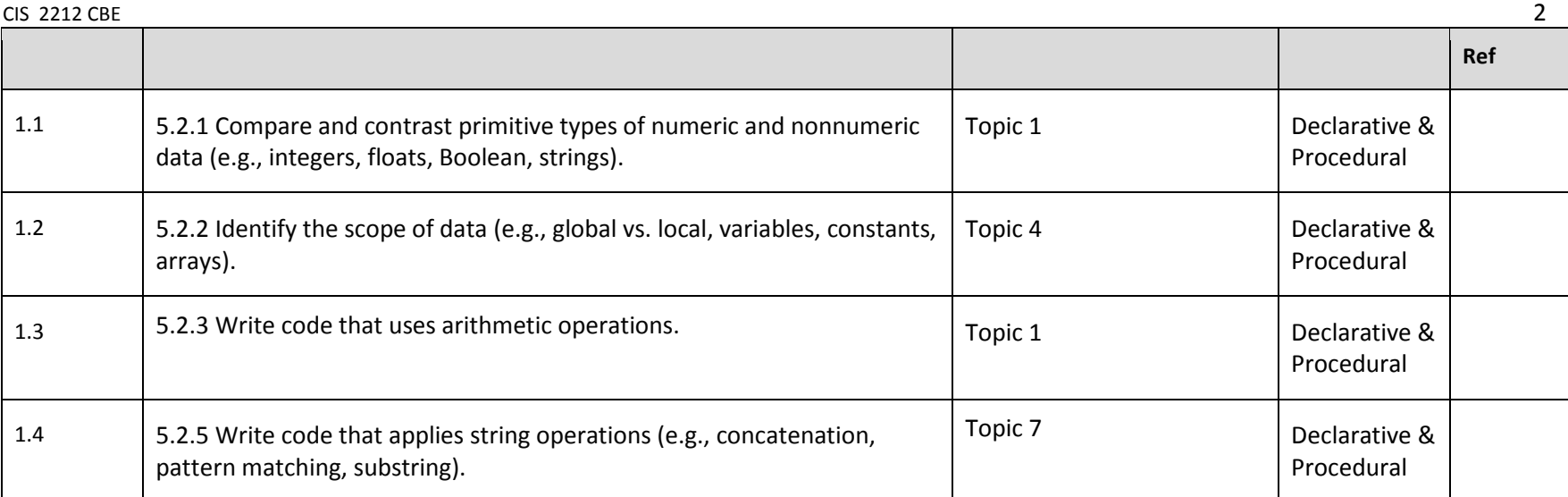

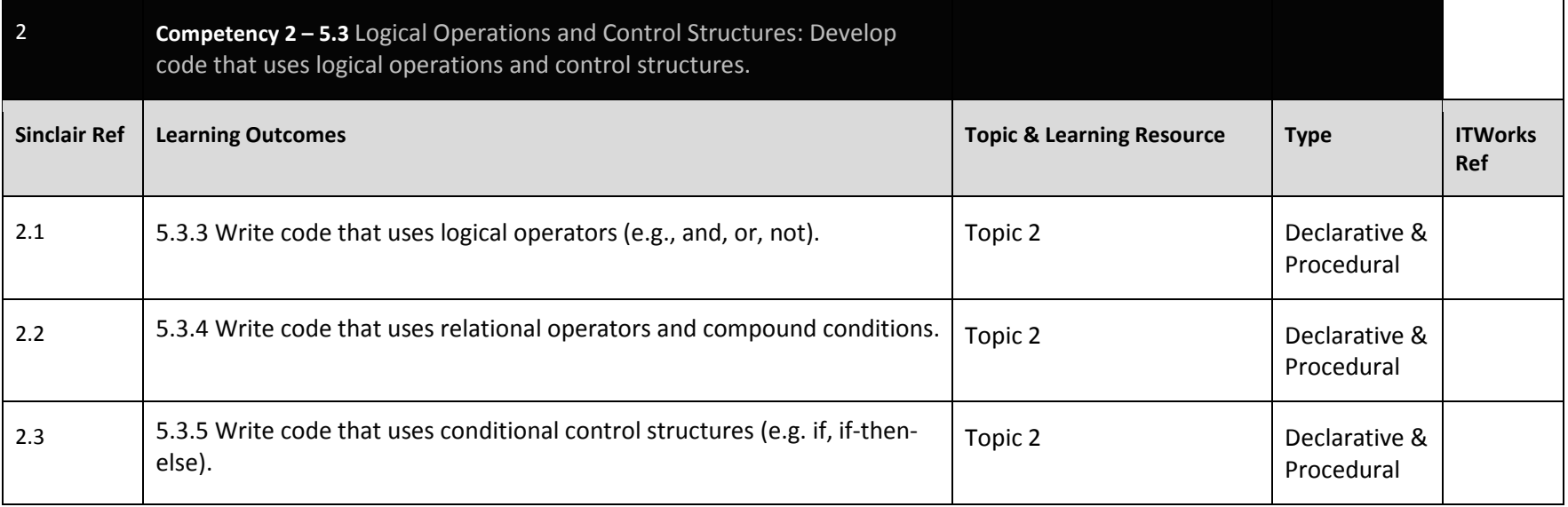

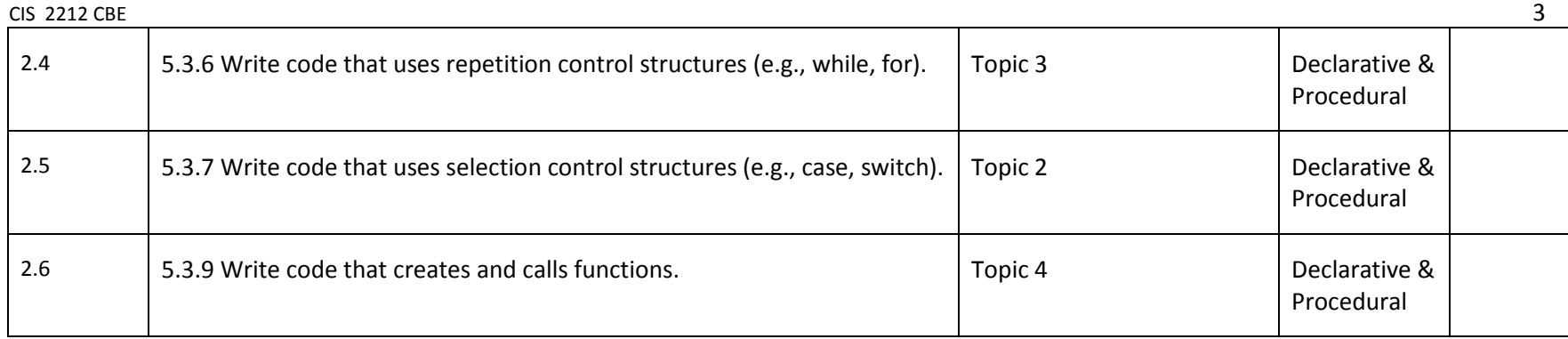

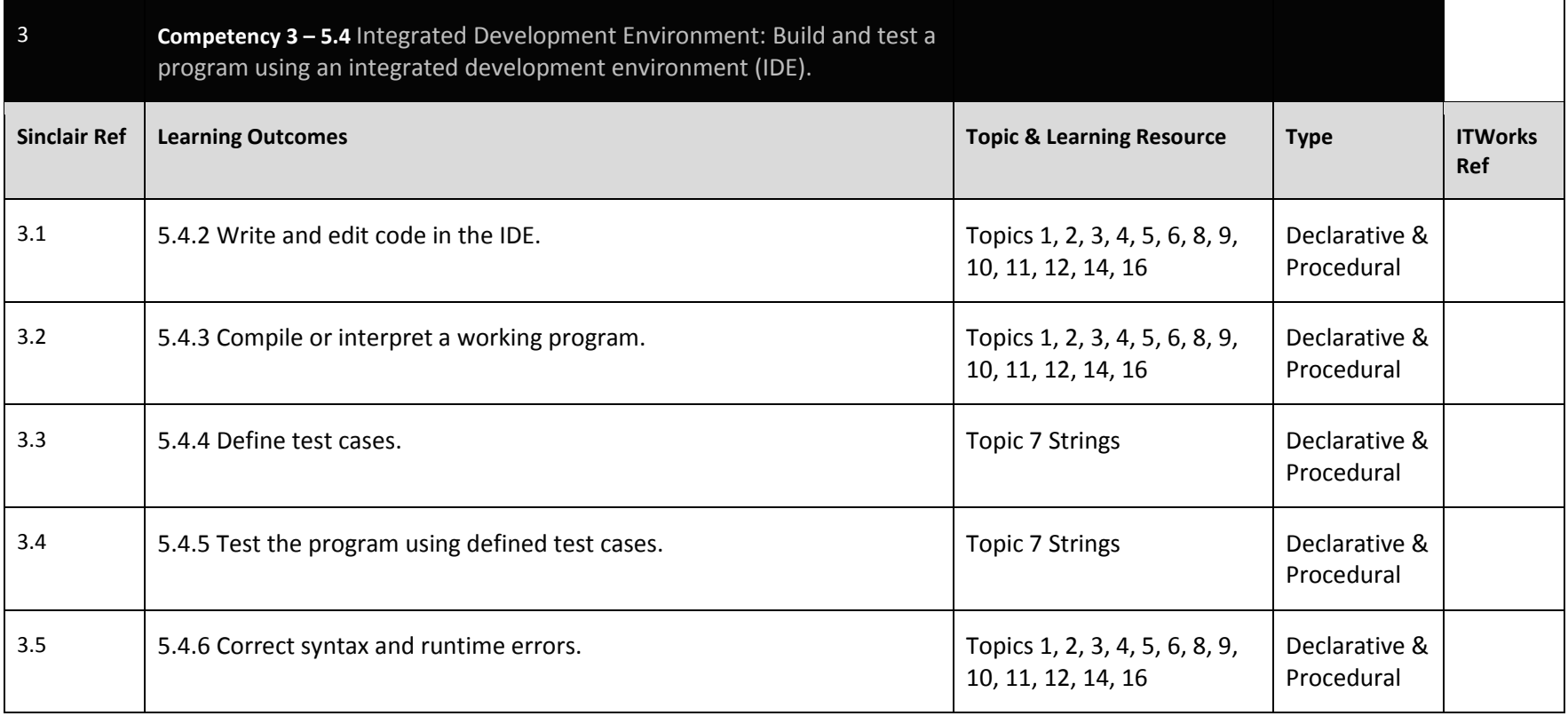

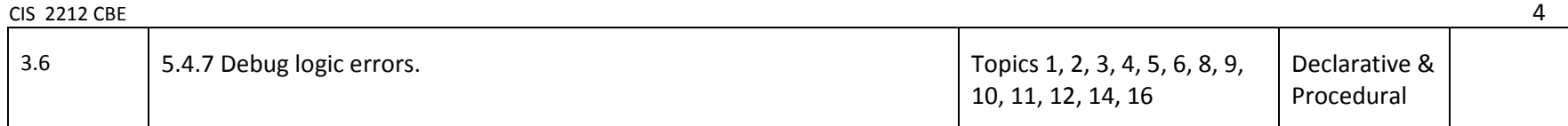

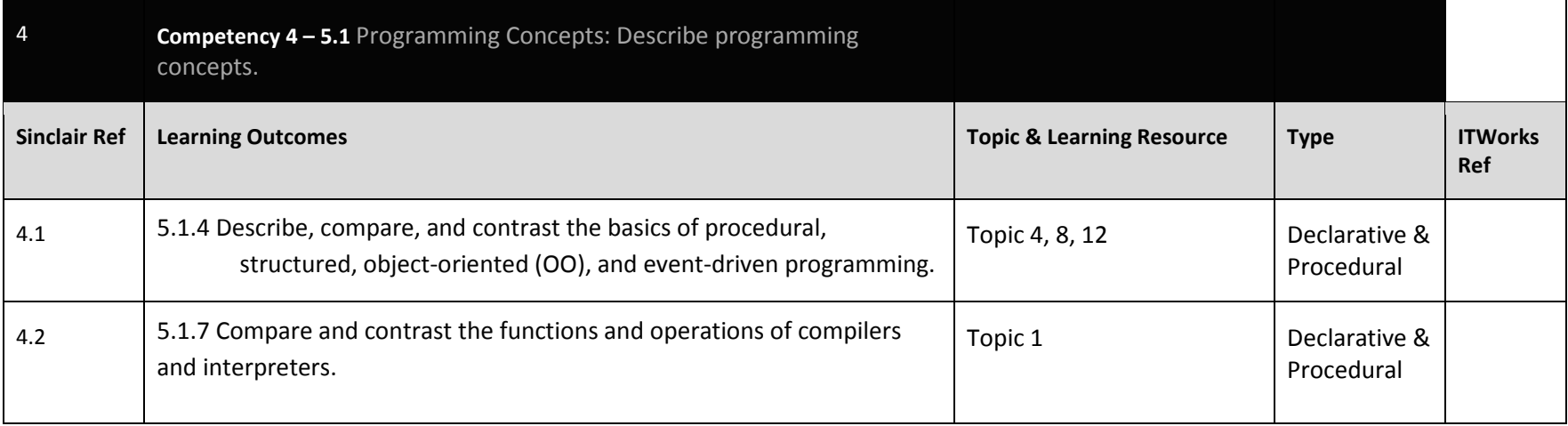

#### **Competency Based Course Map**

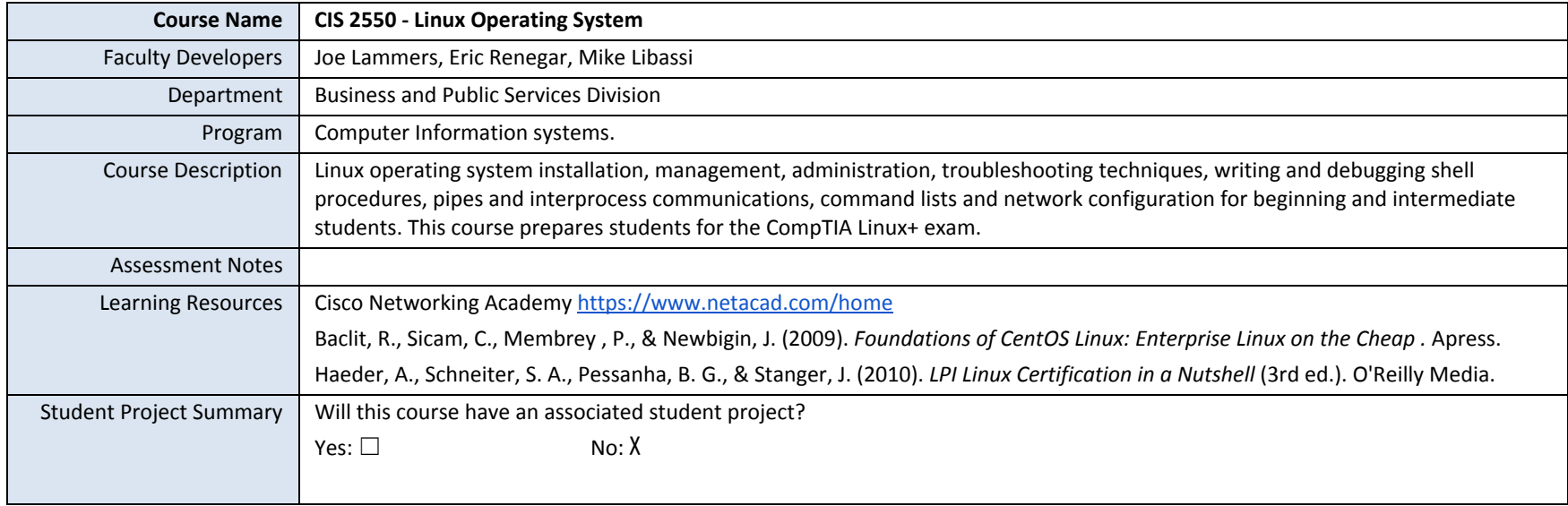

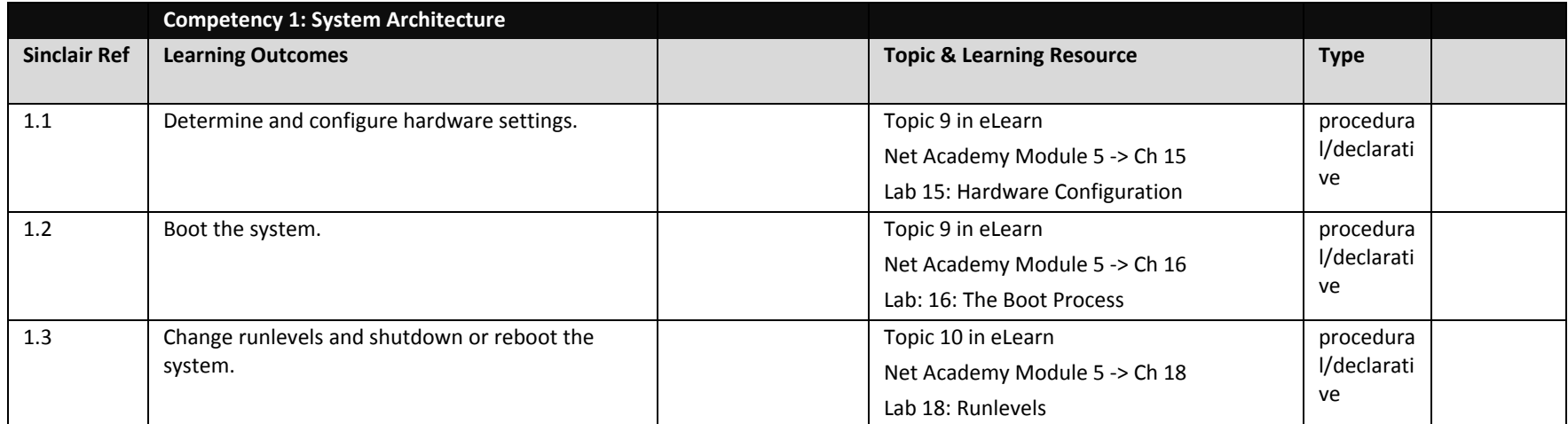

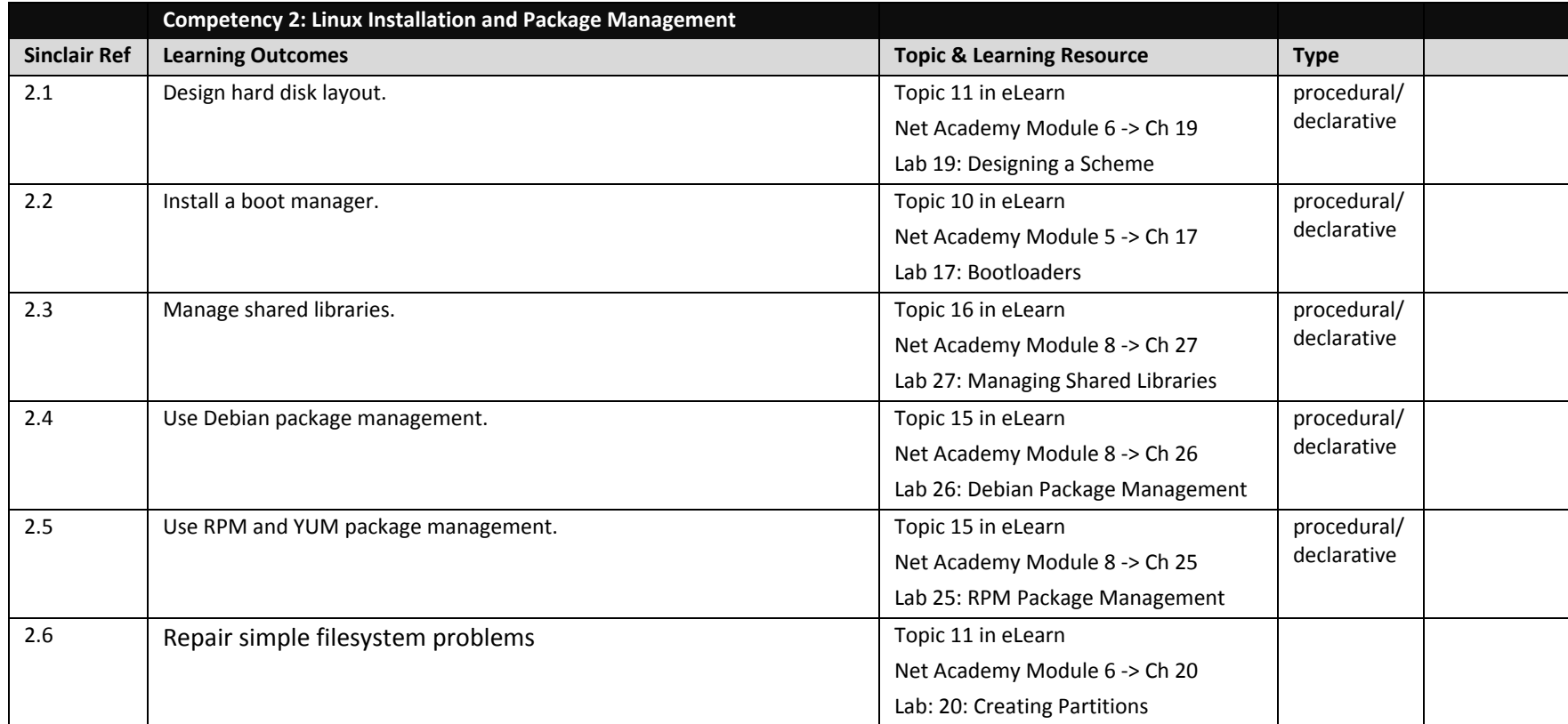

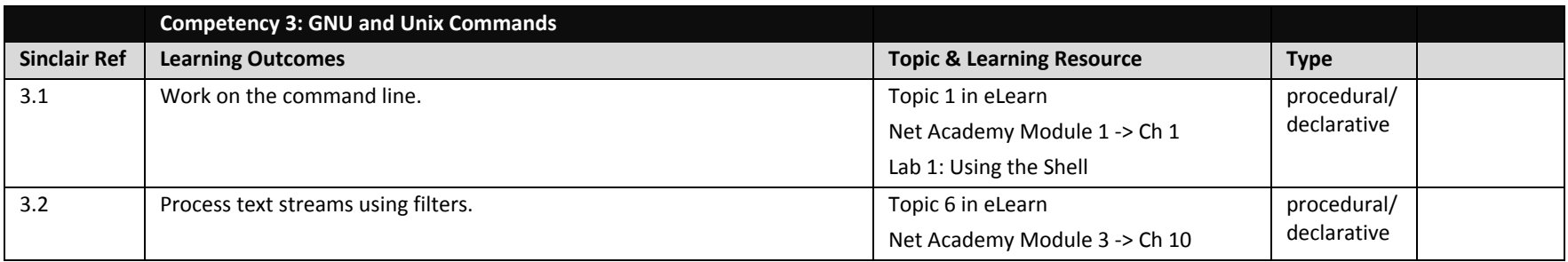

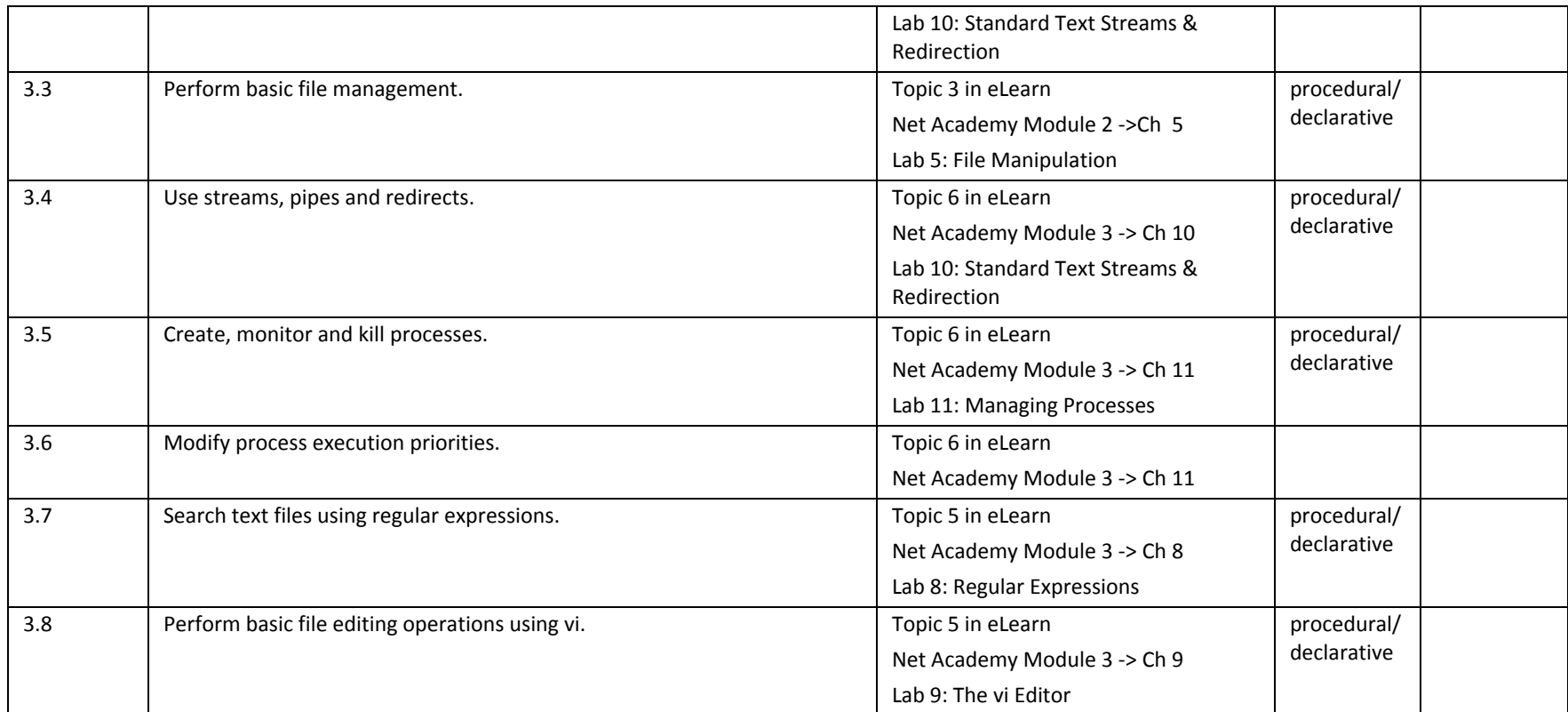

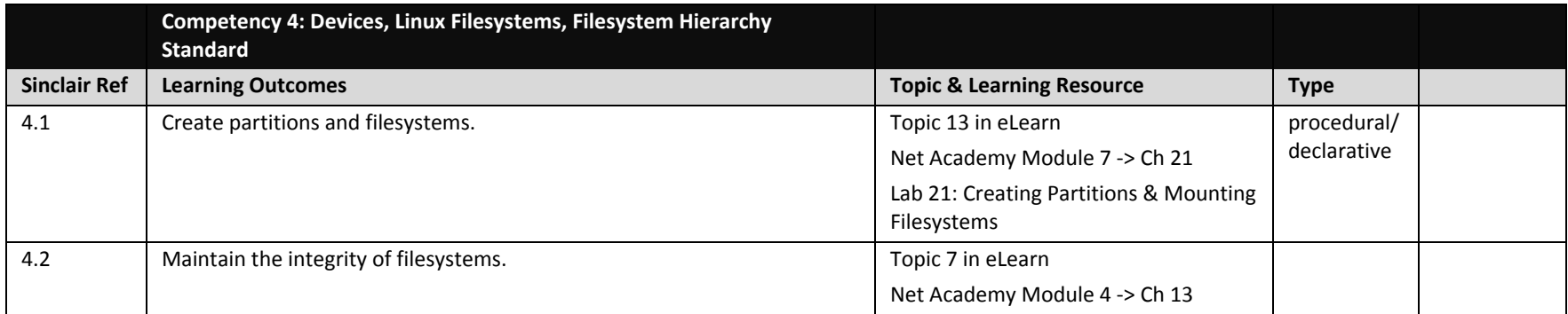

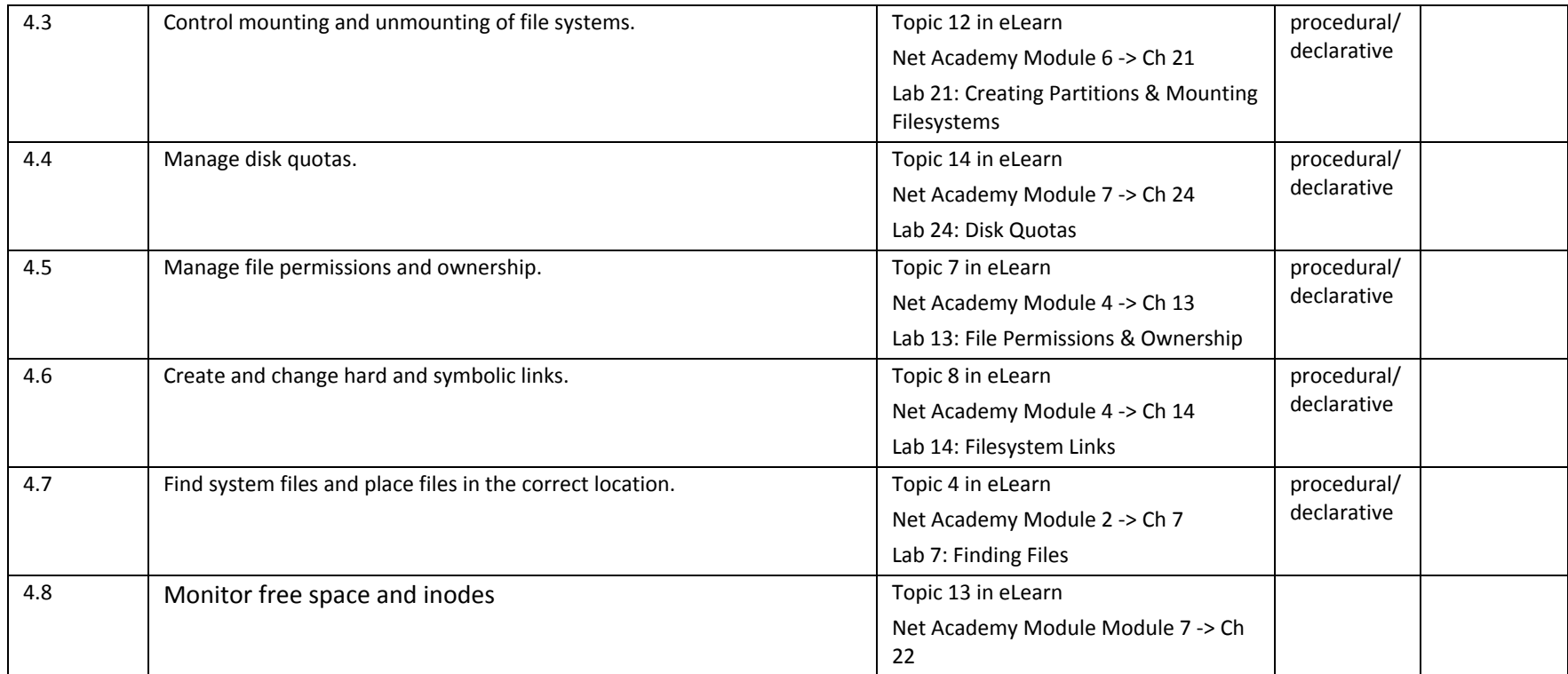

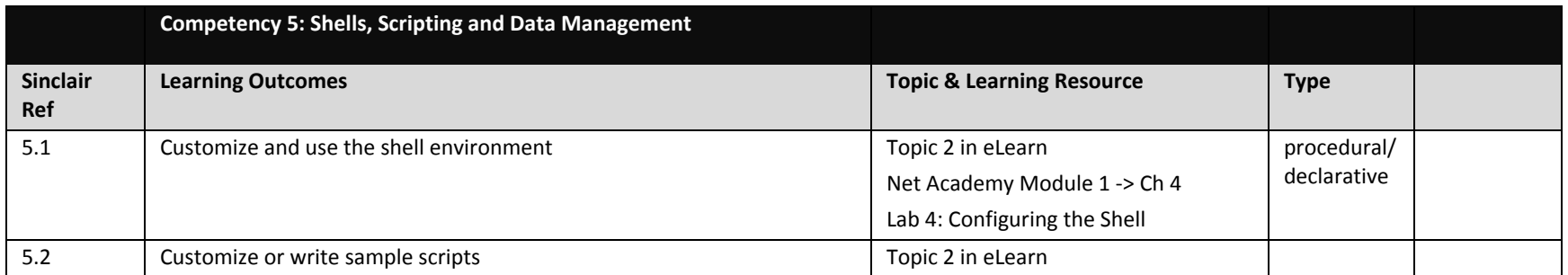

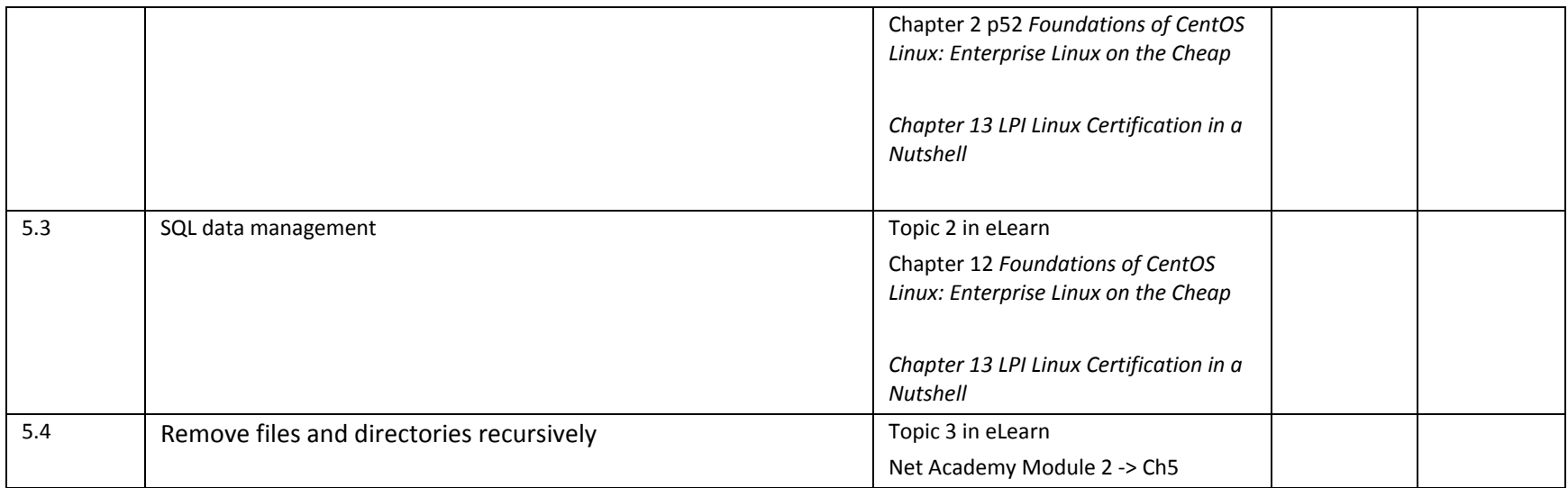

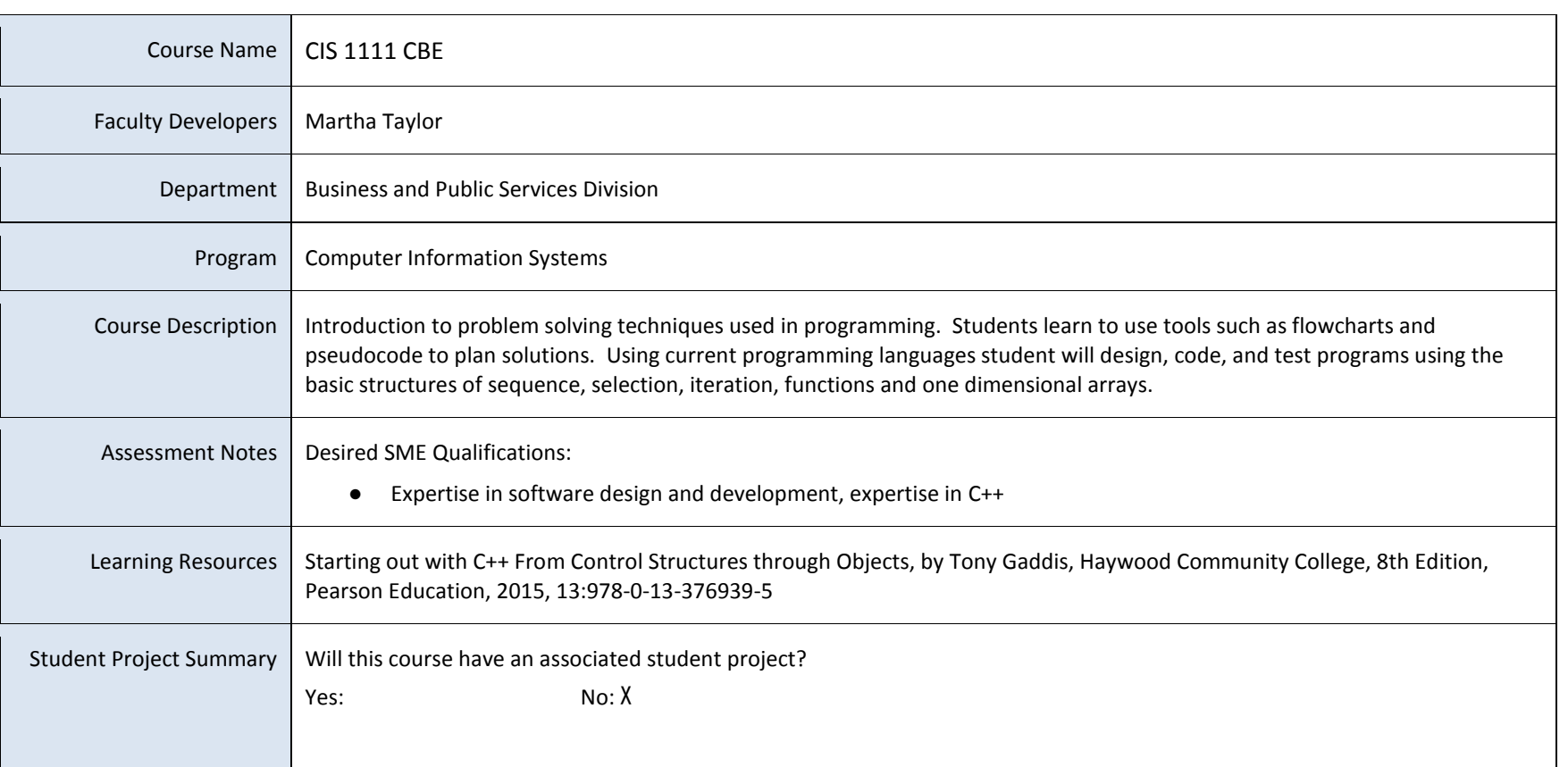

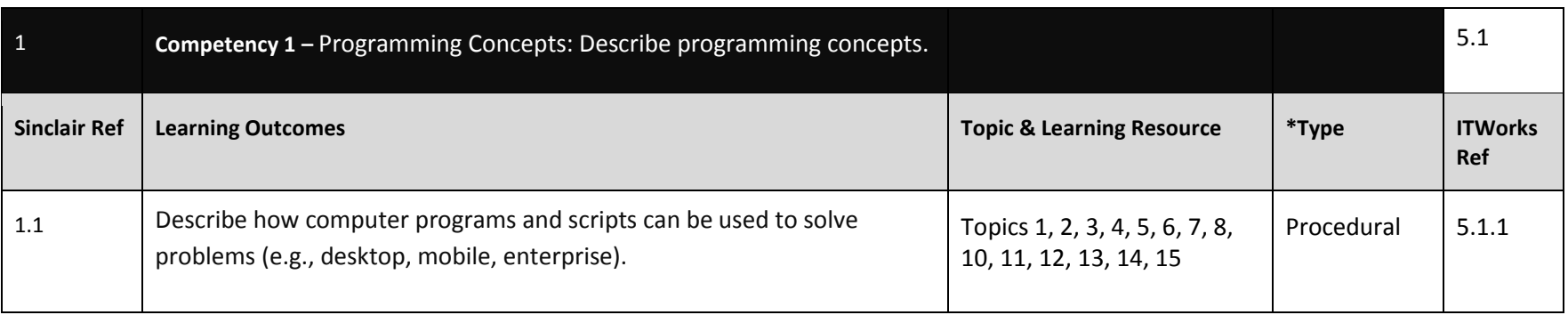

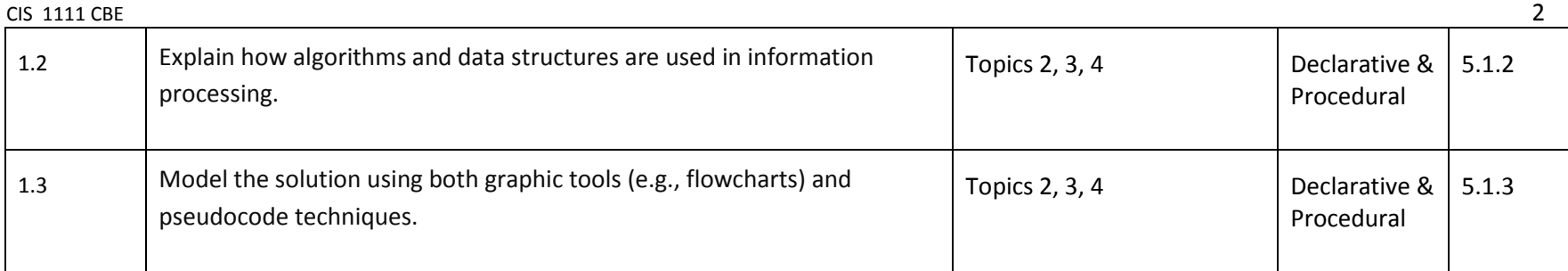

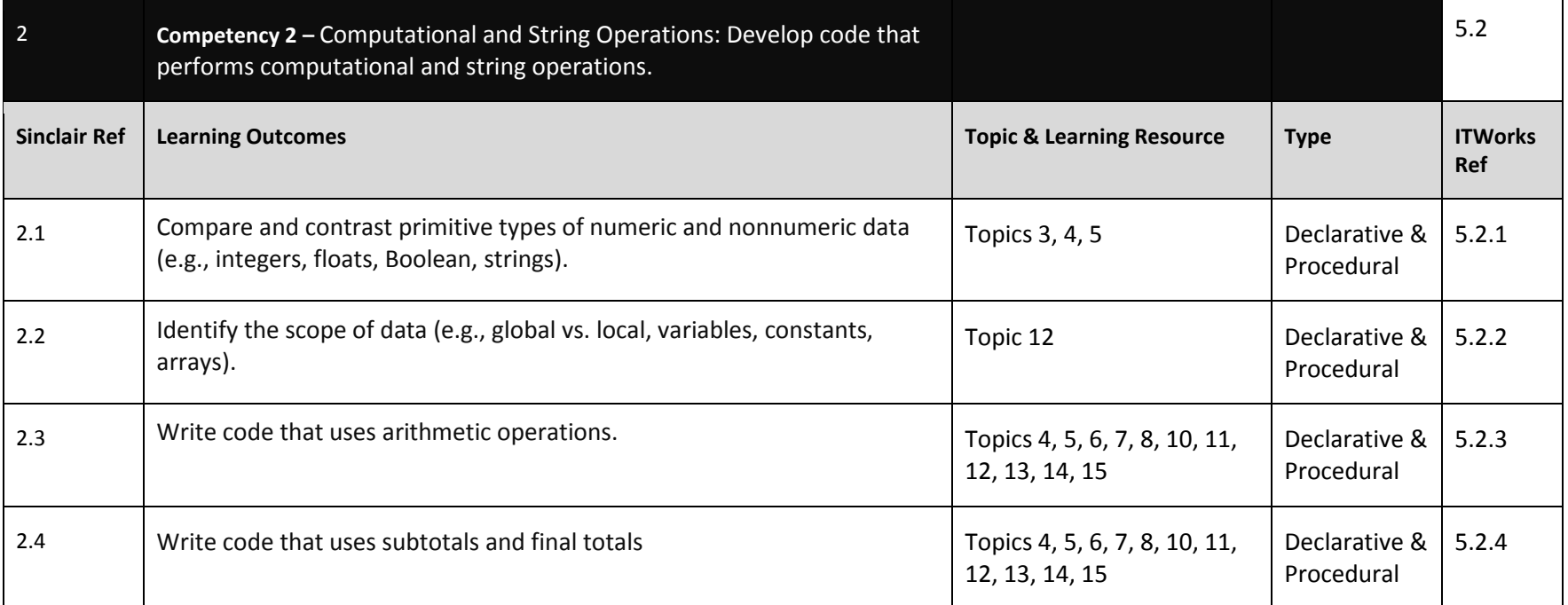

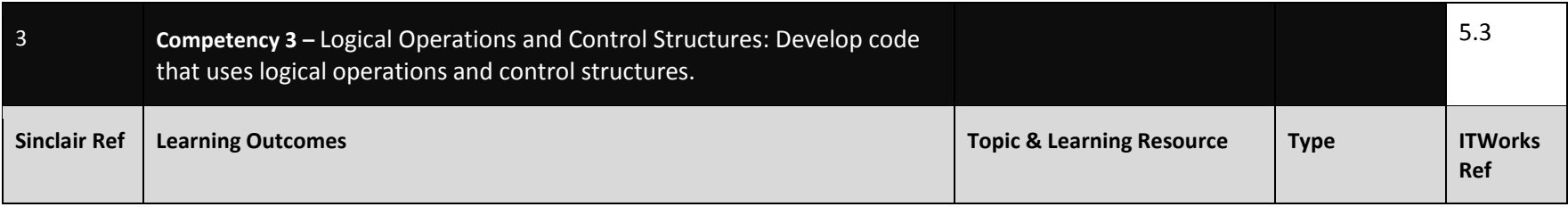

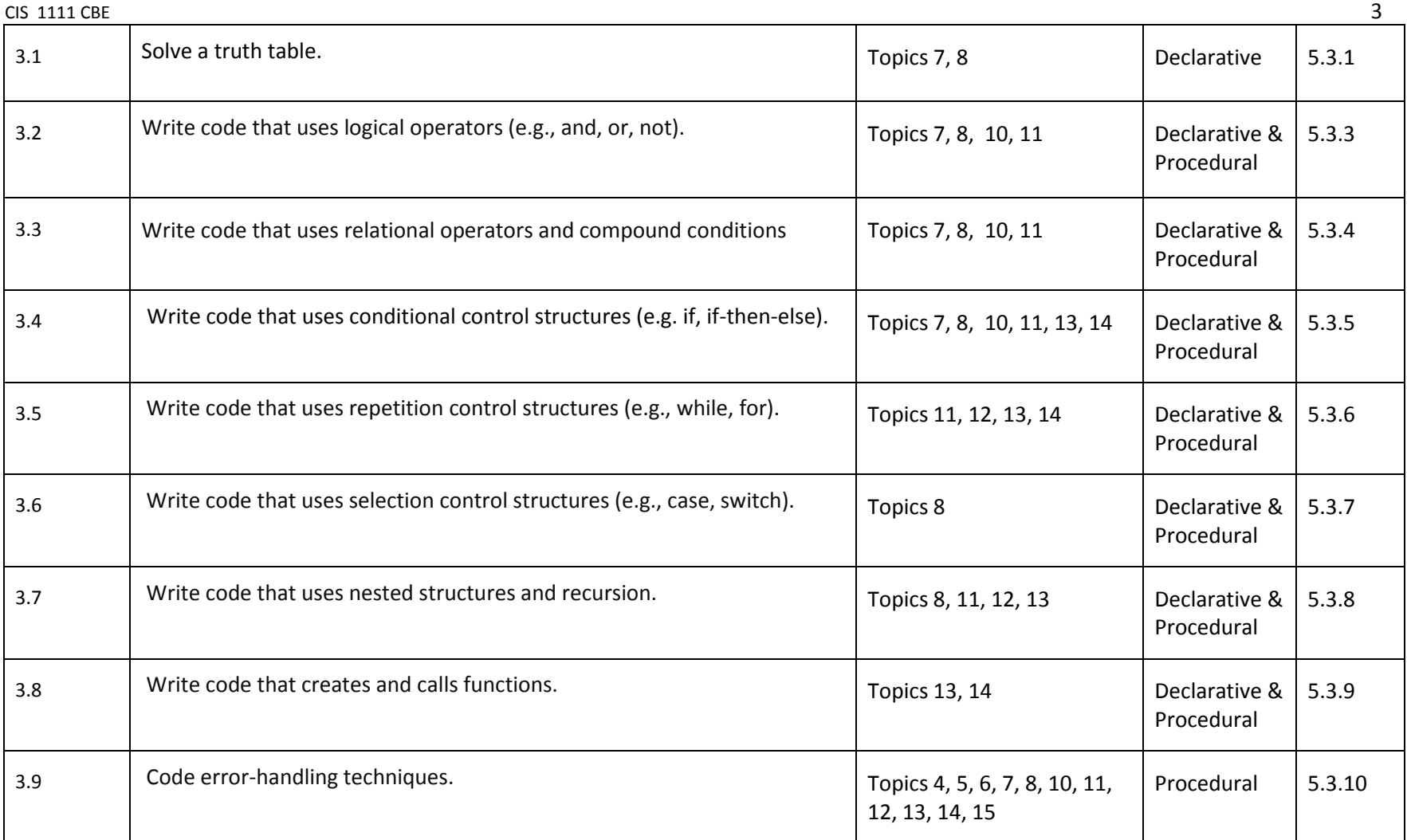

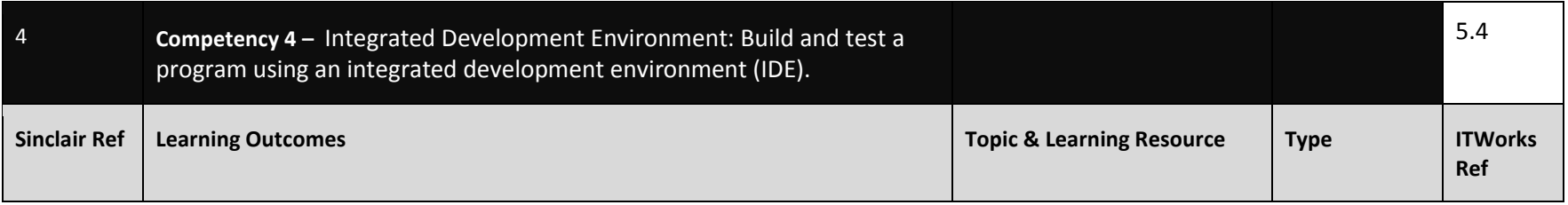

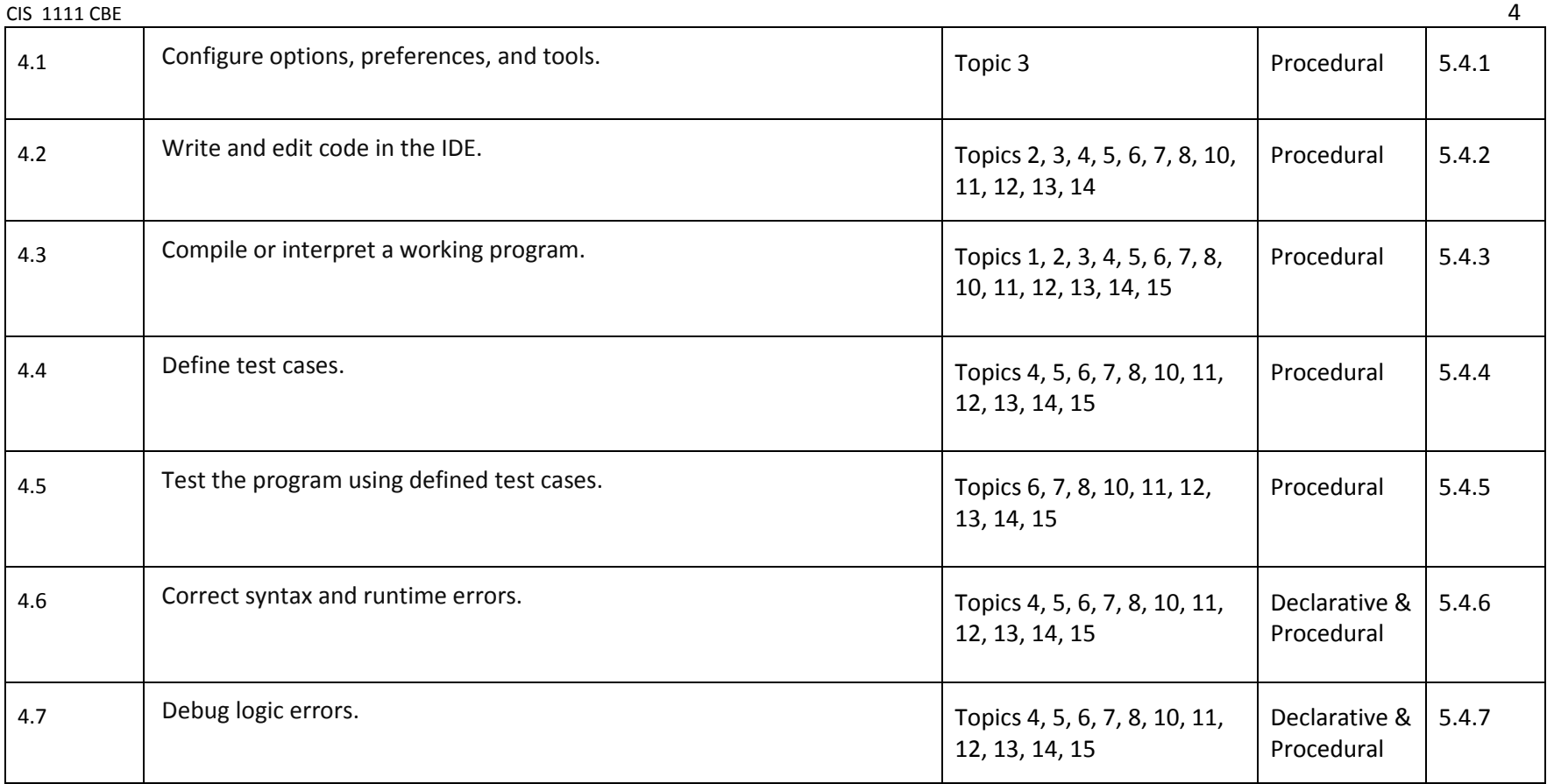

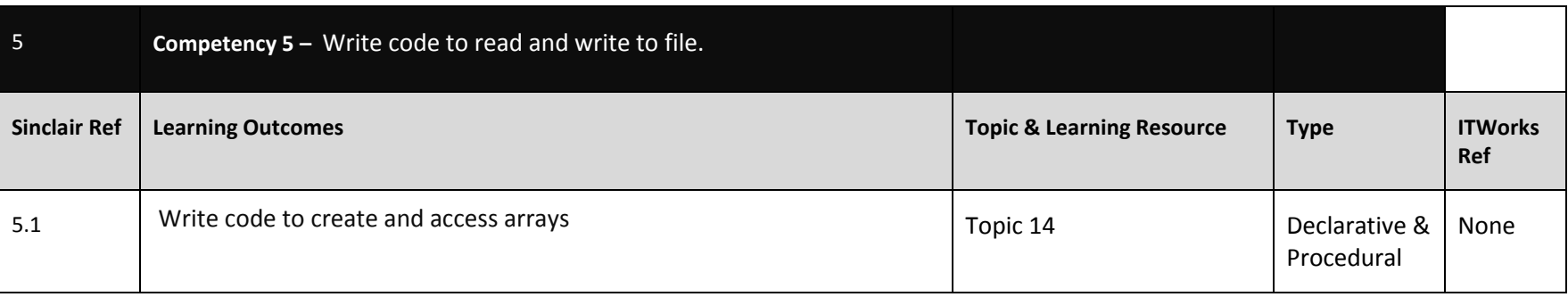

## Competency Based Course Map

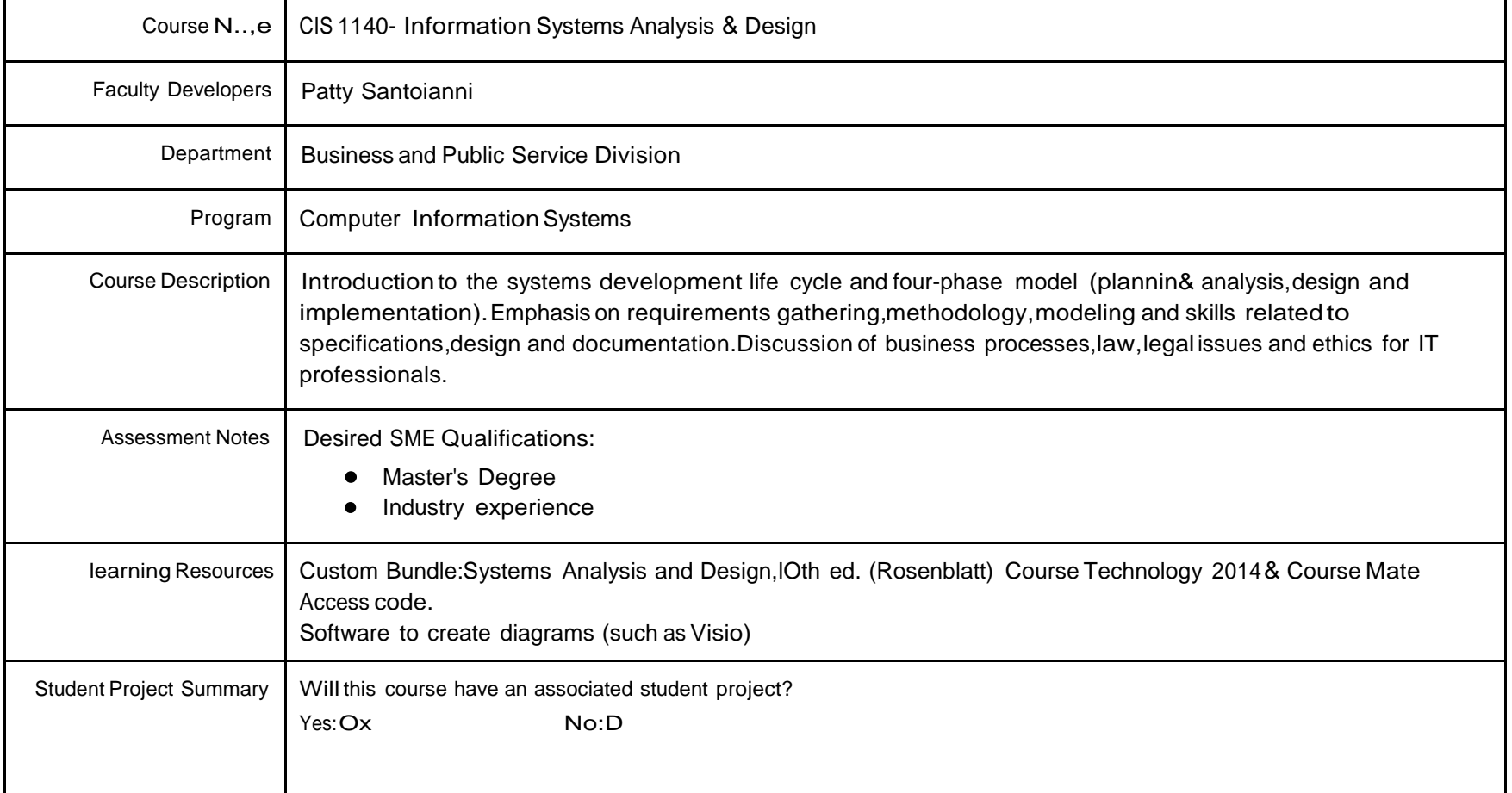

Competency 1 - Information Management and Technology: Demonstrate current • **Competency of the U.S. Department of Labor** The Department of Labor The Department of Labor The Department of Labor The Department of Labor The D

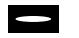

or ownership.

This product was funded by a material position of the U.S. Department of Labor. The Department of Labor makes no guarantees, warranties, or assurances of any kind, express or implied, with respect to such information, including any information on linked sites and including, but not limited to, accuracy of the information or its compl  $\overline{\text{CS}}$  -Course Name  $\overline{\text{2}}$ 

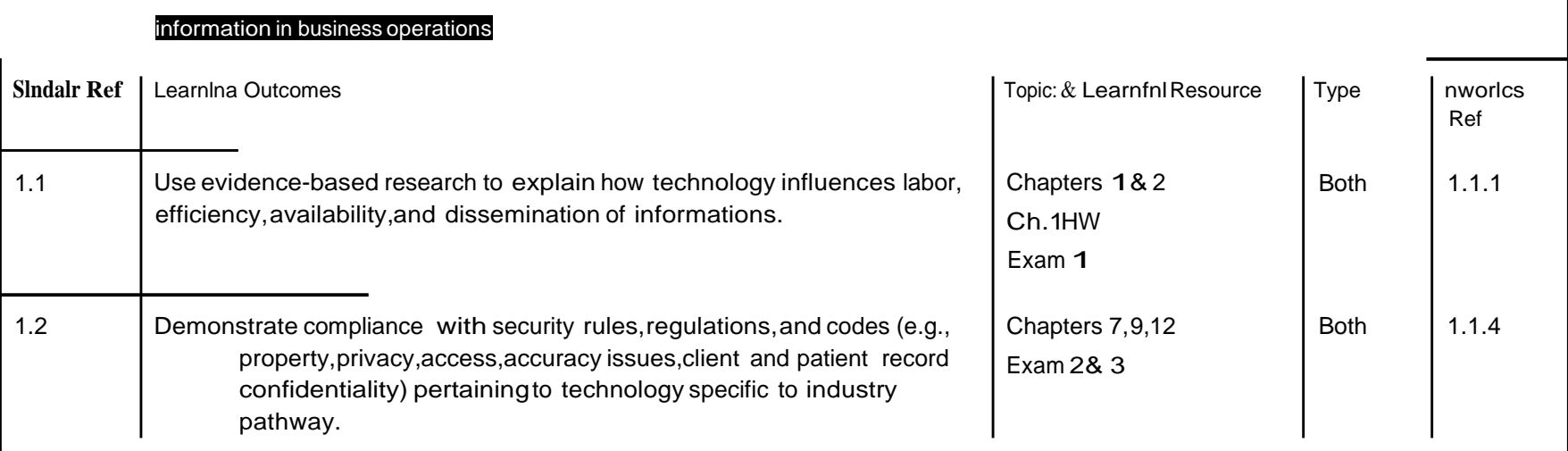

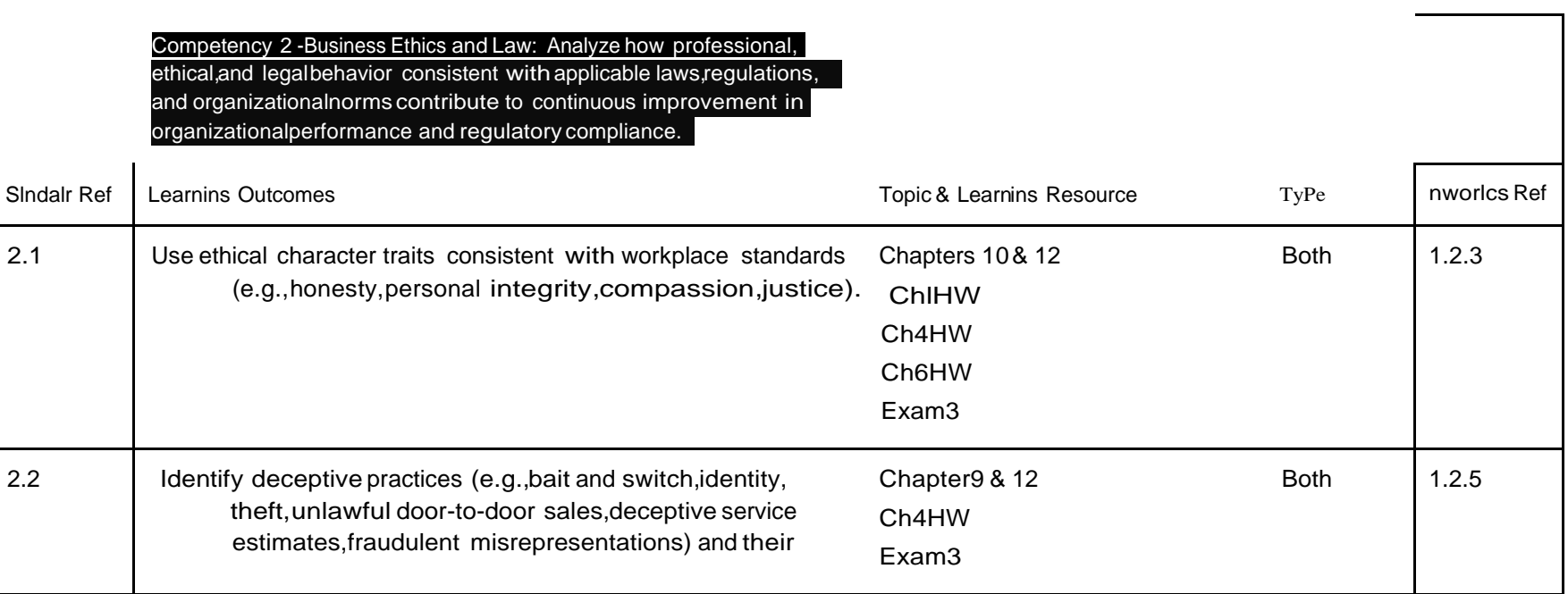
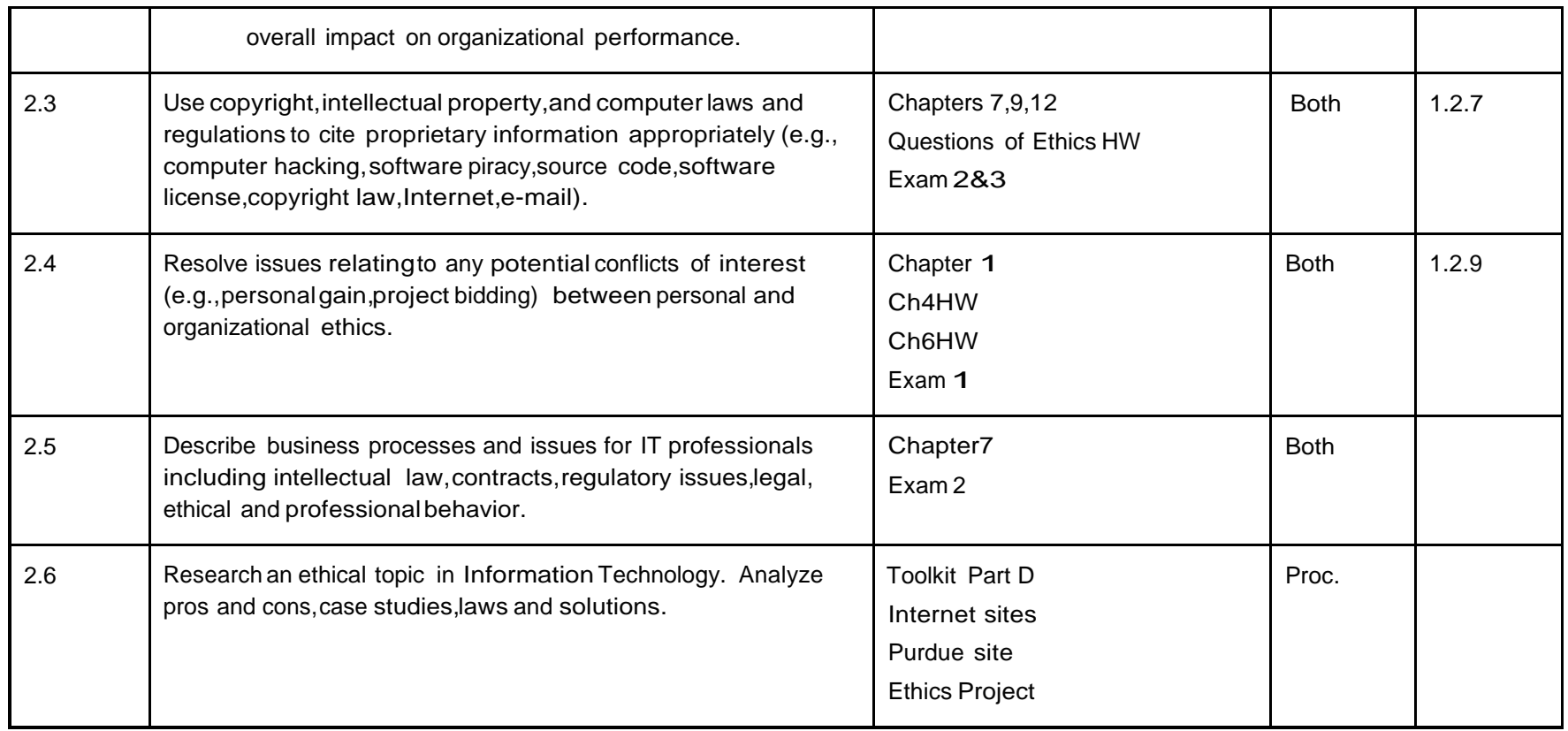

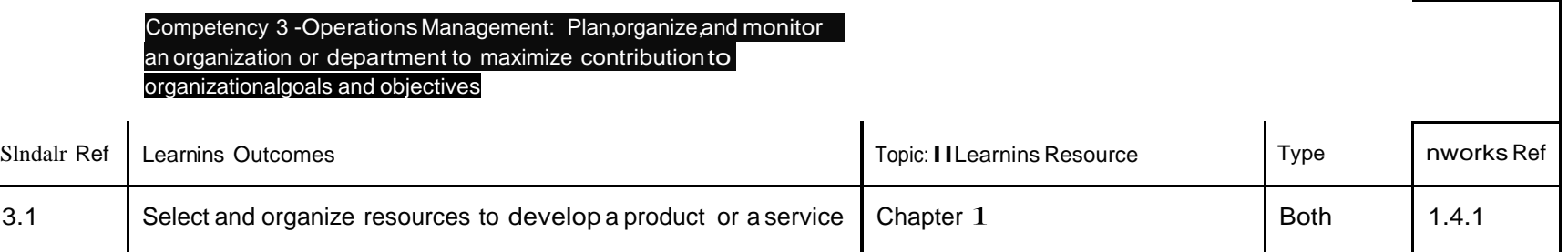

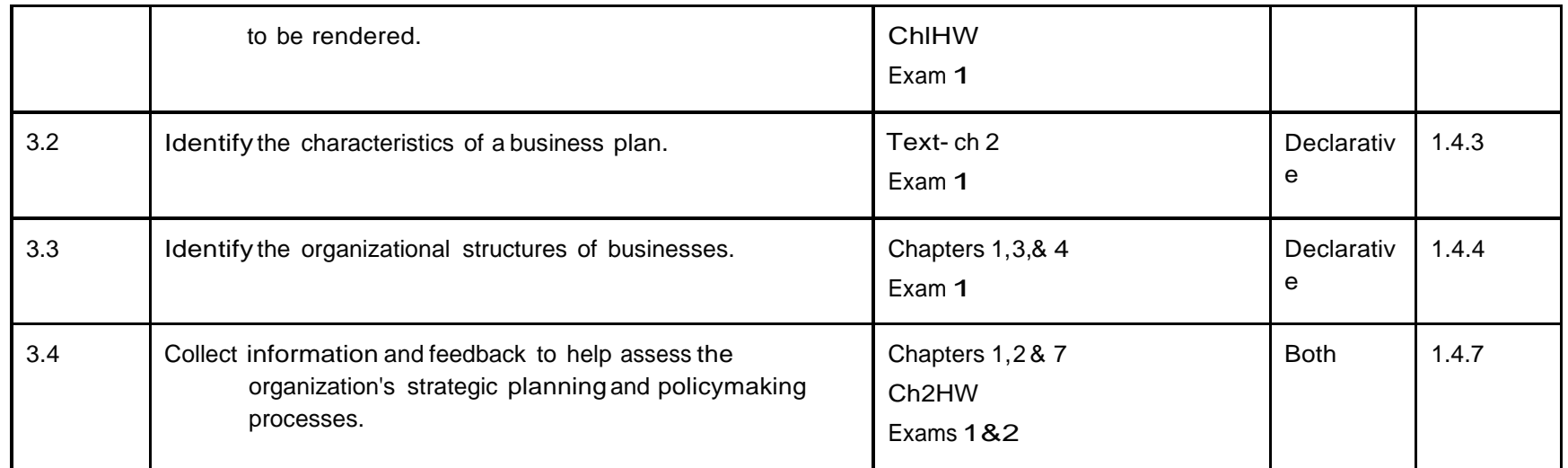

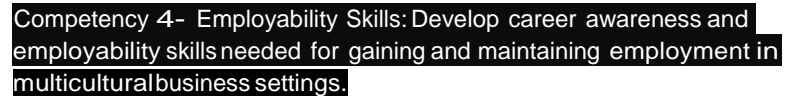

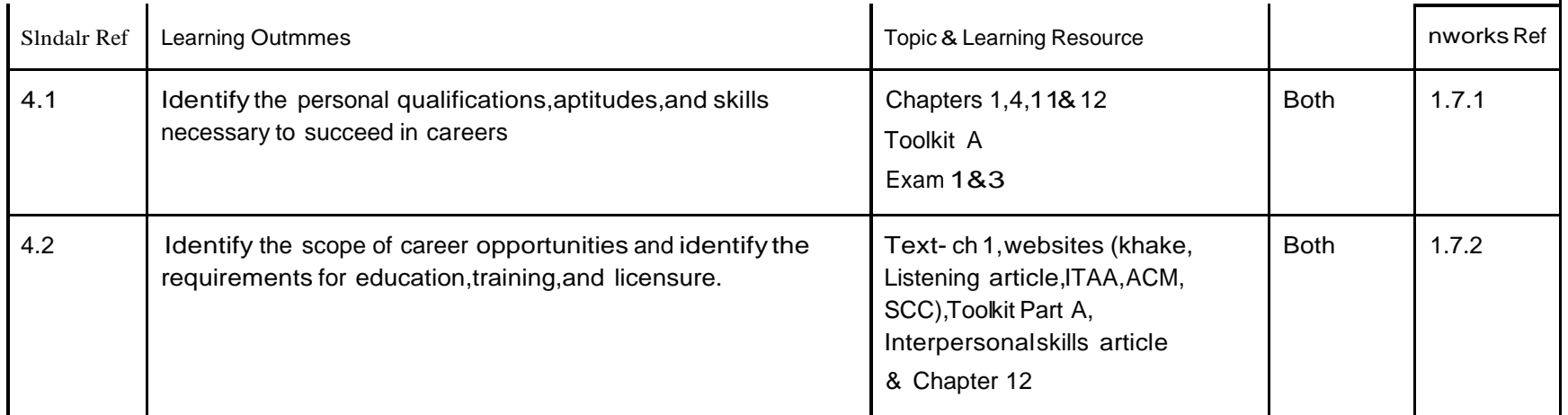

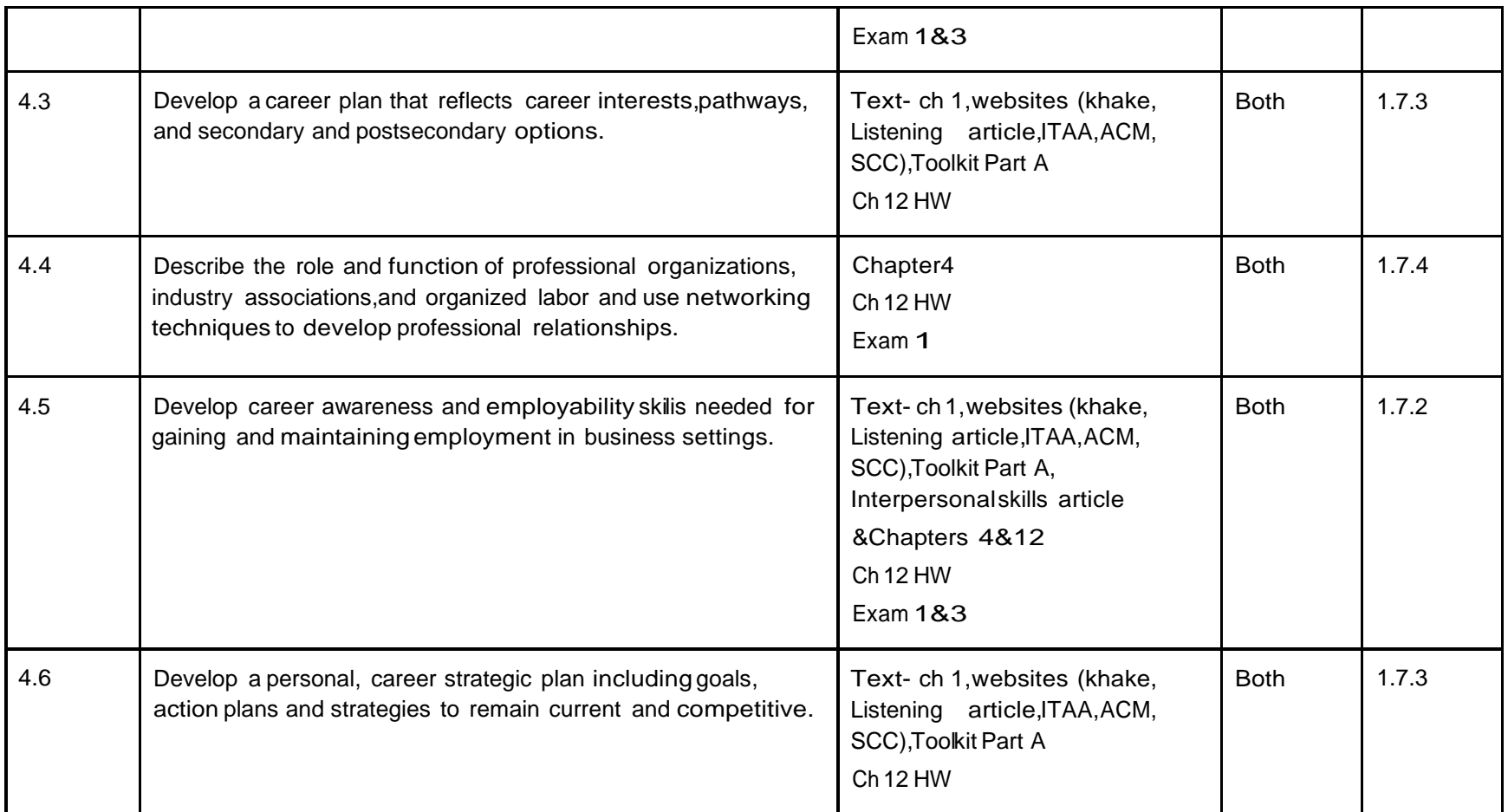

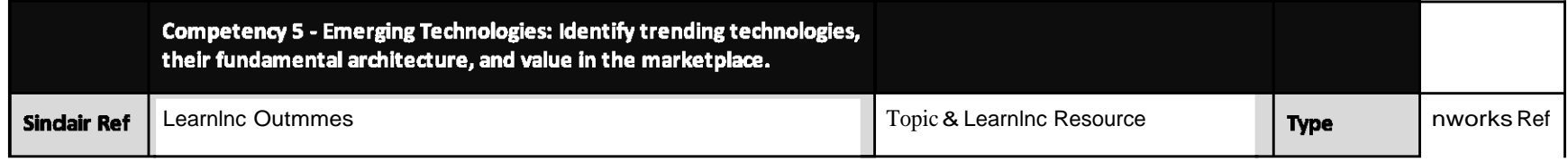

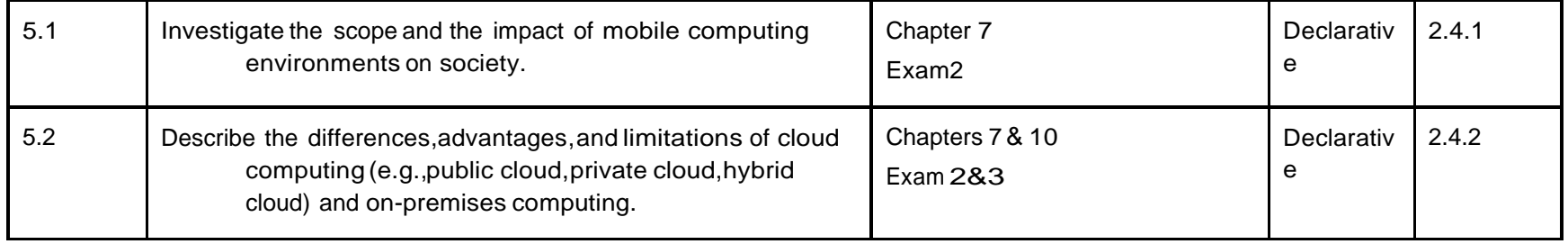

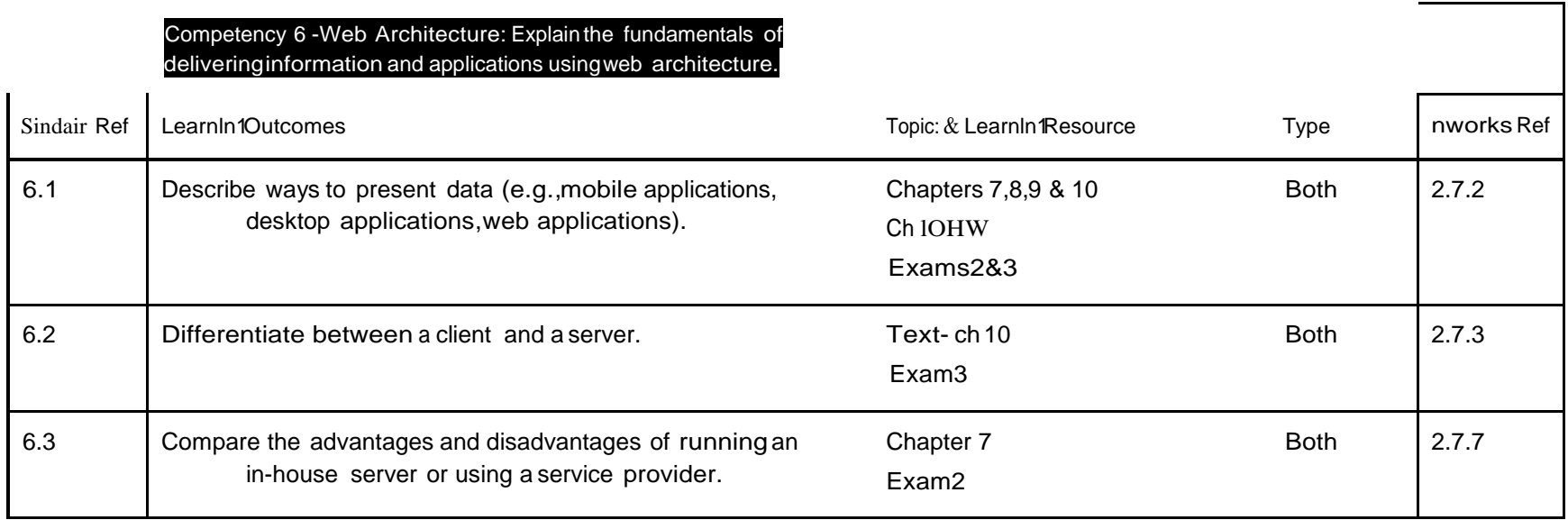

Competency <sup>7</sup> - Project Concept Proposal: Develop <sup>a</sup> project concept • proposal.

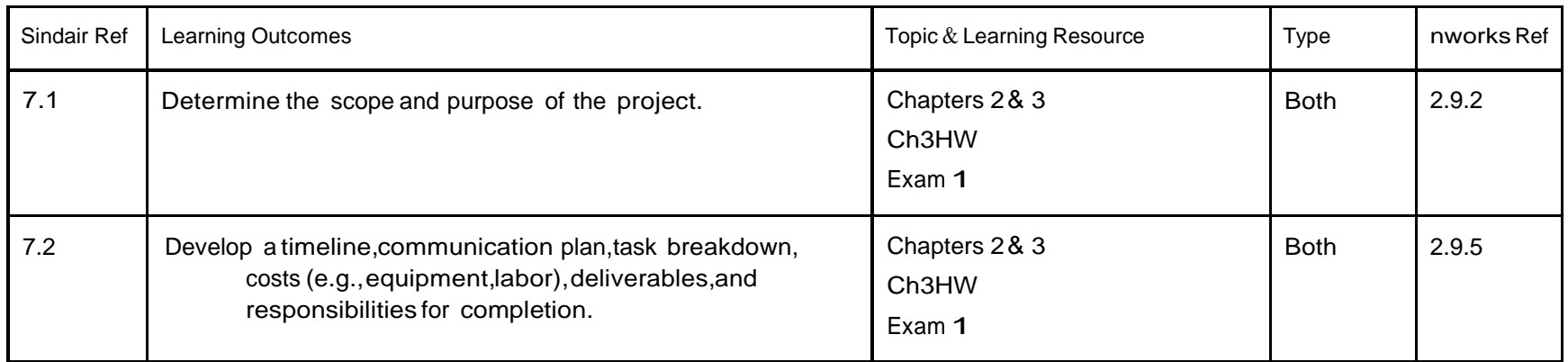

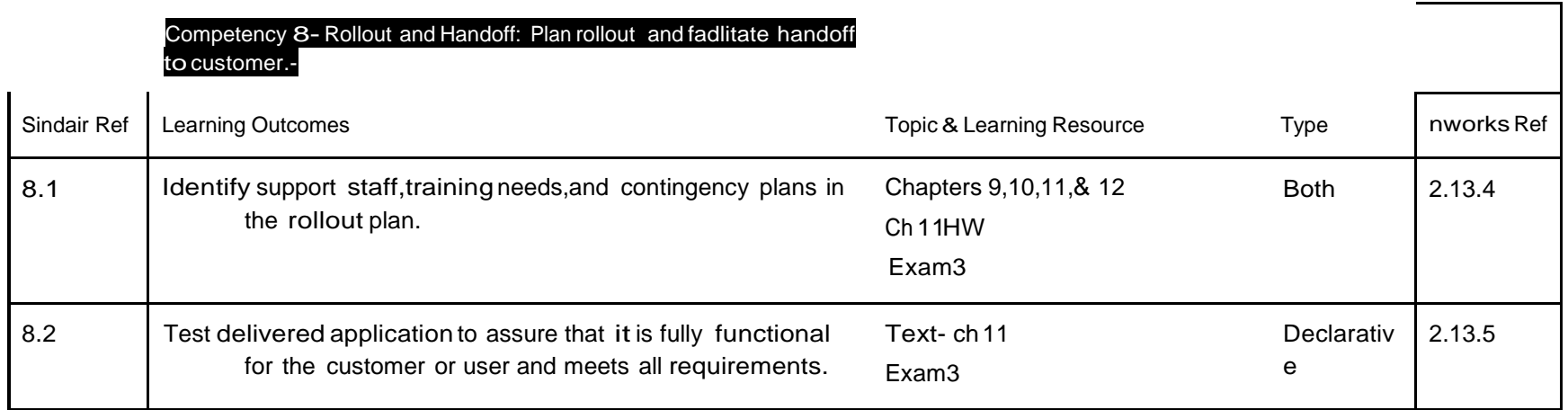

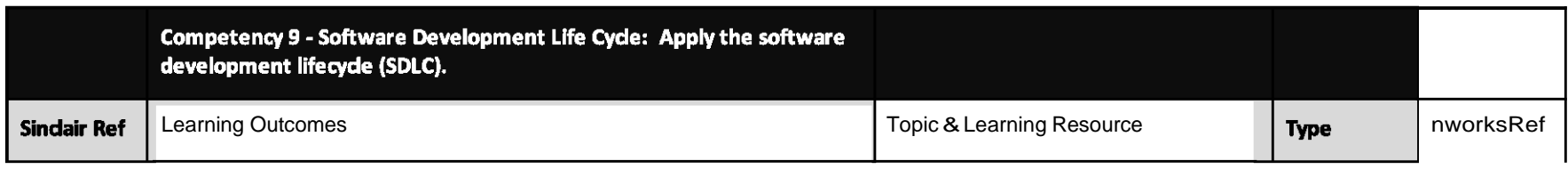

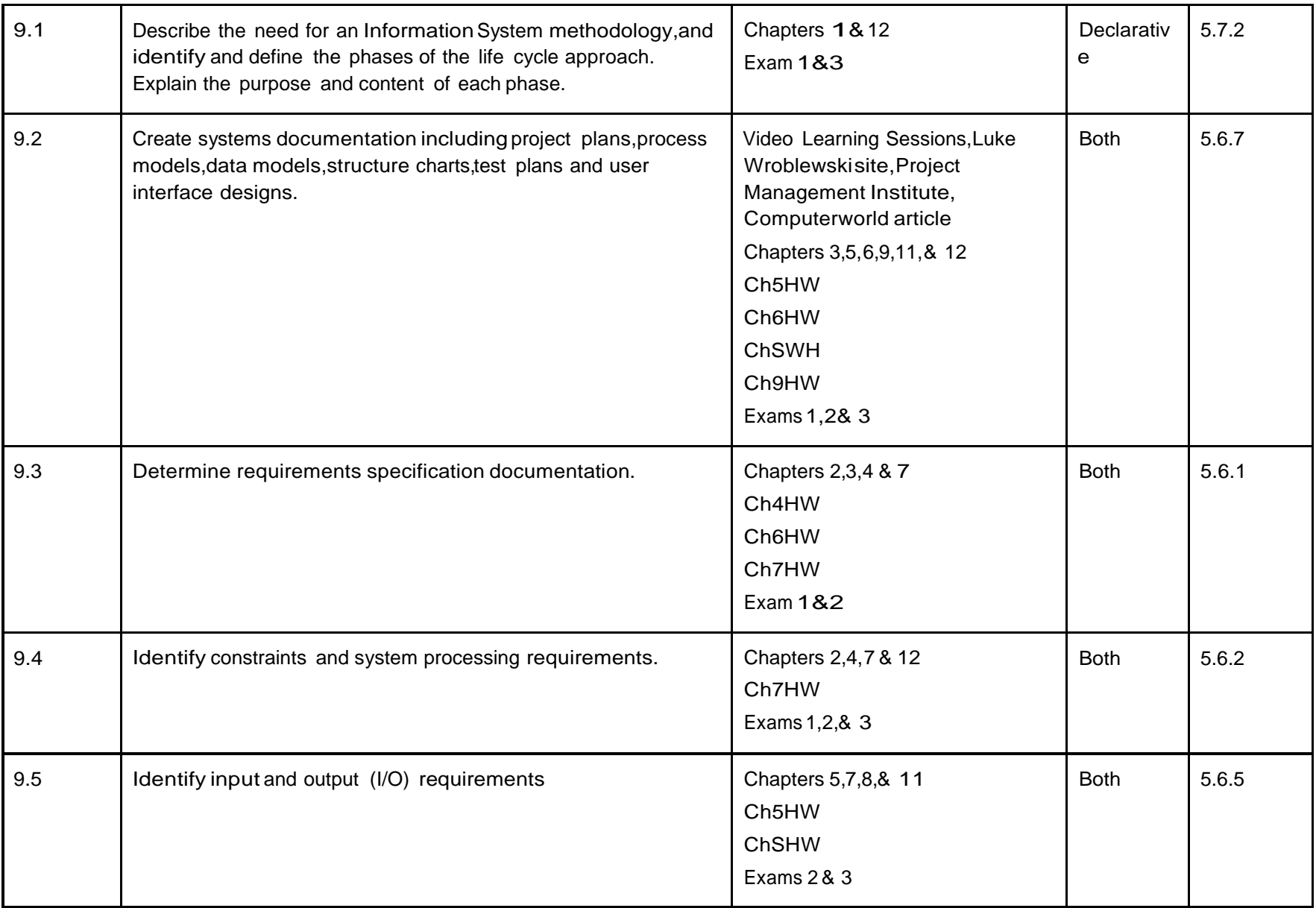

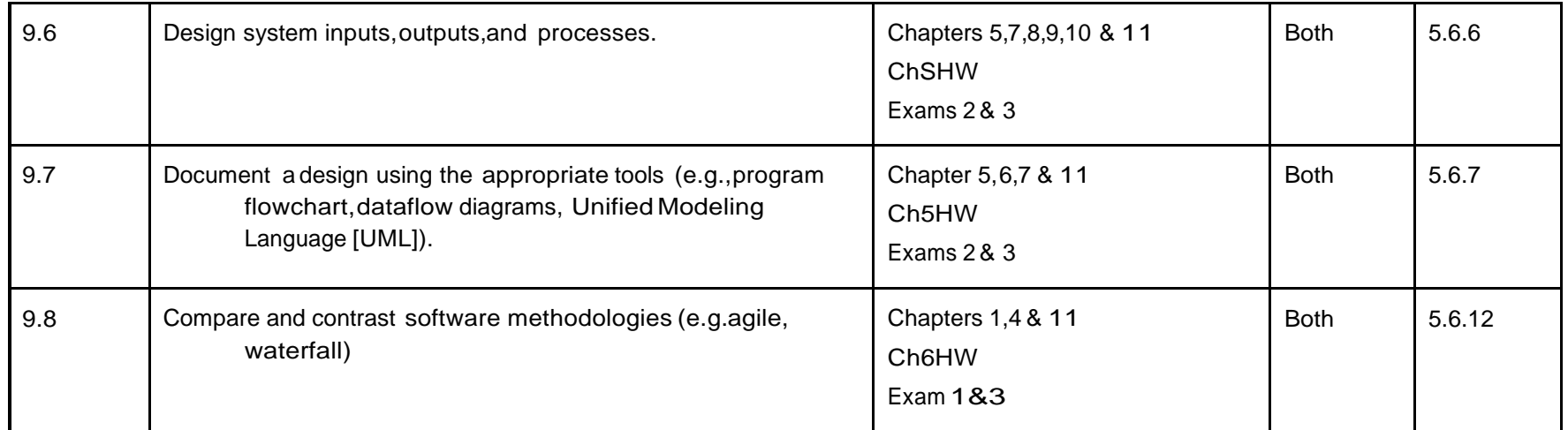

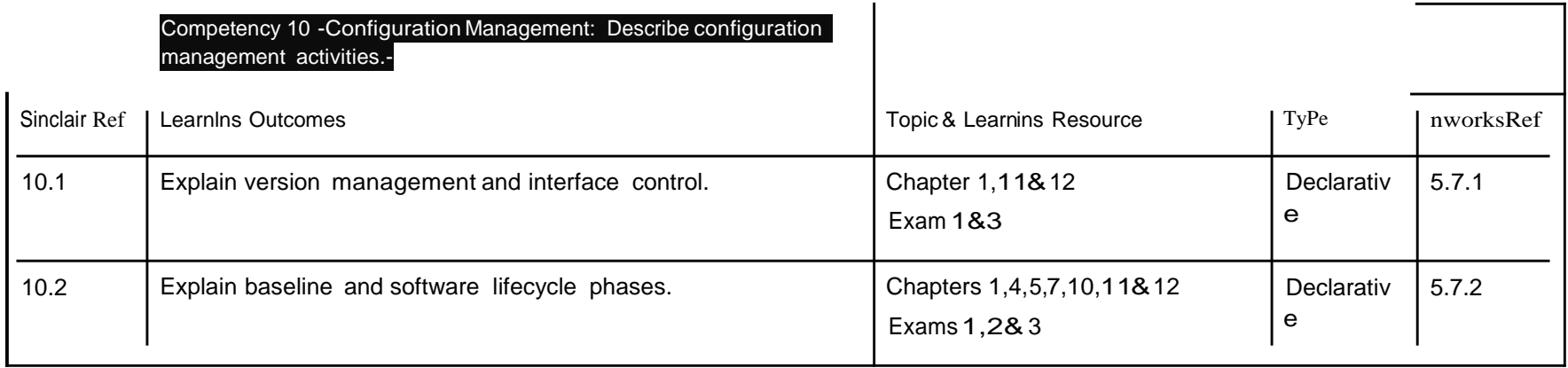

# **Competency Based Course Map – CIS 1202 CBE**

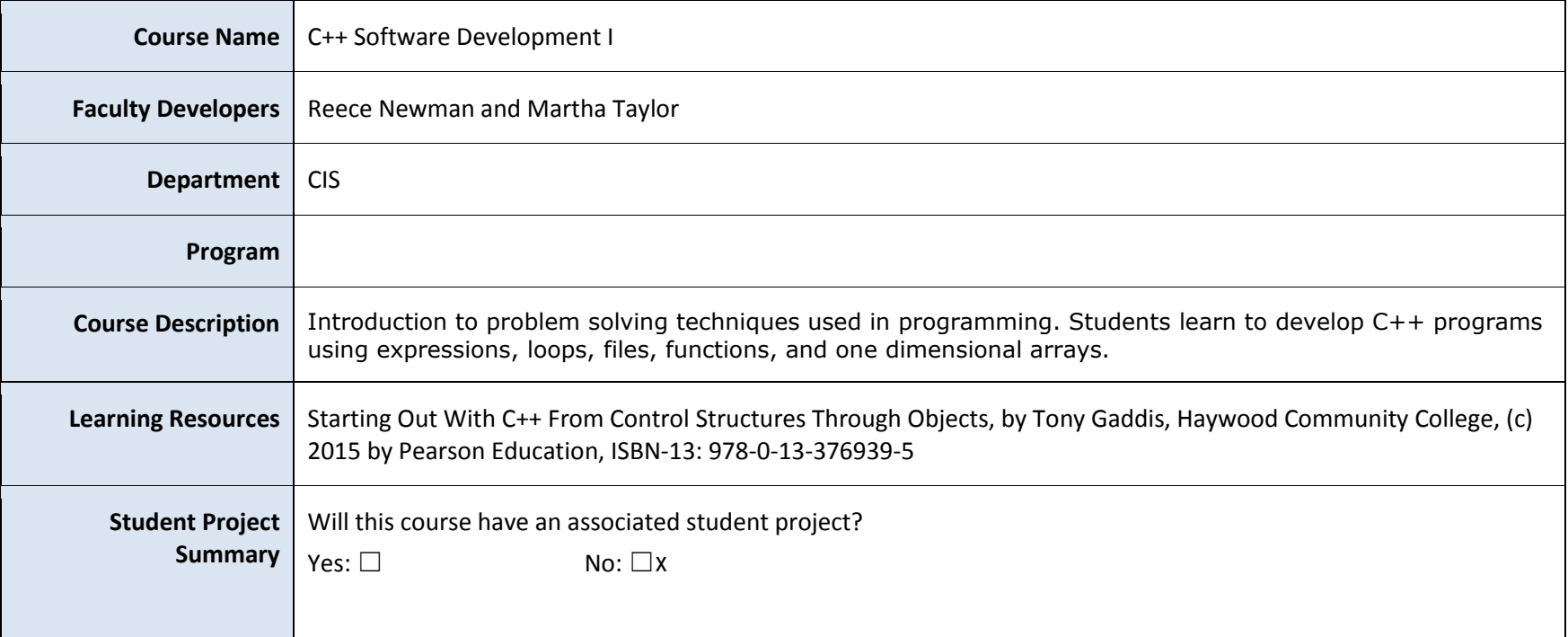

### **Guidelines for Completing the Competency Map:**

- 1. There are typically 4-8 competencies per course, although this can vary if needed.
- 2. There are typically 4-10 learning outcomes per course, although this can vary if needed.
- 3. Feel free to add/delete tables and/or rows in this document.
- 4. Start with the IT Works documentation; feel free to add additional competencies or learning outcomes that you need that aren't on the IT Works document.

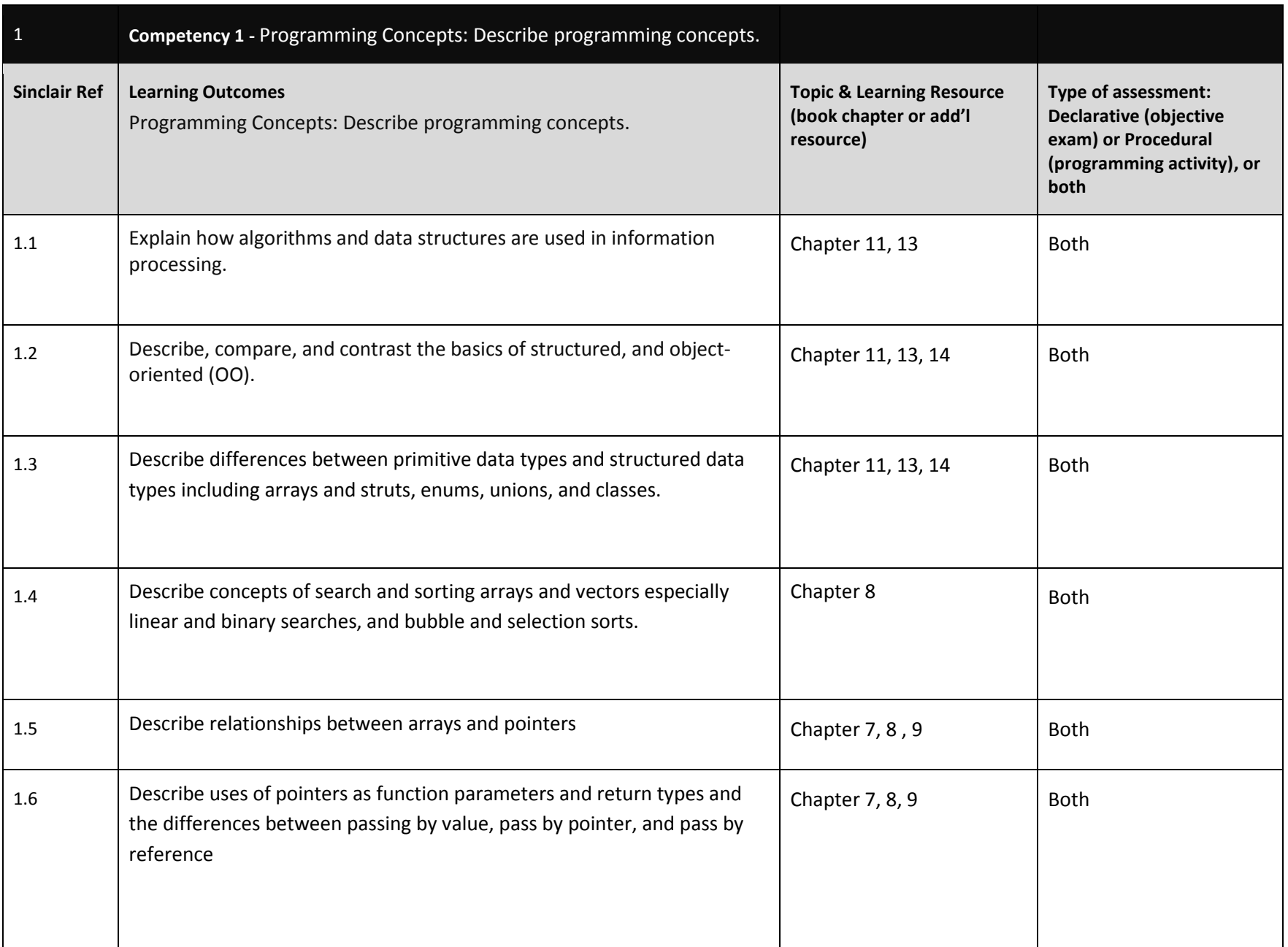

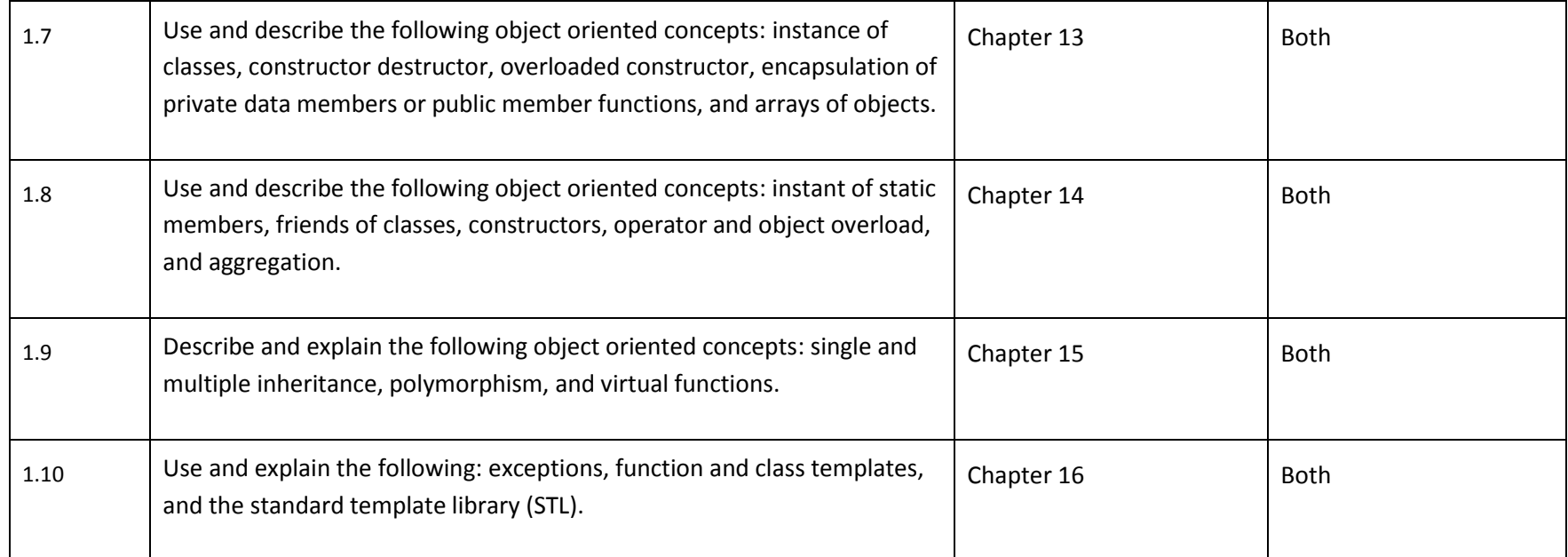

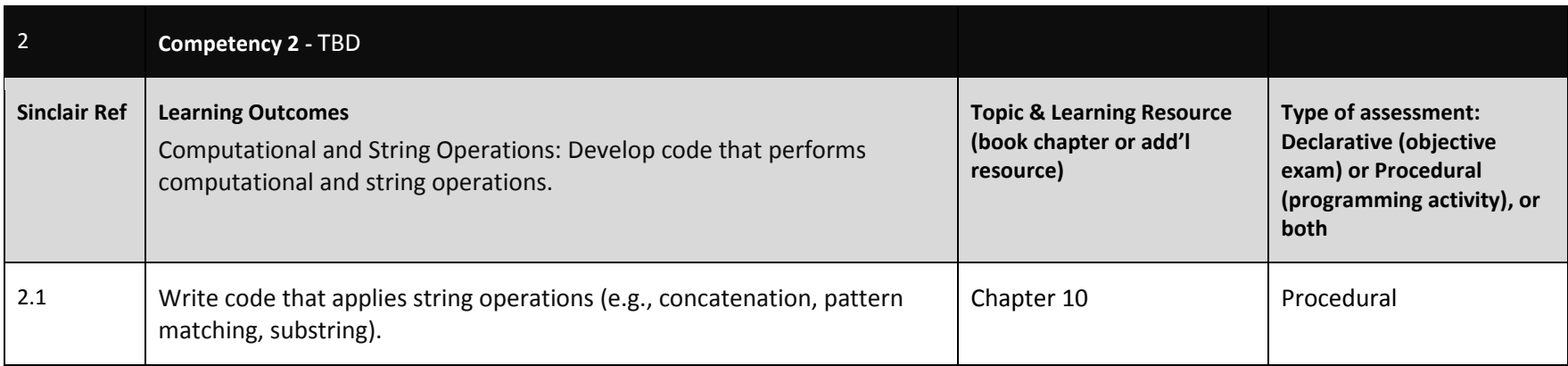

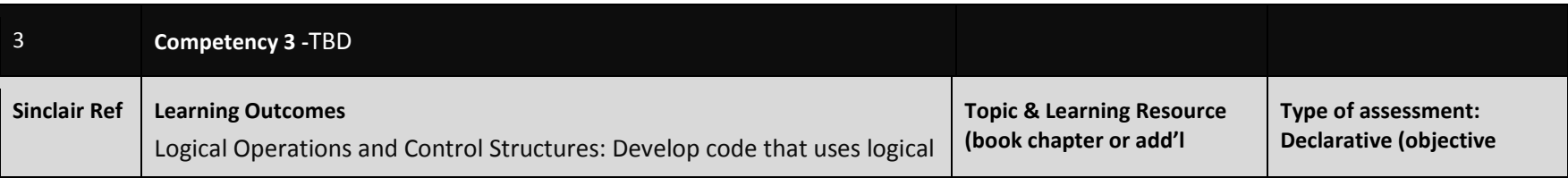

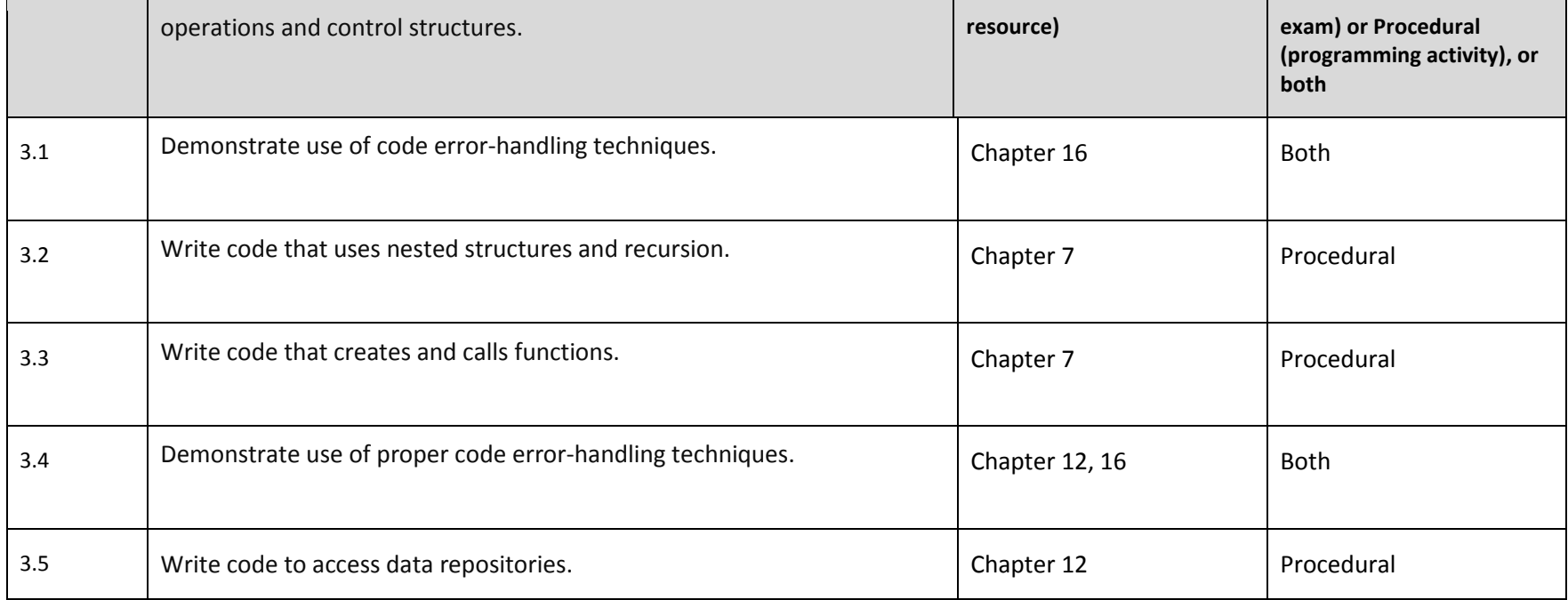

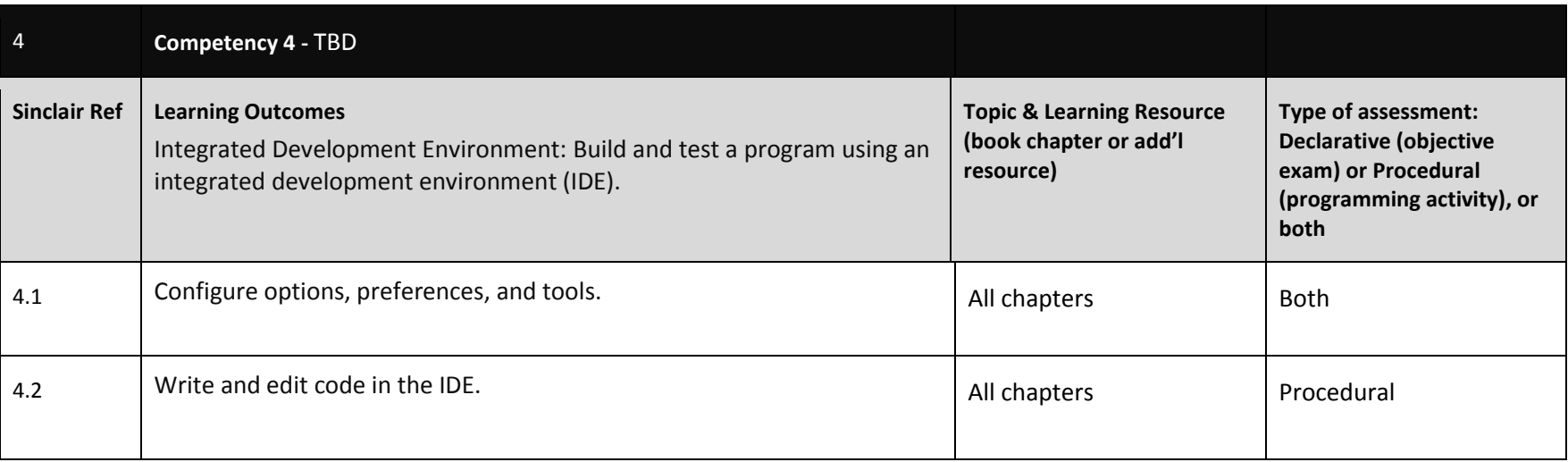

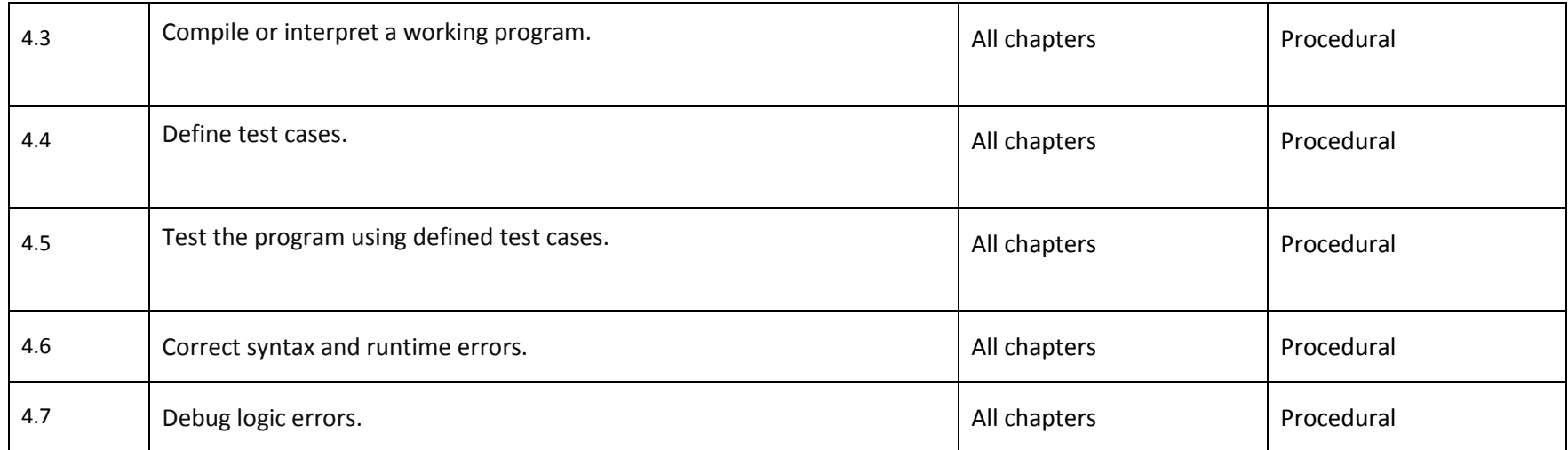

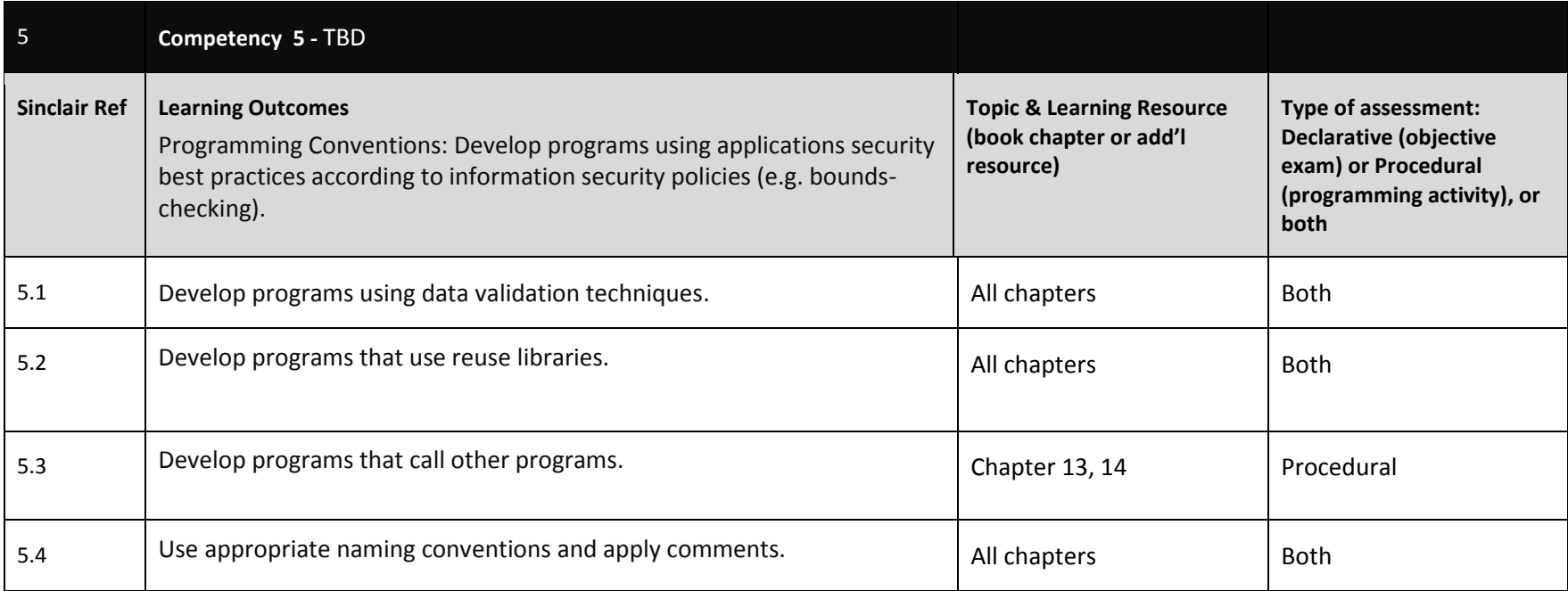

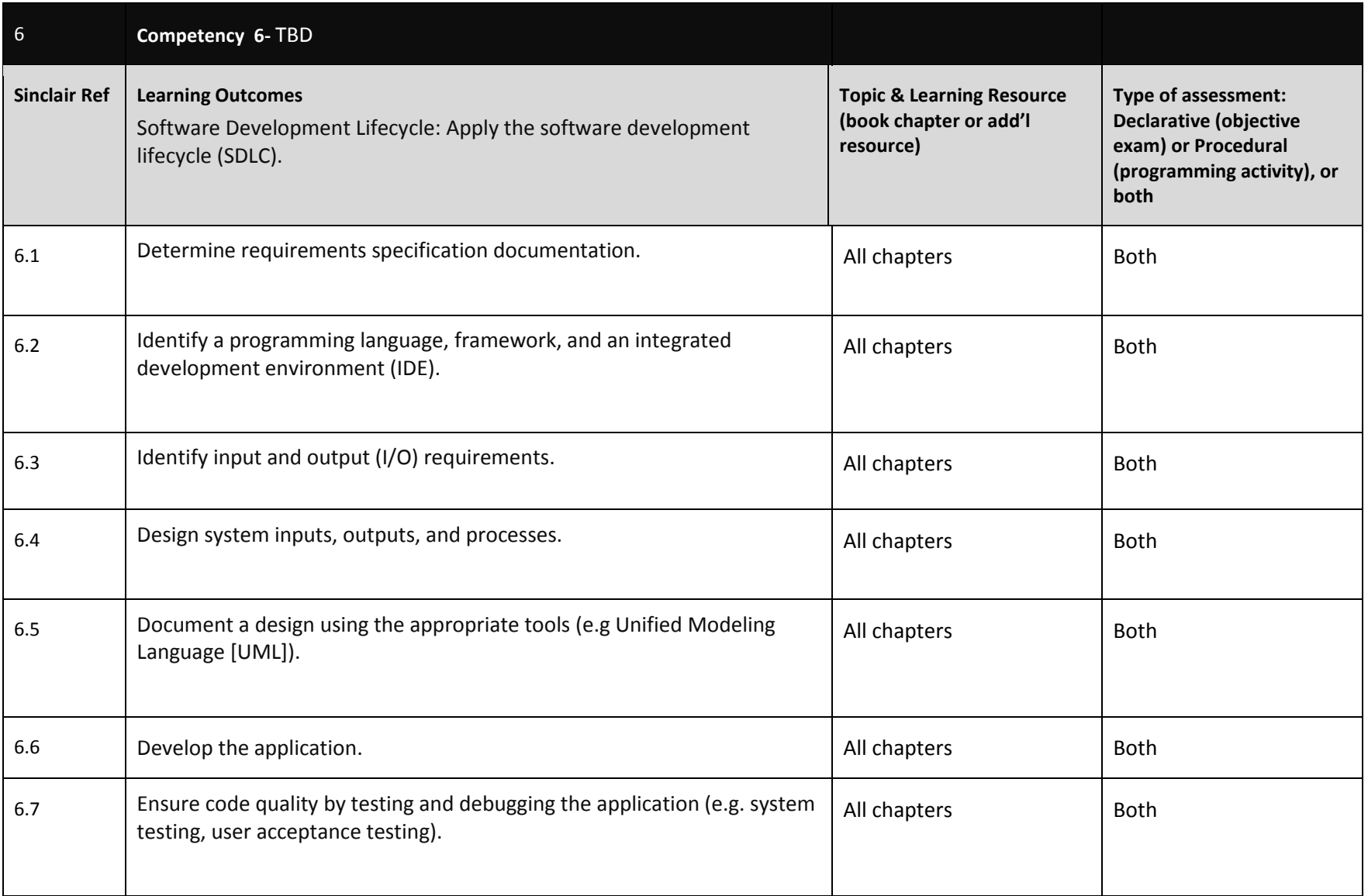

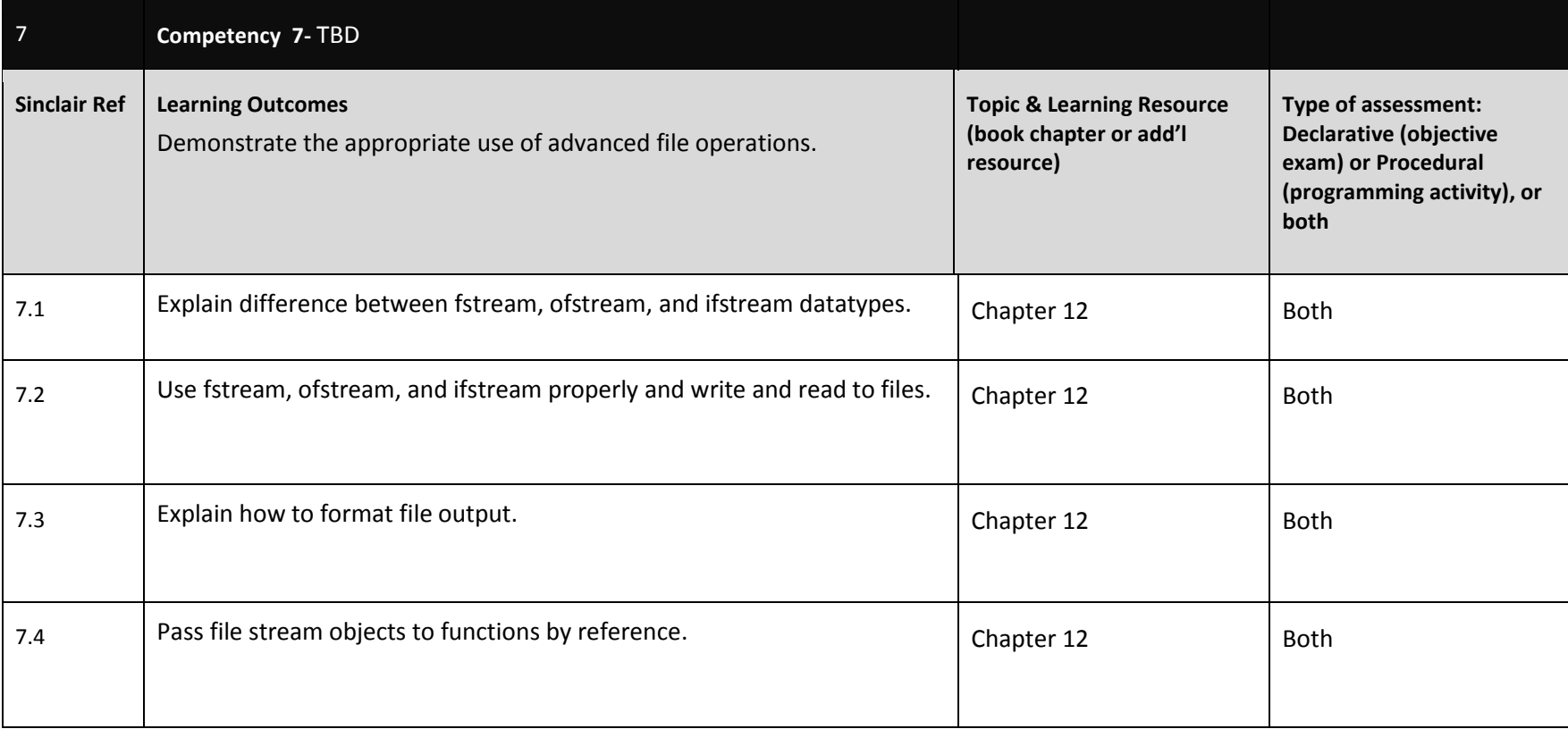

# **Competency Based Course Map – CIS 1350 CBE**

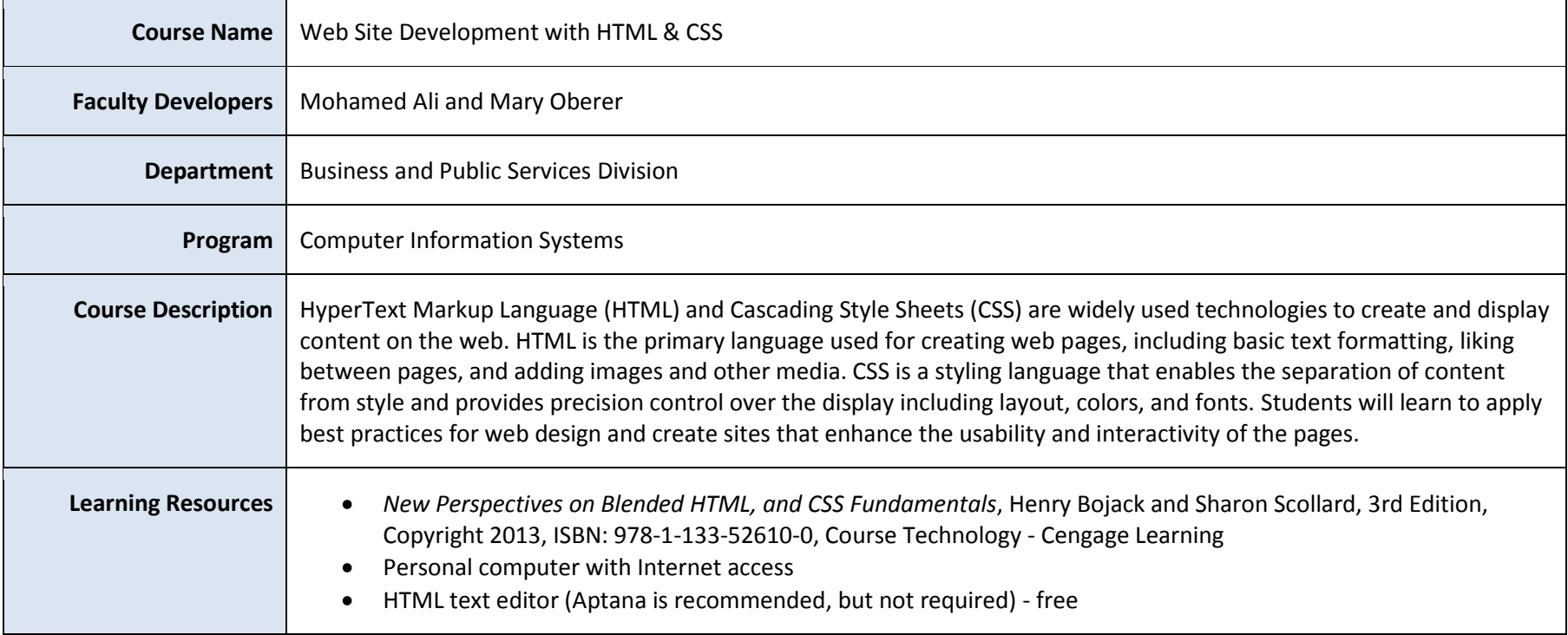

### **Guidelines for Completing the Competency Map:**

- 1. There are typically 4-8 competencies per course, although this can vary if needed.
- 2. There are typically 4-10 learning outcomes per course, although this can vary if needed.
- 3. Feel free to add/delete tables and/or rows in this document.
- 4. Start with the IT Works documentation; feel free to add additional competencies or learning outcomes that you need that aren't on the IT Works document.

### $\overline{c}$ IS 1350 CBE

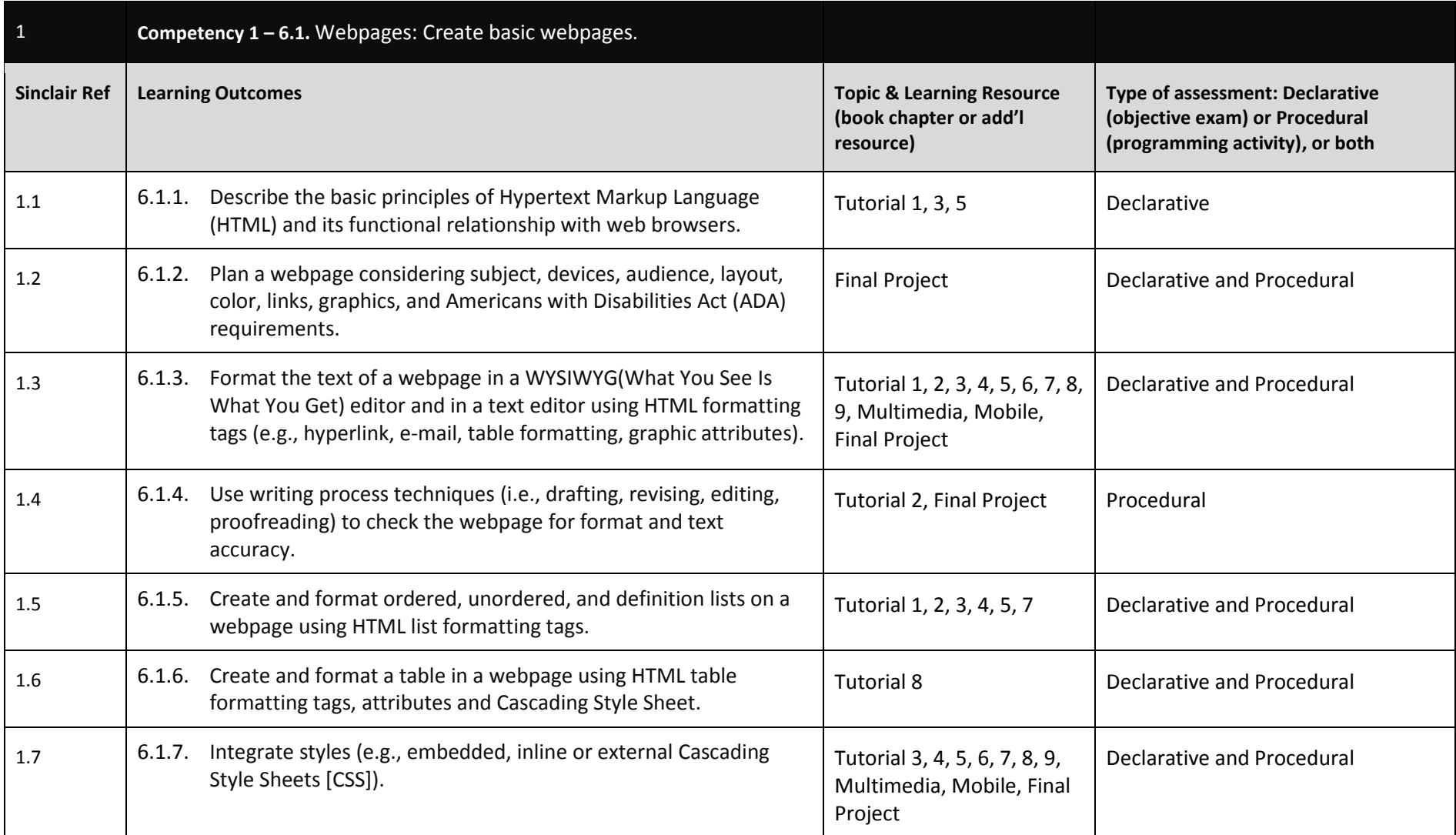

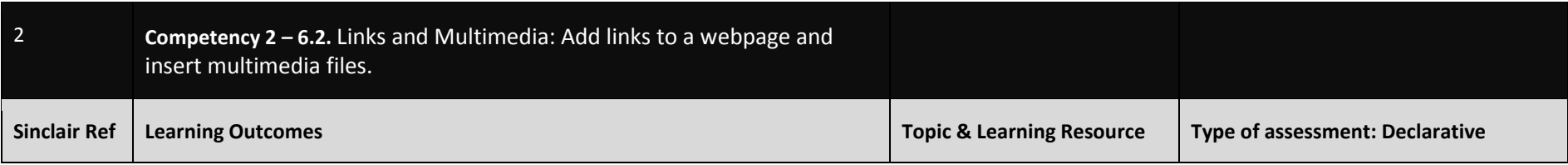

### $\overline{S}$  1350 CBE

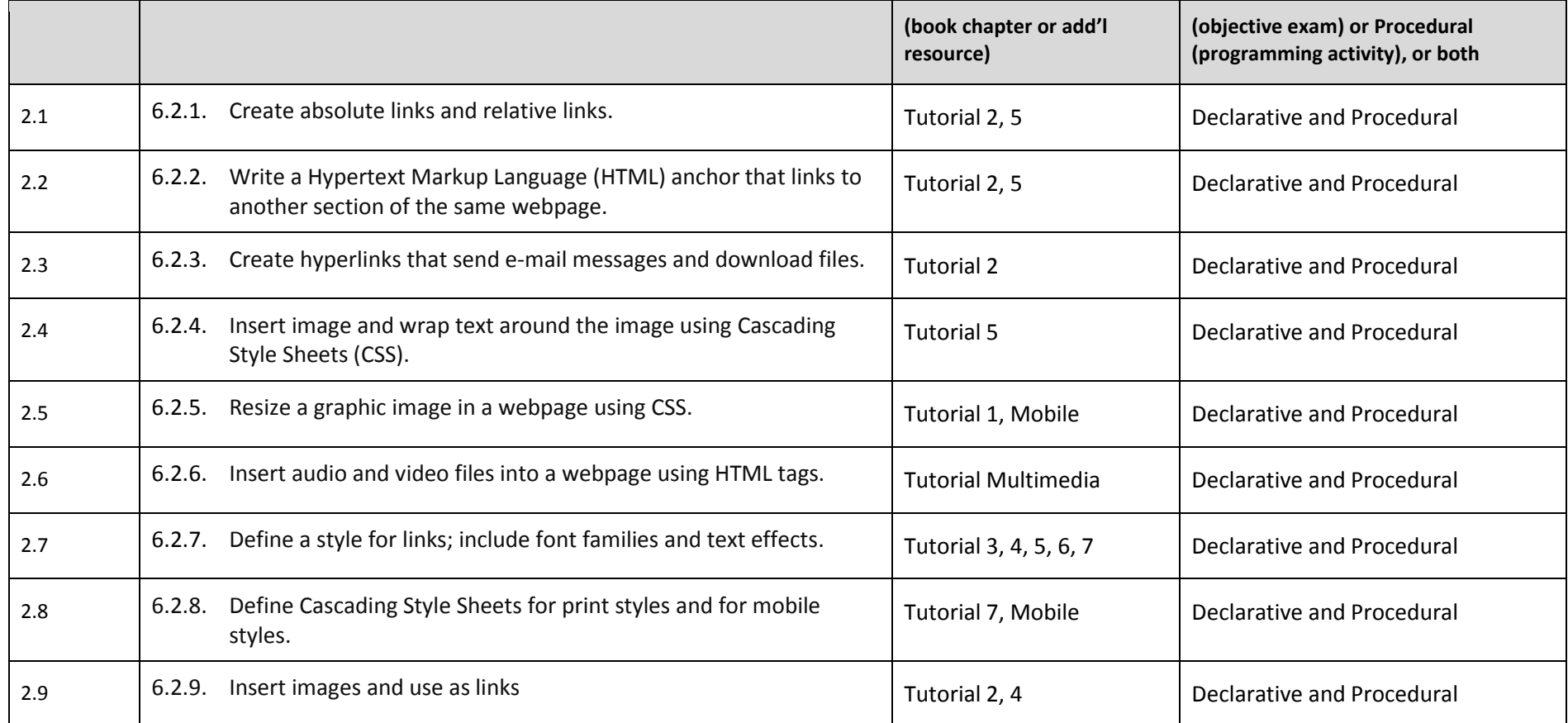

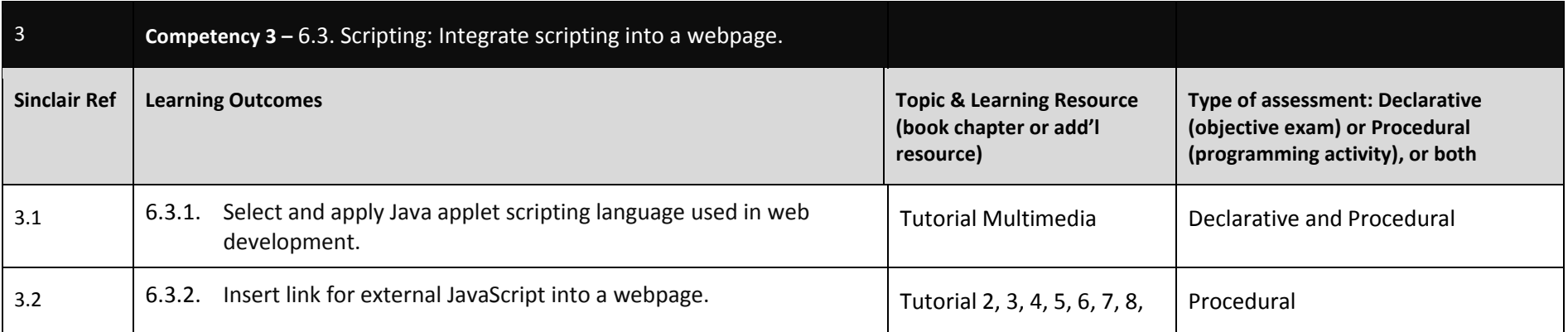

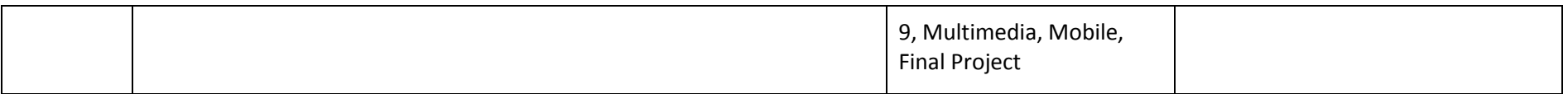

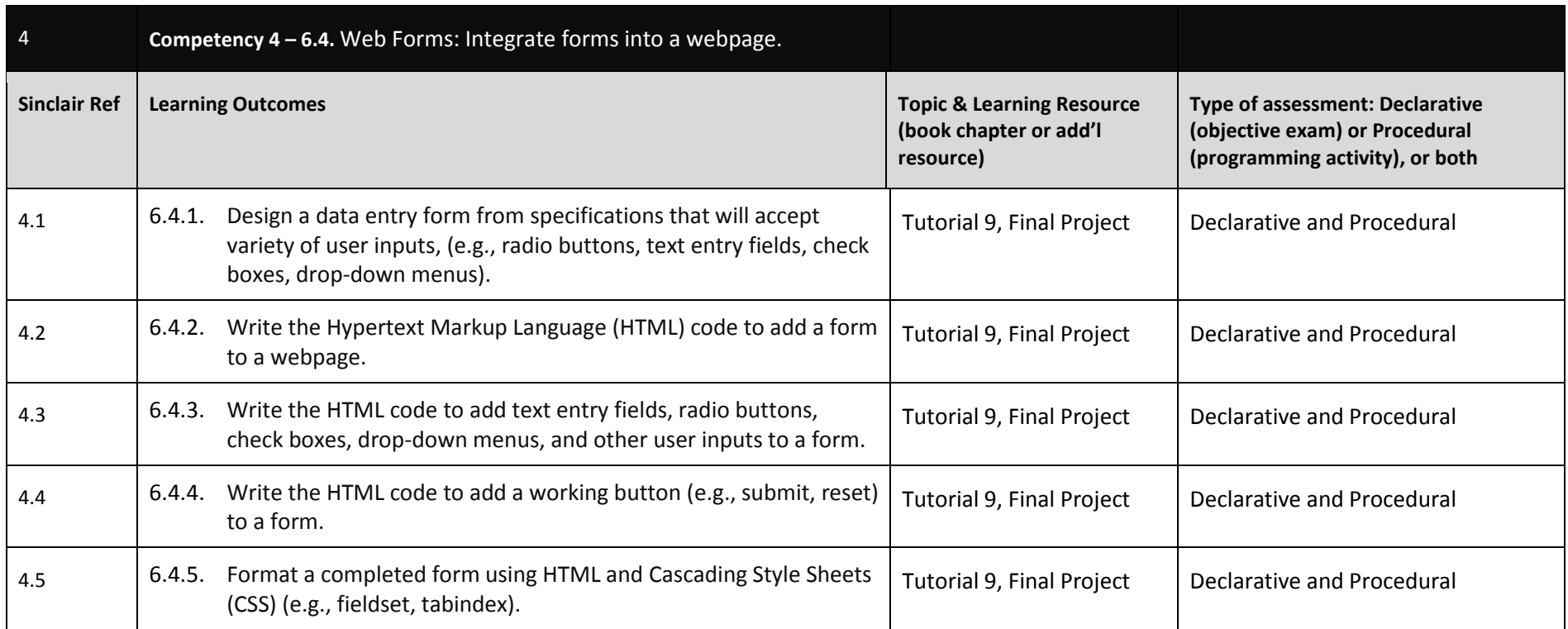

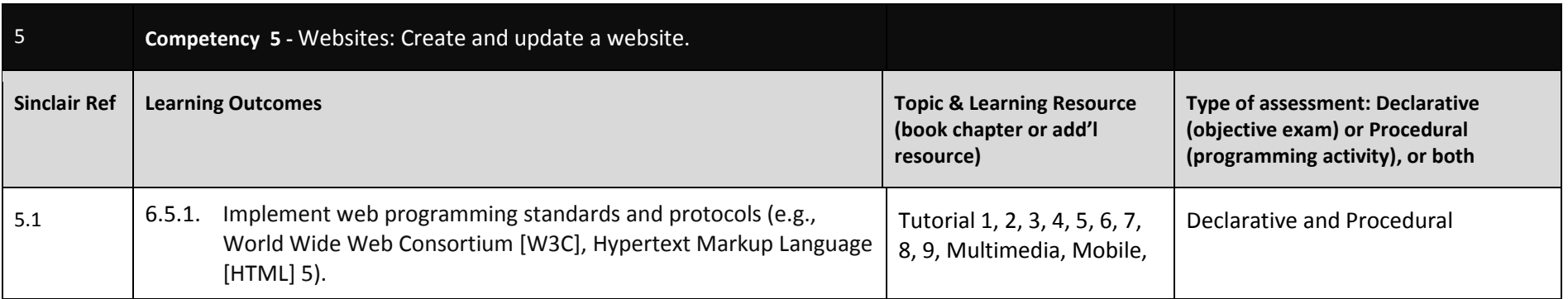

### $\overline{0}$  CIS 1350 CBE

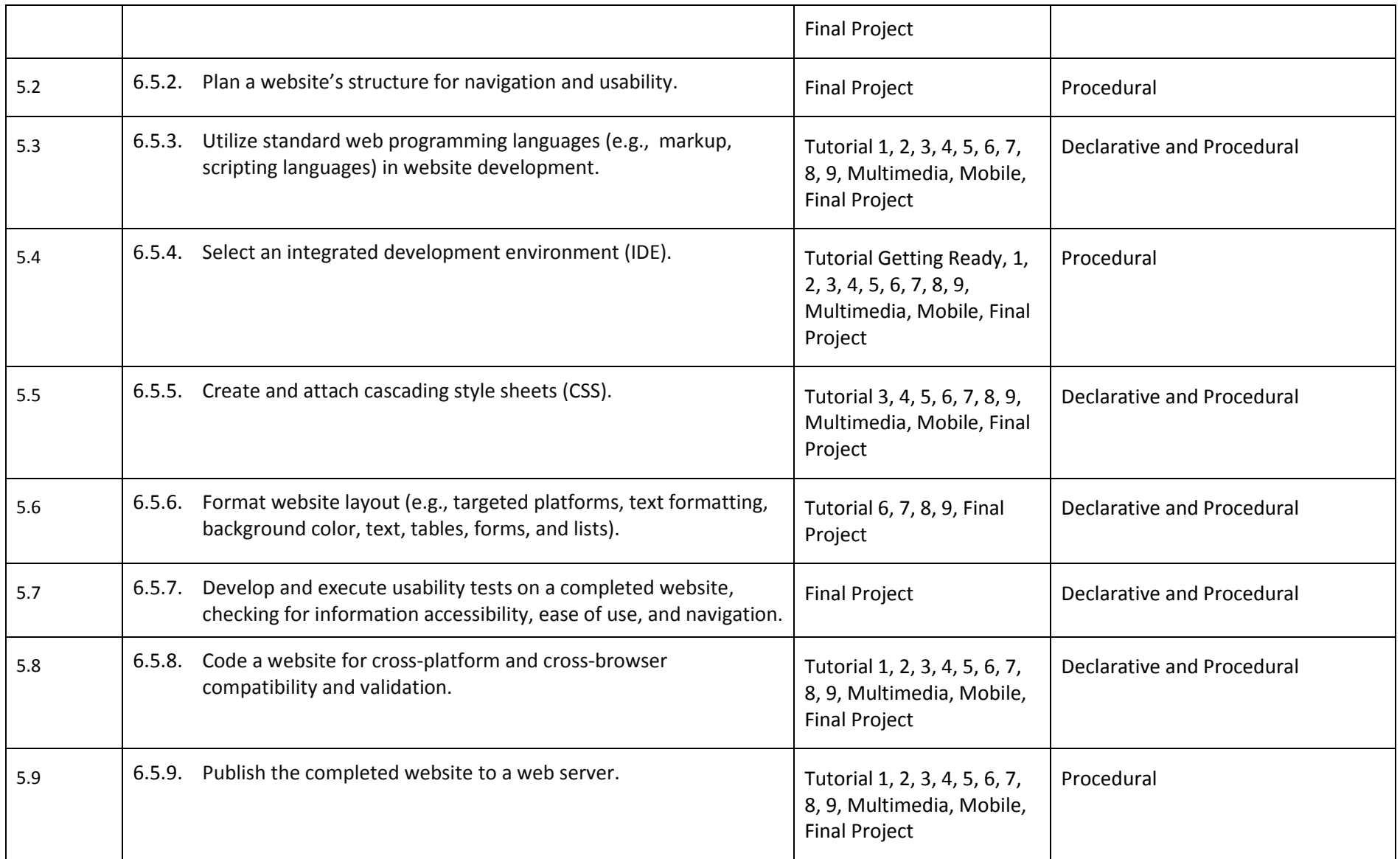

 $\overline{\text{C}}$ IS 1350 CBE

## **Competency Based Course Map**

## **CIS 2222 – ASP.Net with C#**

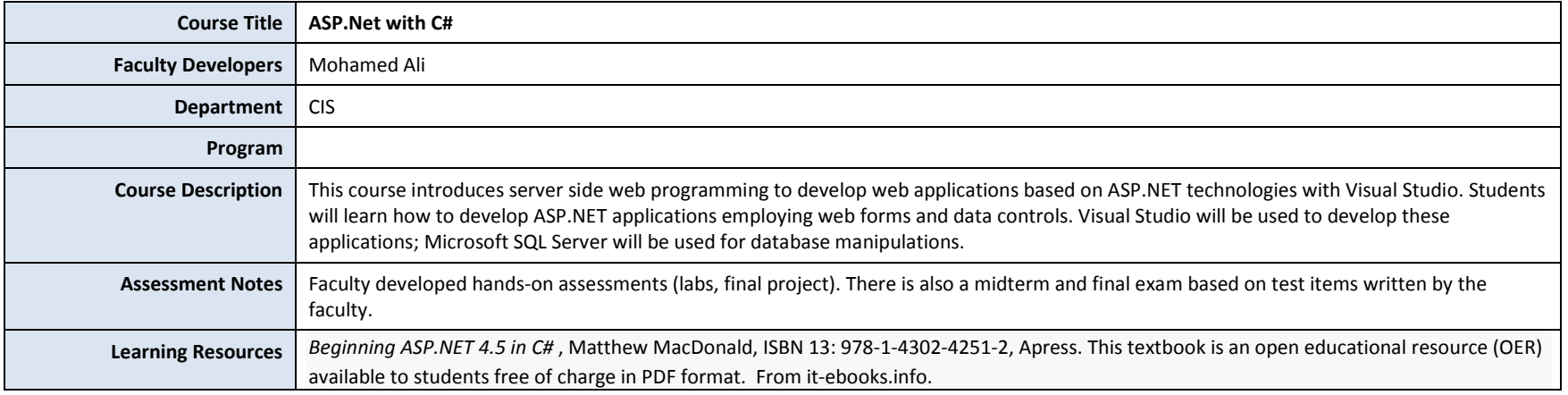

### **Recommendations:** 5-8 Competencies per course; 4-8 Learning Outcomes per Competency

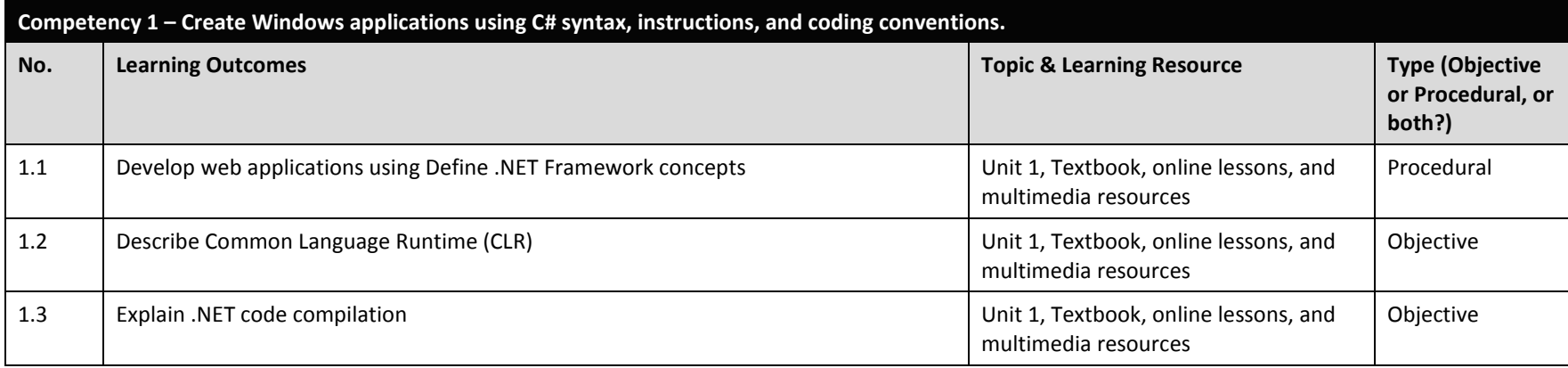

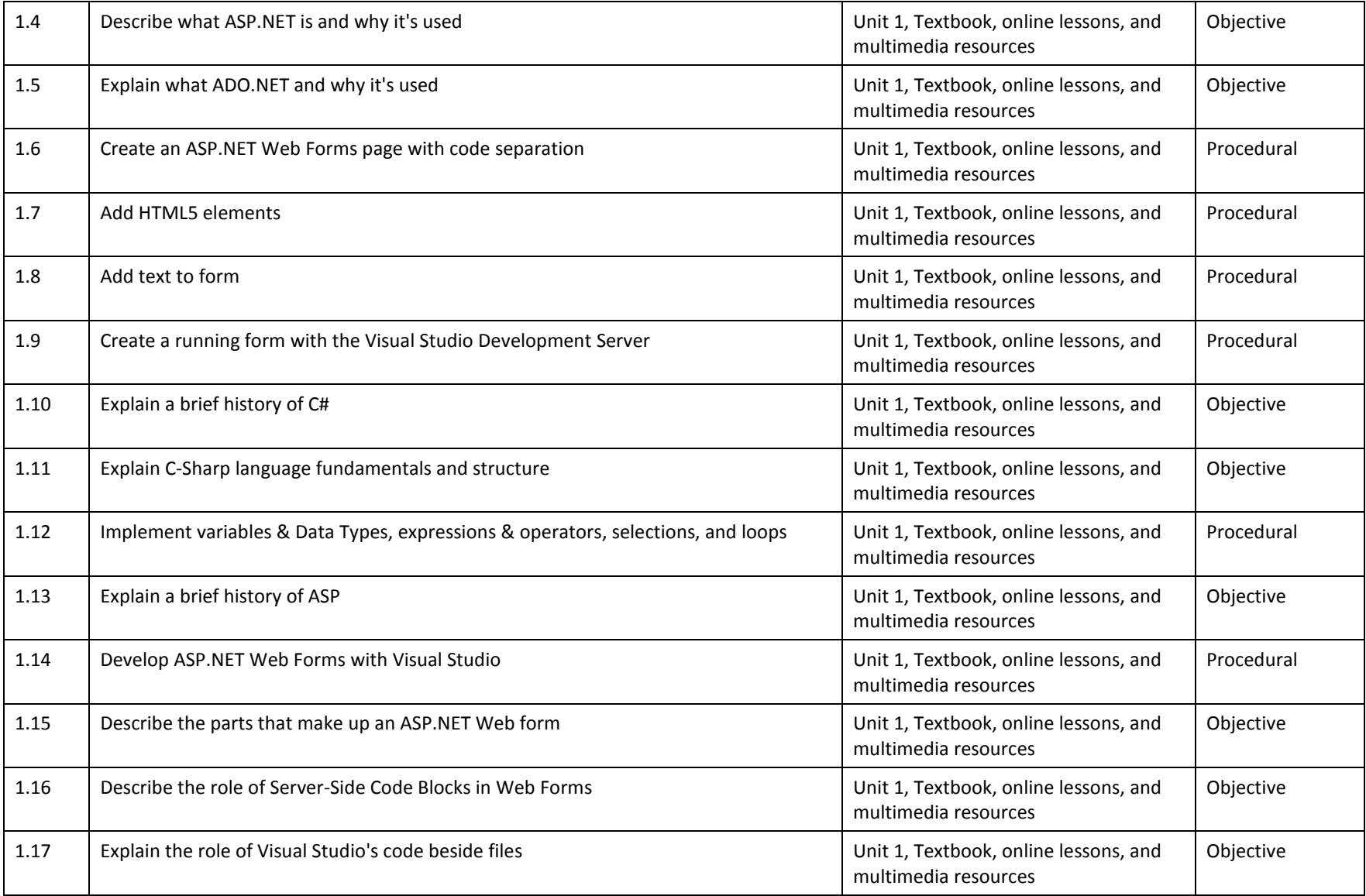

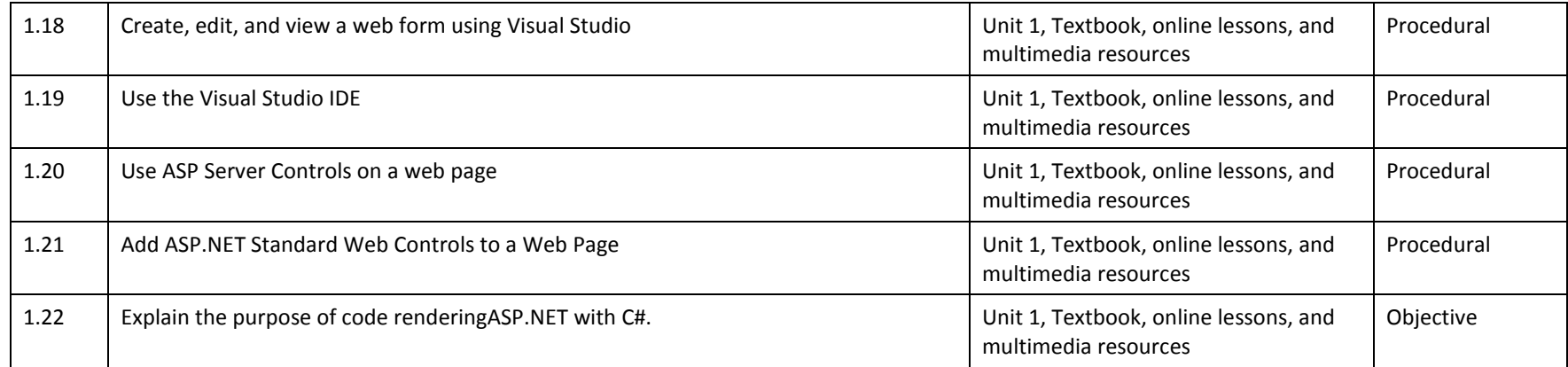

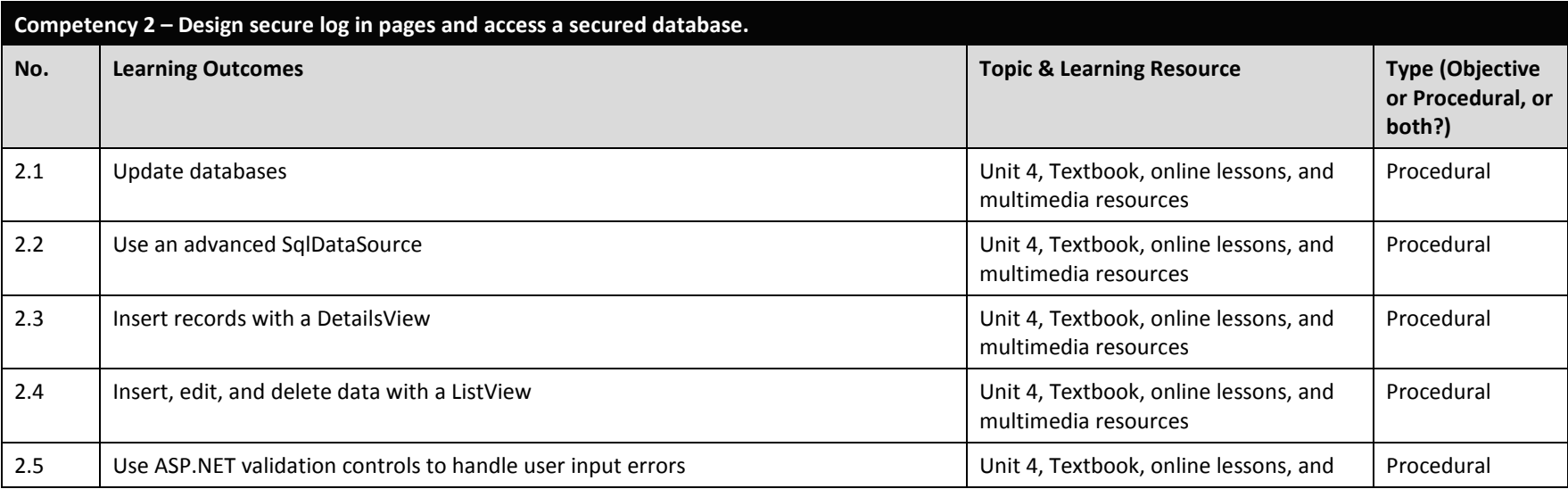

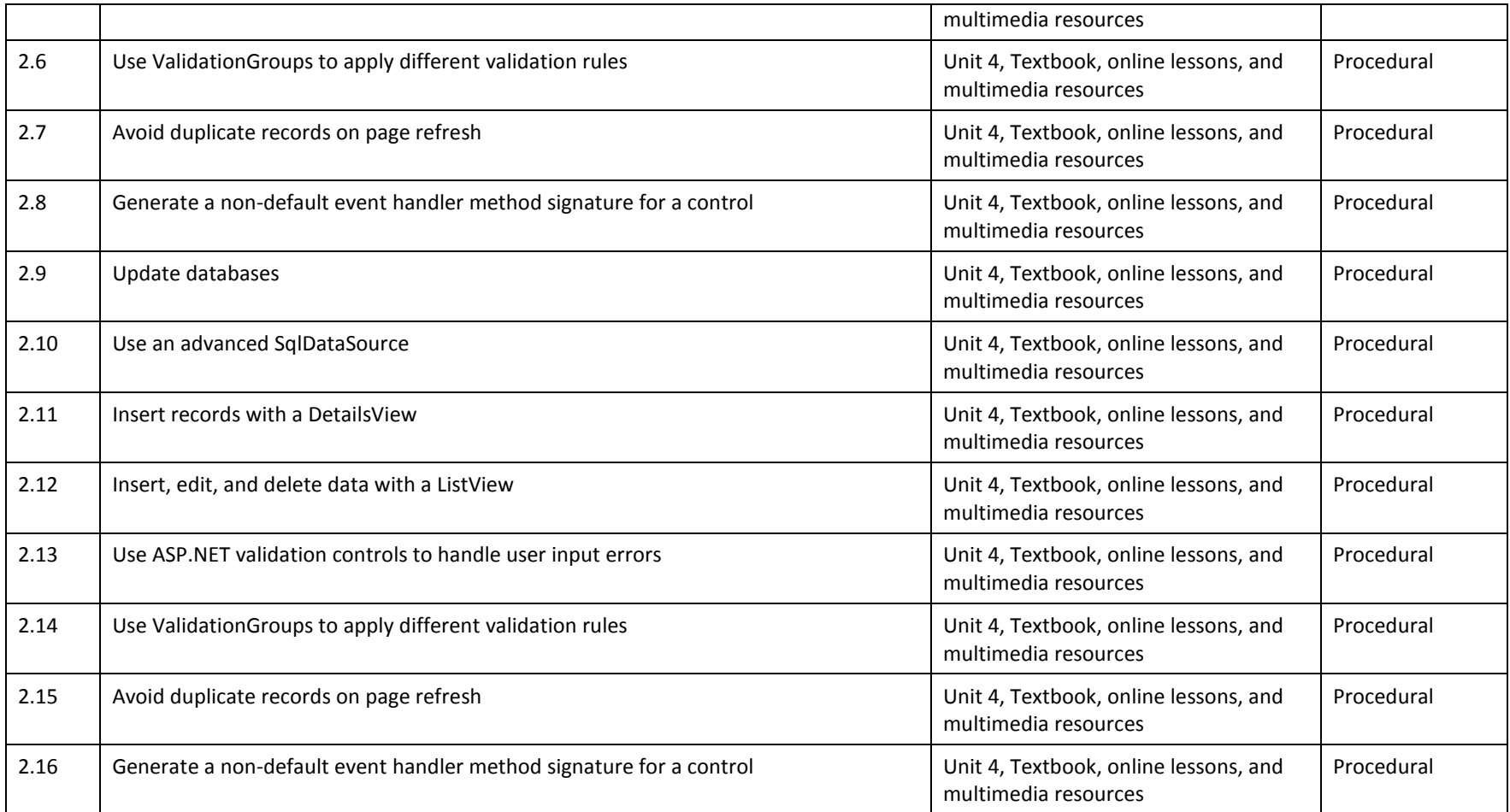

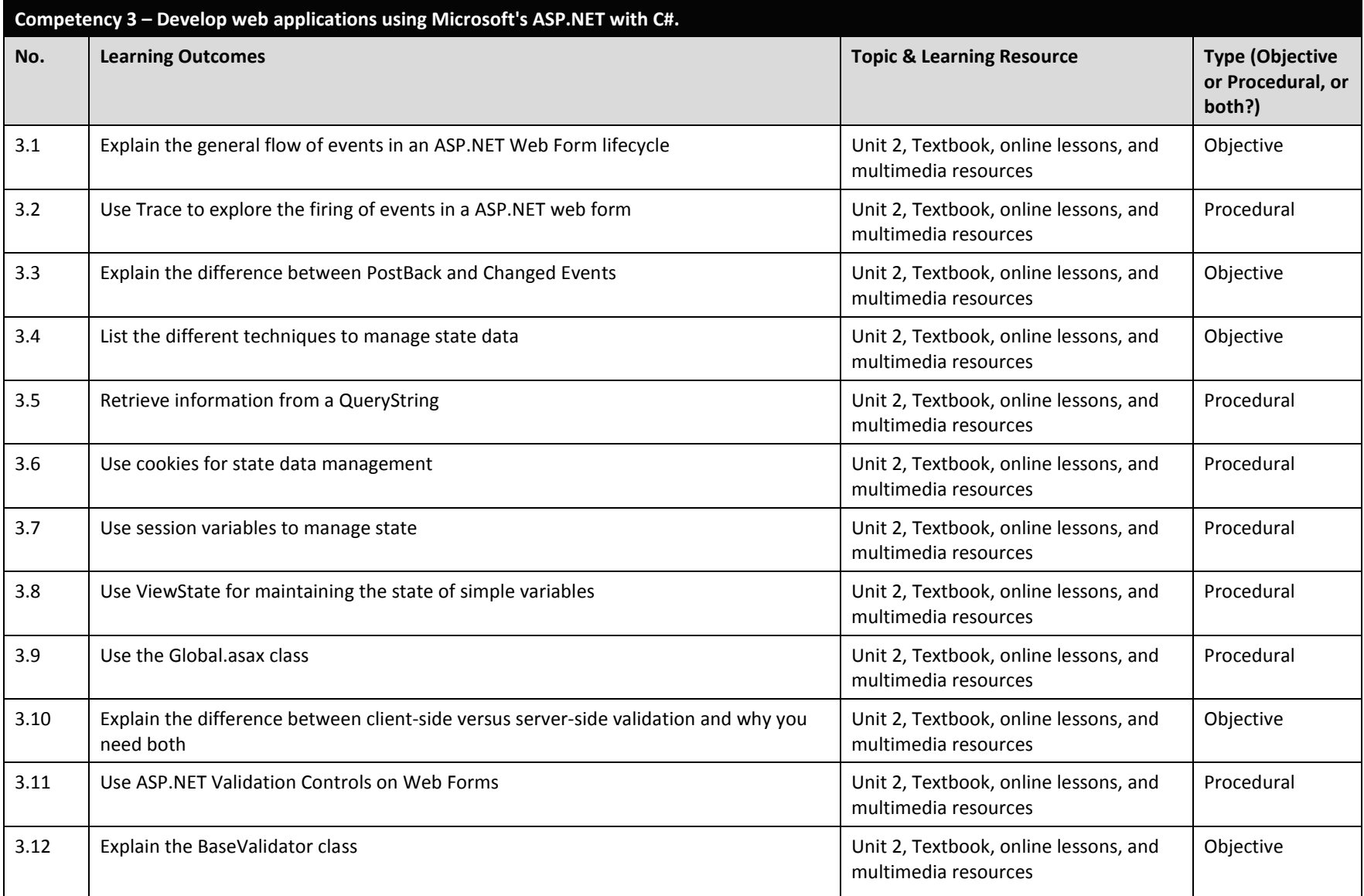

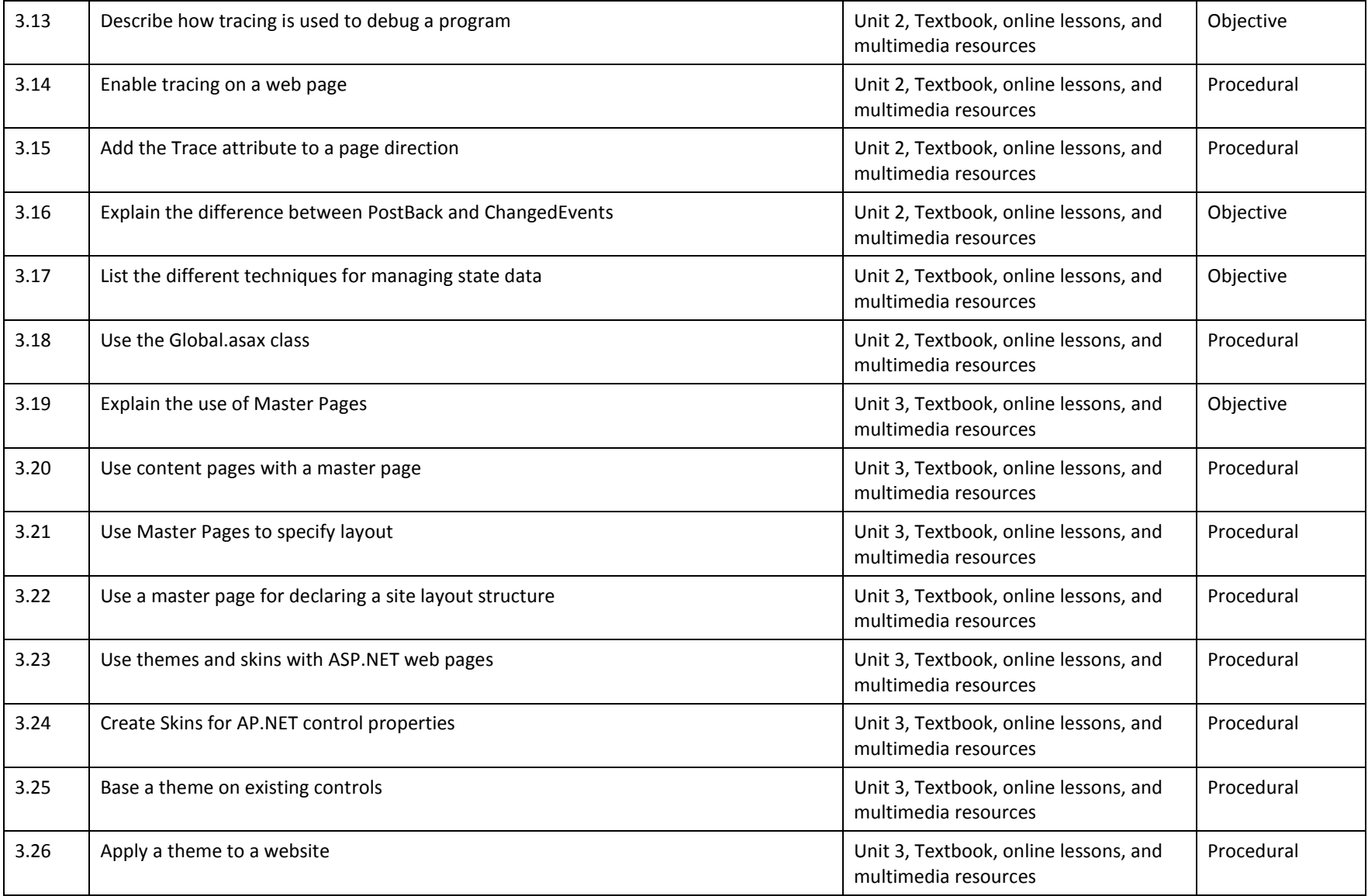

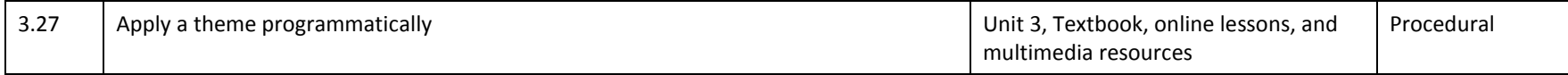

### **Competency Based Course Map**

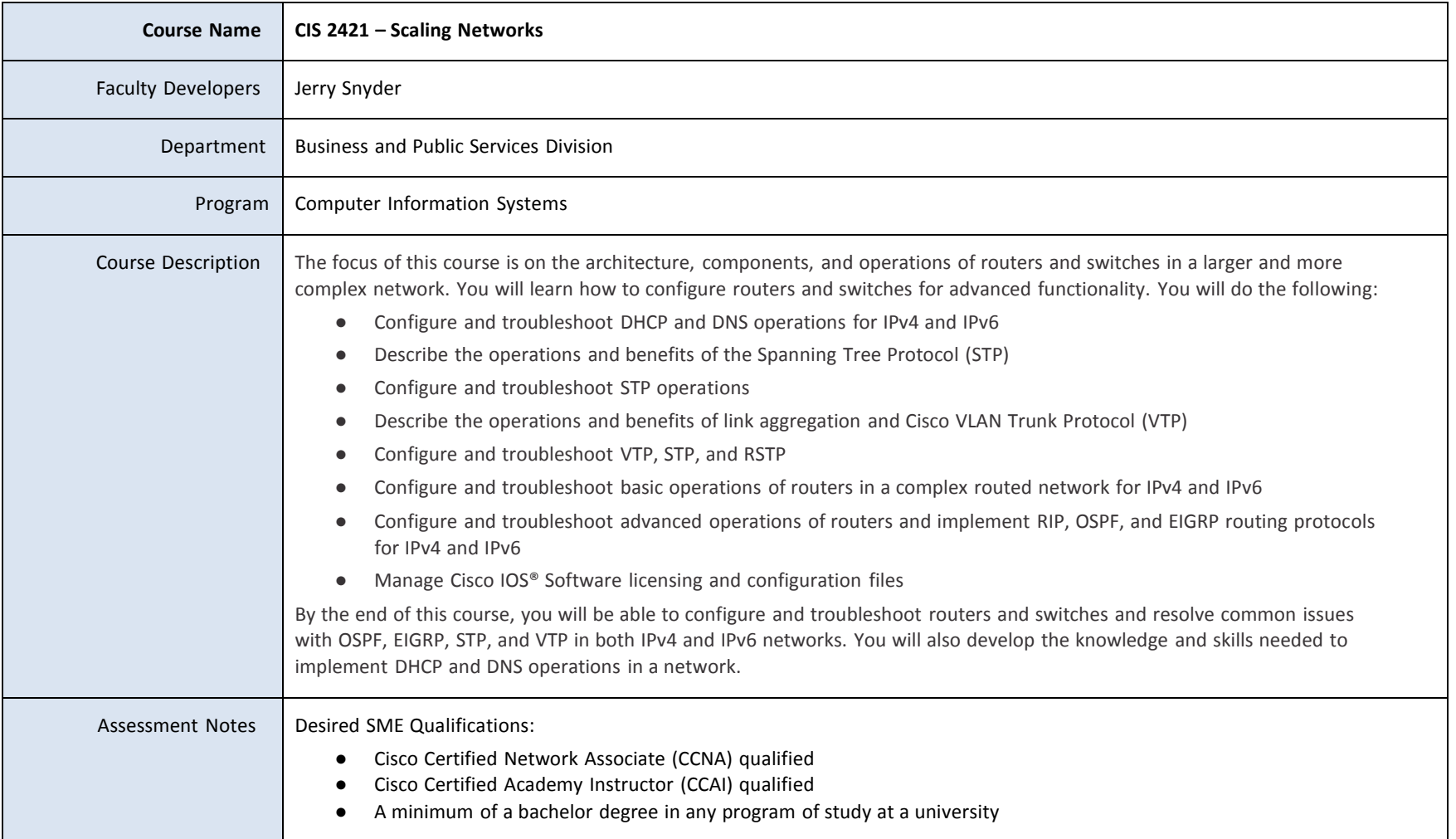

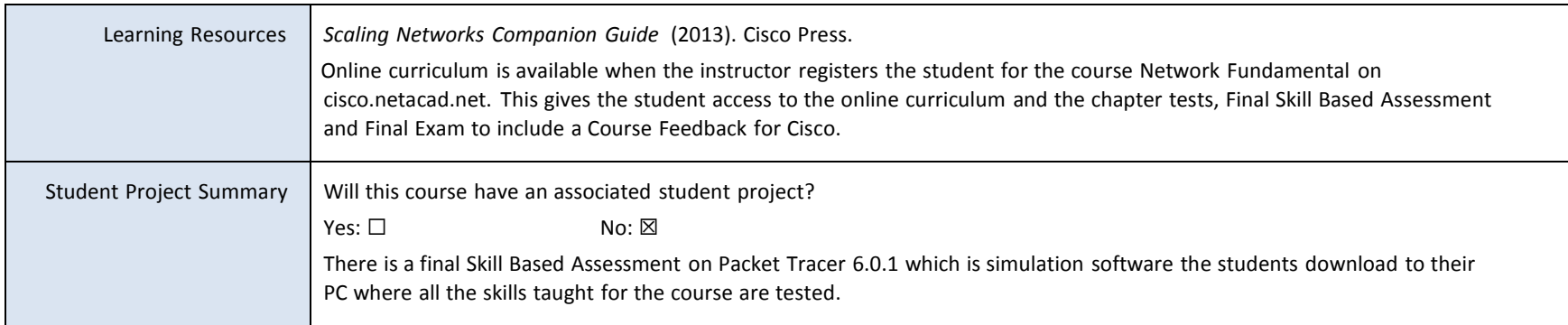

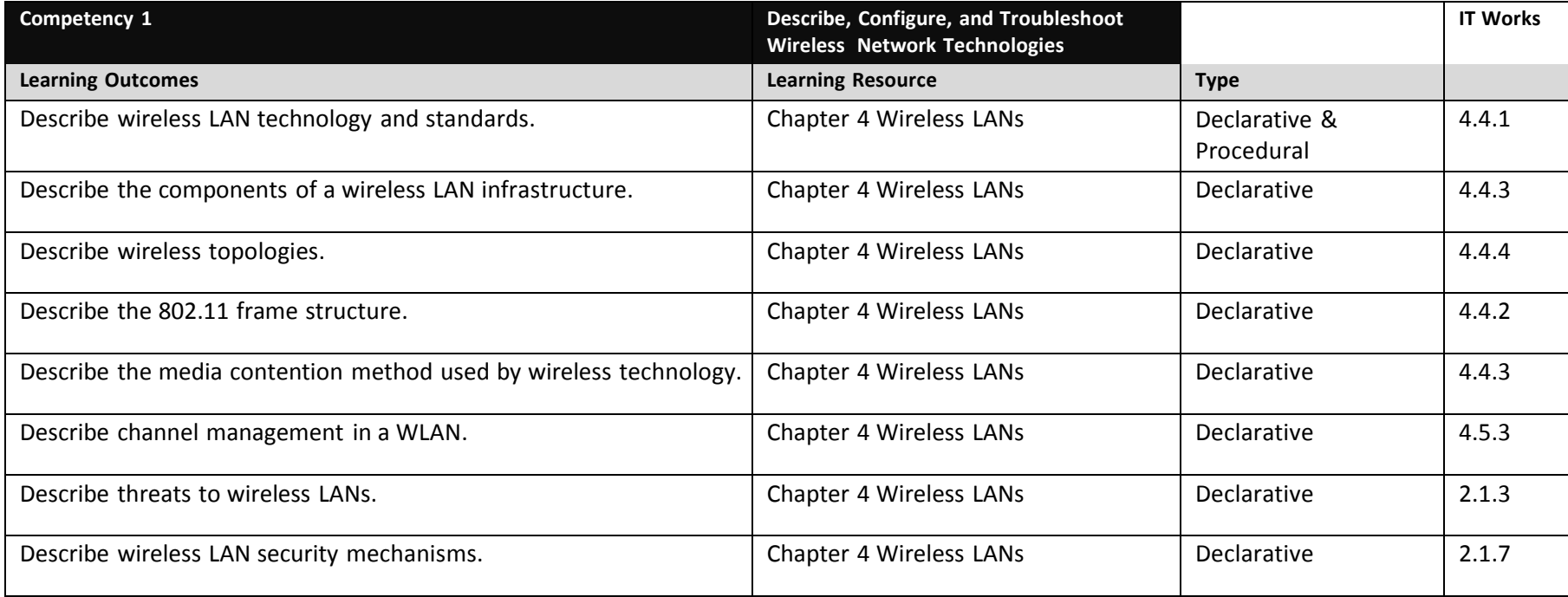

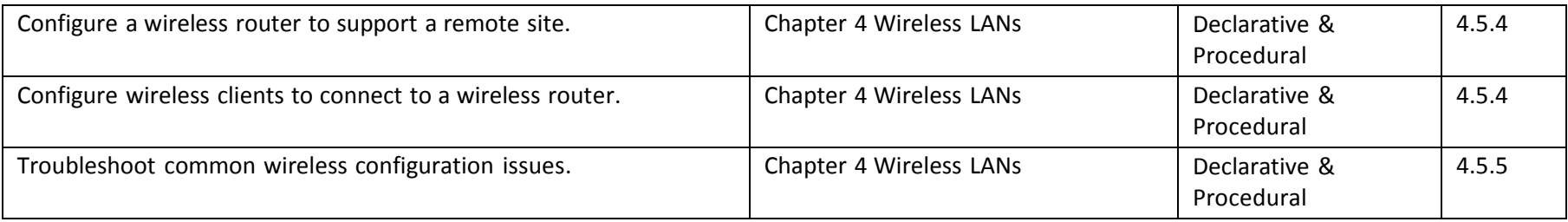

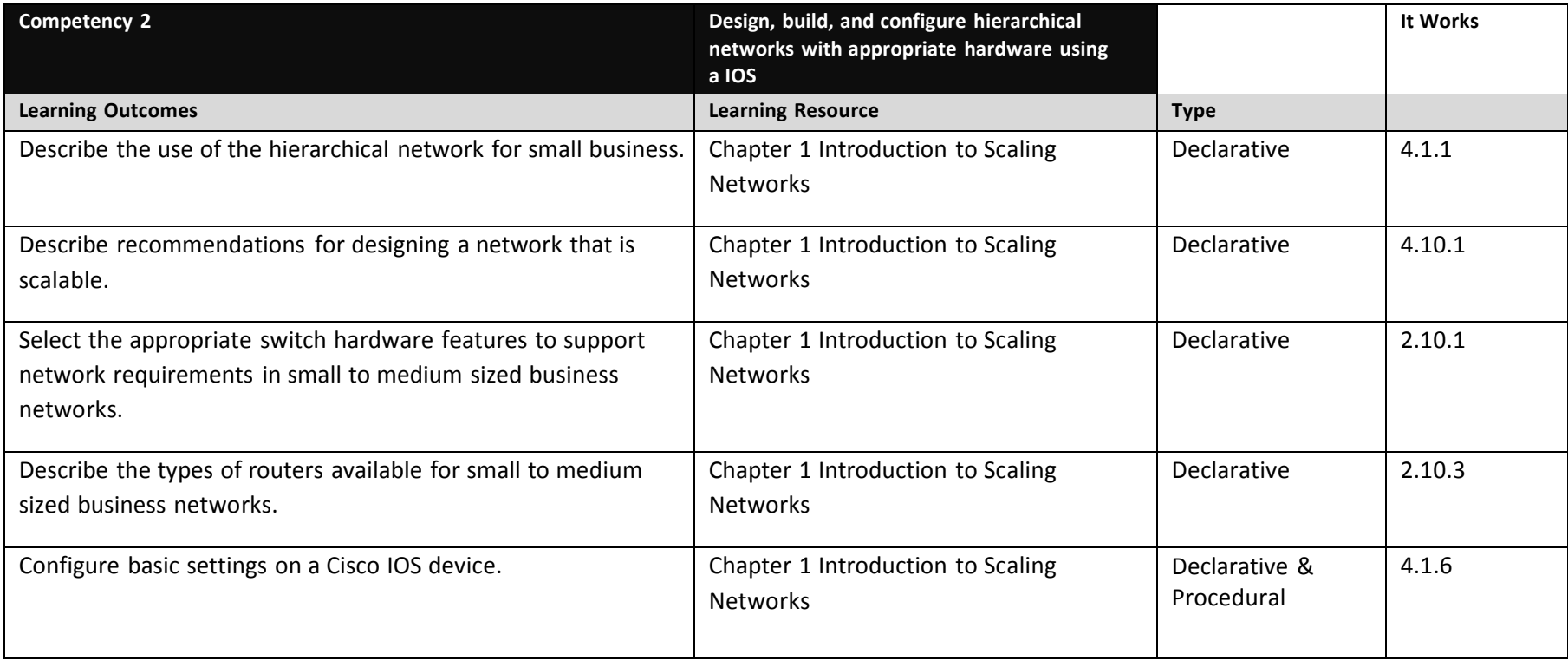

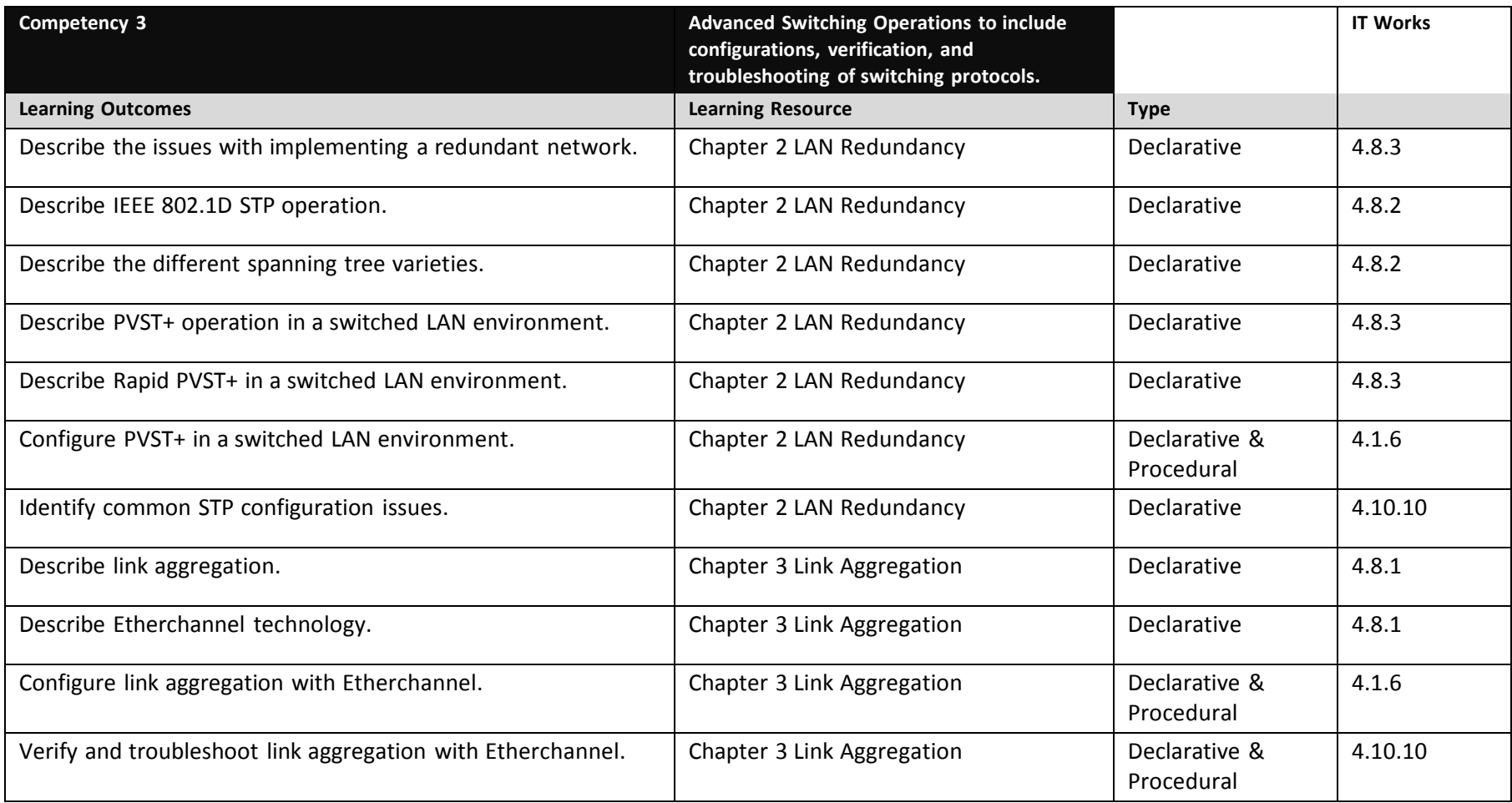

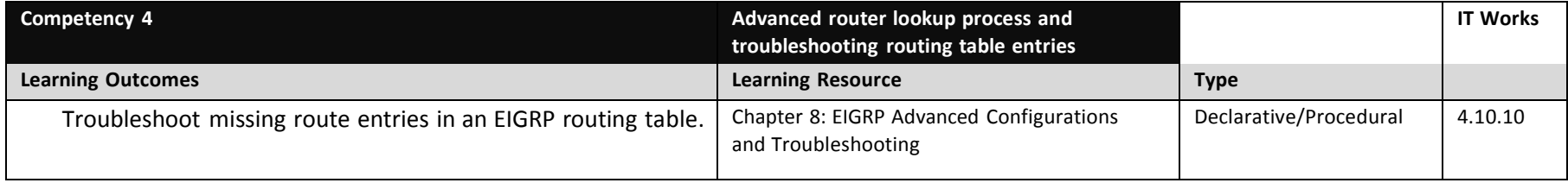

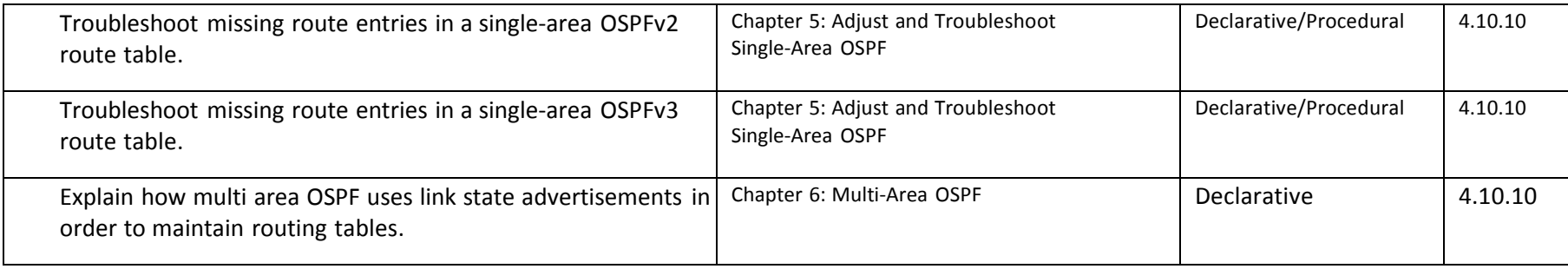

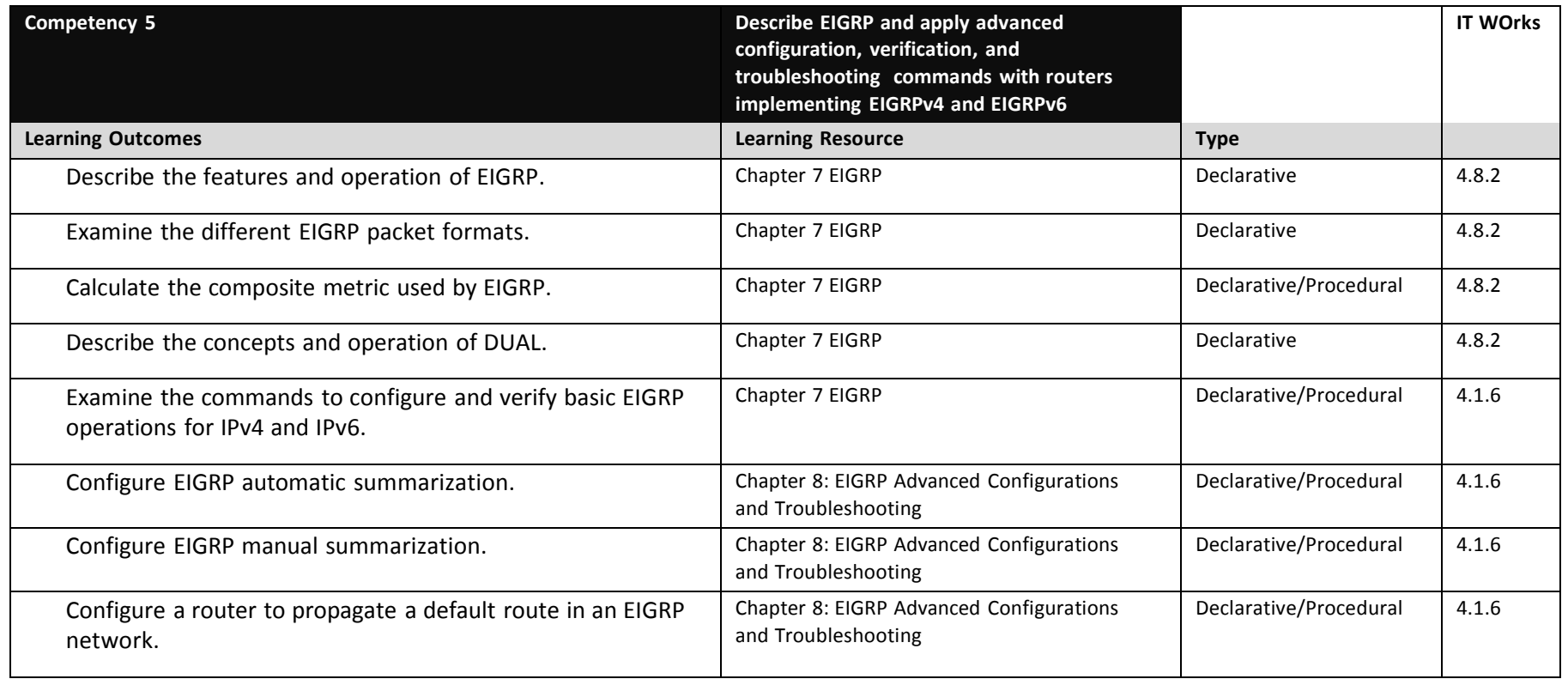

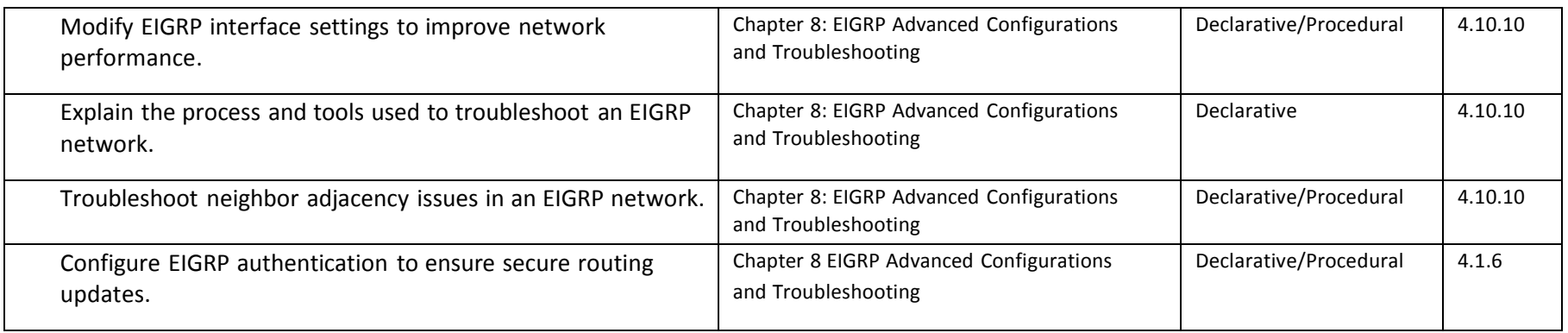

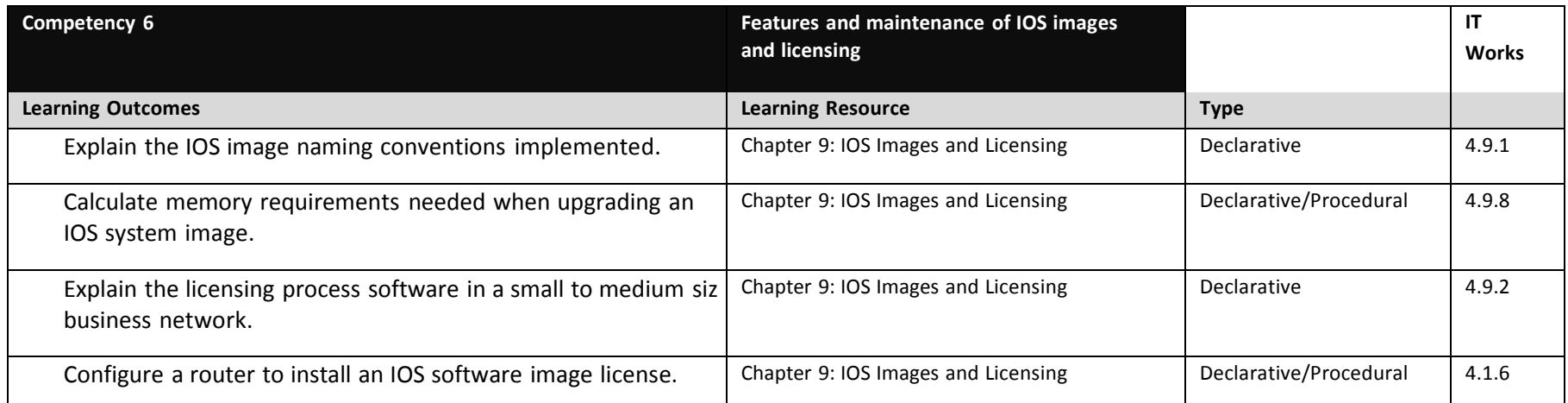

"This product was funded by a grant

awarded by the U.S. Department of Labor's Employment and Training Administration. The product was created by the grantee and does not necessarily reflect the official position of the U.S. Department of Labor. The Department of Labor makes no guarantees, warranties, or assurances of any kind, express or implied, with respect to such information, including any information on linked sites and including, but not limited to, accuracy of the information or its completeness, timeliness, usefulness, adequacy, continued availability, or ownership."

# **Competency Based Course Map**

## **OPT 1100 – Tooling and Machining Metrology**

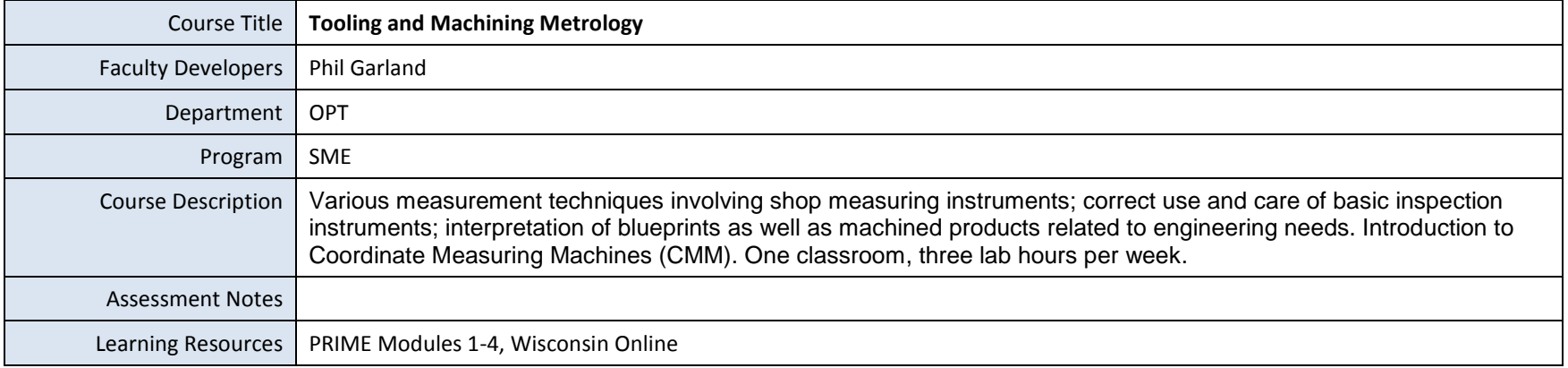

### **Recommendations:** 5-8 Competencies per course; 4-8 Learning Outcomes per Competency

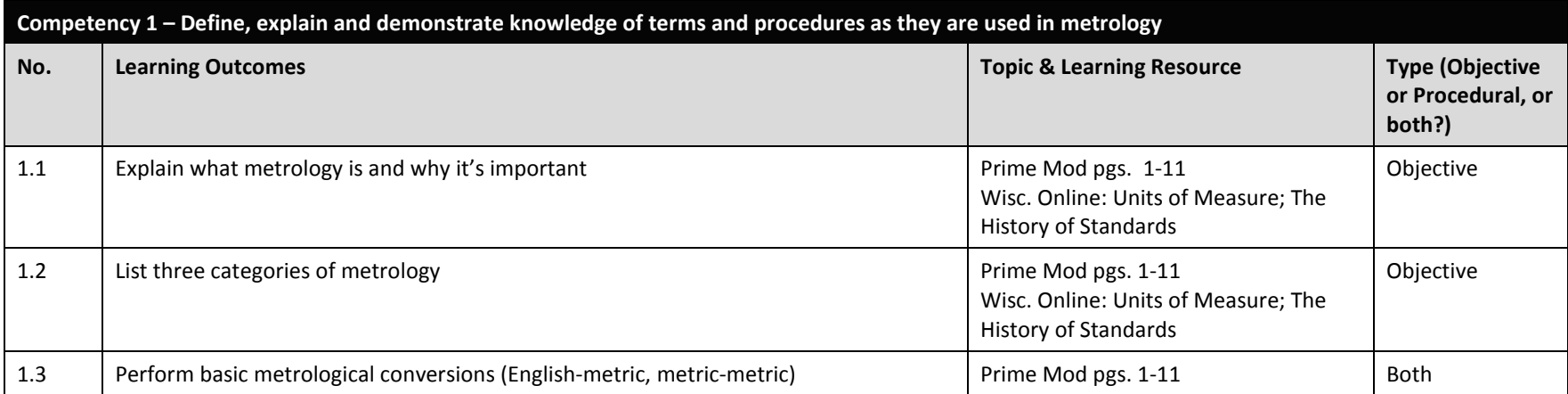

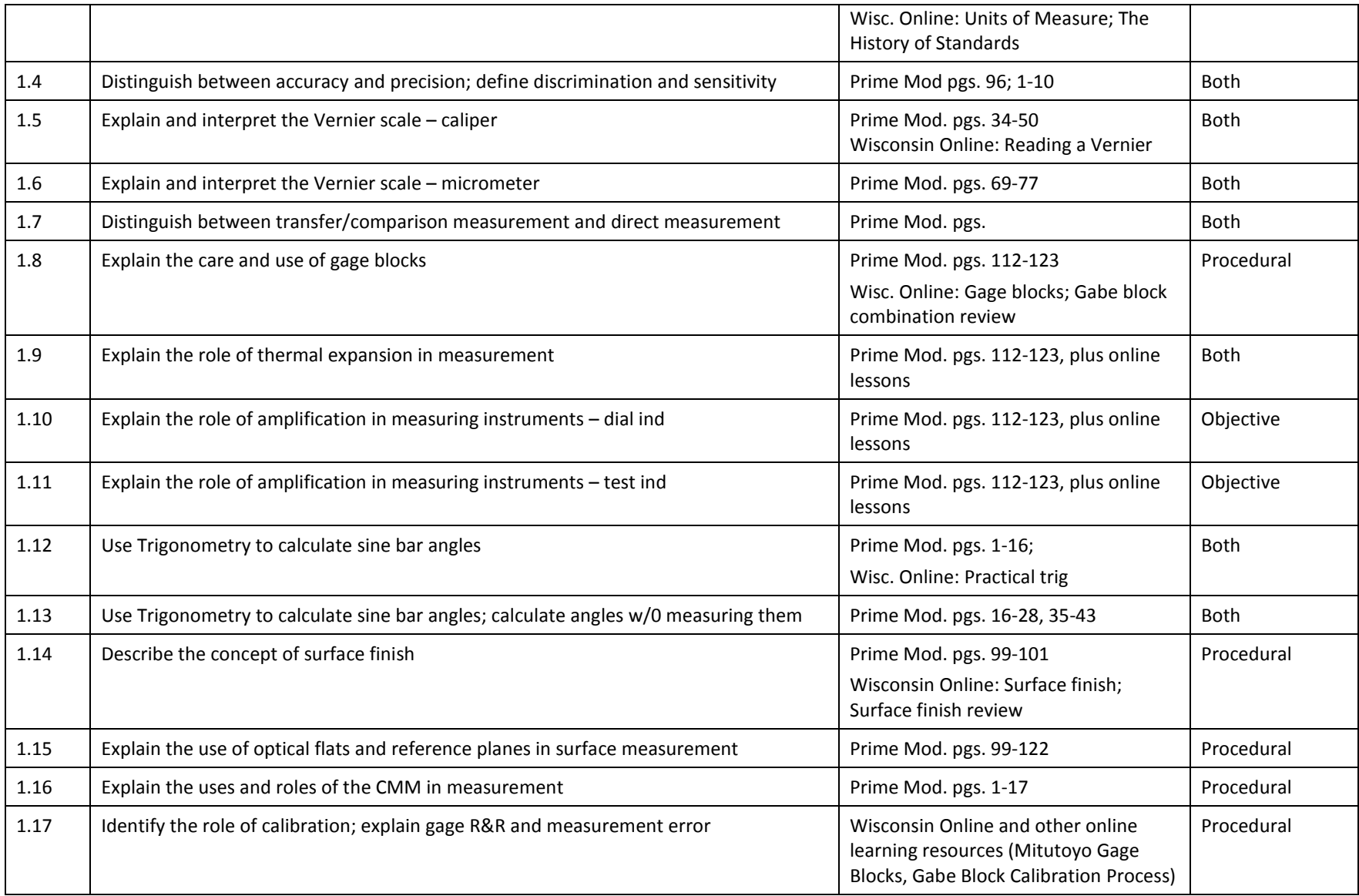

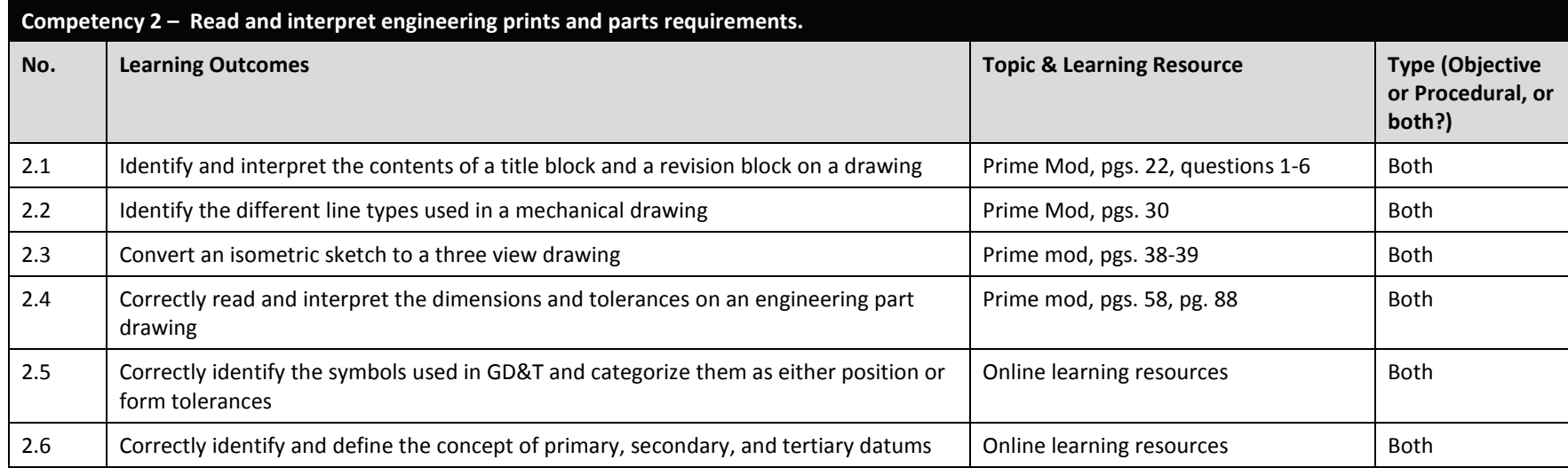

**Competency 3 – Demonstrate use of conventional measuring tools such as rules, scales, calipers, micrometers, height & depth gauges, optical & pneumatic comparators, gauge blocks, electronic measurement equipment, profilometers, optical flats and coordinate measuring machines to measure various preselected items and compare to known values.**

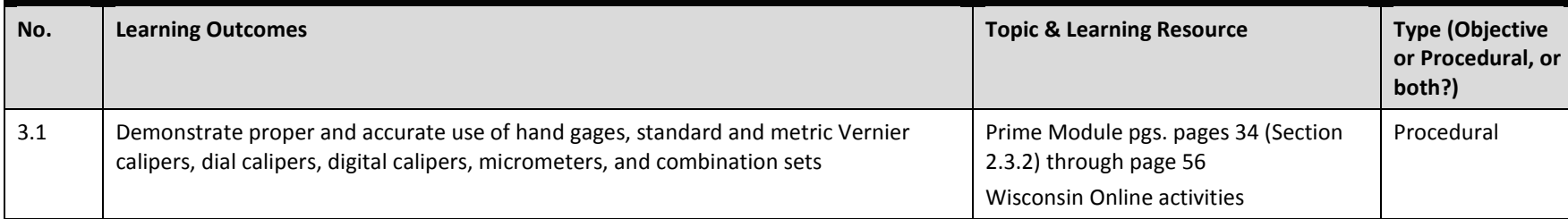
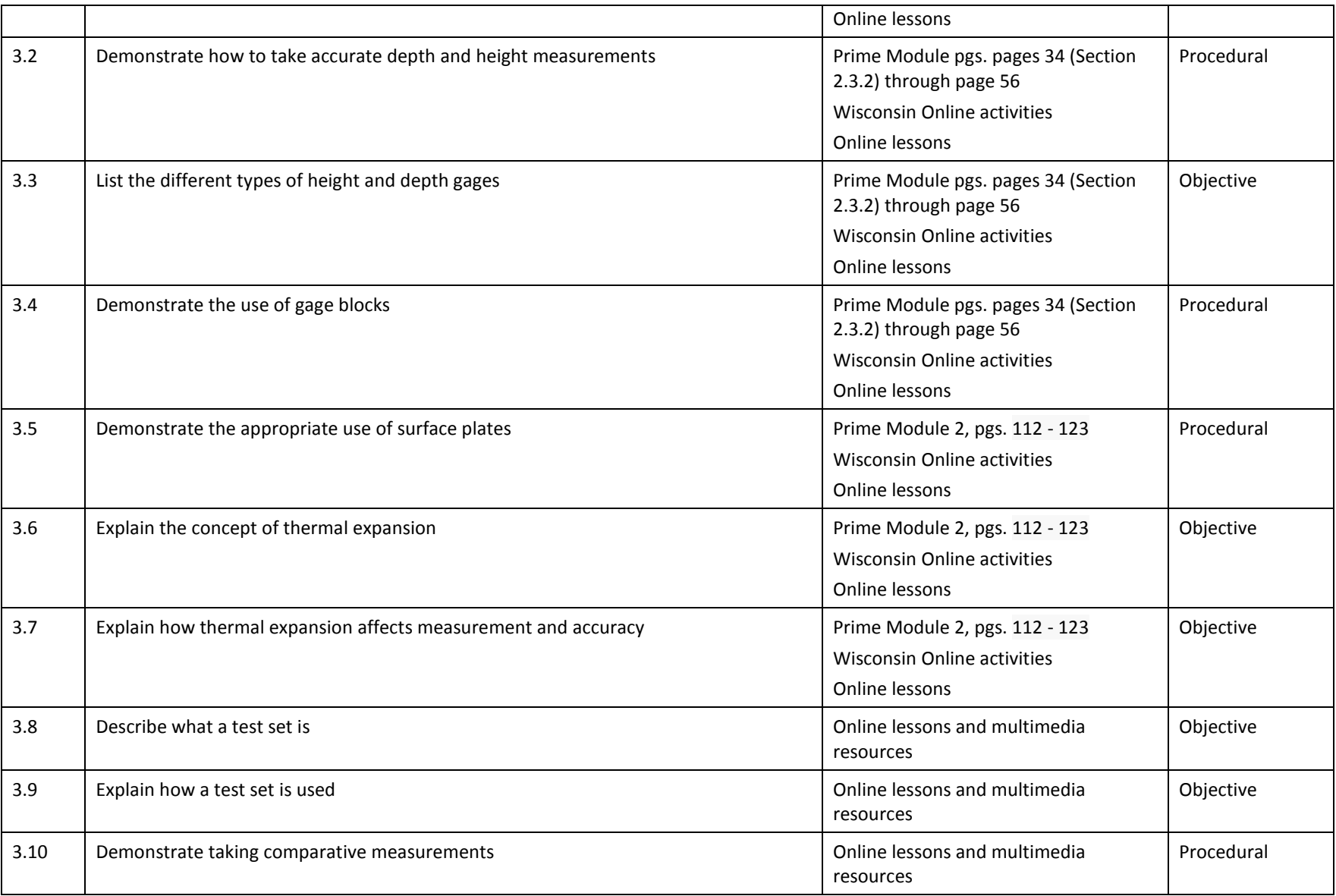

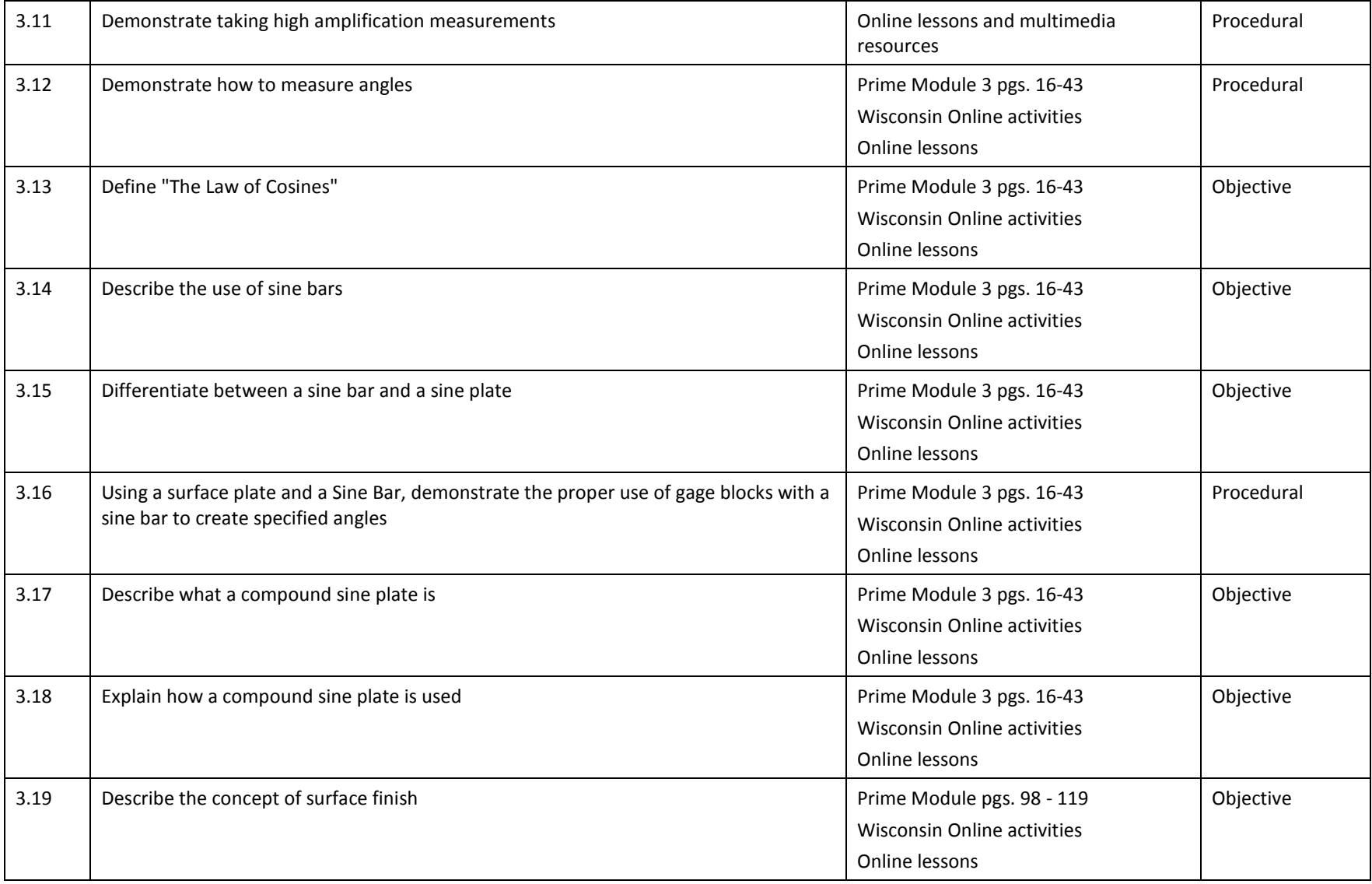

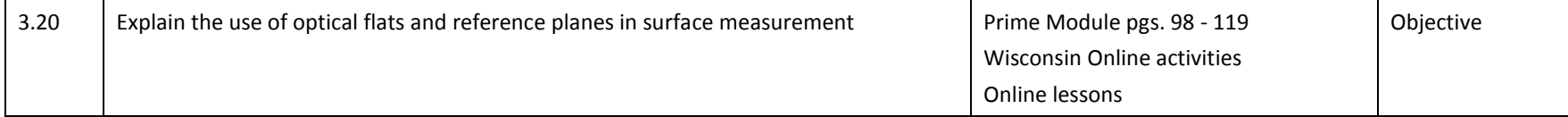

## **Competency Based Course Map**

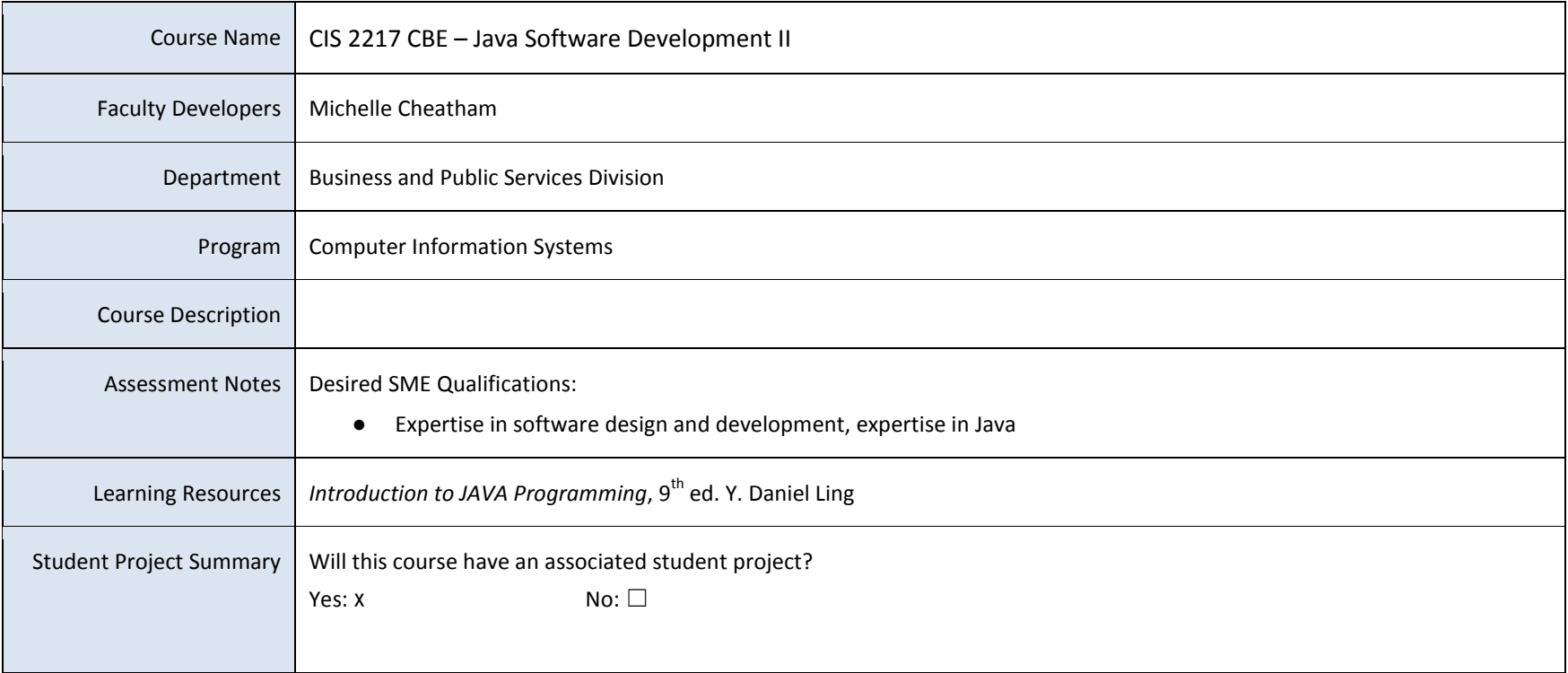

**\* NOTE:** "Assessment Type" refers to procedural (a hands-on activity), declarative (an objective, multiple choice exam), or both.

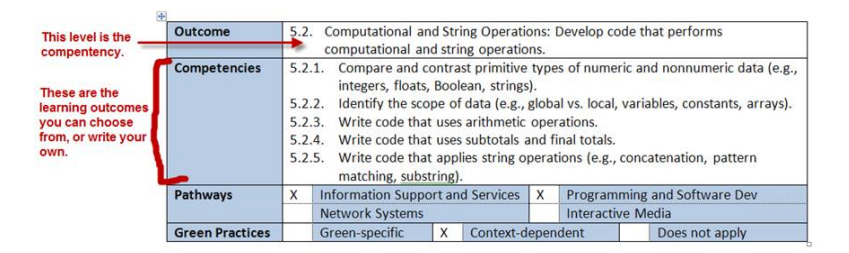

**NOTE:** You are not tied to the competencies and outcomes from the IT Strands documents. You can add your own if needed. The IT Strands document is a place to start, and you should use the ones in this document that are relevant. But you can also add your own.

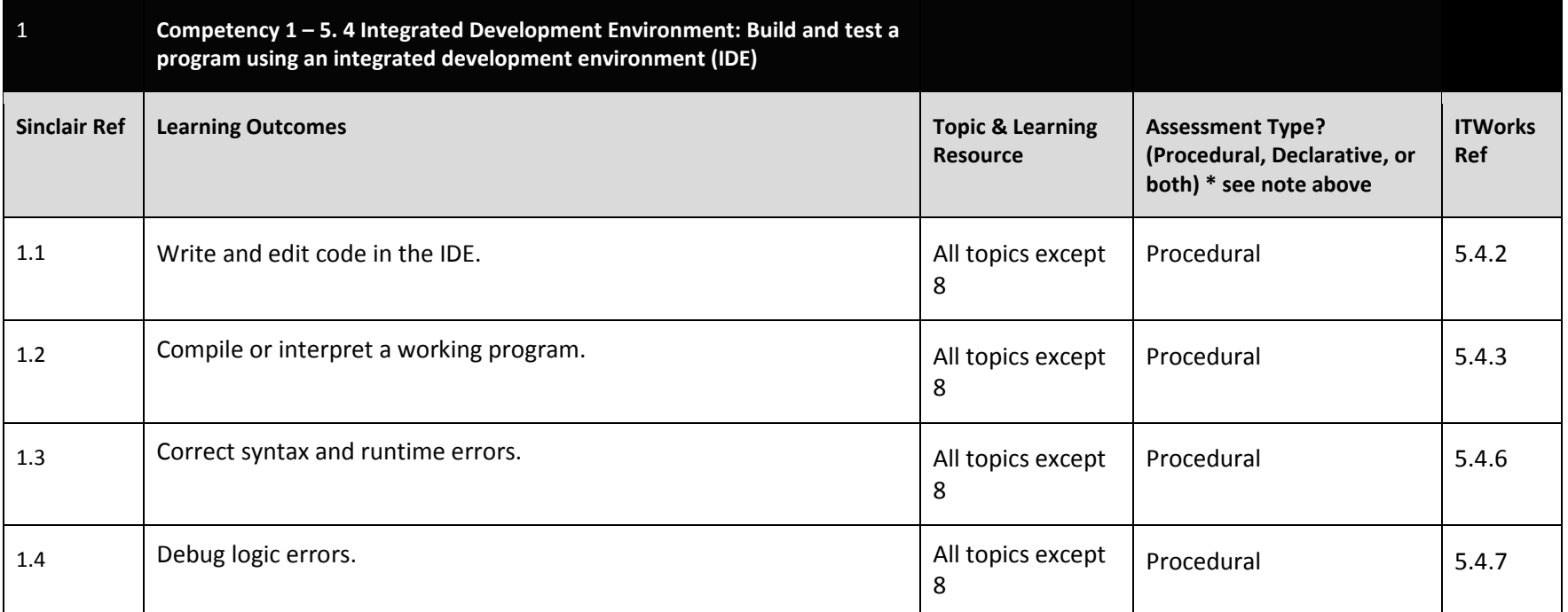

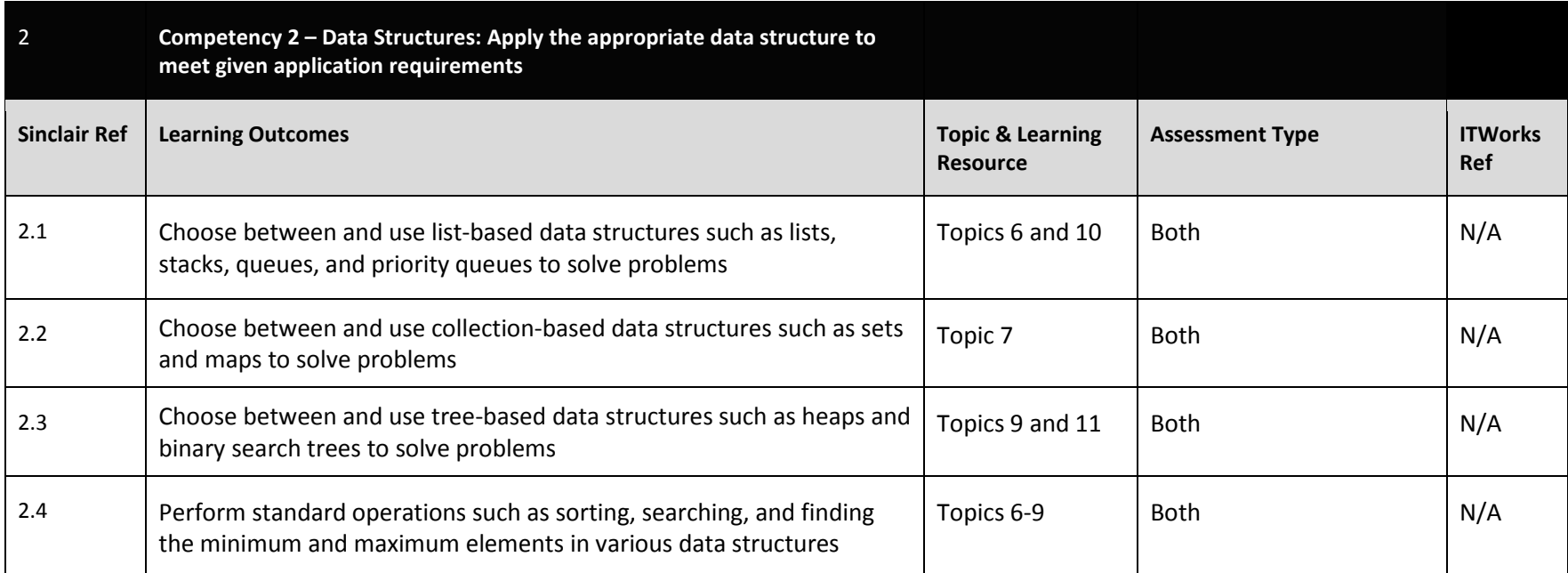

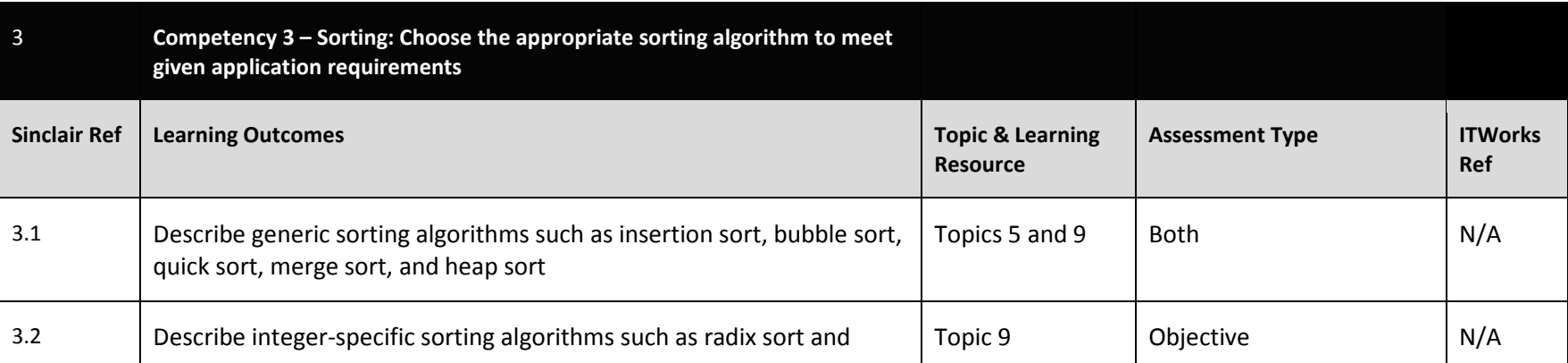

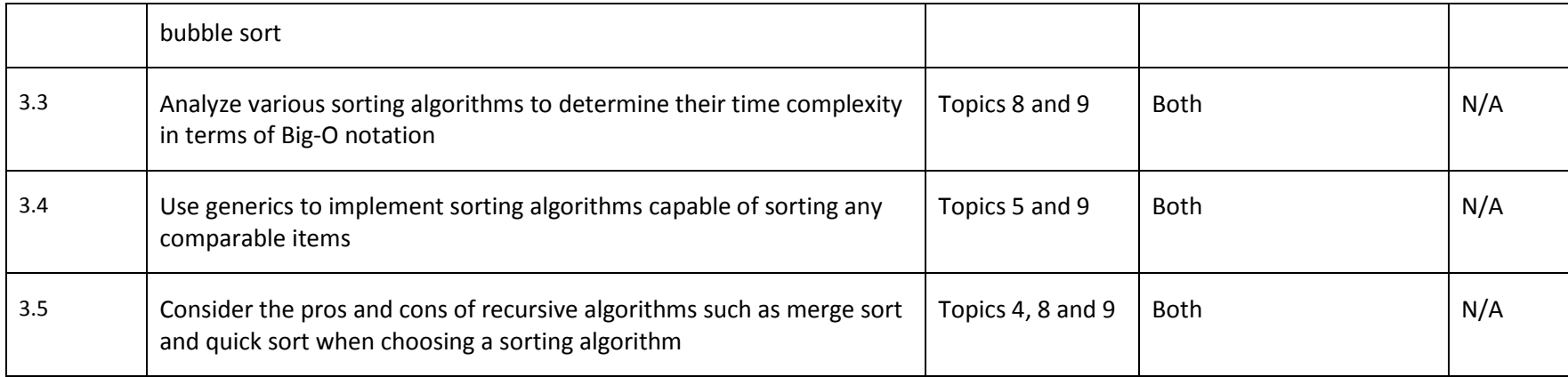

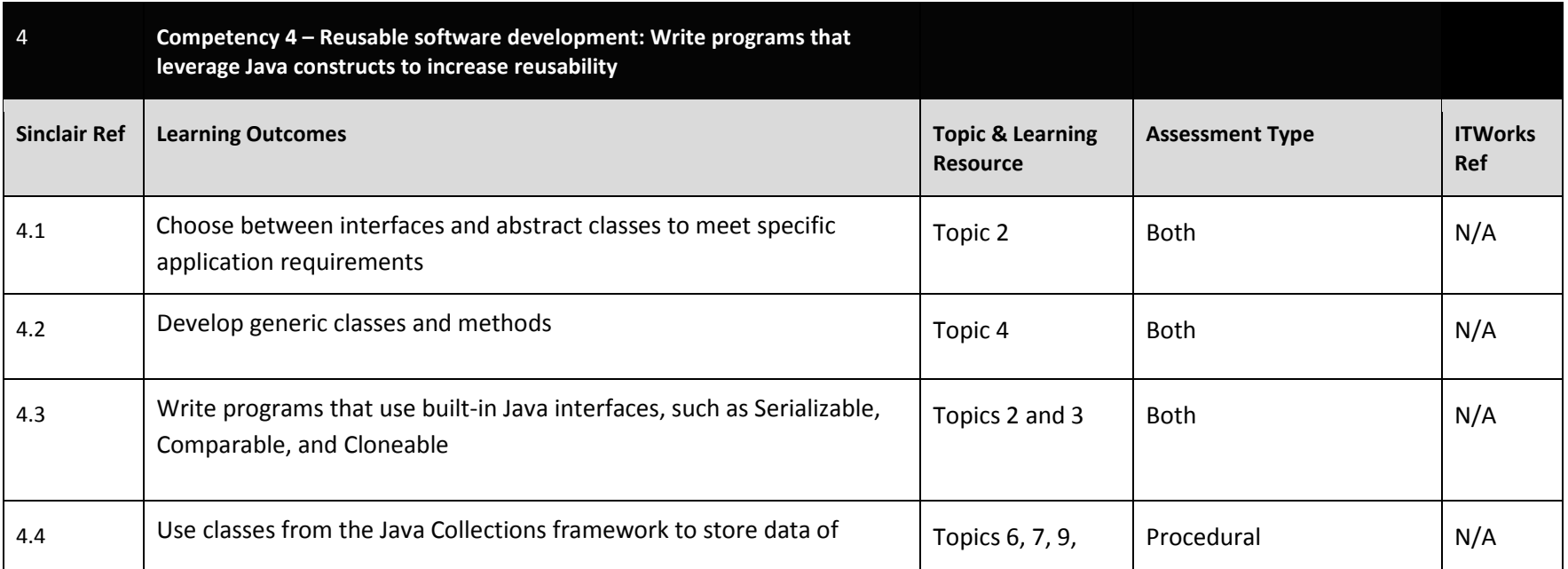

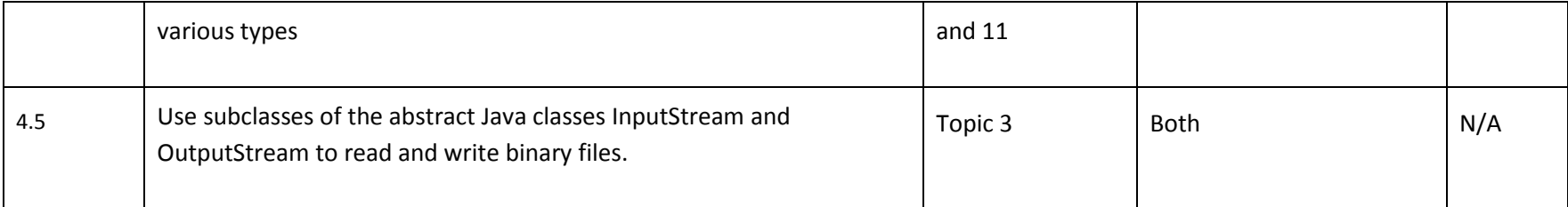

## **Competency Based Course Map**

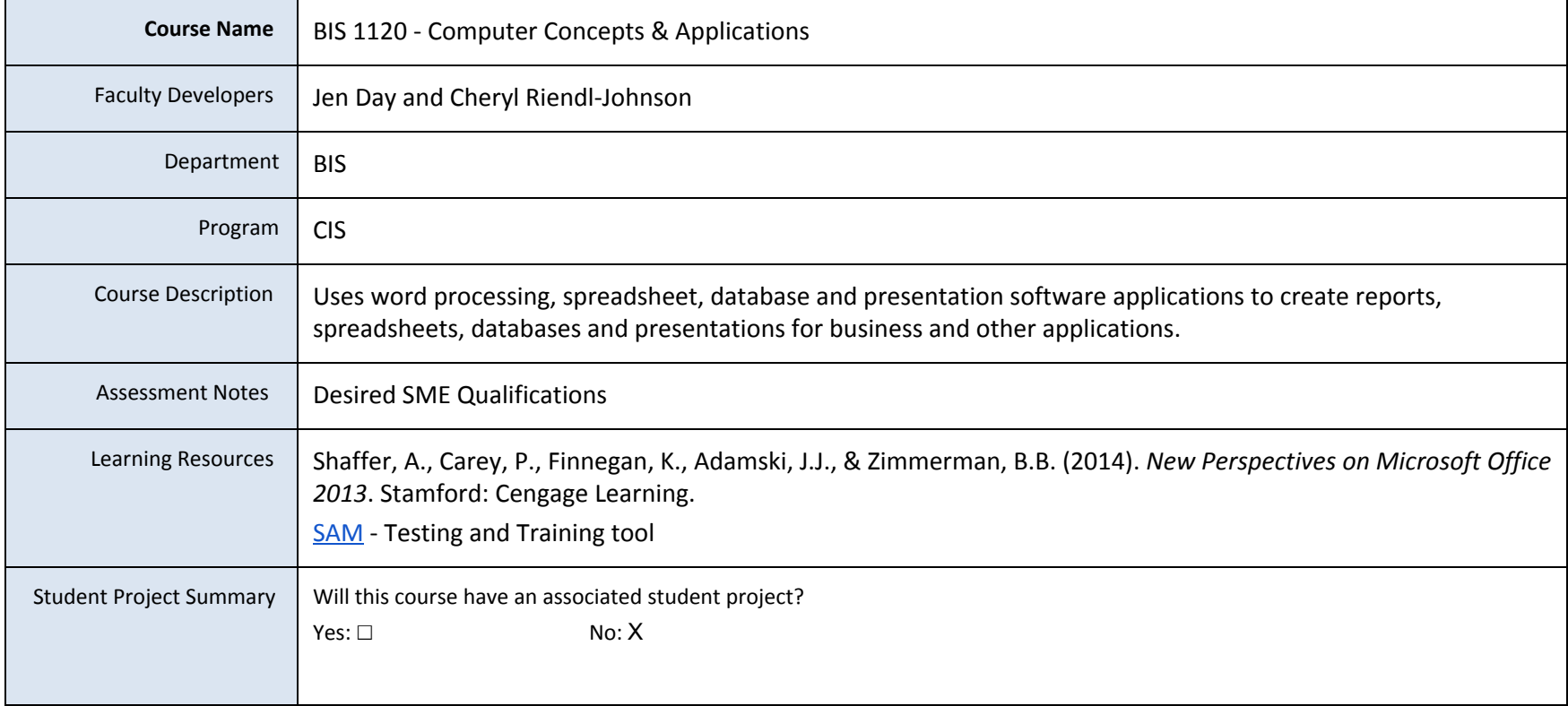

Note : P= procedural, O= objective, B=both for assessment type

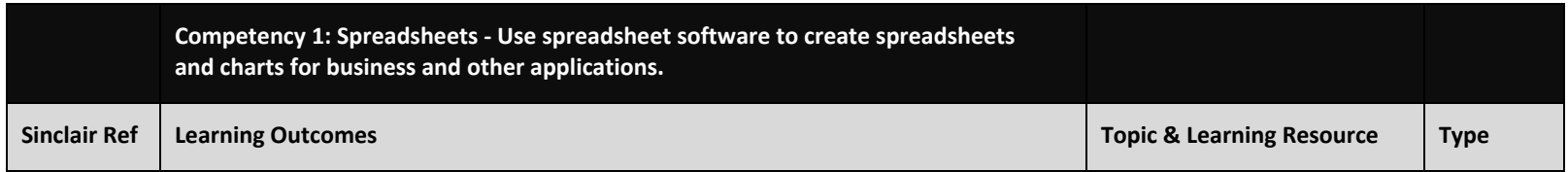

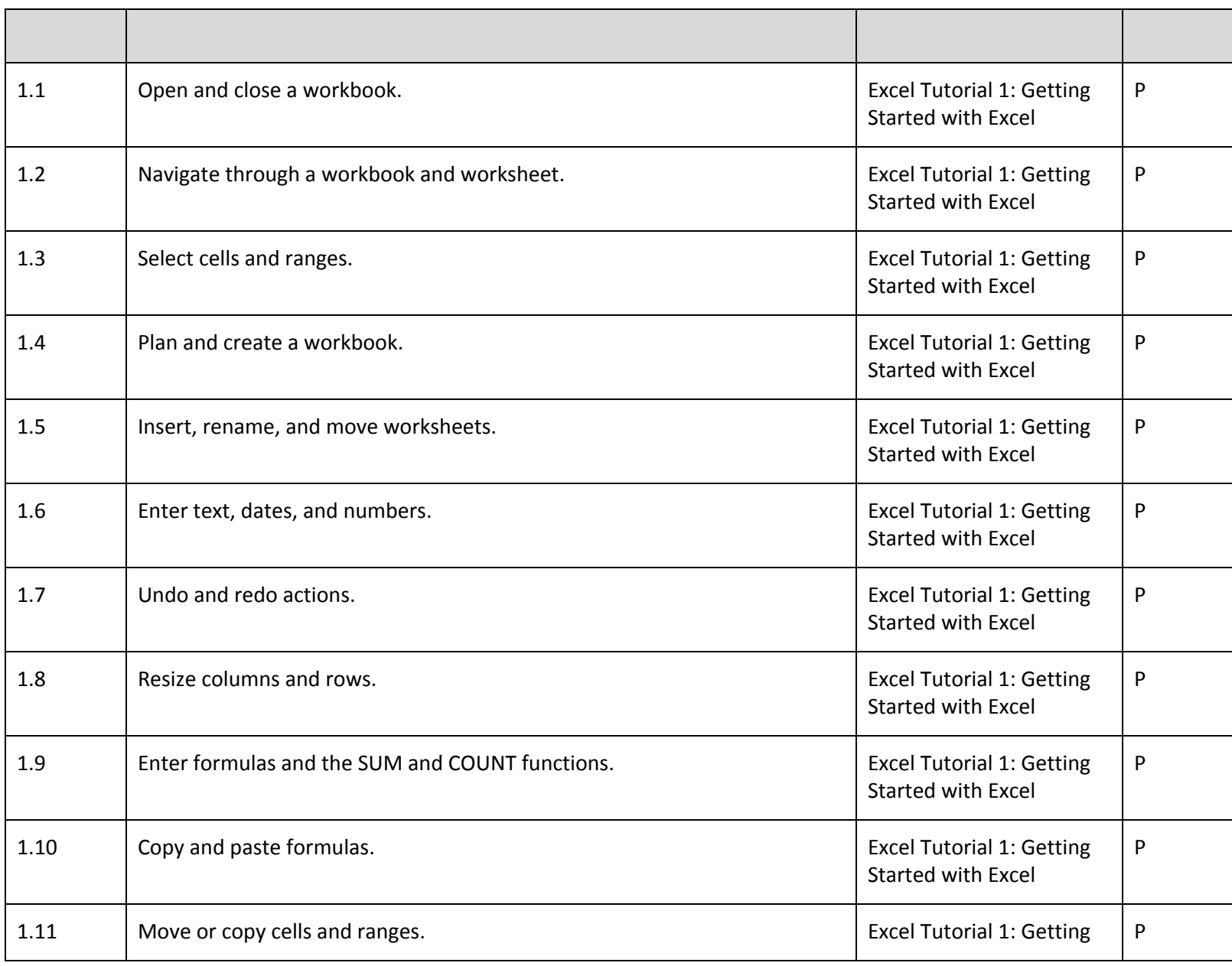

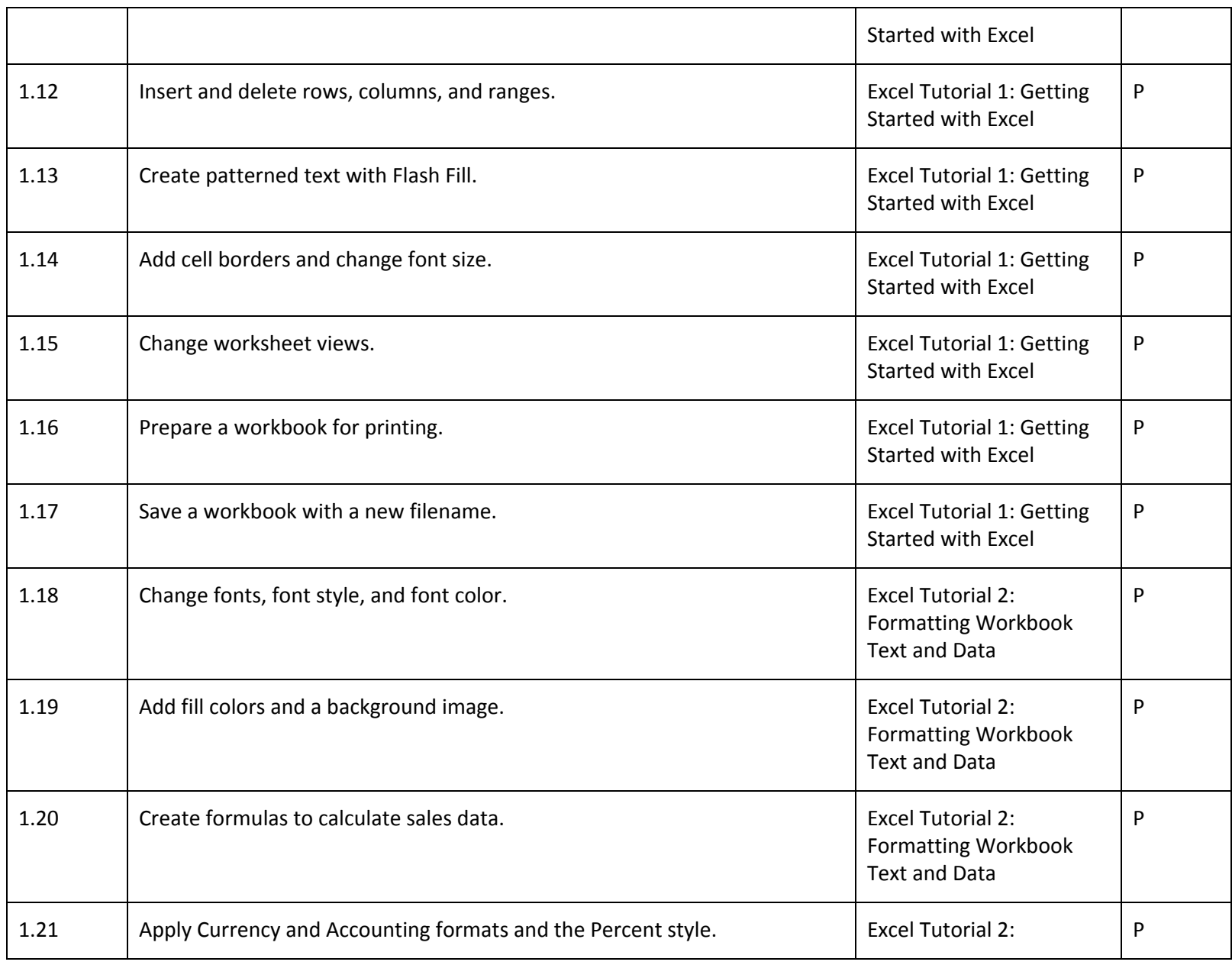

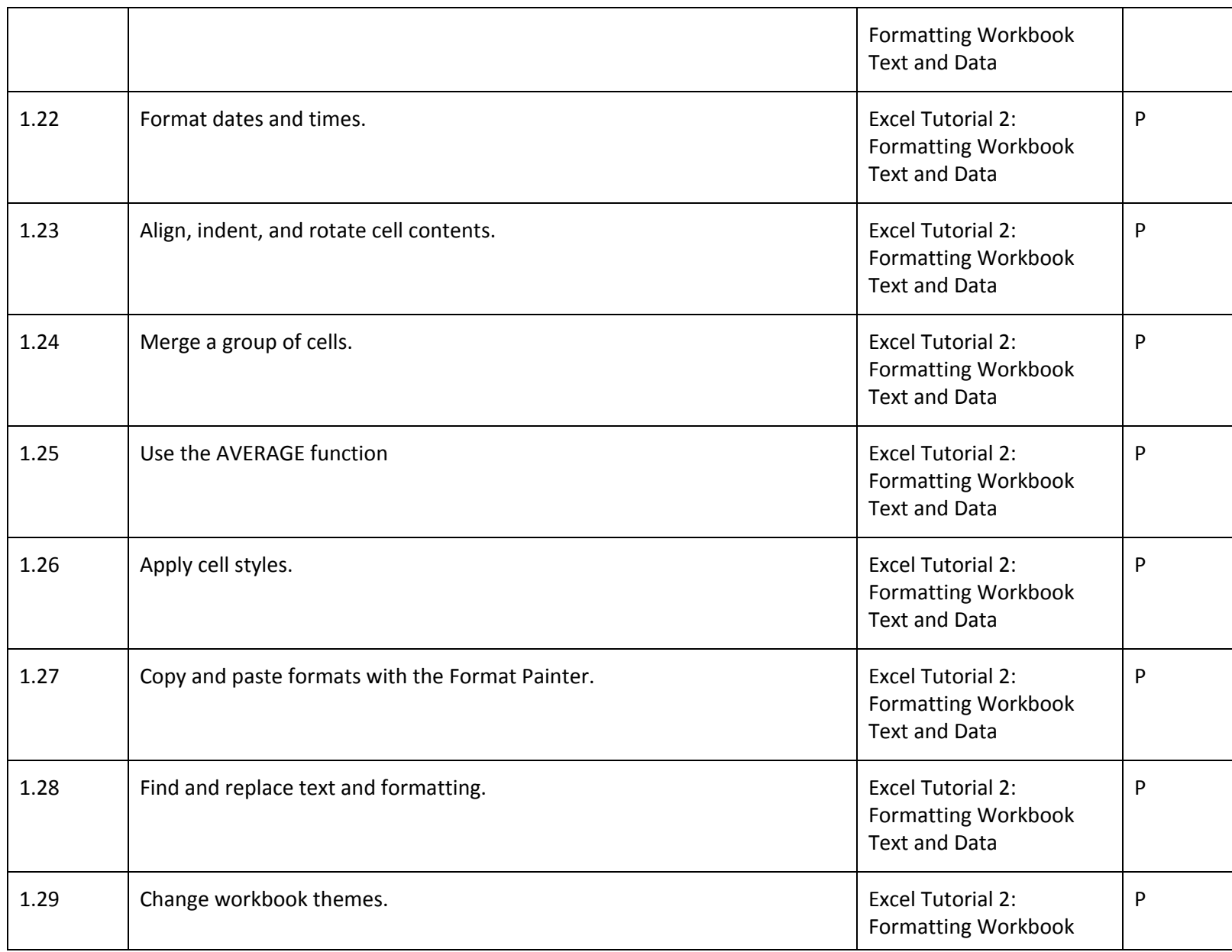

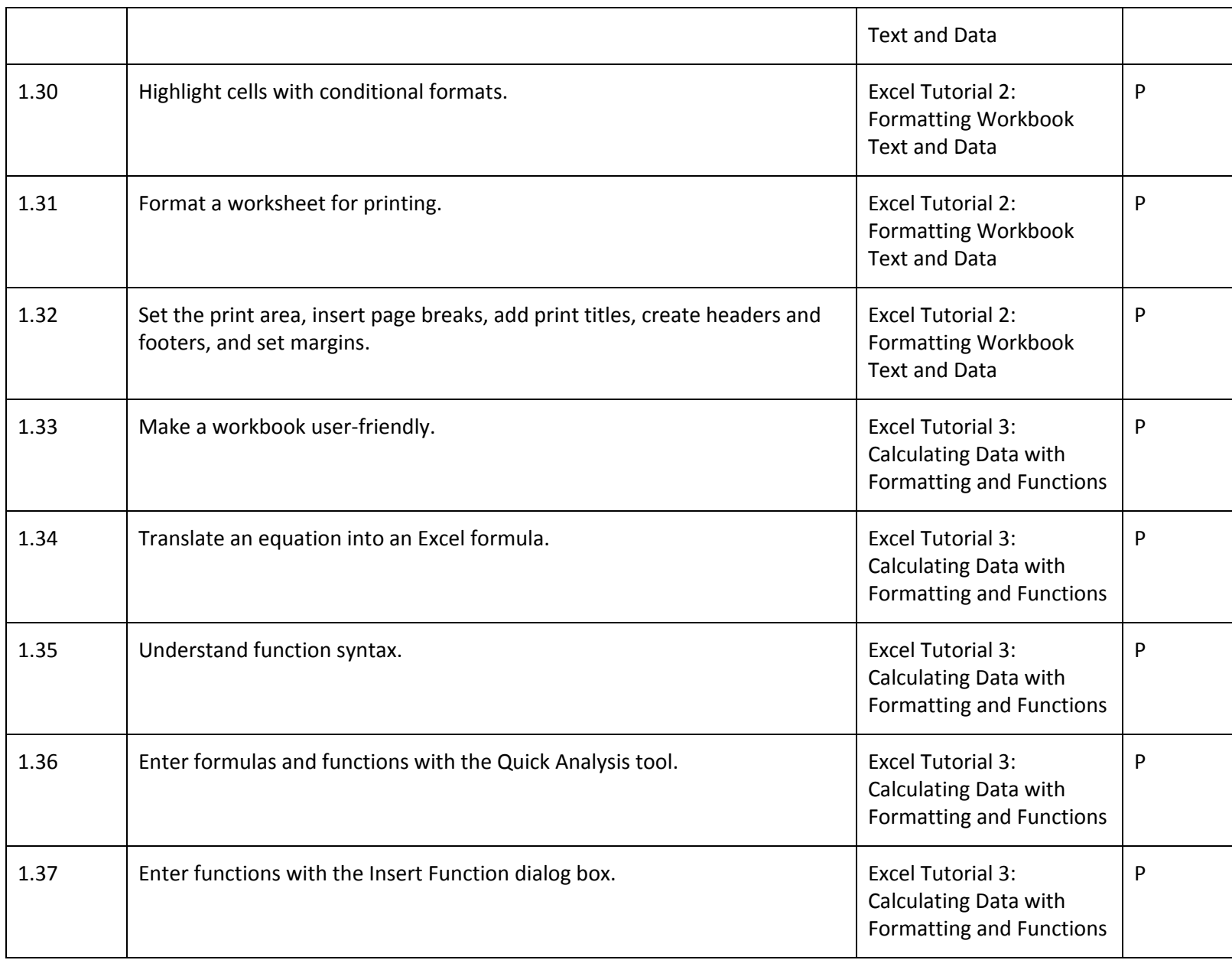

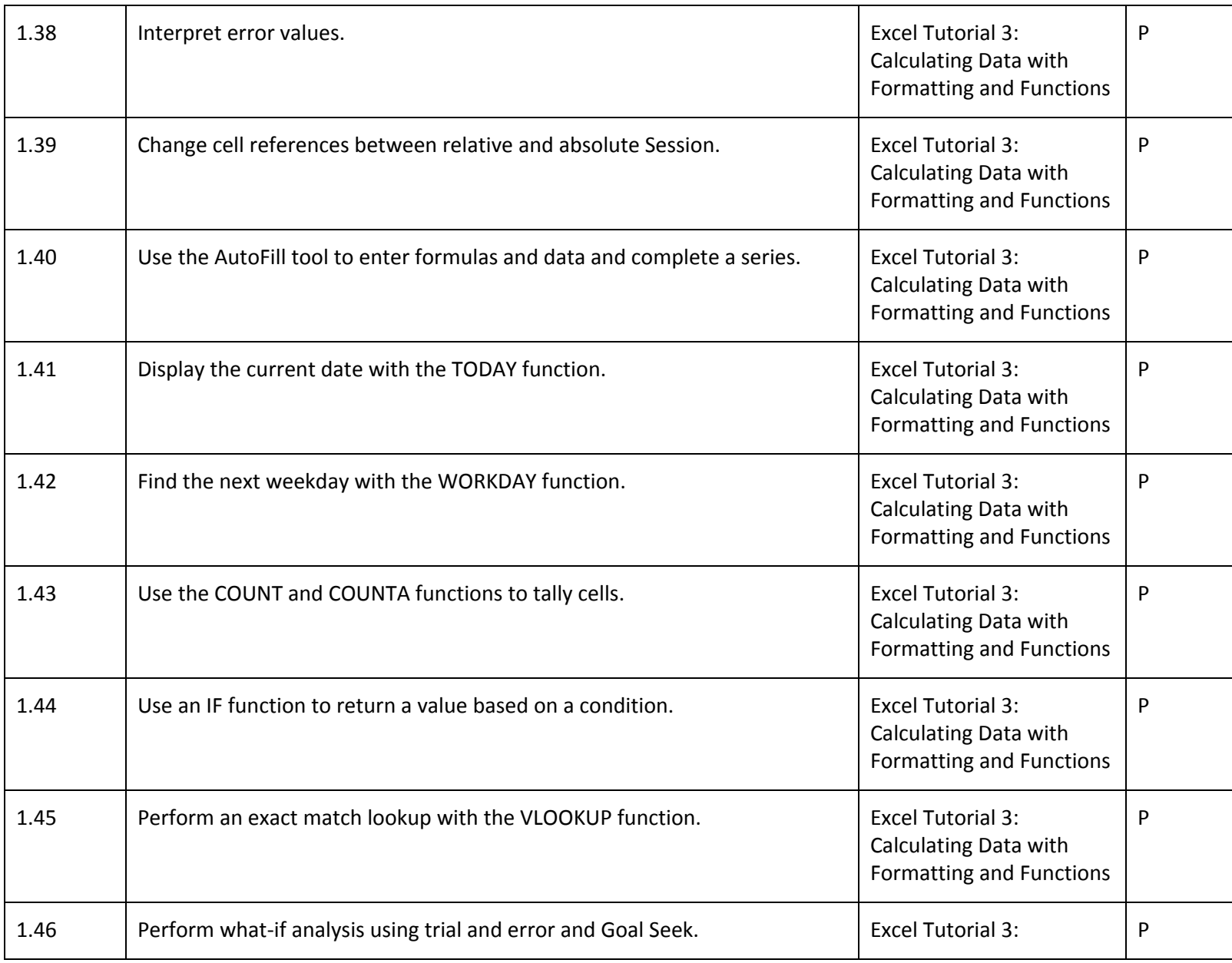

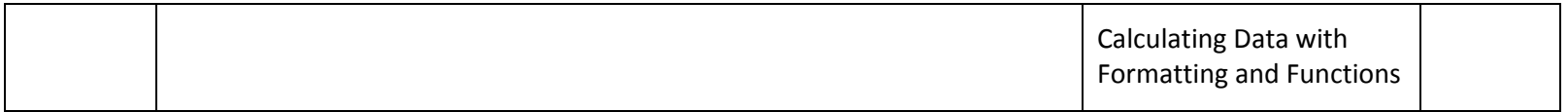

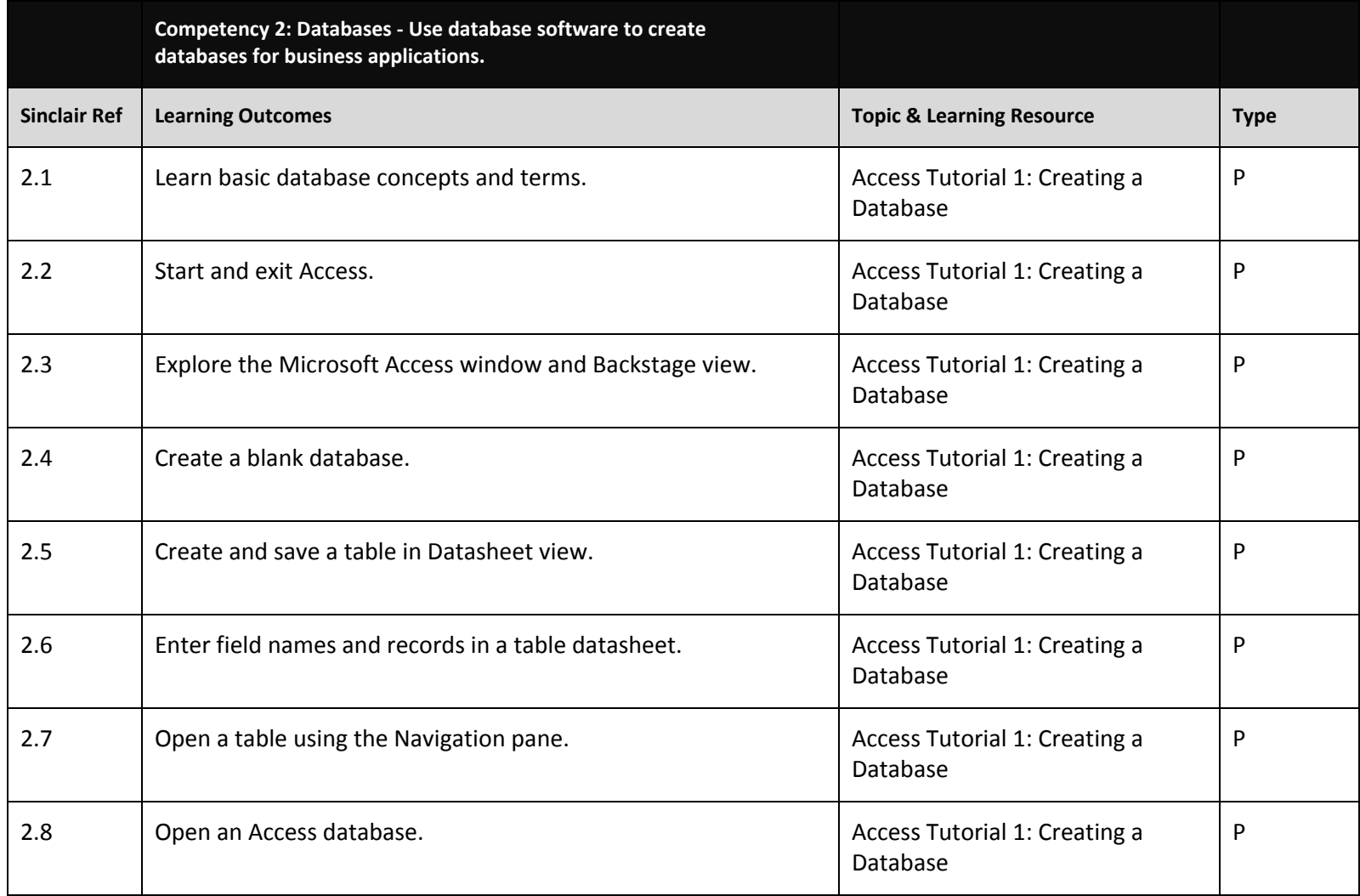

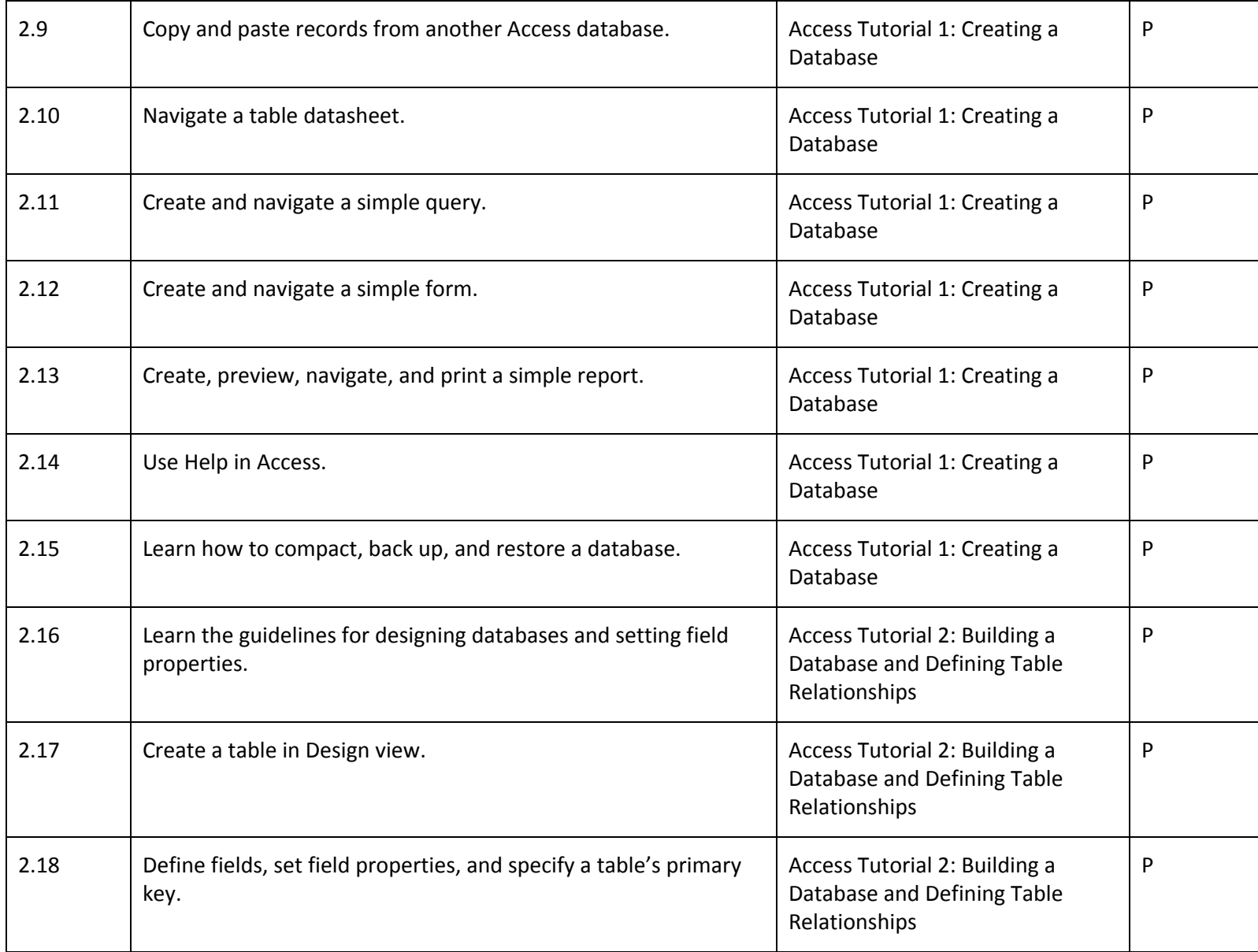

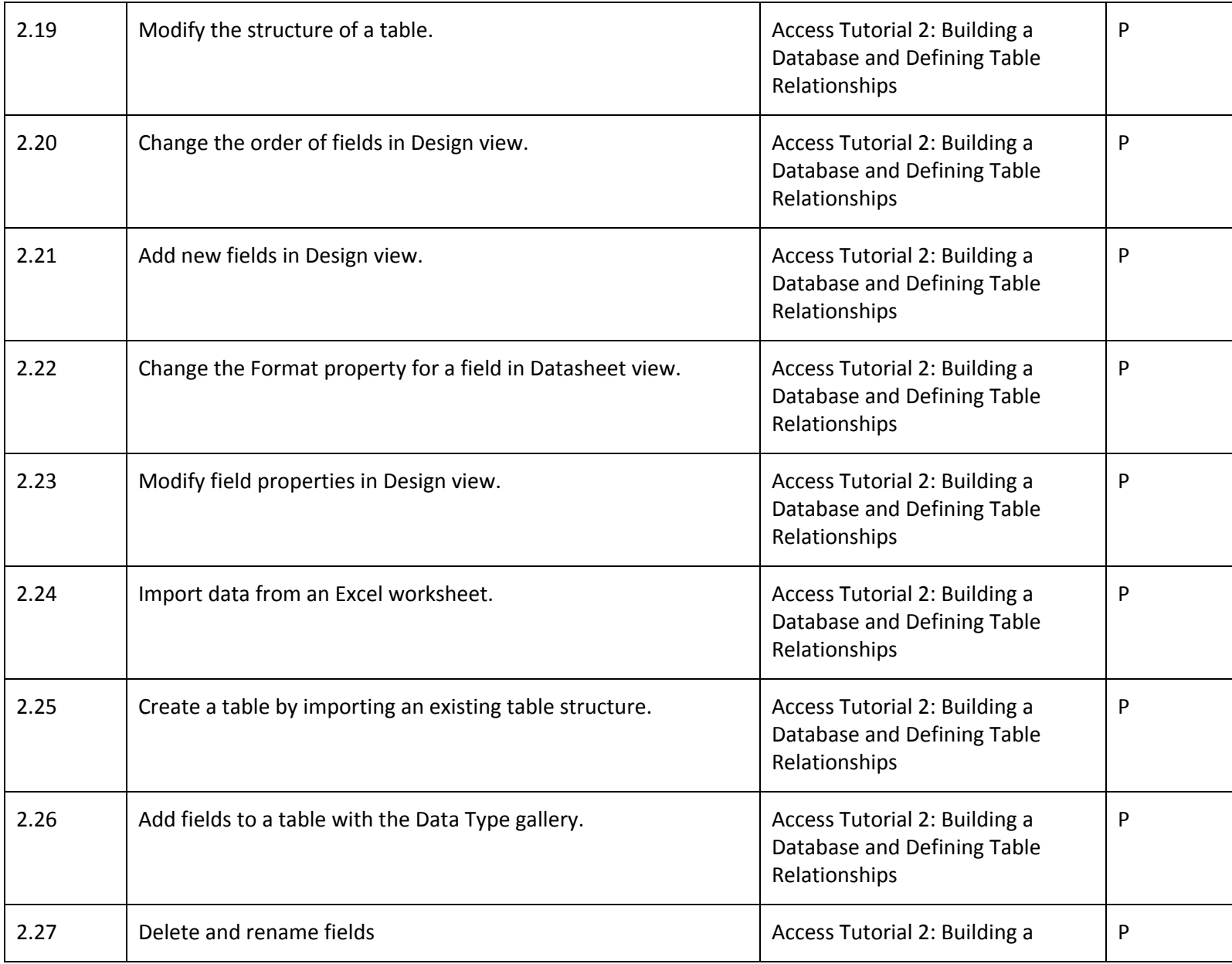

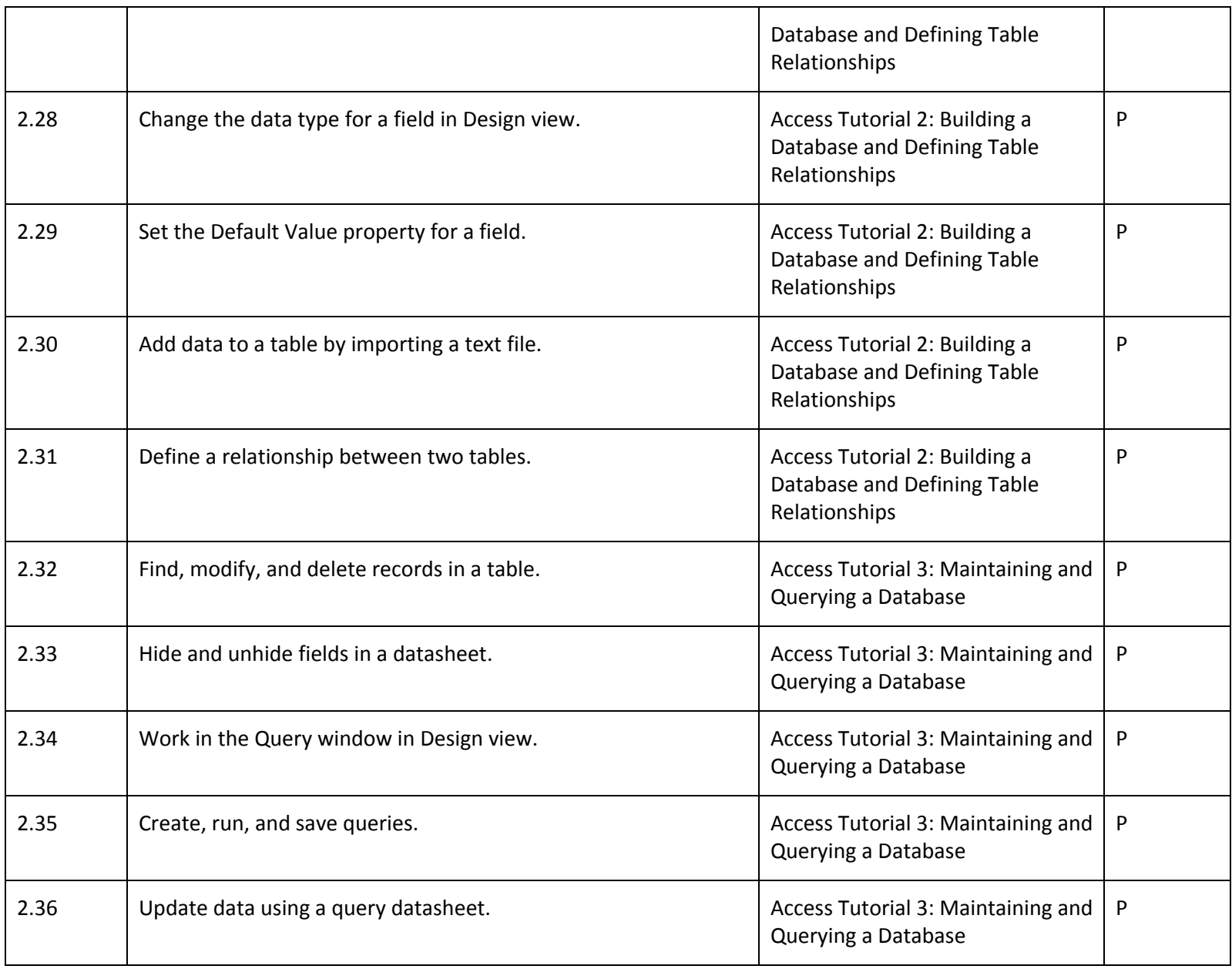

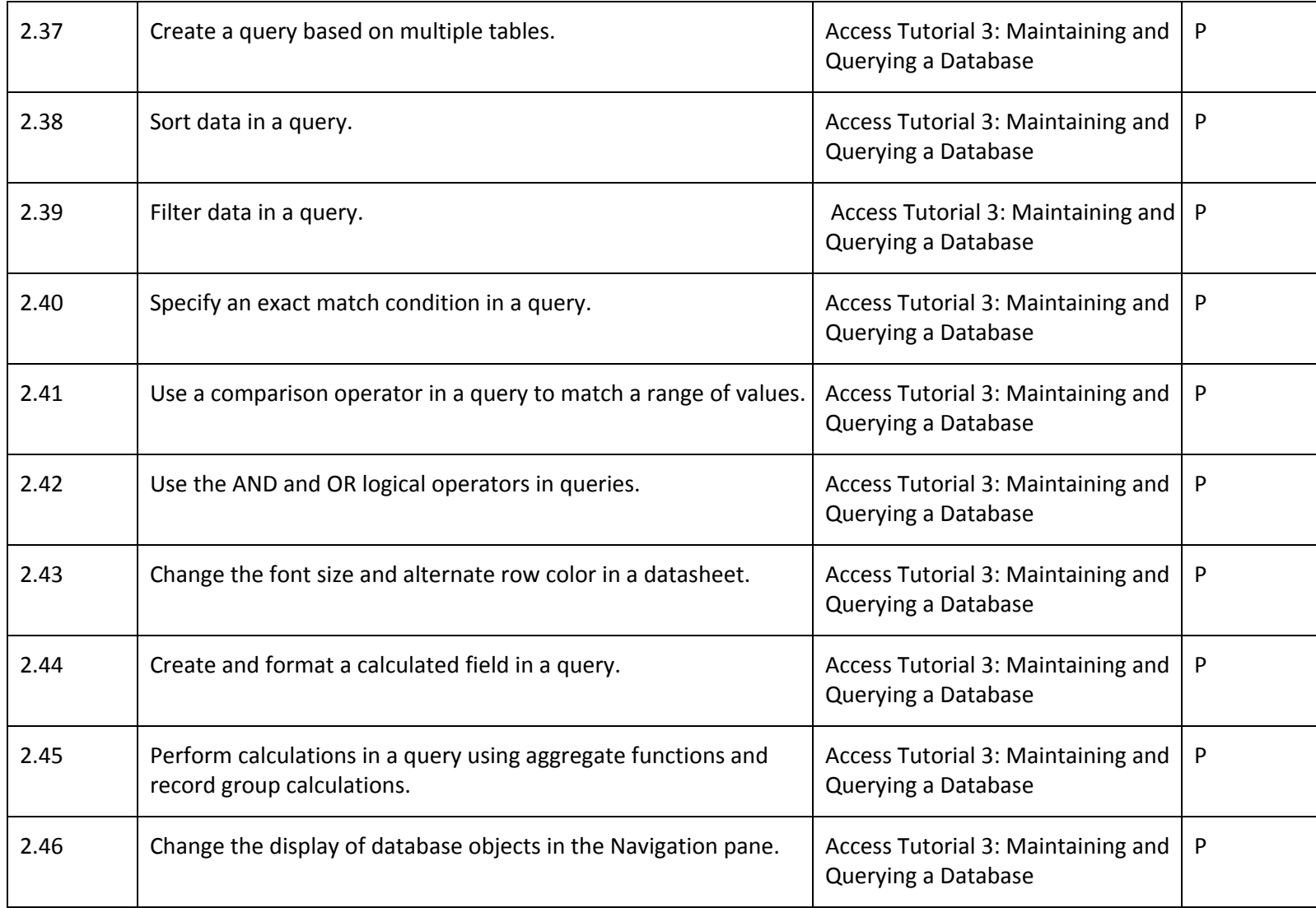

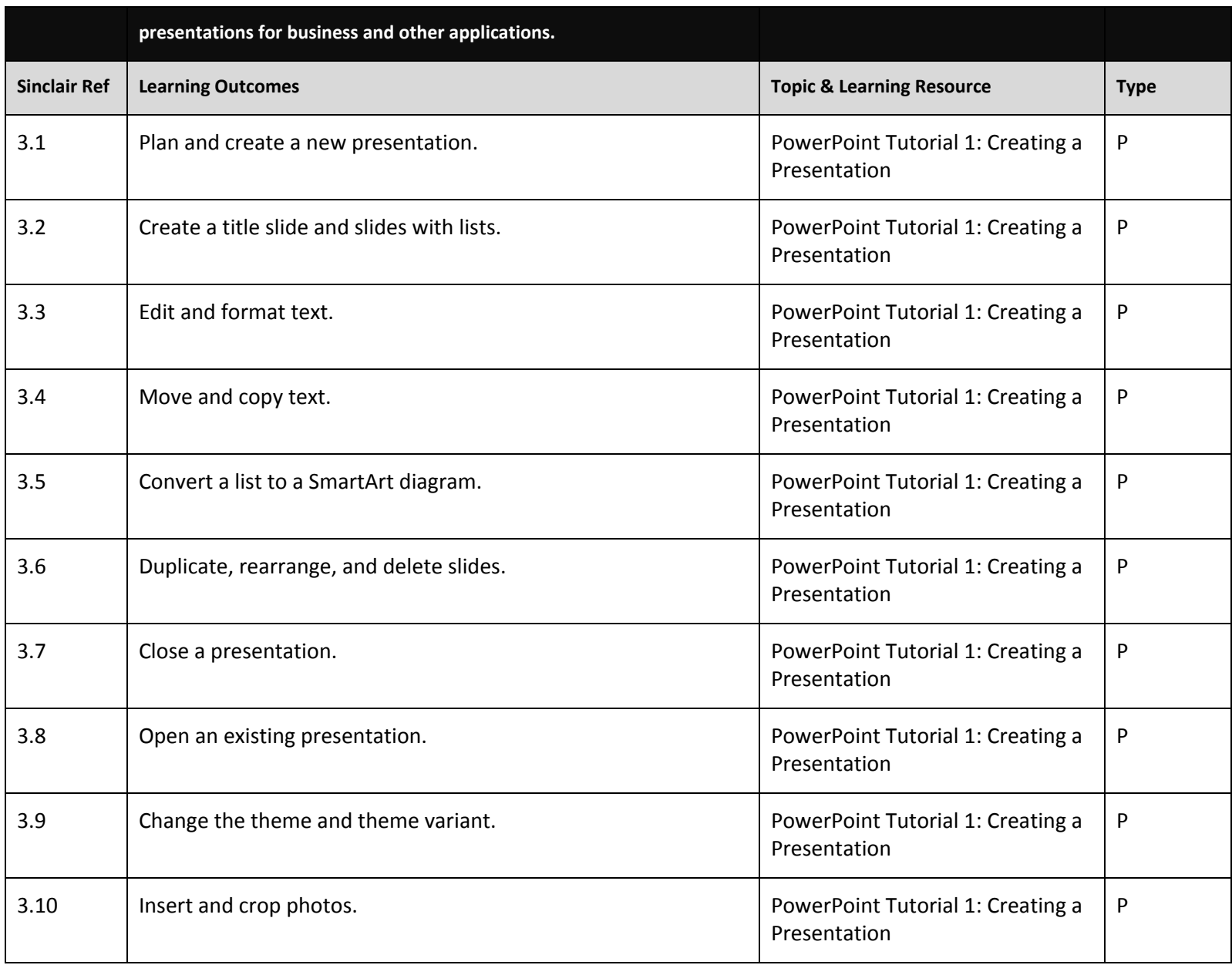

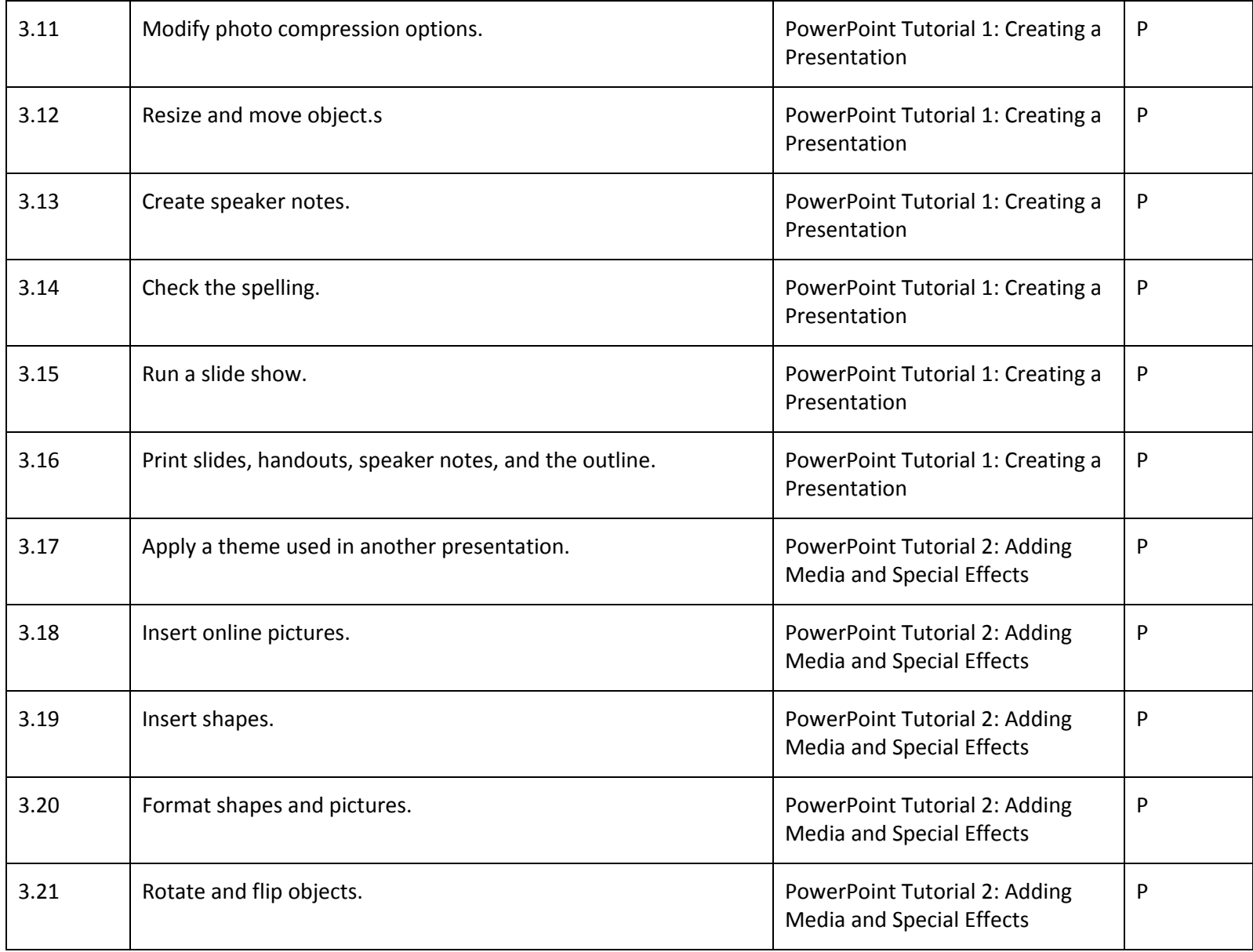

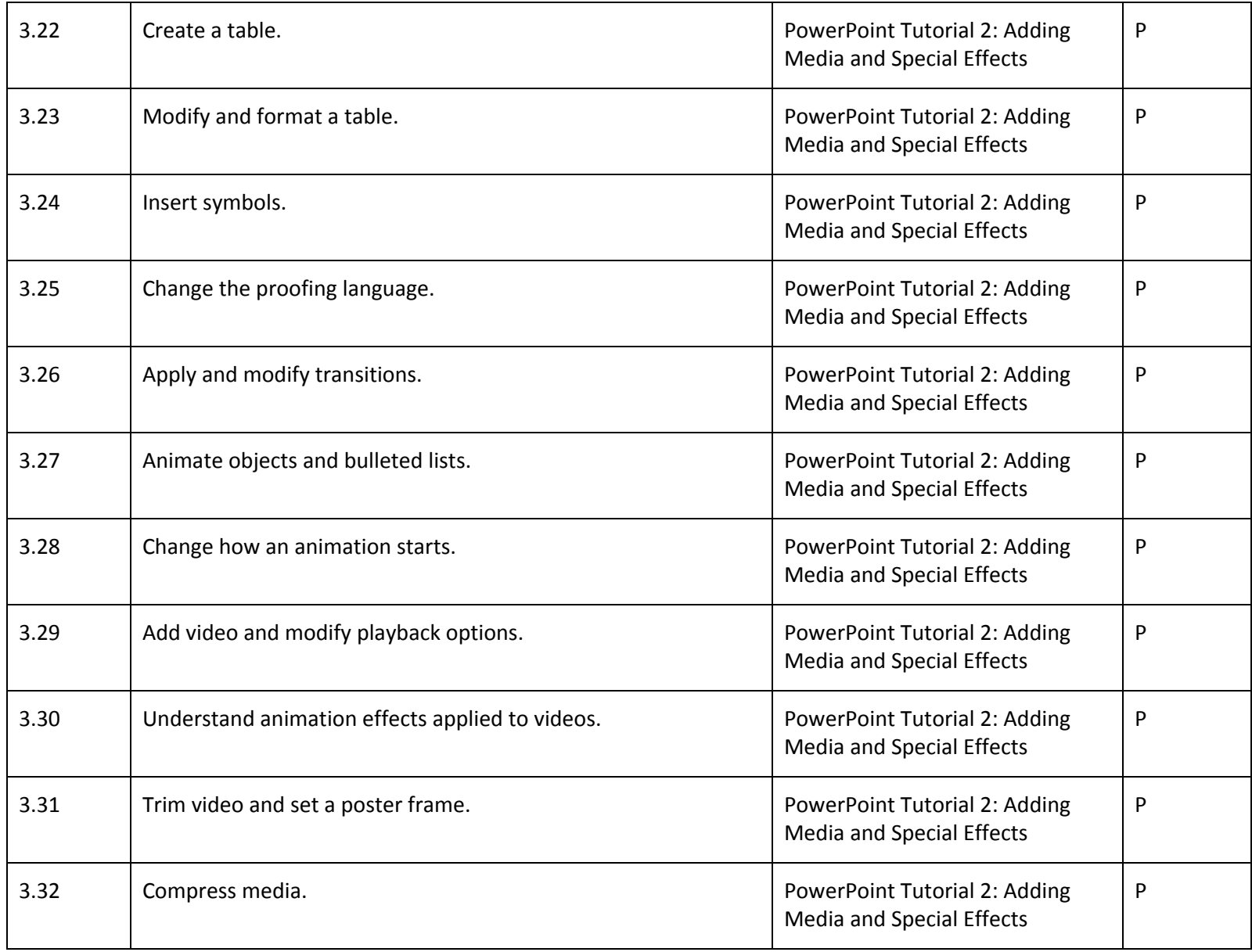

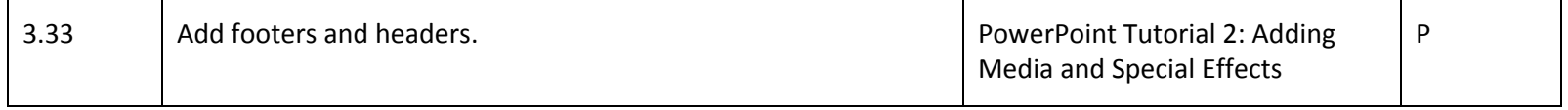

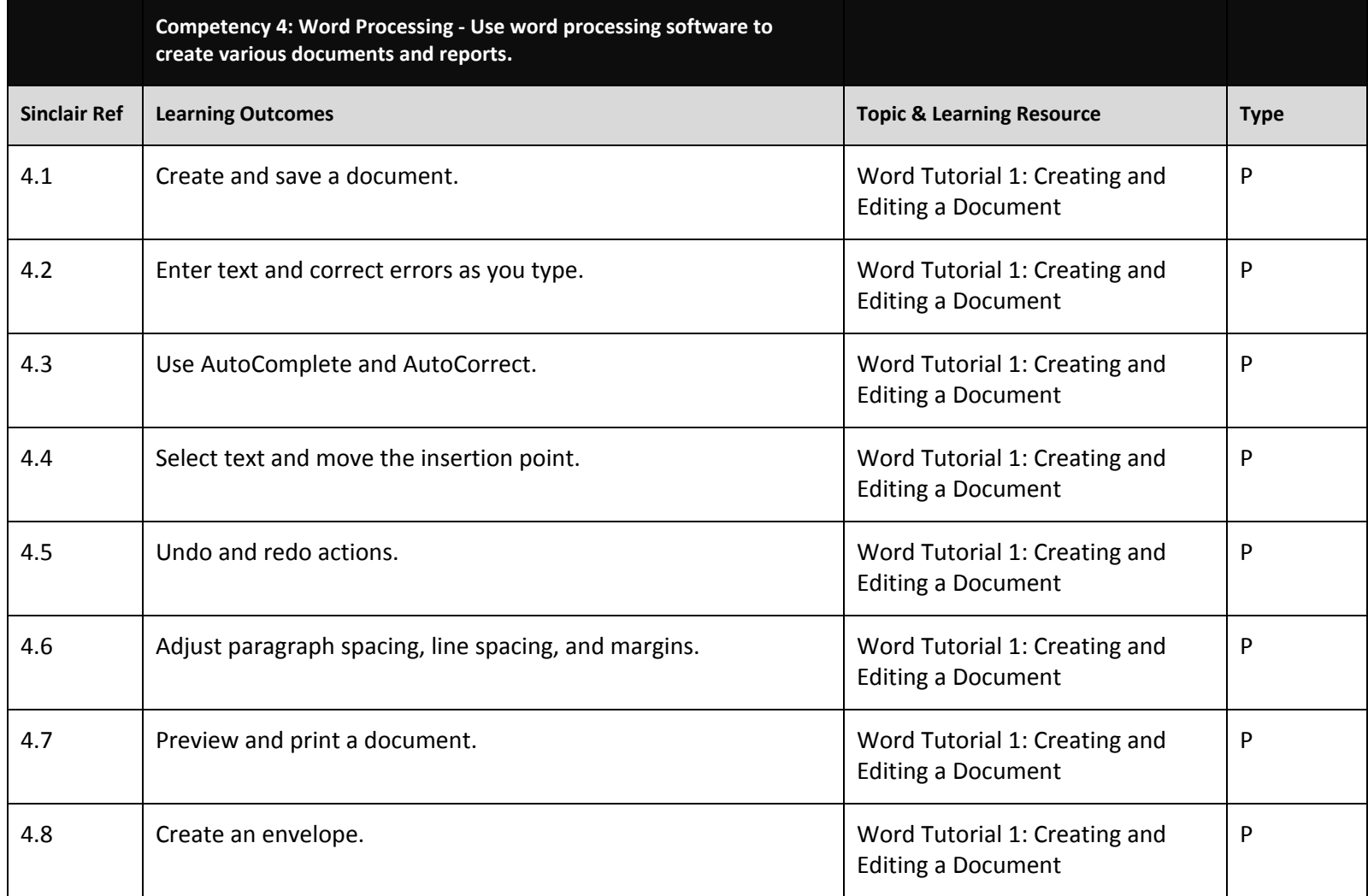

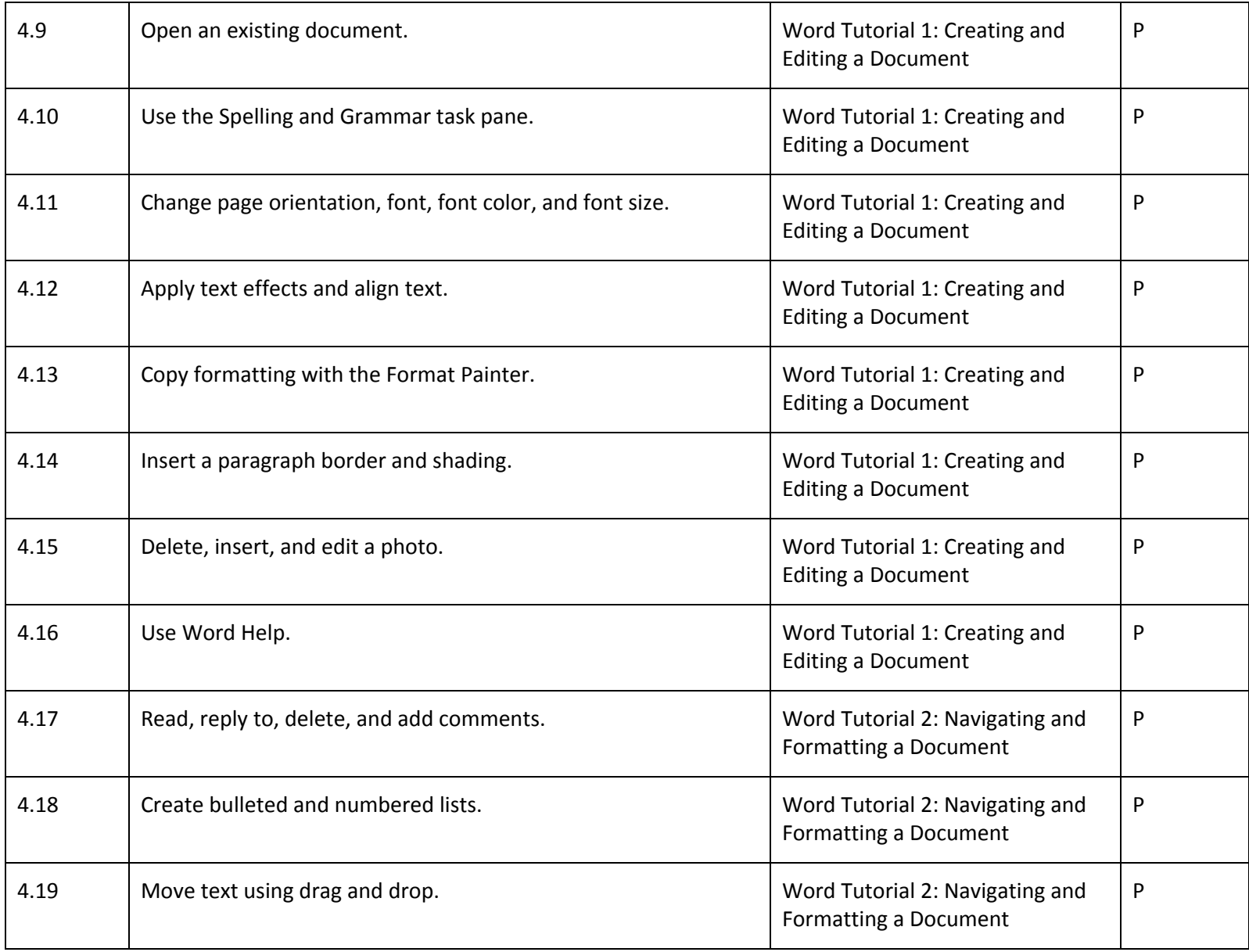

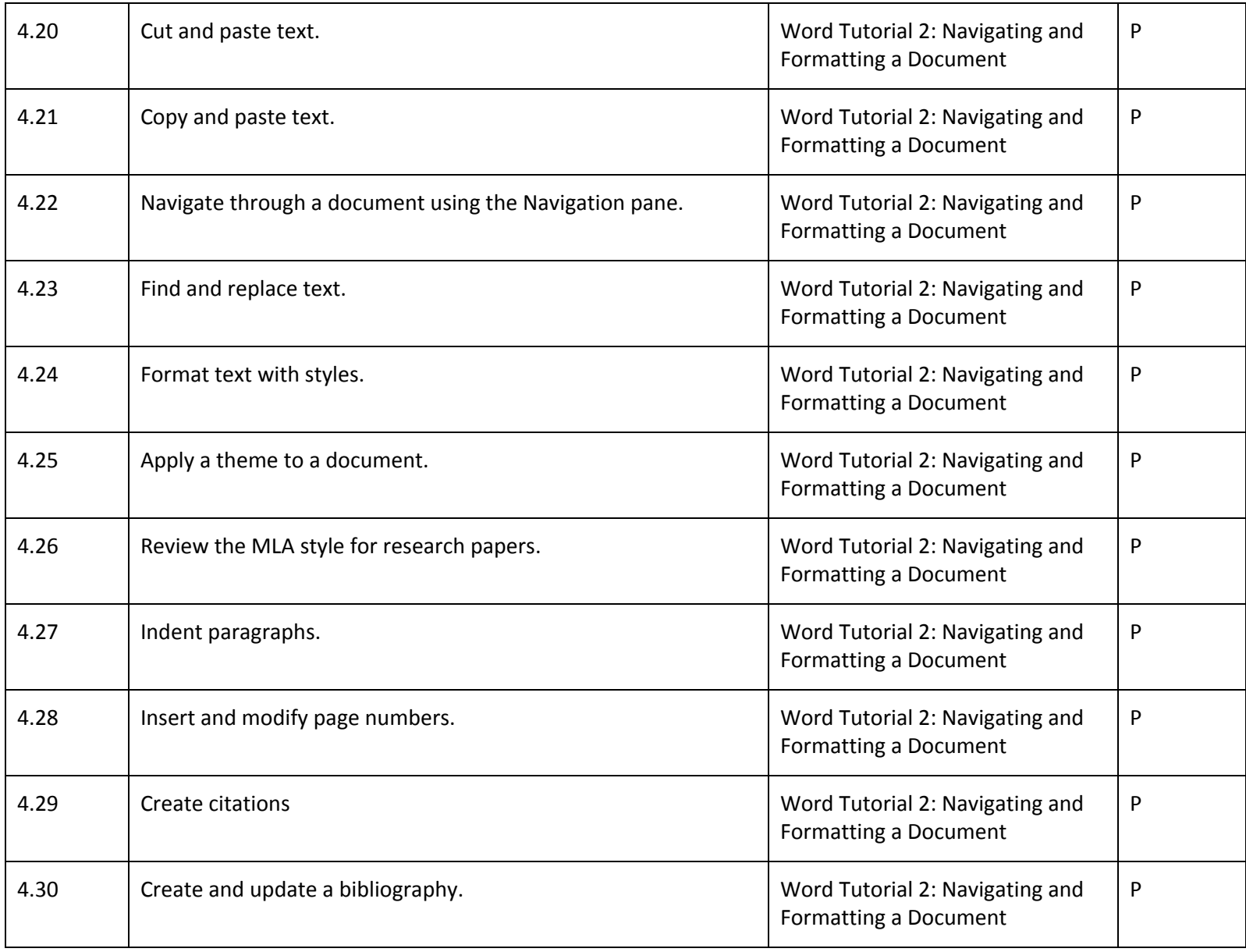

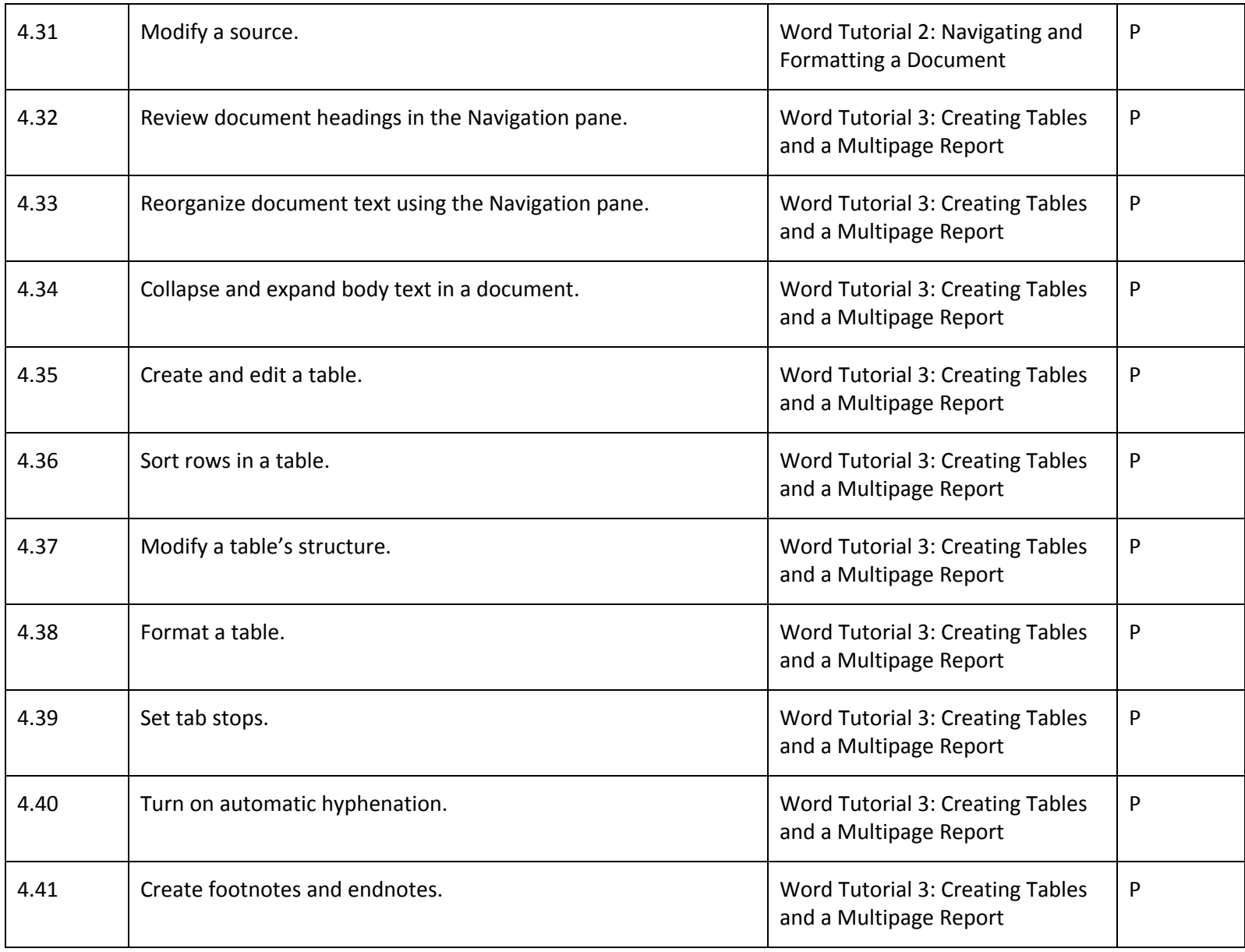

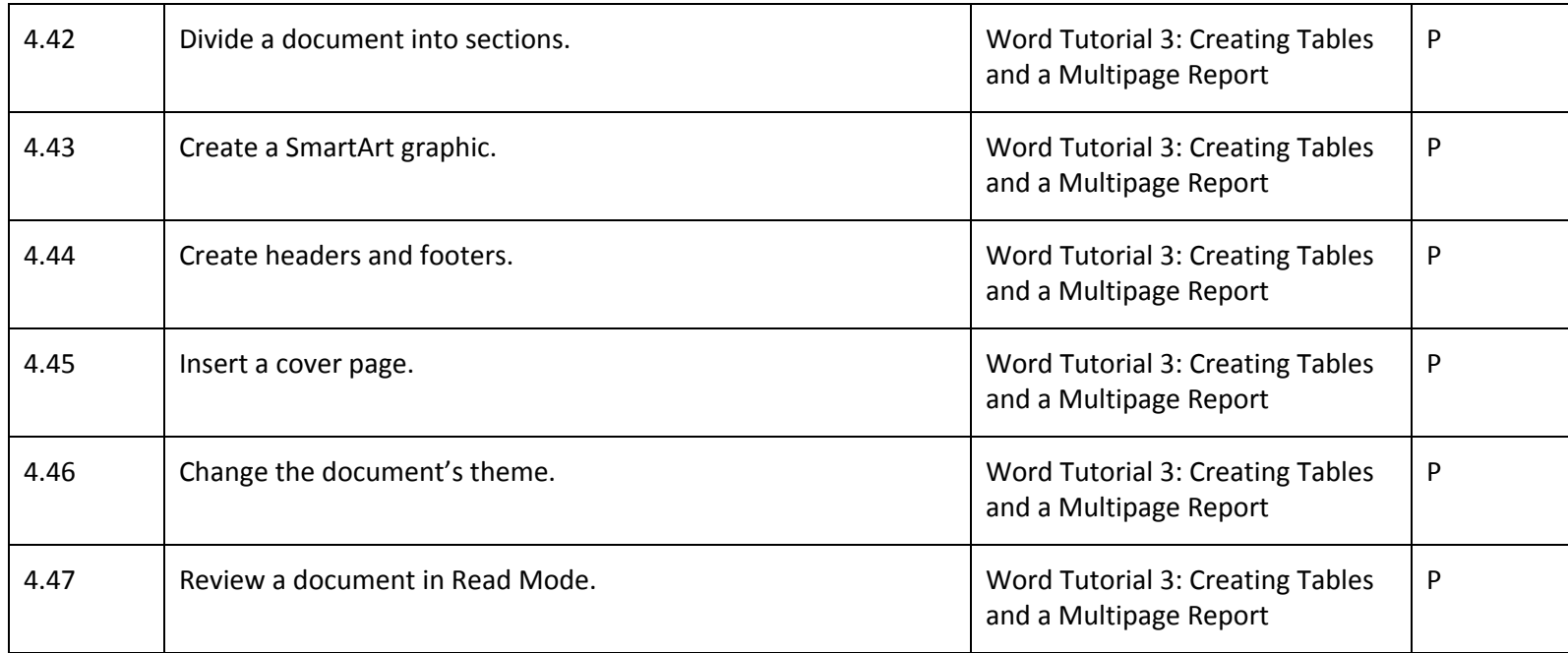

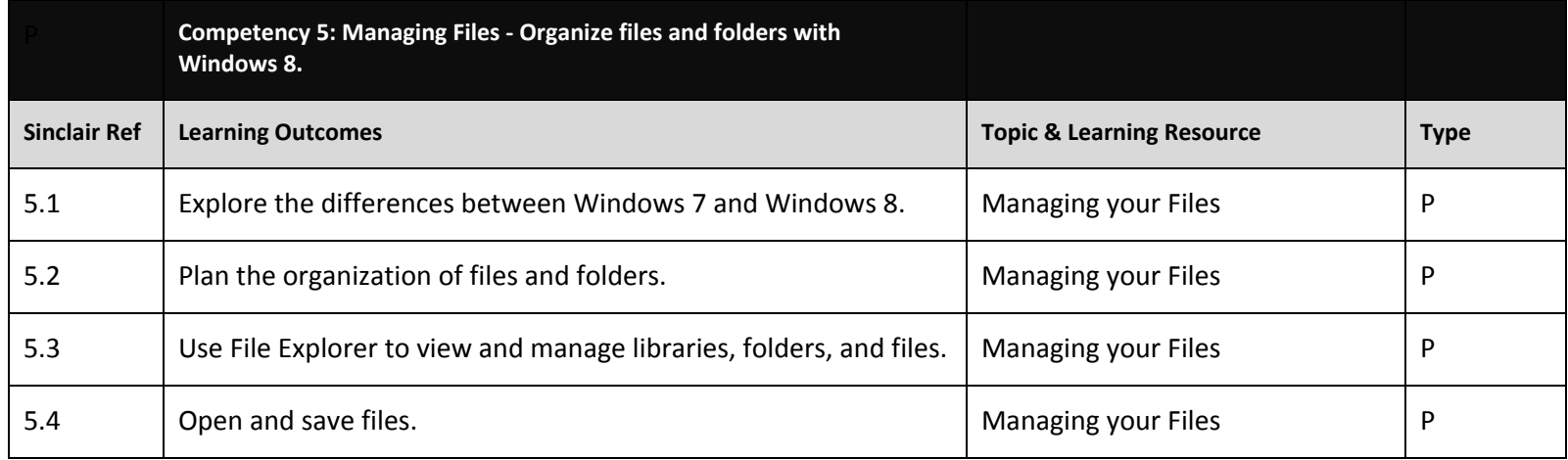

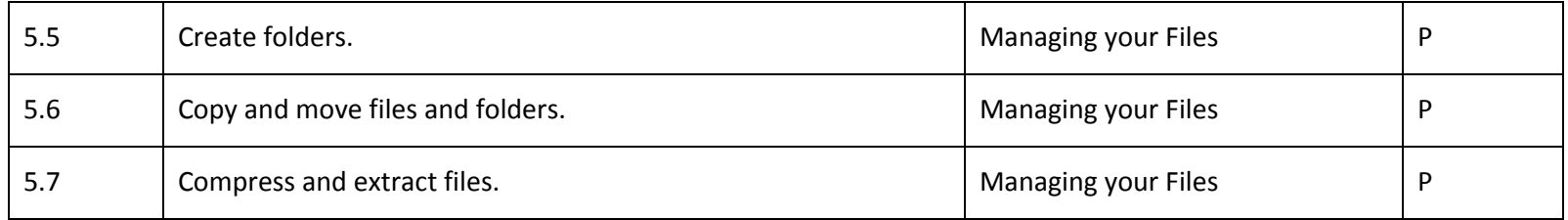

## **Competency Based Course Map**

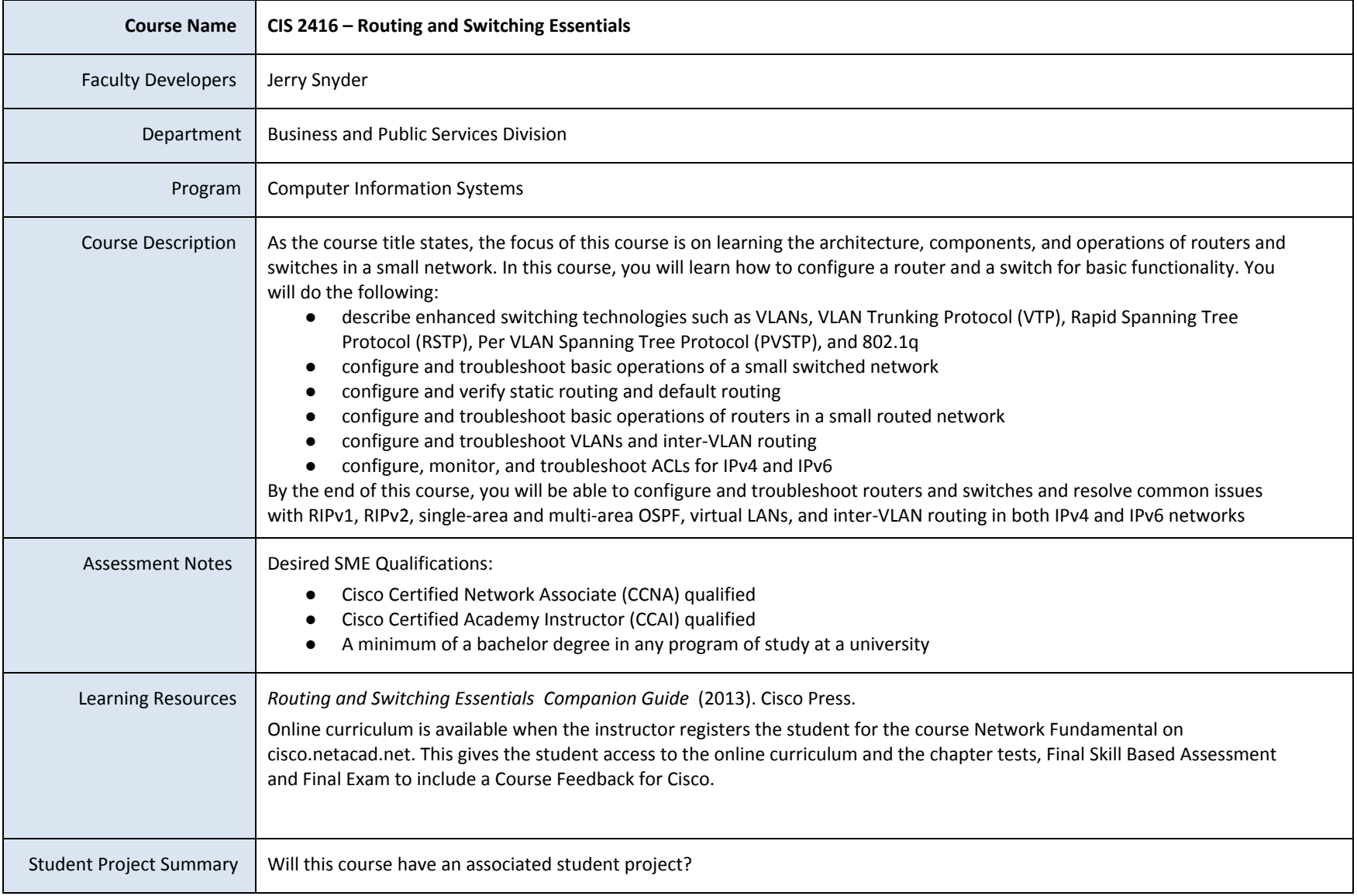

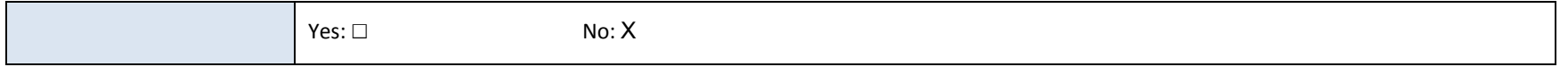

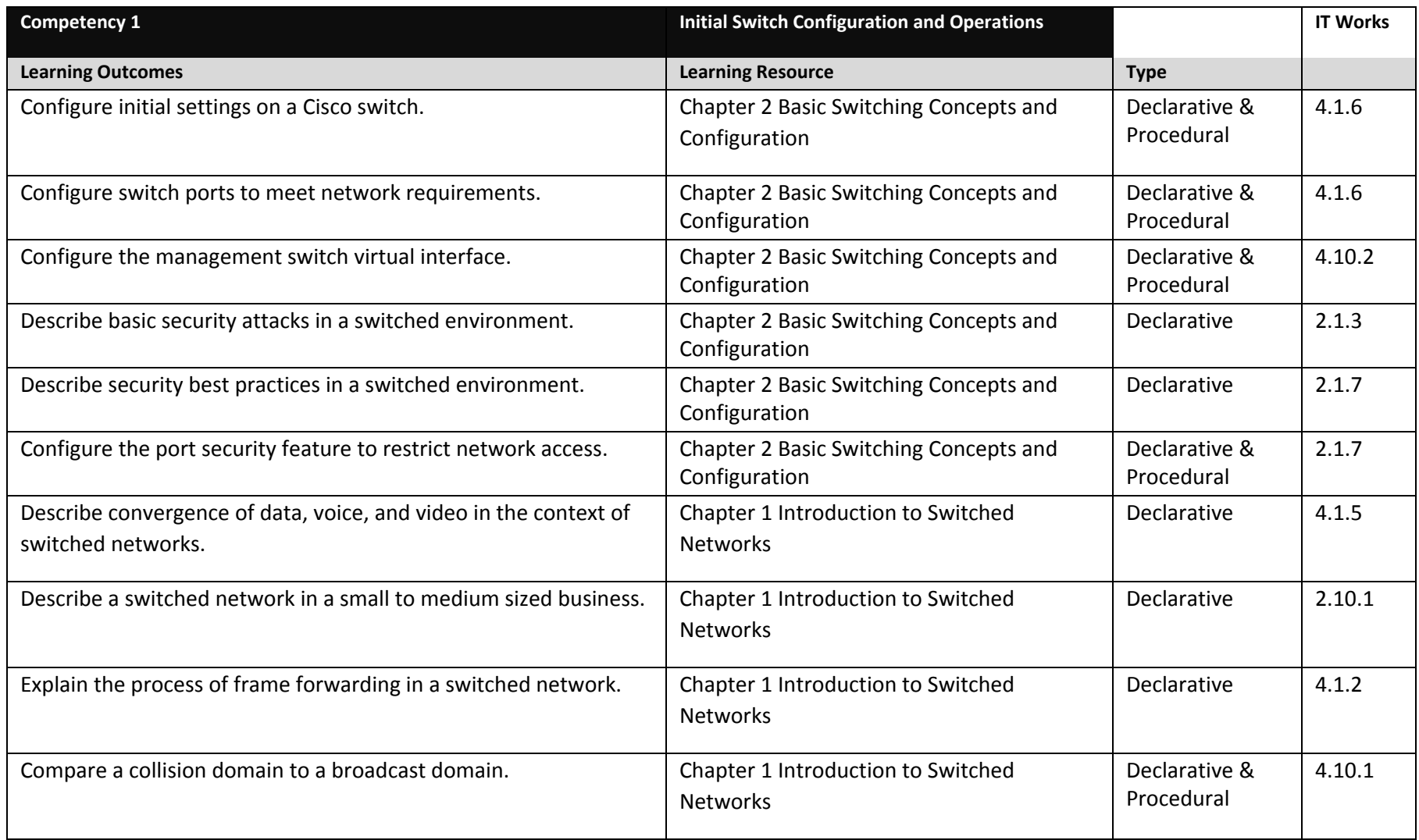

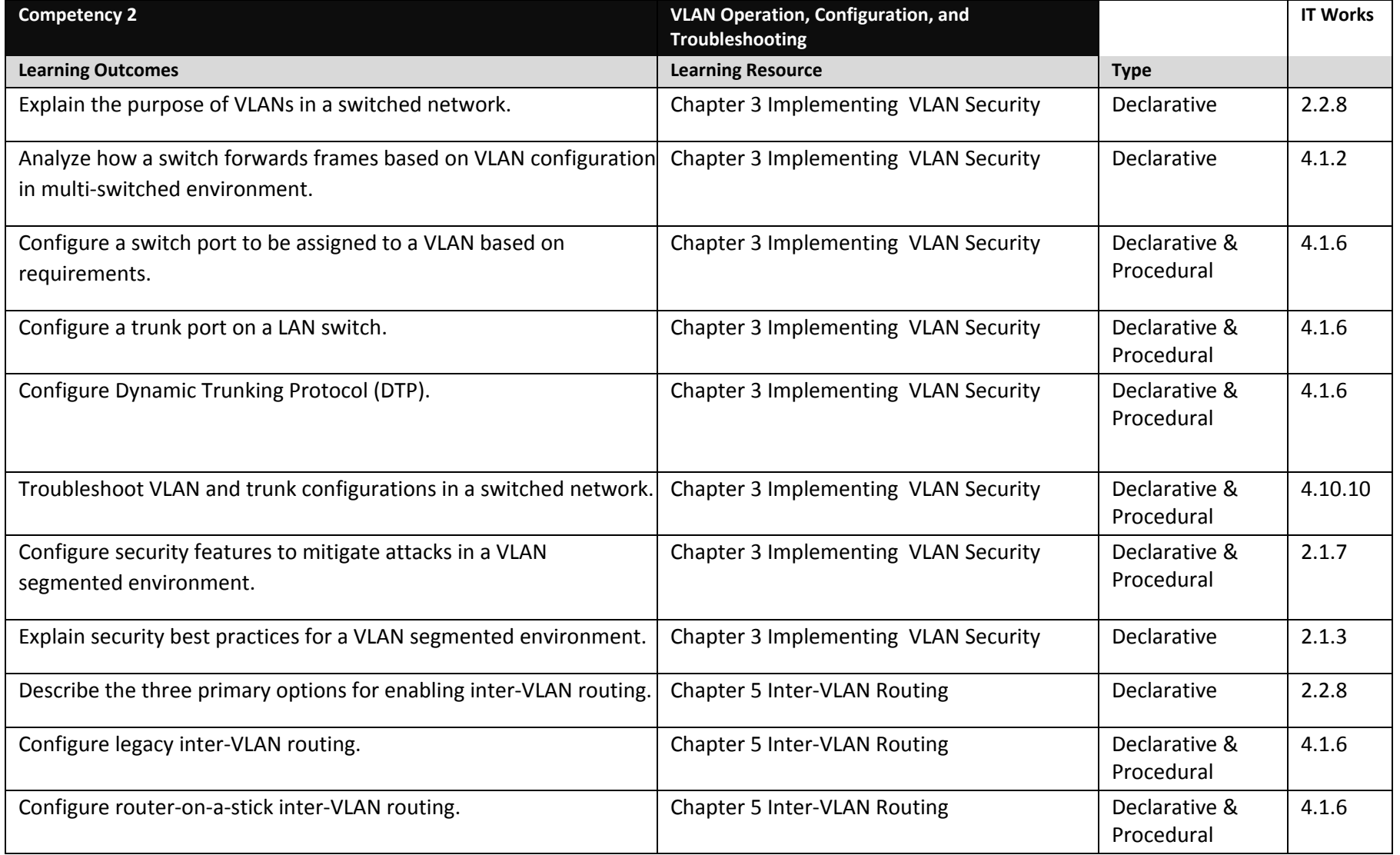

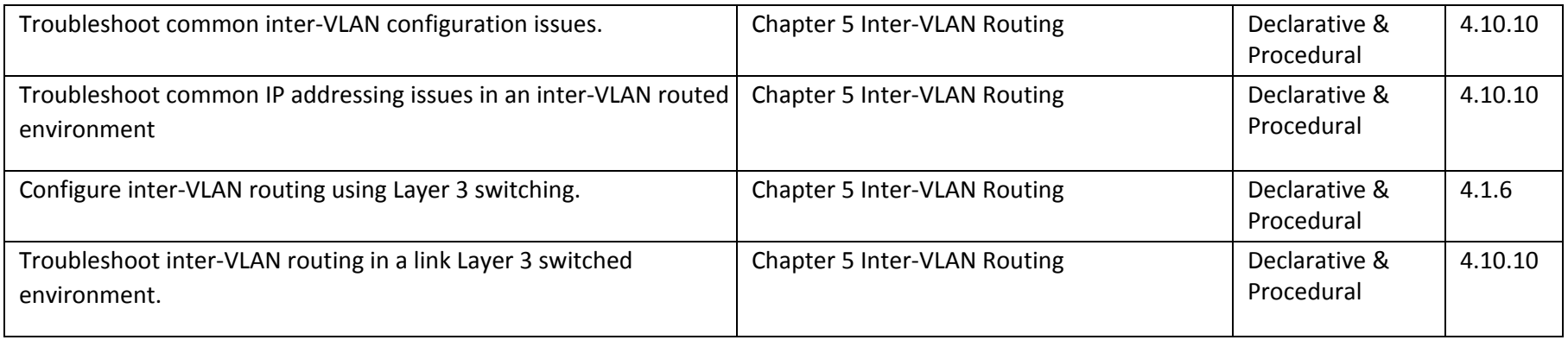

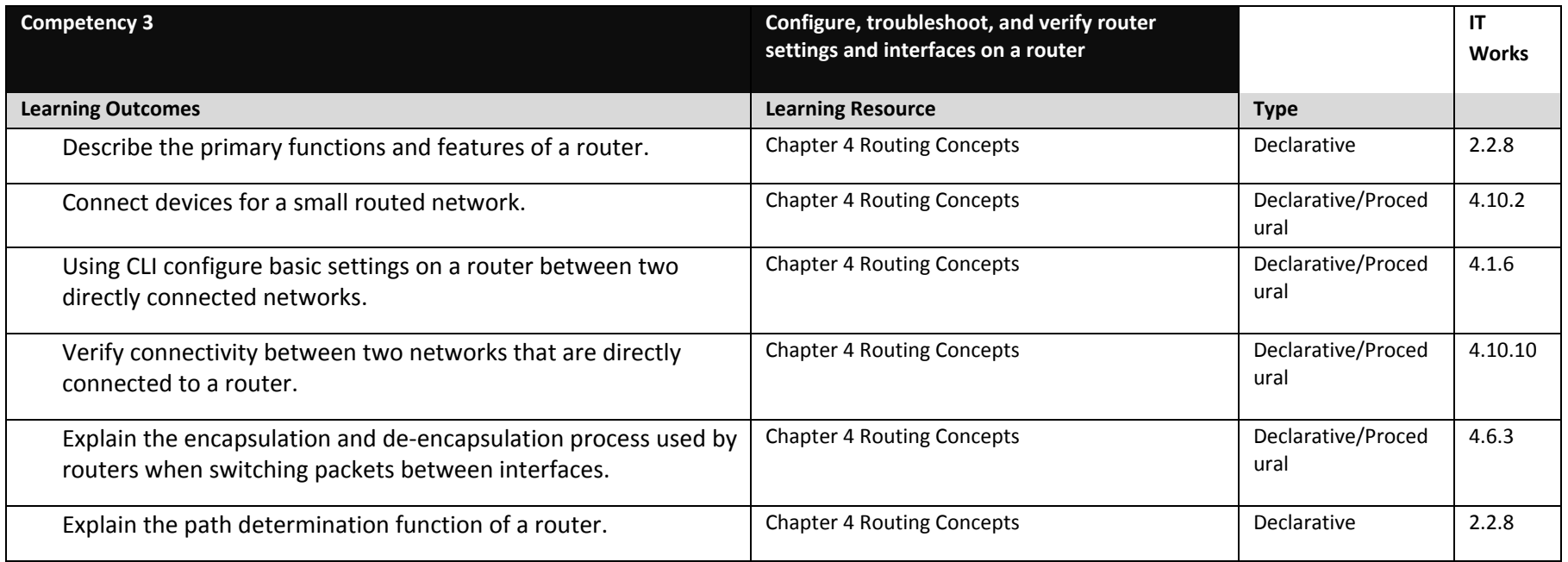

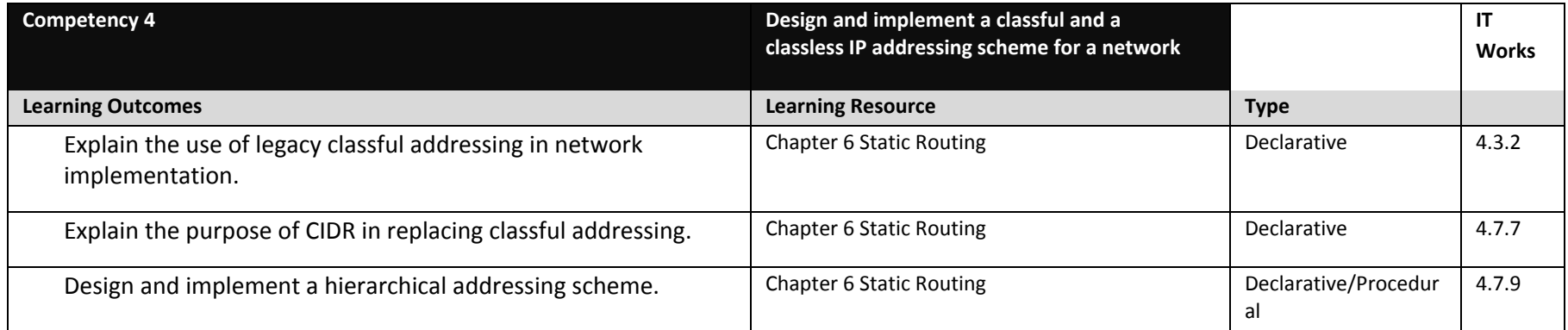

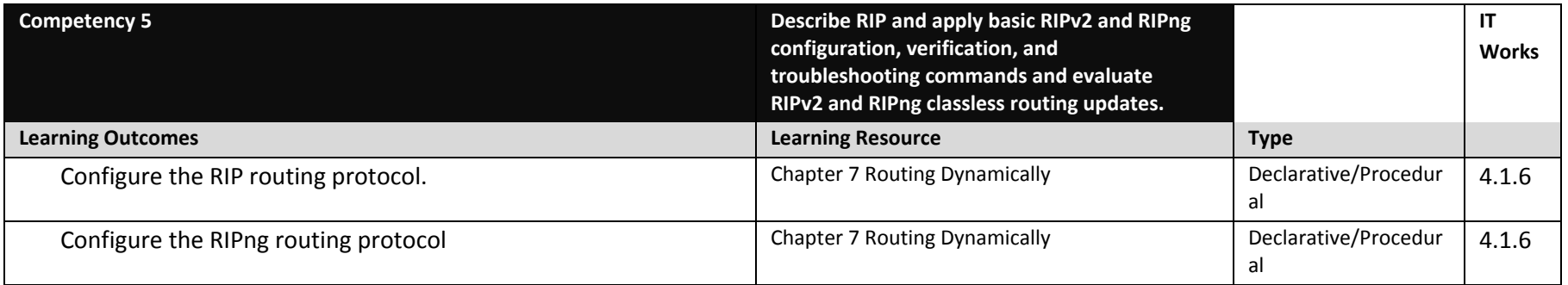

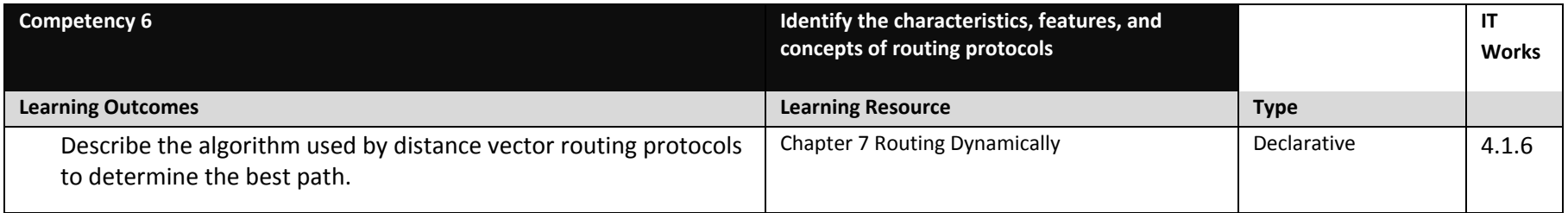

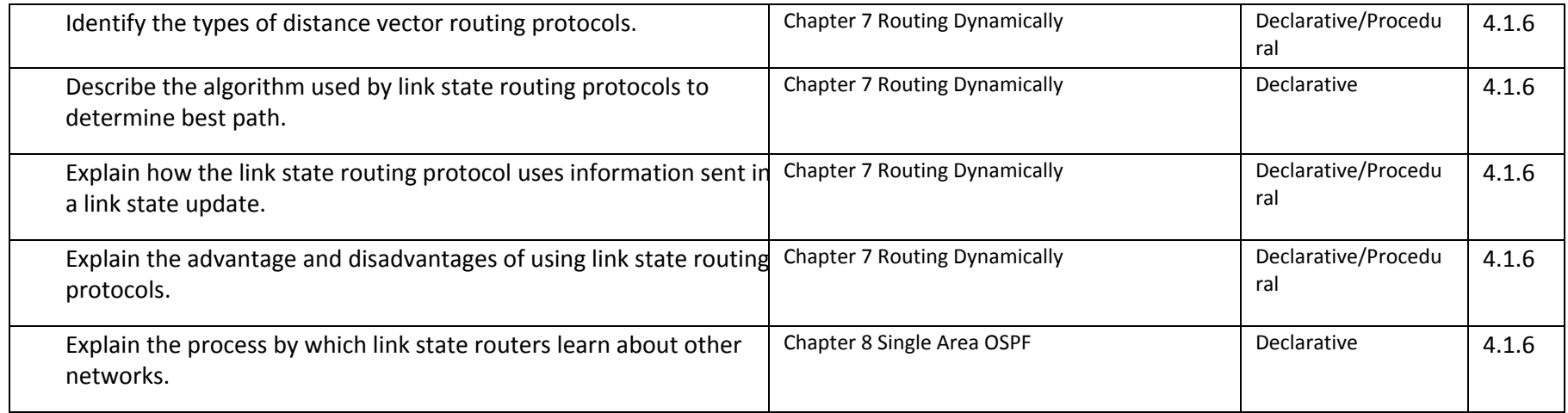

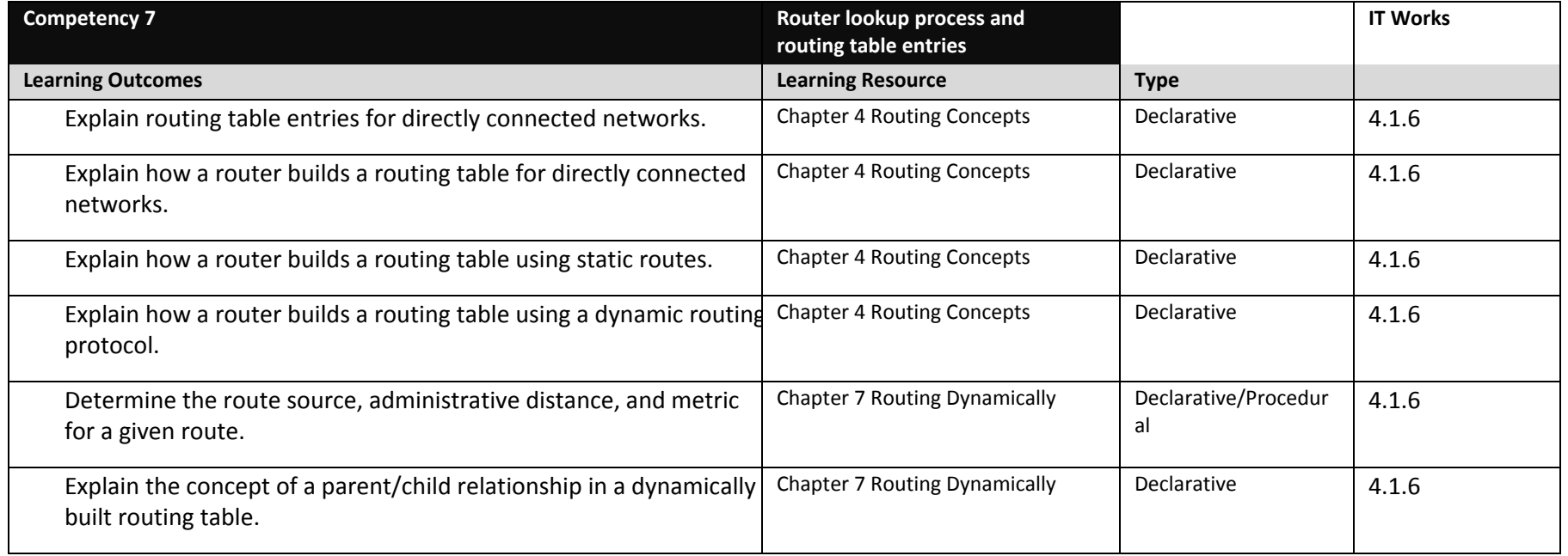

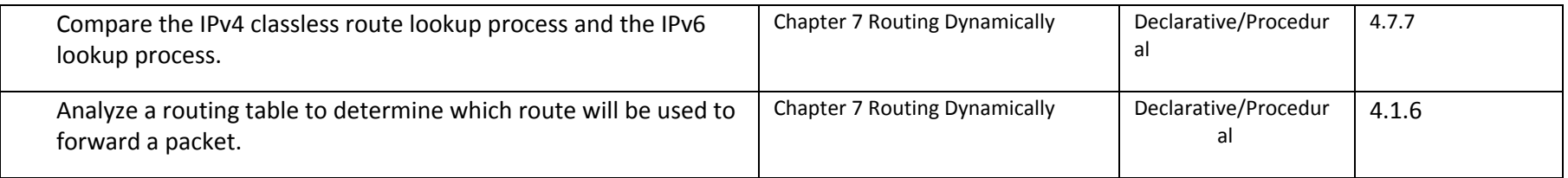

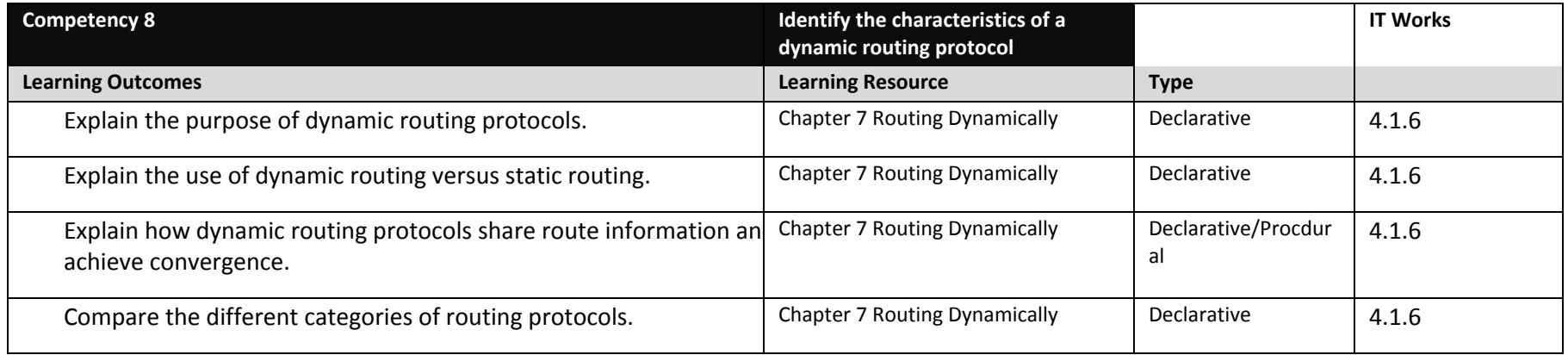

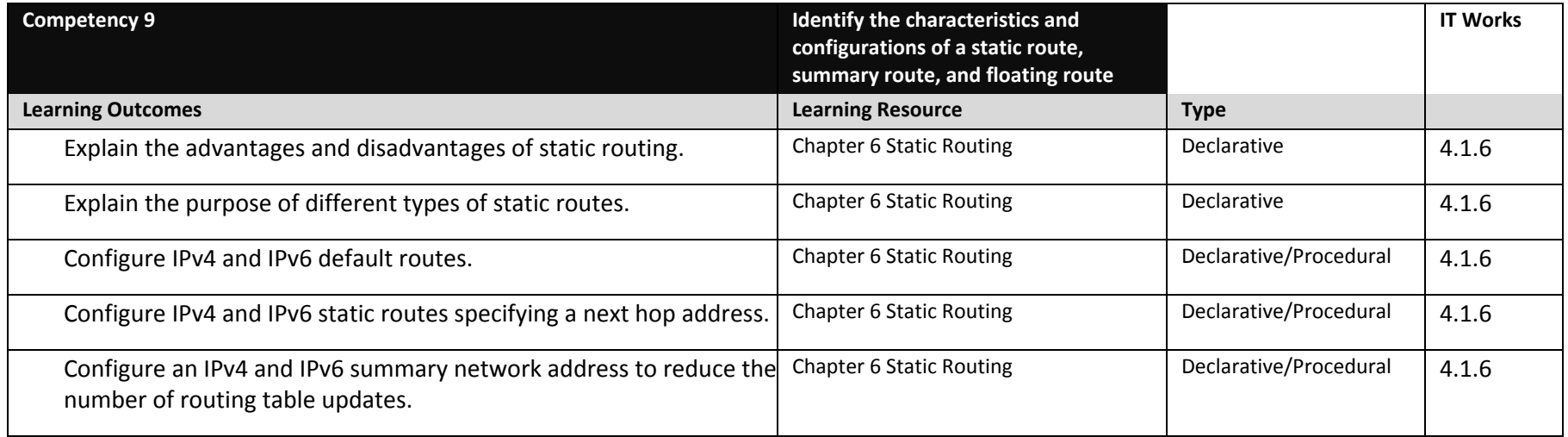

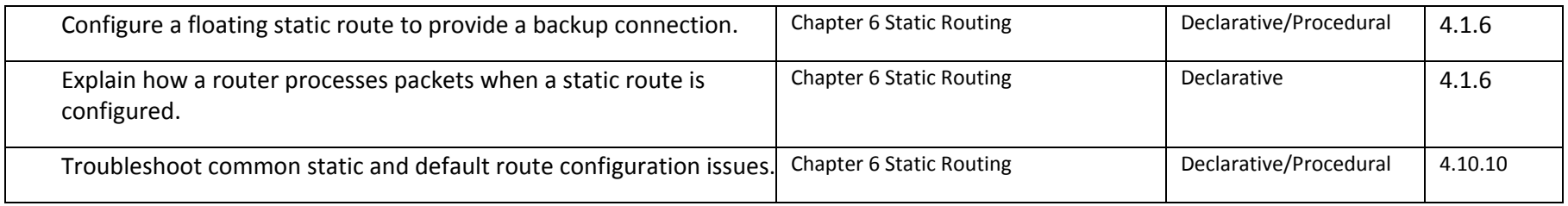

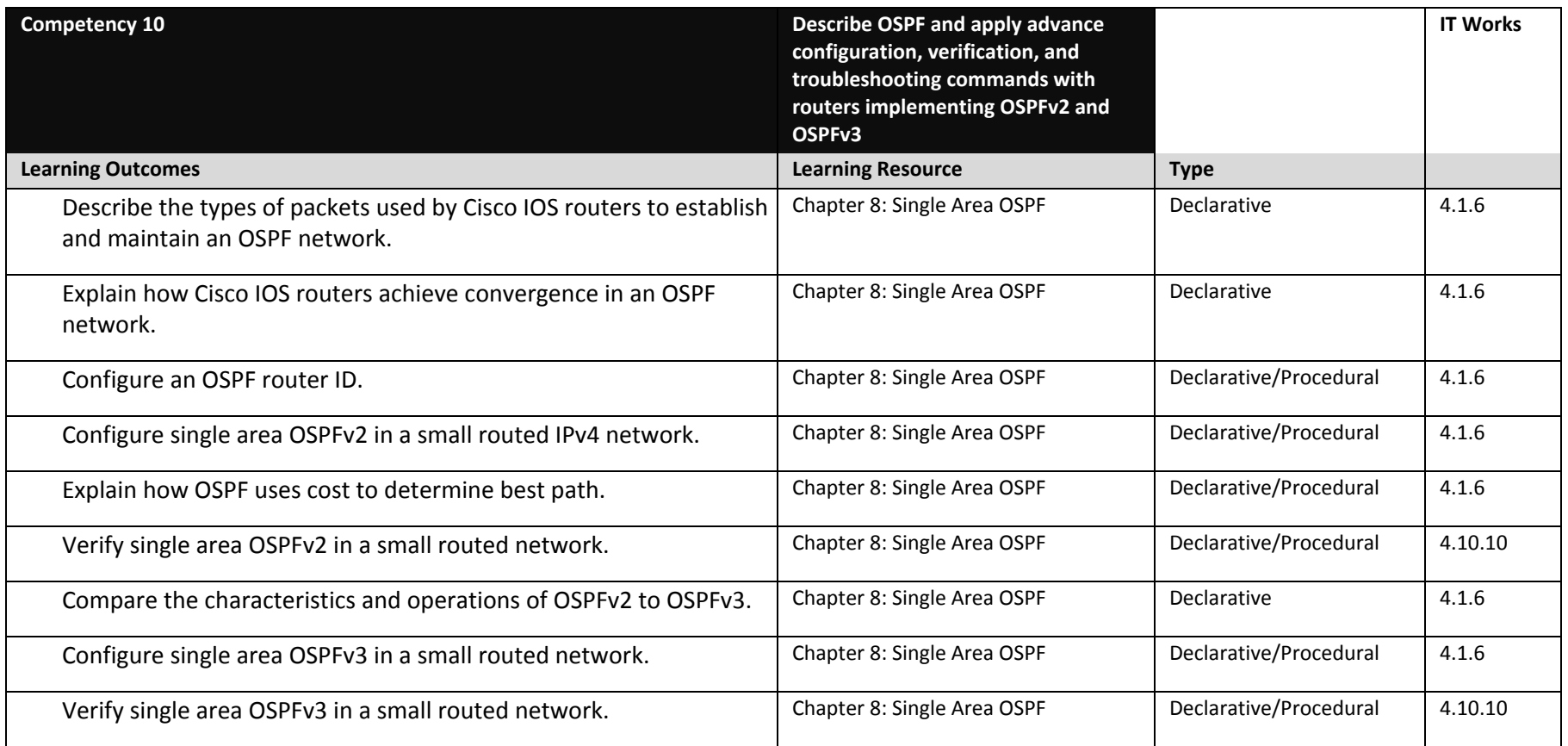
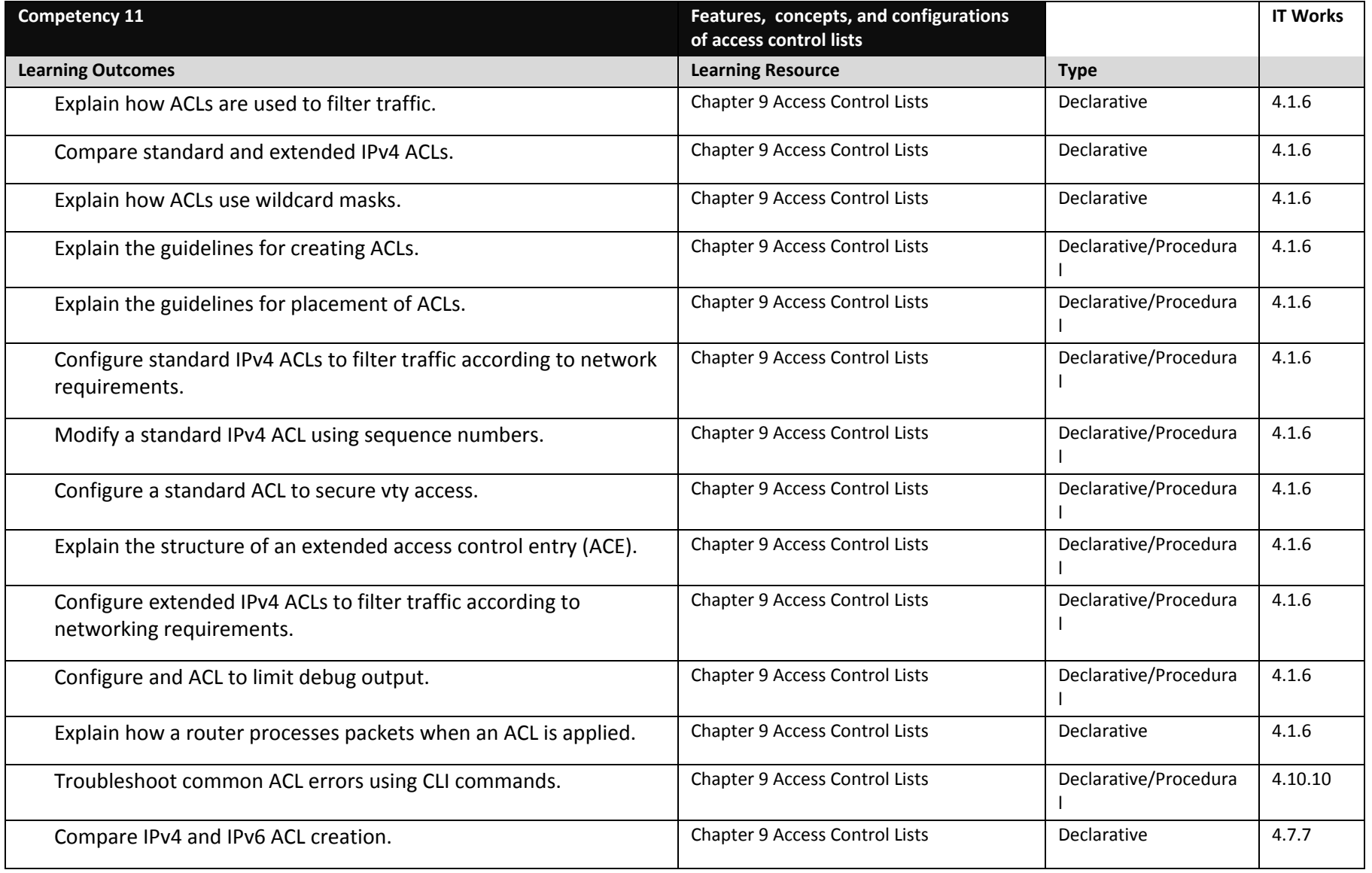

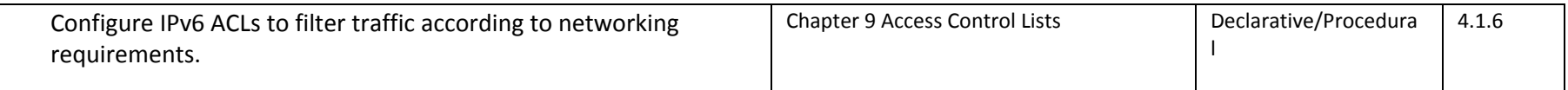

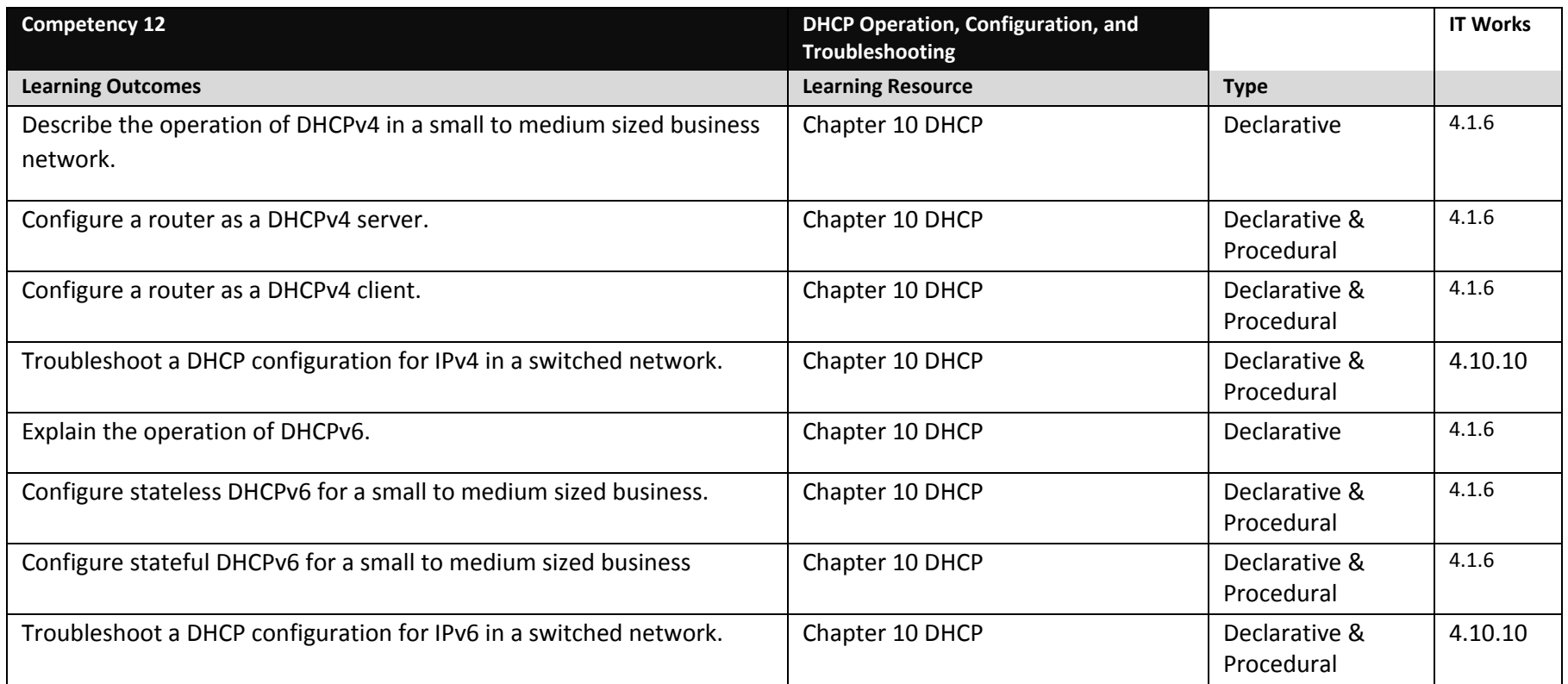

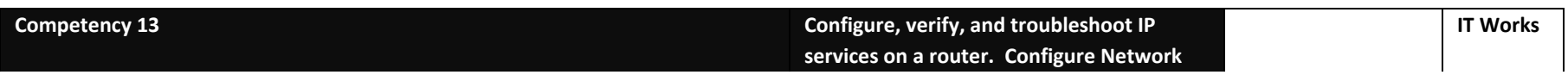

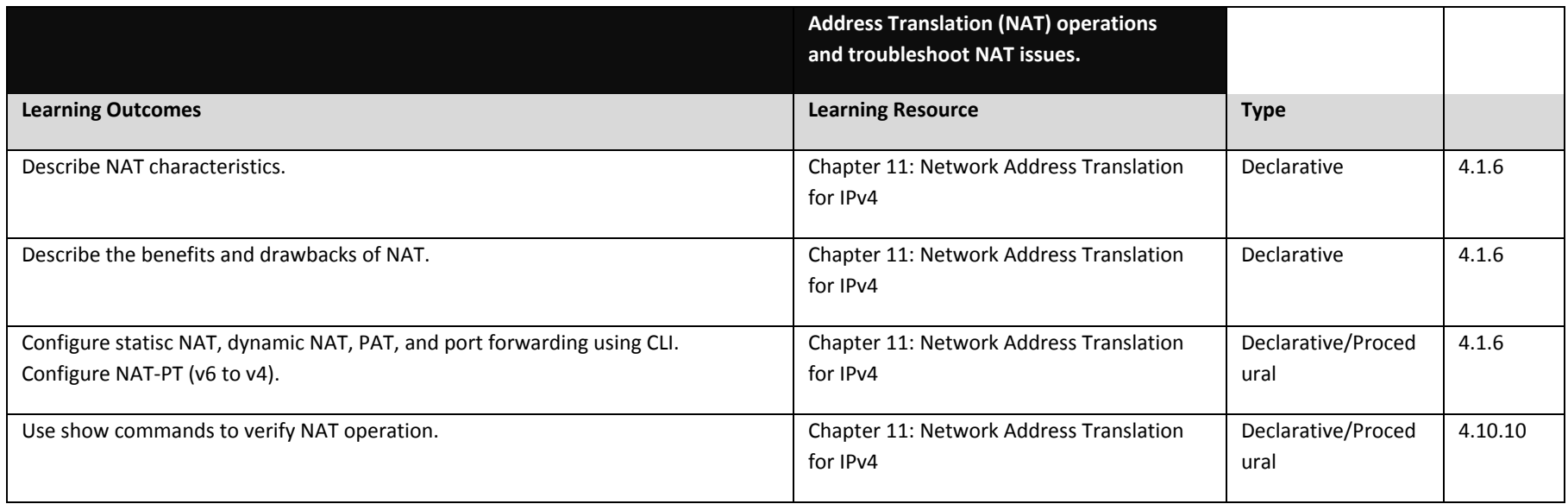

## **Network Security Competency Based Course Map**

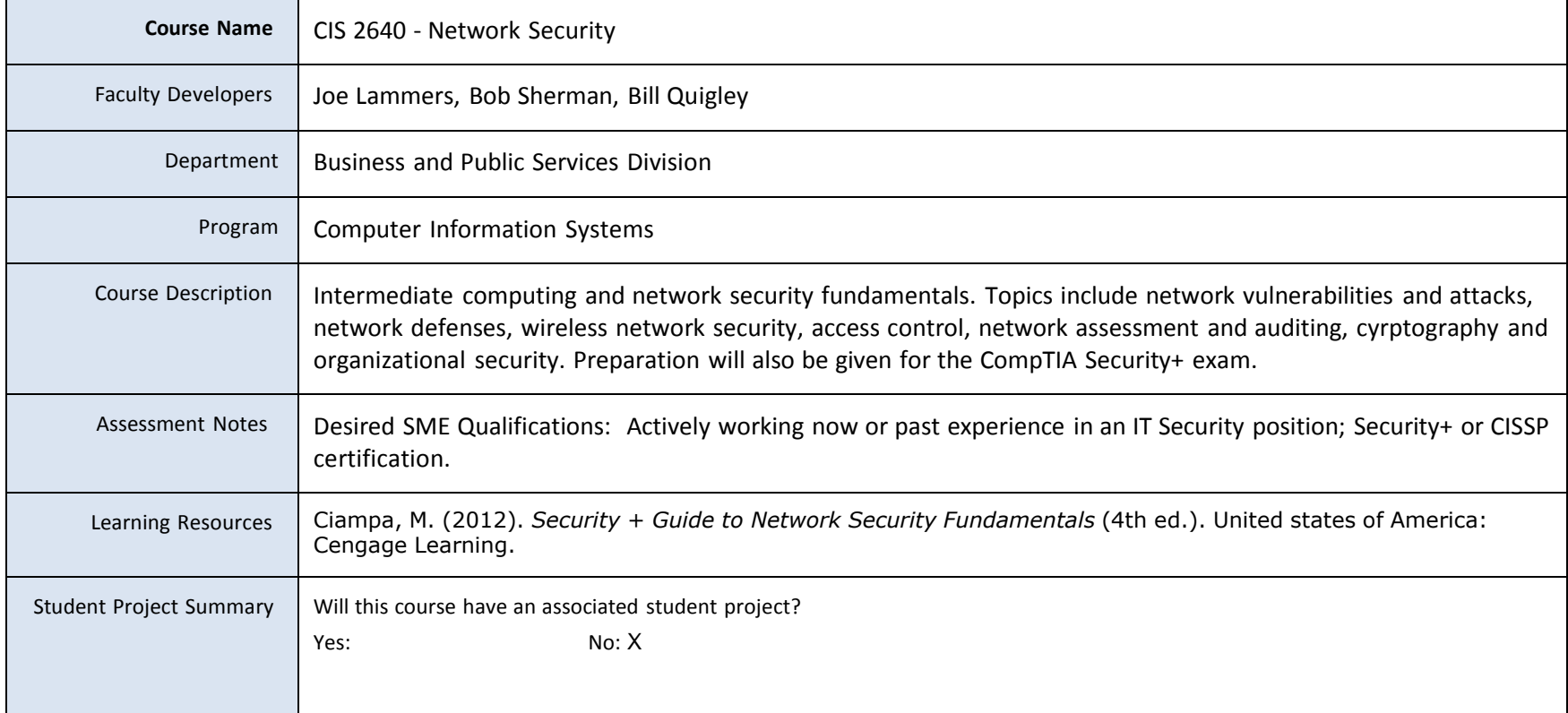

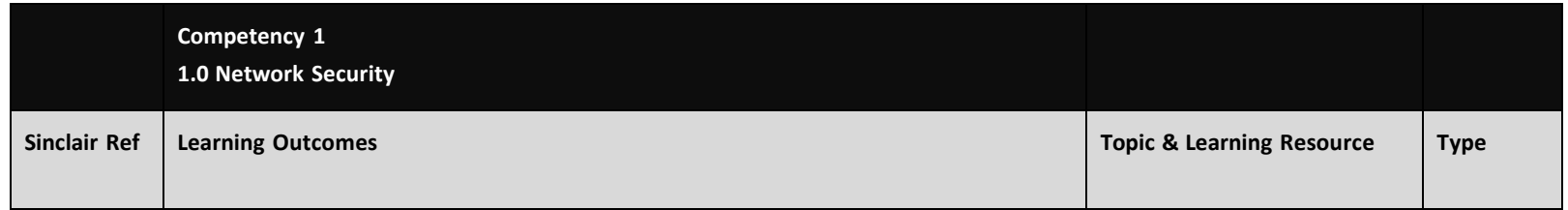

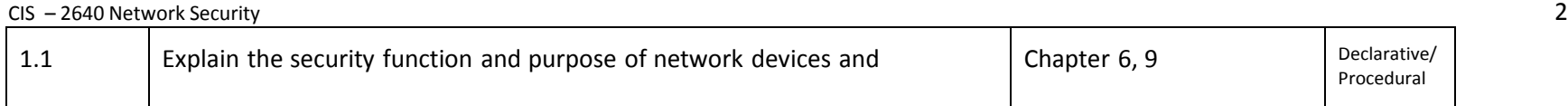

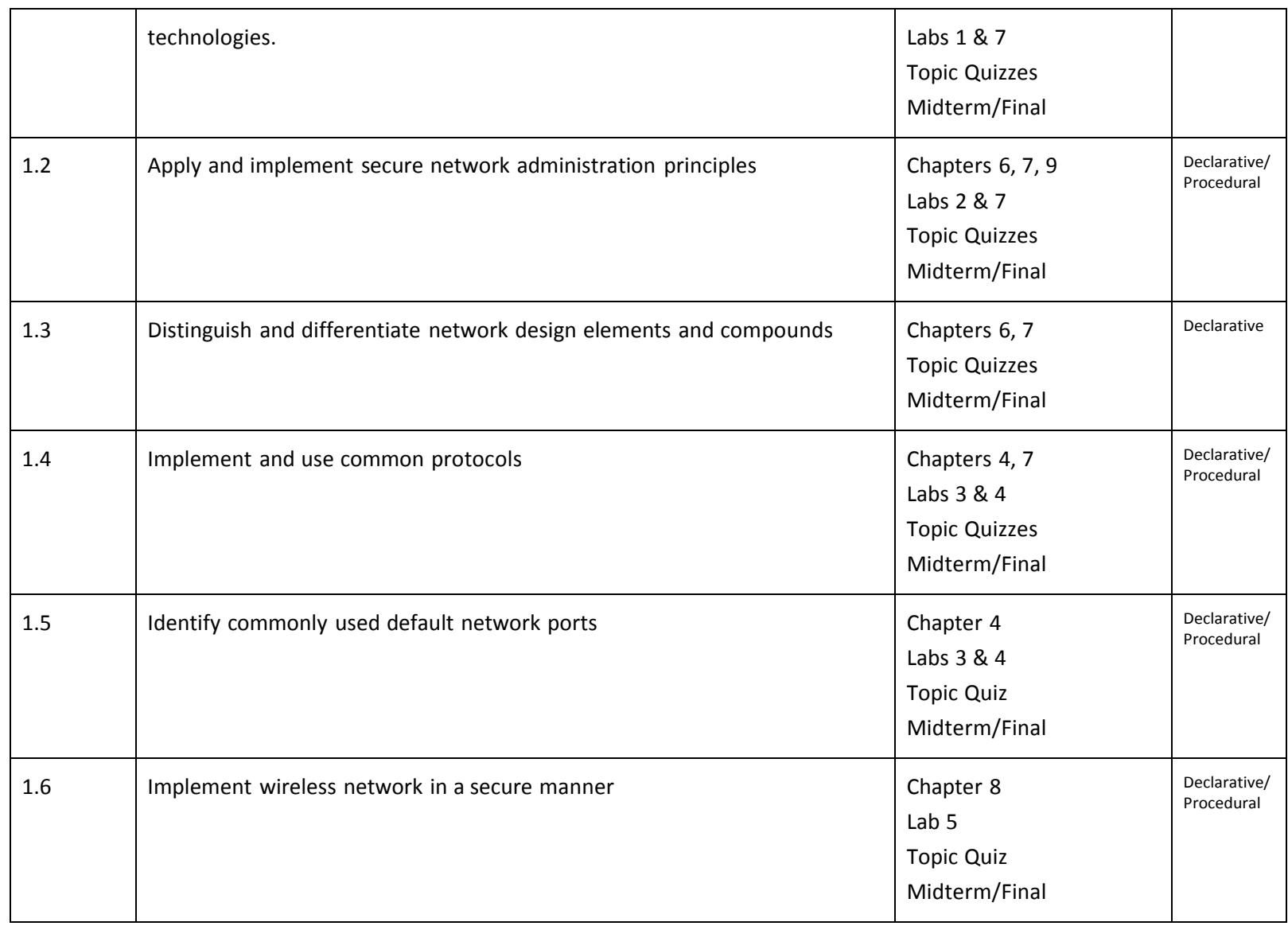

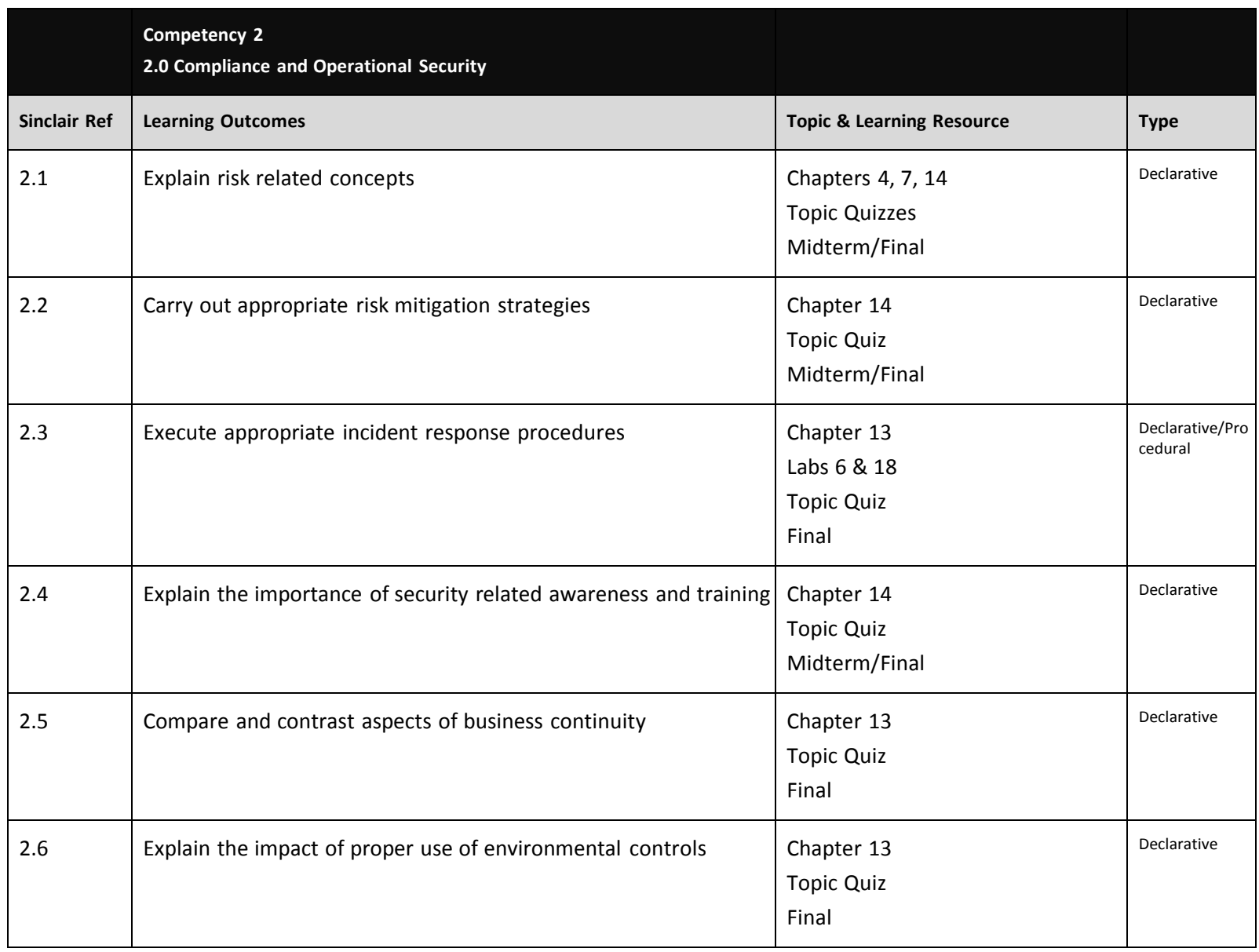

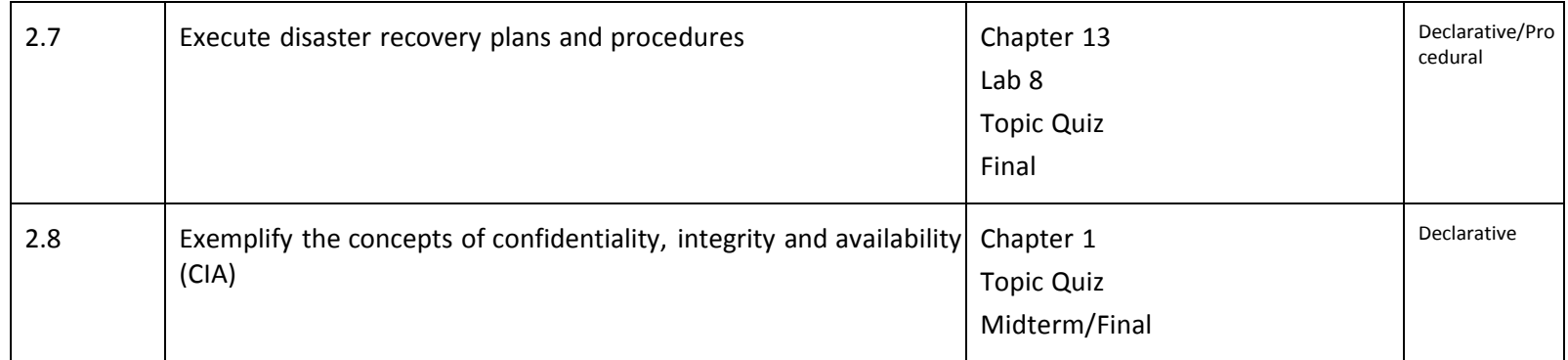

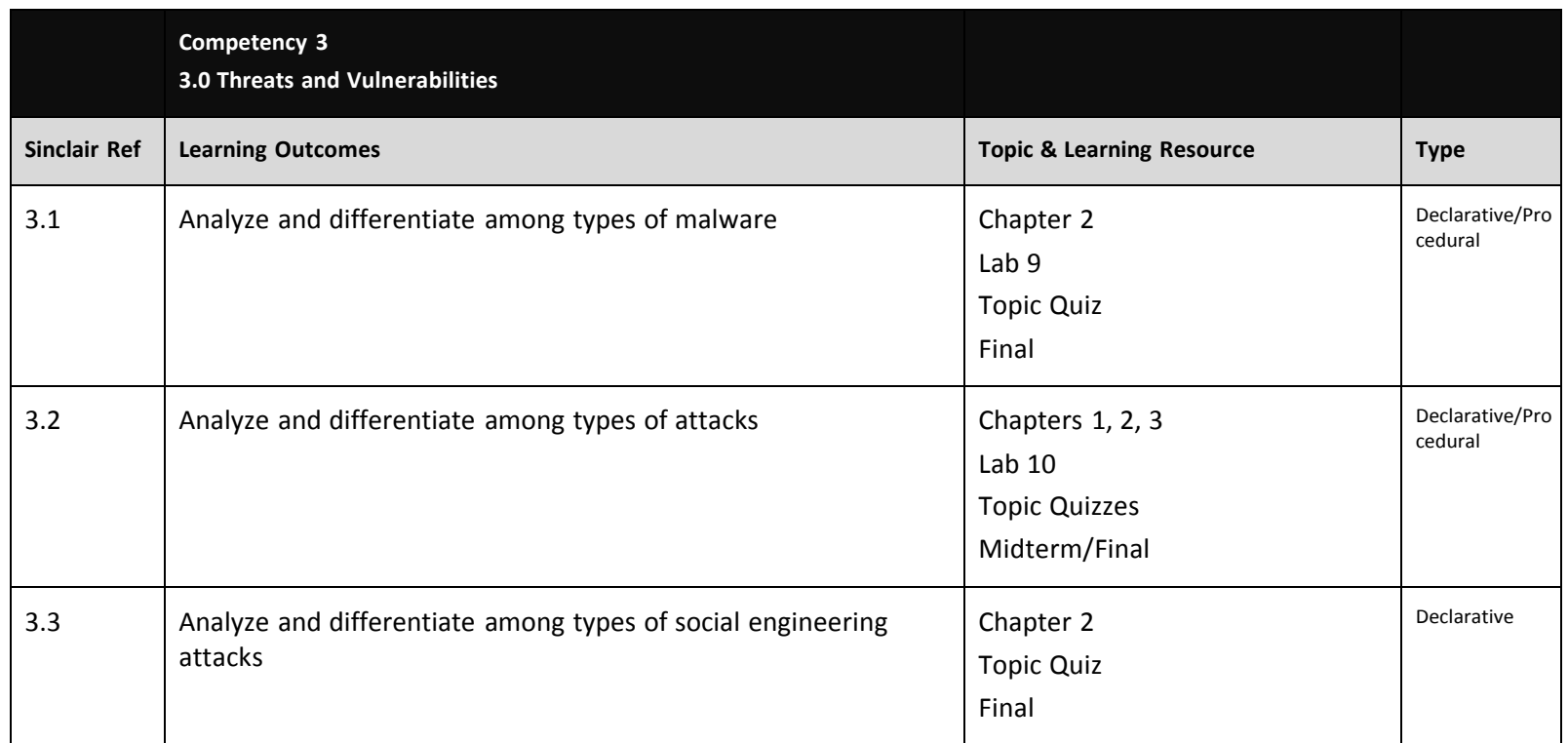

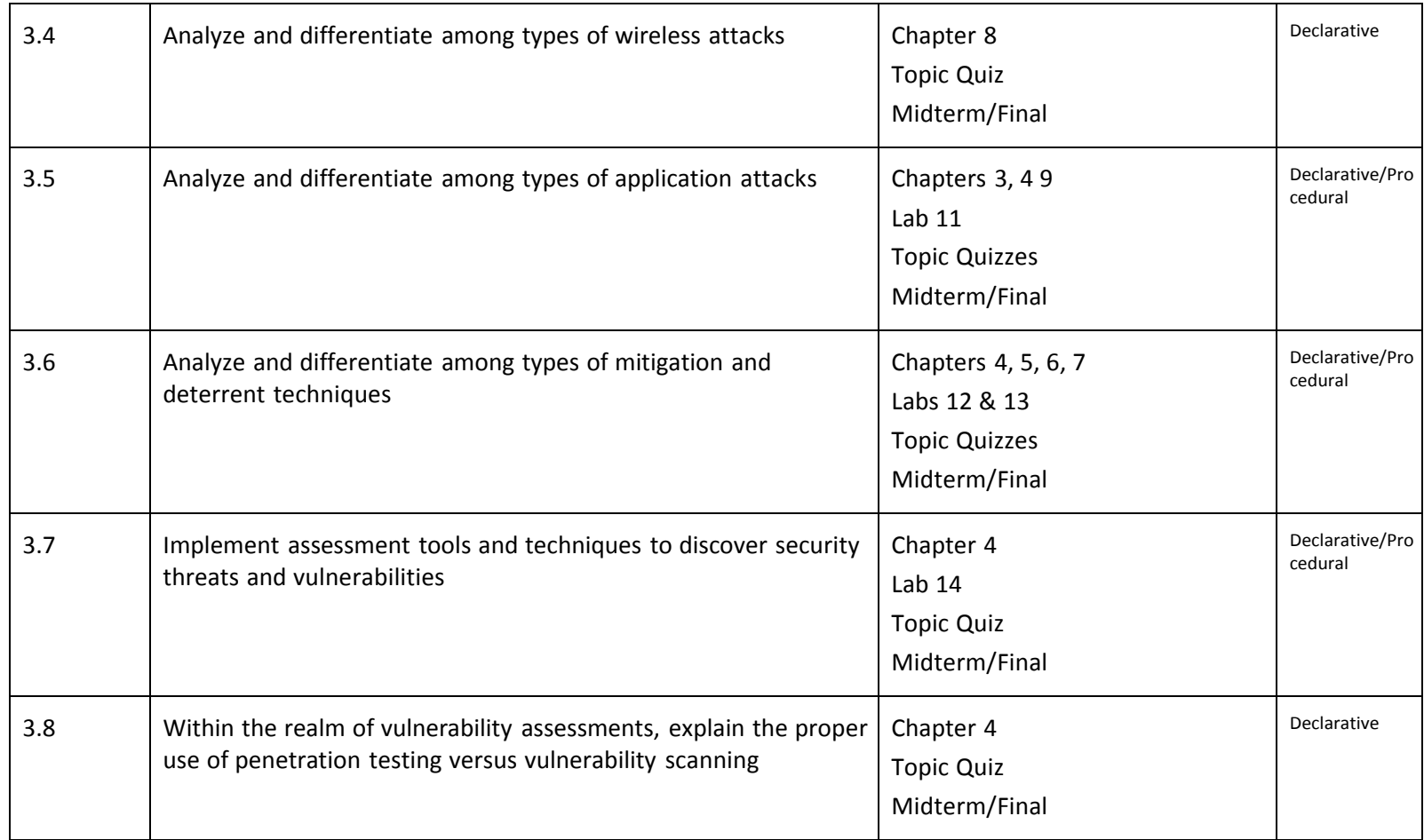

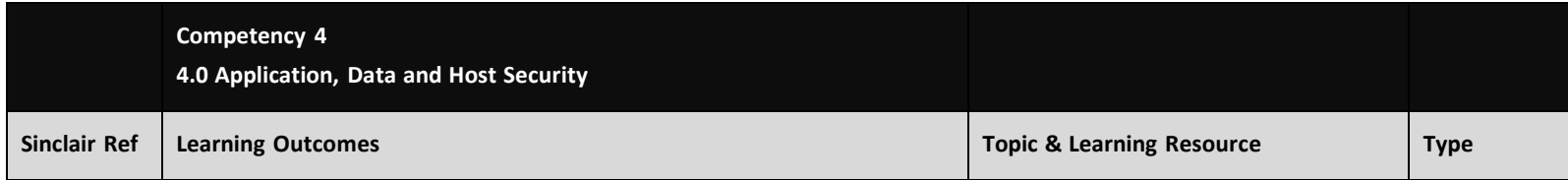

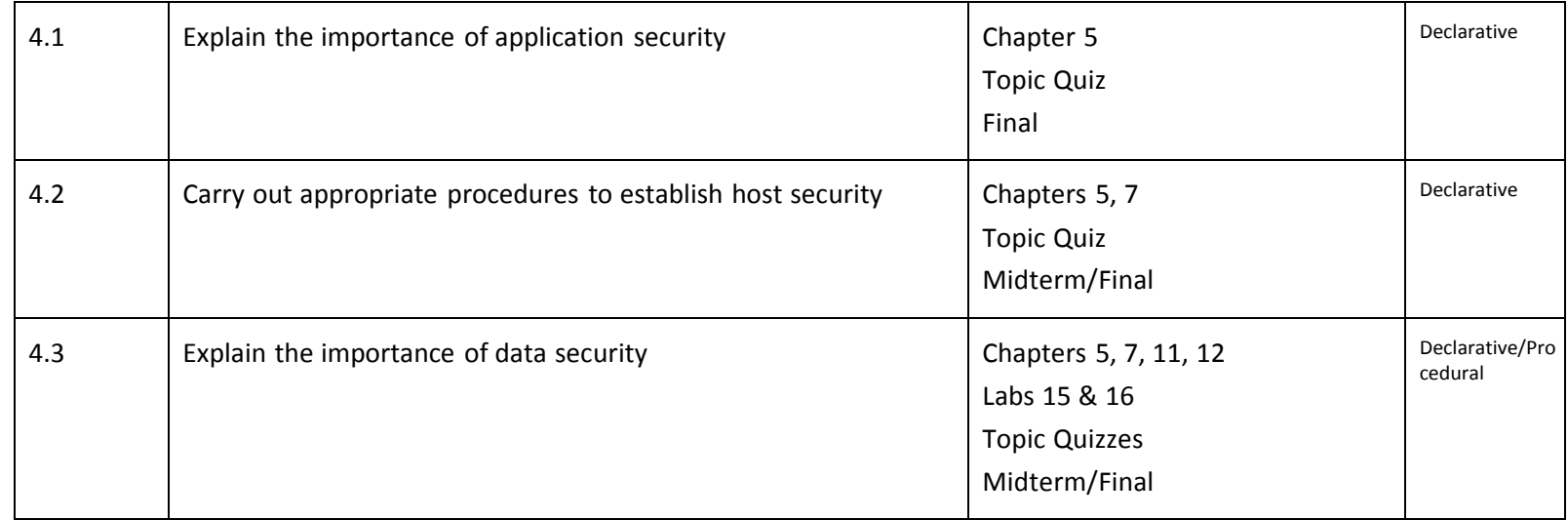

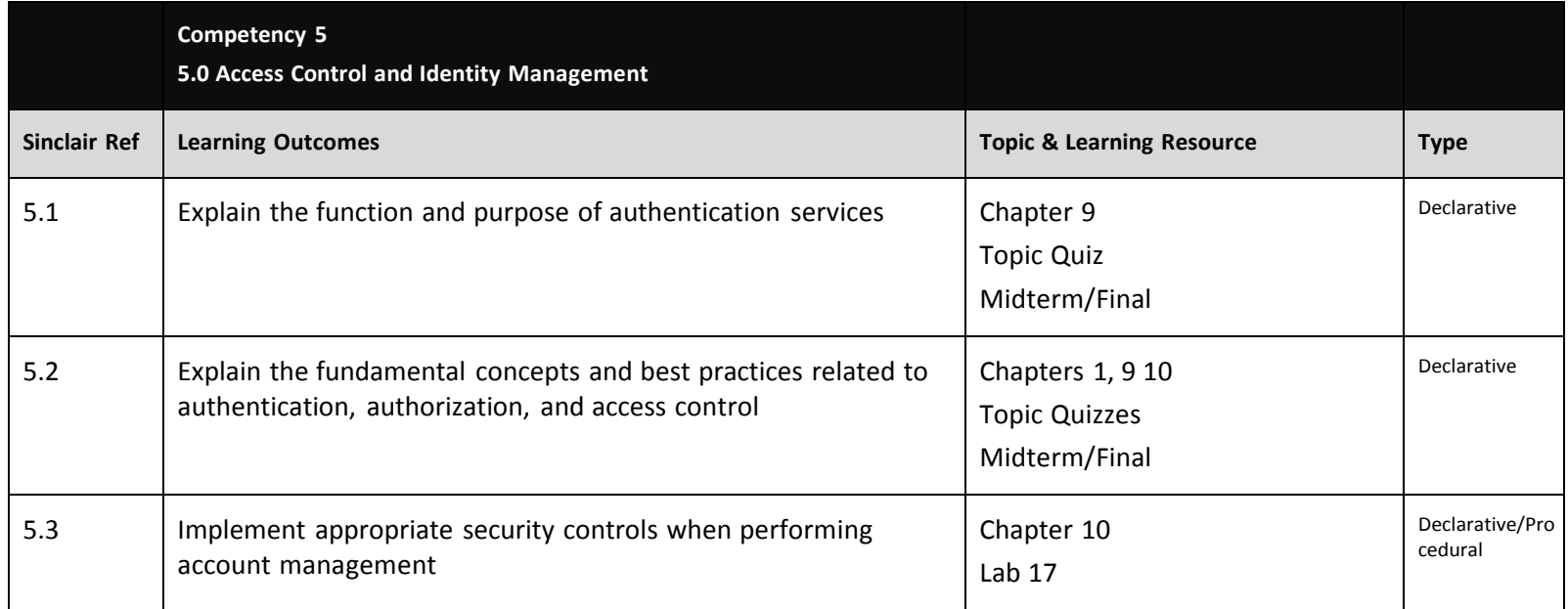

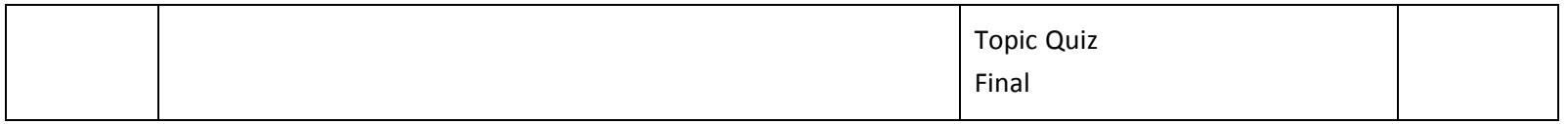

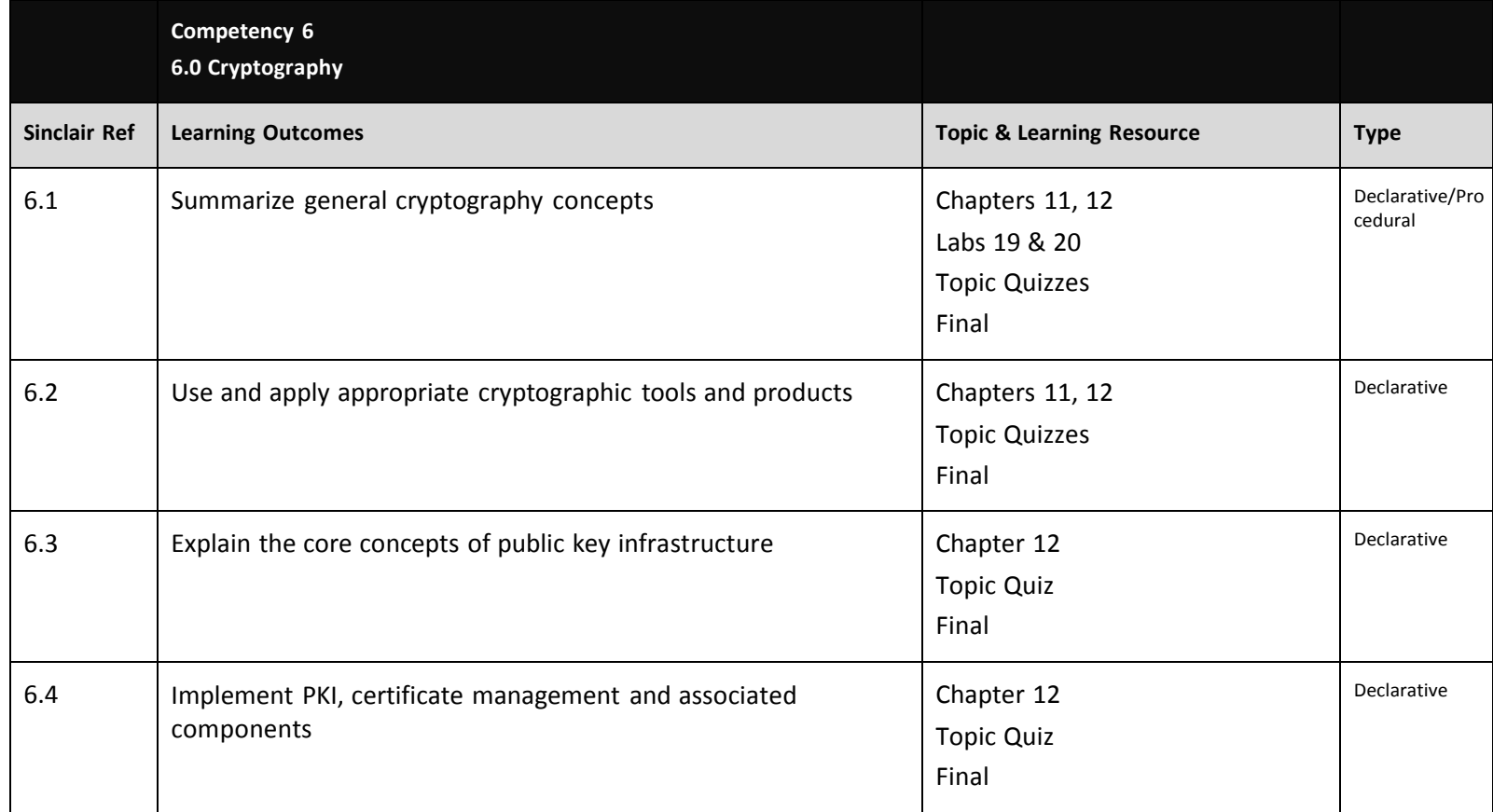

## **Competency Based Course Map**

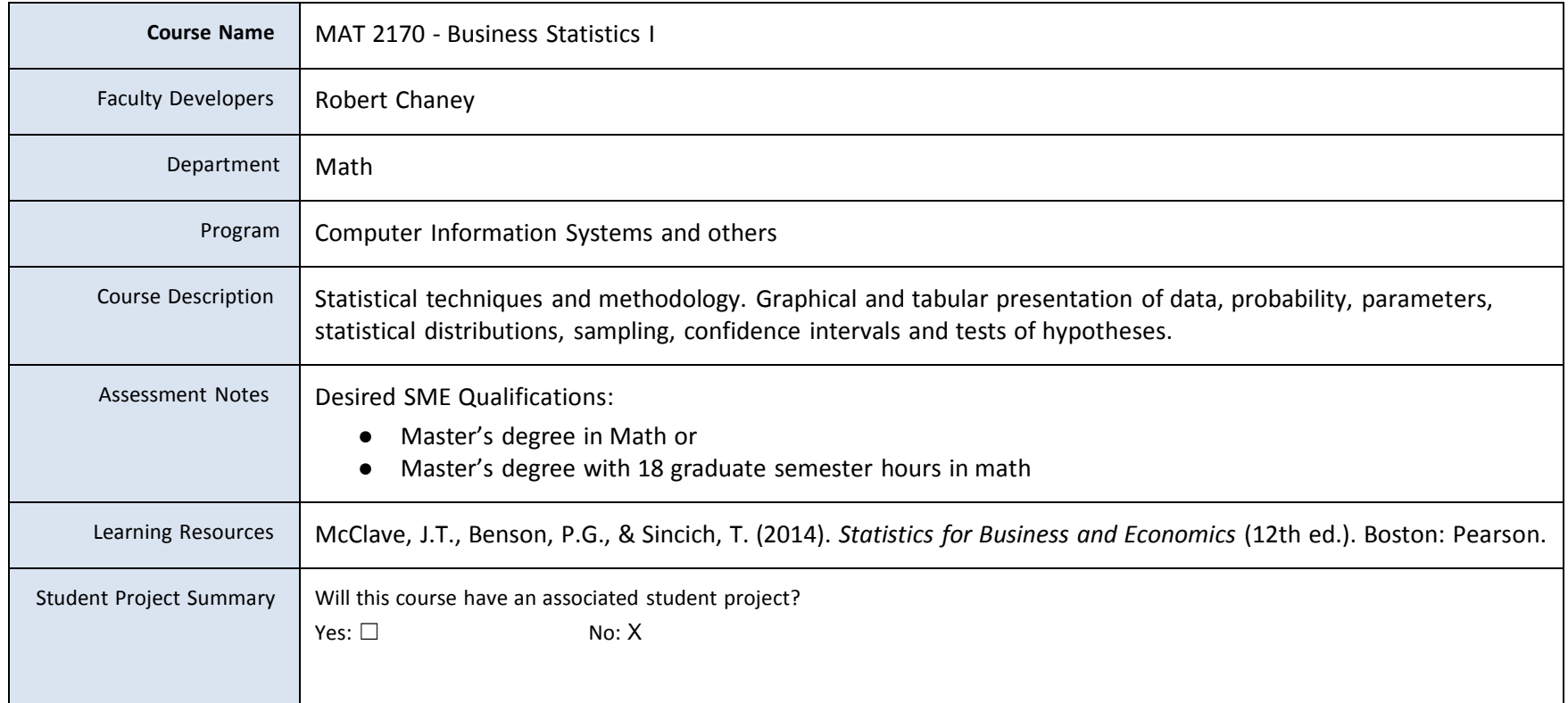

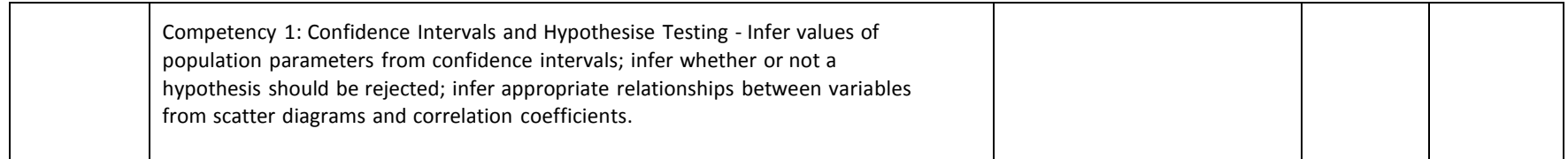

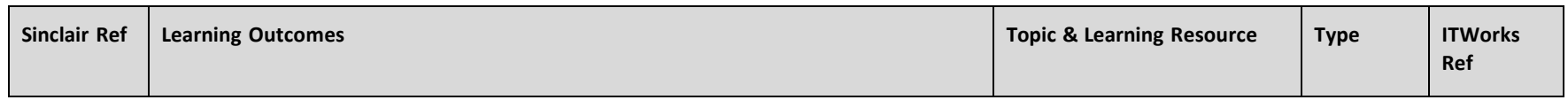

| 1.1 | Know the general idea behind a sampling distribution and how it will be<br>in inference.                                                                                                    | Sampling Distributions /<br>Chapter 5.1                                                                      | Procedu<br>ral |  |
|-----|----------------------------------------------------------------------------------------------------|----------------------------------------------------------------------------------------------------|----------------|--|
| 1.2 | Be able to calculate point estimates from samples taken from populations<br>using a calculator and Excel.                                                                                                    | Sampling Distributions /<br>Chapter 5.2                                                                      | Procedu<br>ral |  |
| 1.3 | Calculate the standard error of a Sampling Distribution of sample means.                                                                                                    | Sampling Distributions /<br>Chapter 5.3                                                                      | Procedu<br>ral |  |
| 1.4 | Apply the Sampling Distribution for sample averages and the Central Li<br>Theorem to calculate probabilities that sample averages will fall within g<br>intervals.                                           | Sampling Distributions /<br>Chapter 5.3                                                                      | Procedu<br>ral |  |
| 1.5 | Calculate the standard error of a Sampling Distribution for proportions.                                                                                                    | Sampling Distributions /<br>Chapter 5.4                                                                      | Procedu<br>ral |  |
| 1.6 | Apply the Sampling Distribution for sample proportions to calculate<br>probabilities that sample percentages will fall within given intervals. Als<br>know the conditions in which Normality can be assumed. | Sampling Distributions /<br>Chapter 5.4                                                                      | Procedu<br>ral |  |
| 1.7 | Identify and estimate a population parameter using a point estimate.                                                                                                    | Inferences Based on a<br>Single Sample<br>(Estimation with<br>Confidence Intervals)/<br>Chapter 6.1 / Lab 4  | Procedu<br>ral |  |
| 1.8 | Determine and interpret interval estimates of a population mean when the<br>population standard deviation is known.                                                                                          | Inferences Based on a<br>Single Sample<br>(Estimation with<br>Confidence Intervals) /<br>Chapter 6.2 / Lab 4 | Procedu<br>ral |  |
| 1.9 | Determine and interpret interval estimates of a population mean when the<br>population standard deviation is unknown. (t-distributions)                                                                      | Inferences Based on a<br>Single Sample                                                                       | Procedu<br>ral |  |

This product was funded by a grant awarded by the U.S. Department of Labor's Employment and Training Administration. The product was created by the grantee and does not necessarily reflect the official position of the U.S. makes no guarantees, warranties, or assurances of any kind, express or implied, with respect to such information, including any information on linked sites and including, but not limited to, accuracy of the information or continued availability, or ownership.

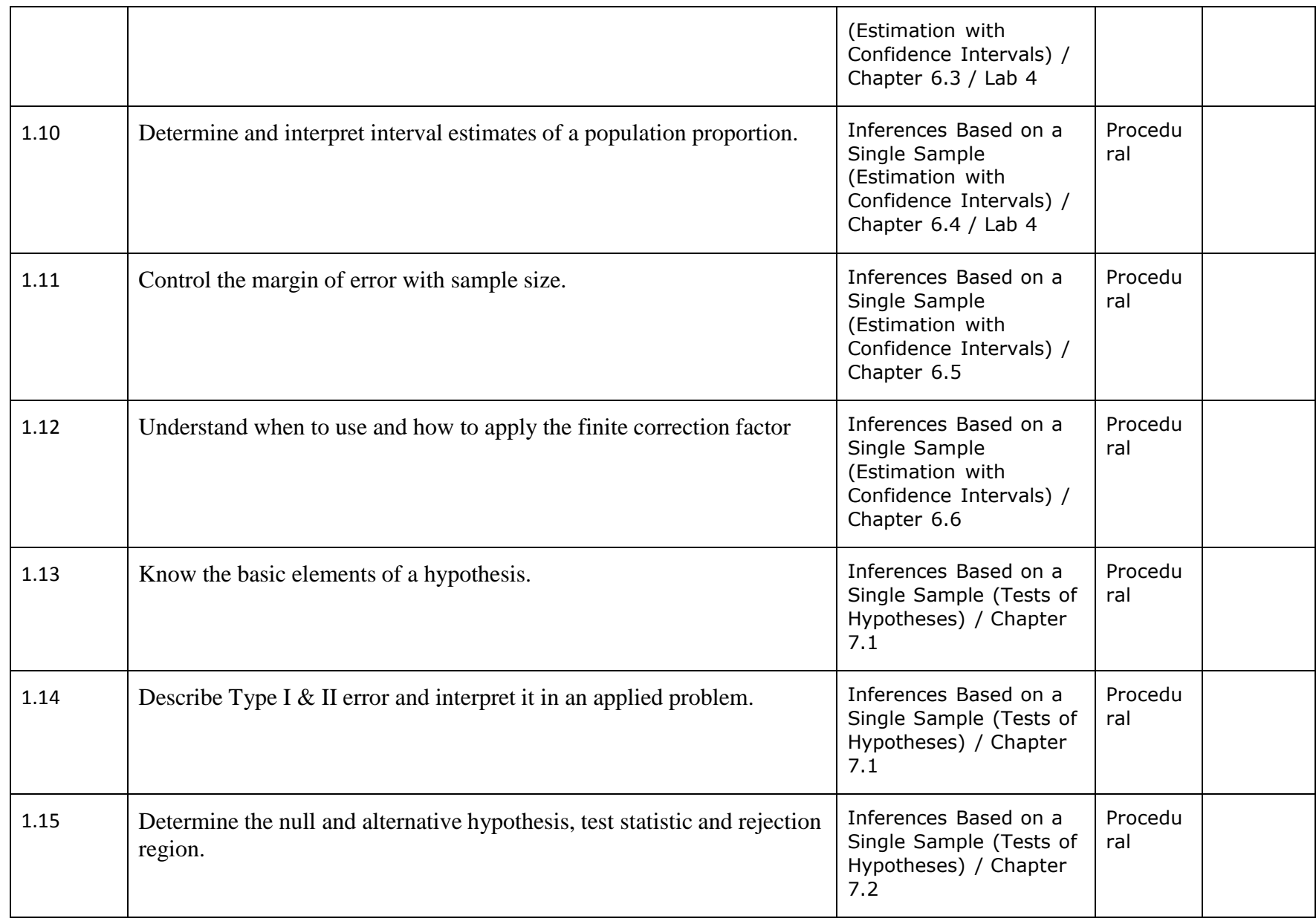

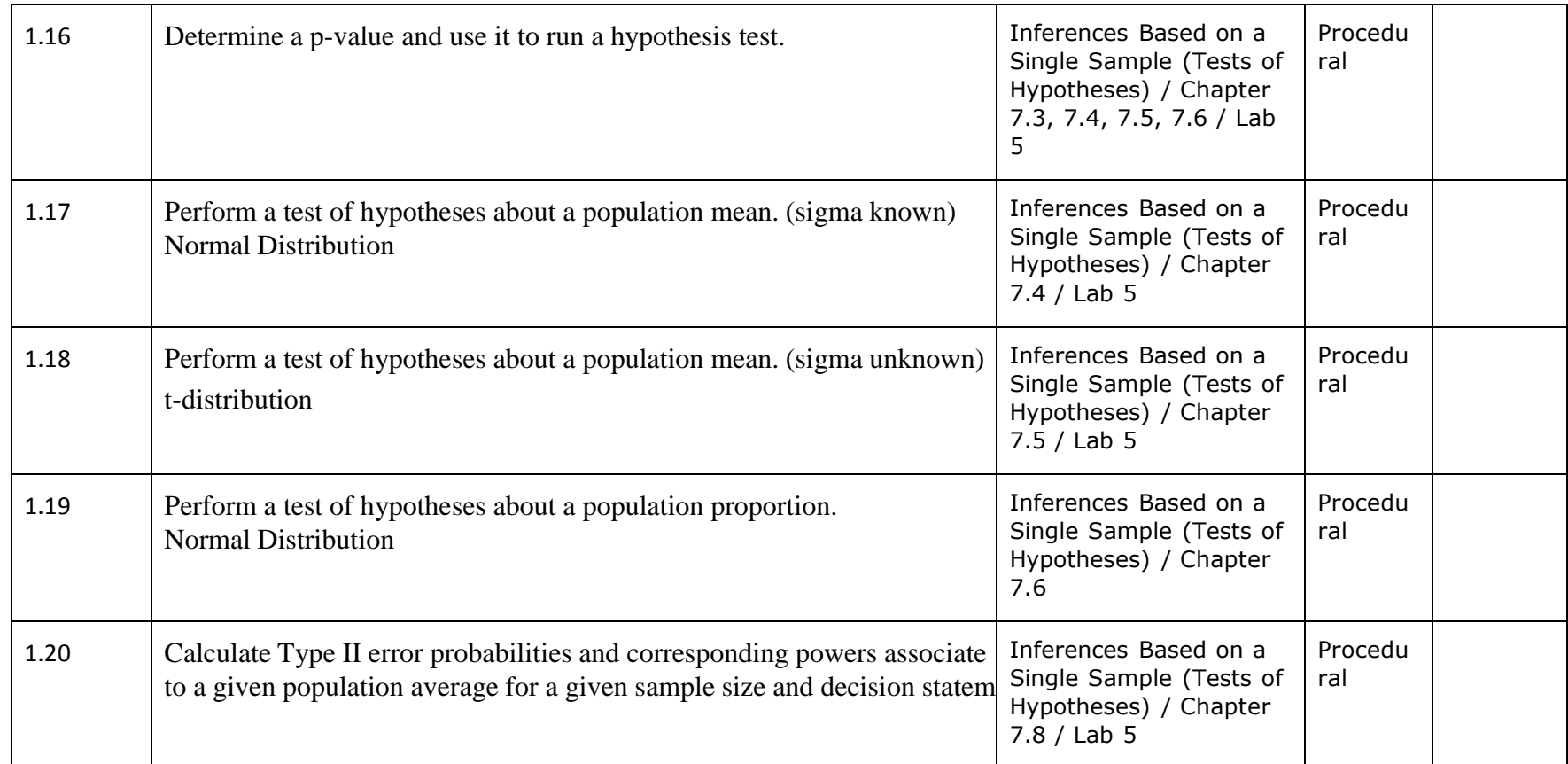

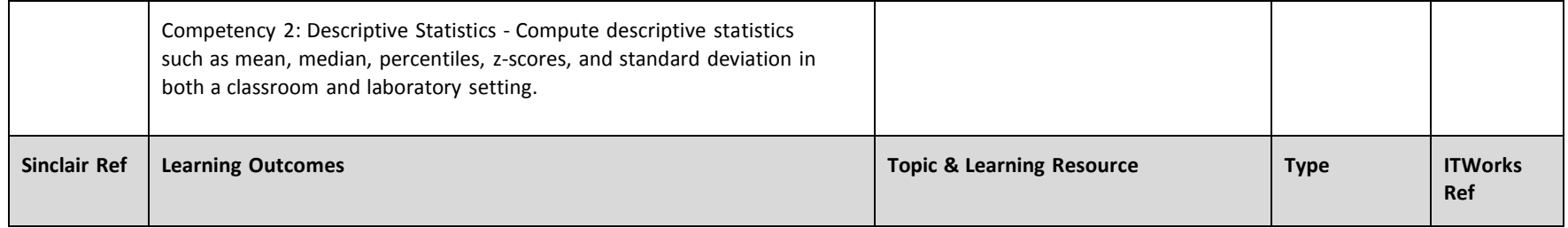

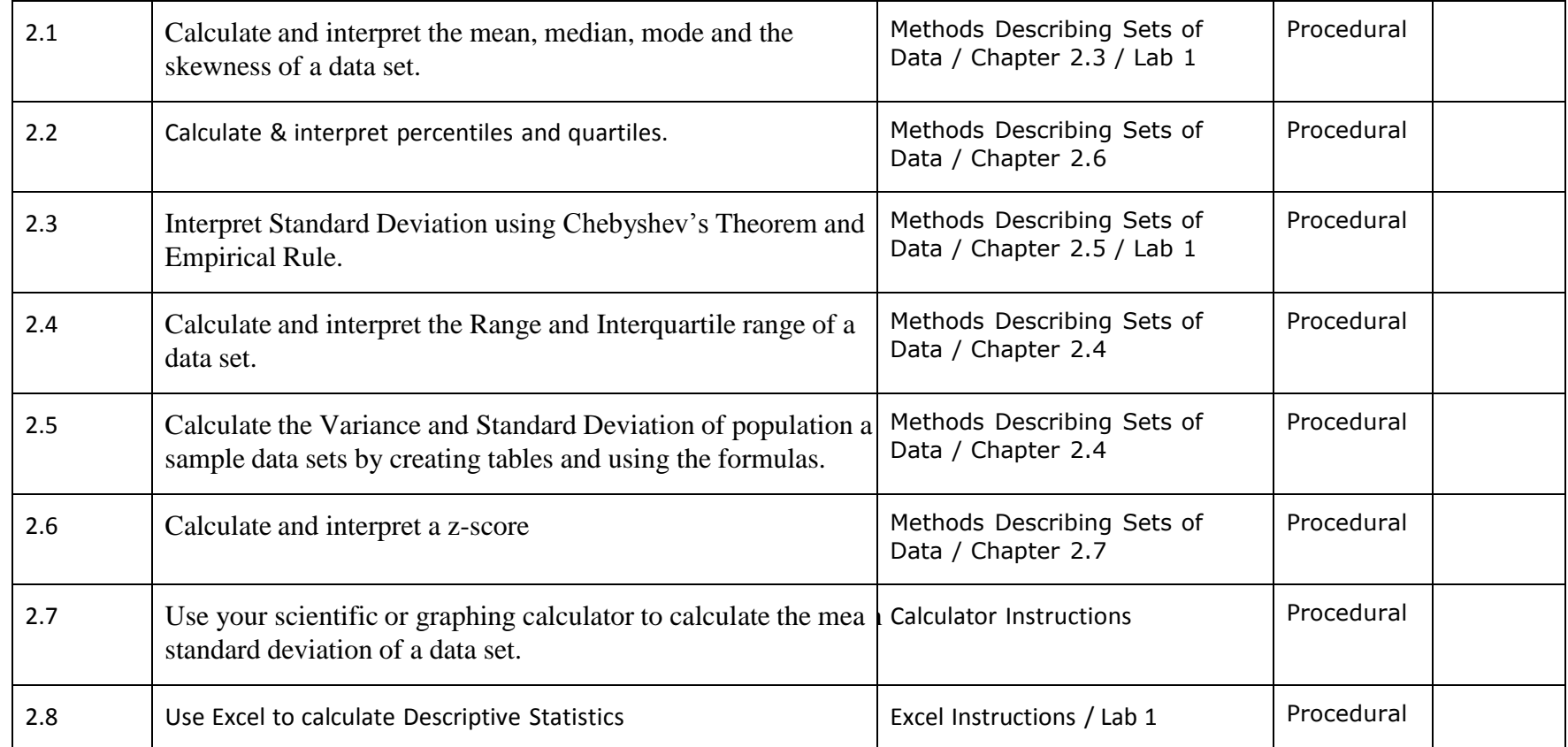

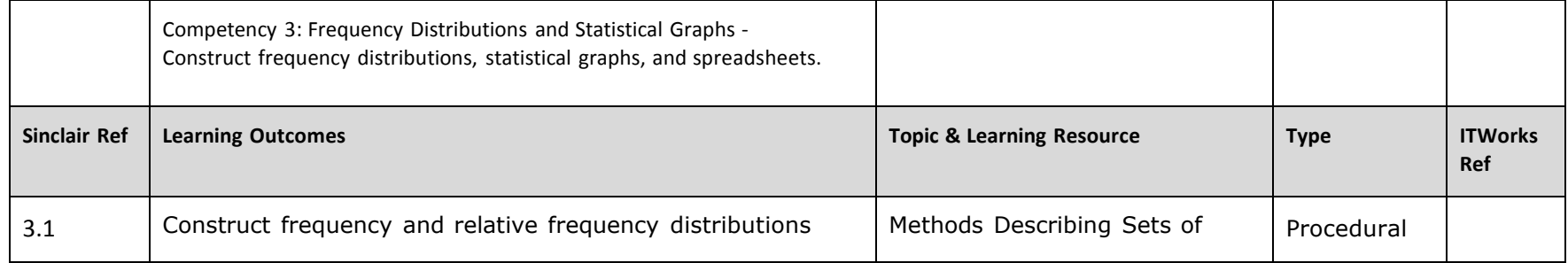

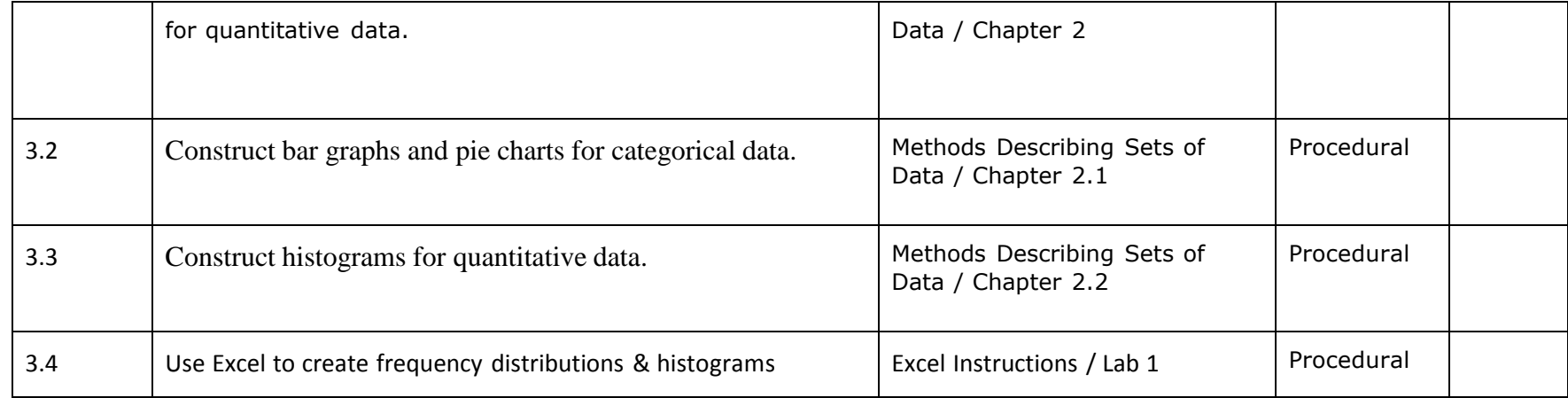

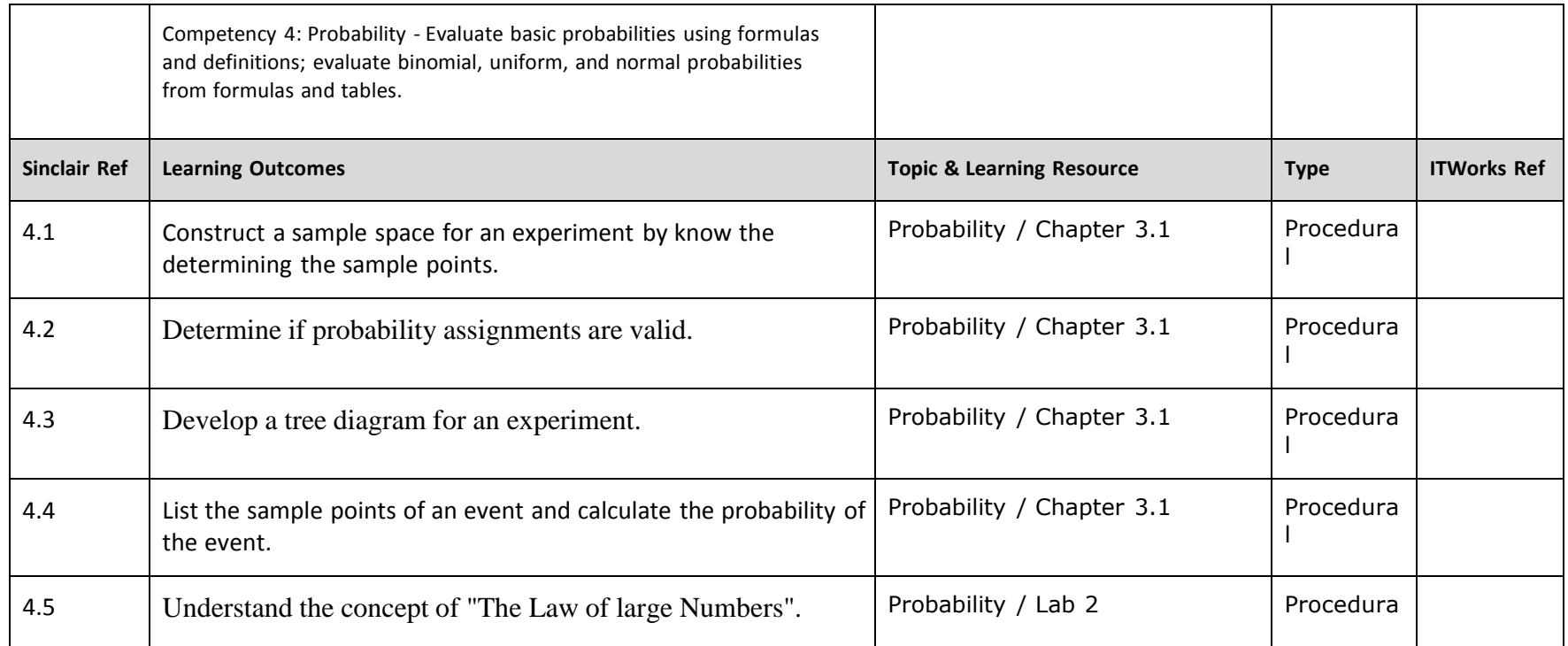

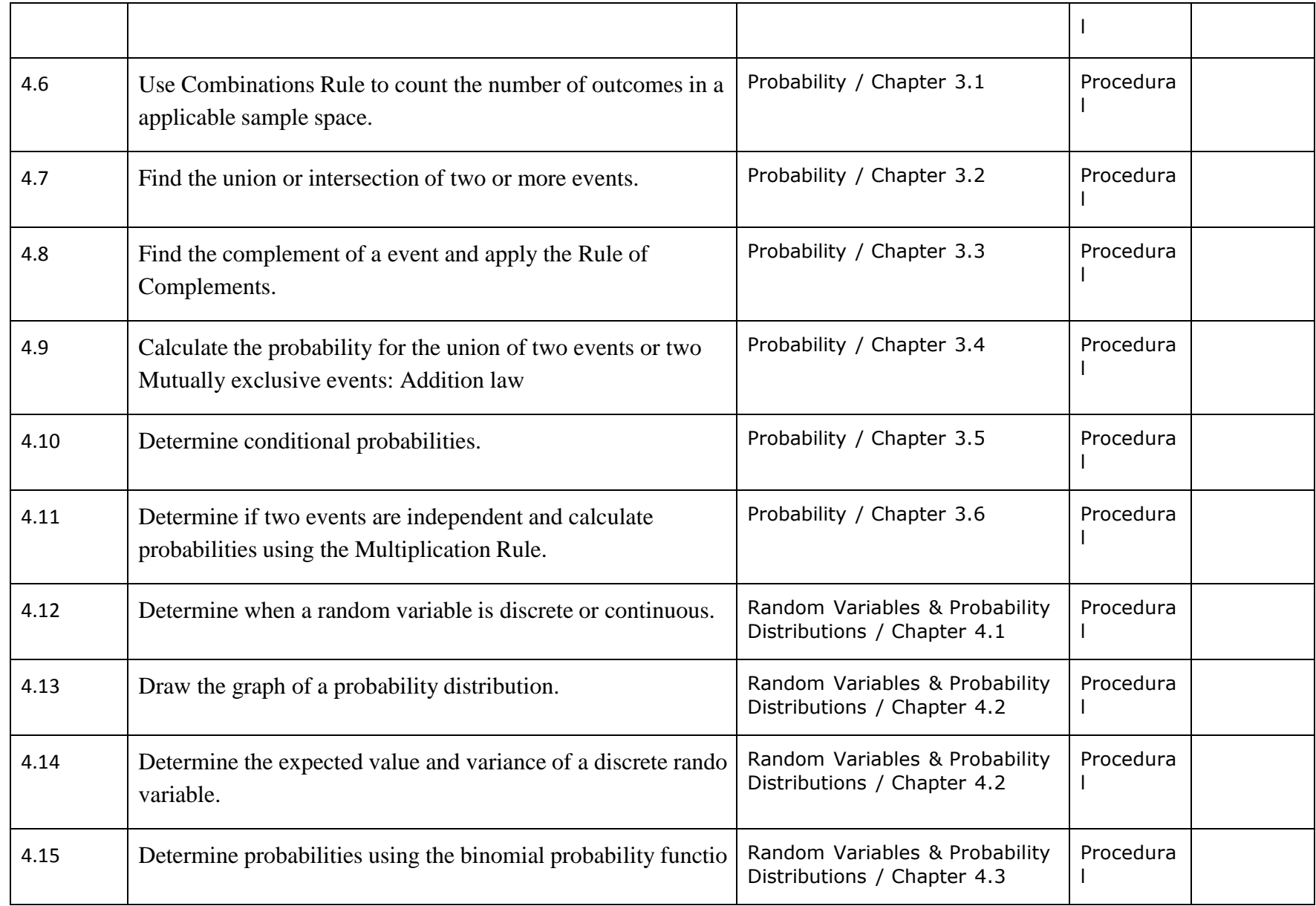

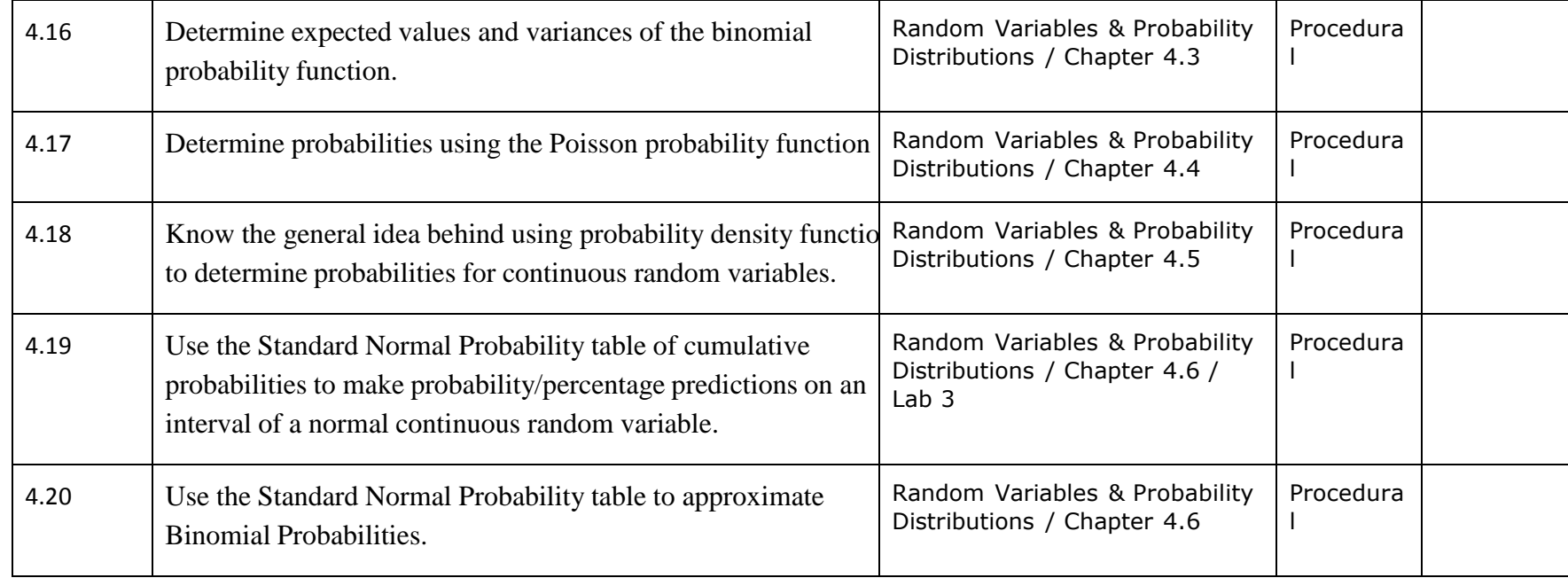

## **Competency Based Course Map**

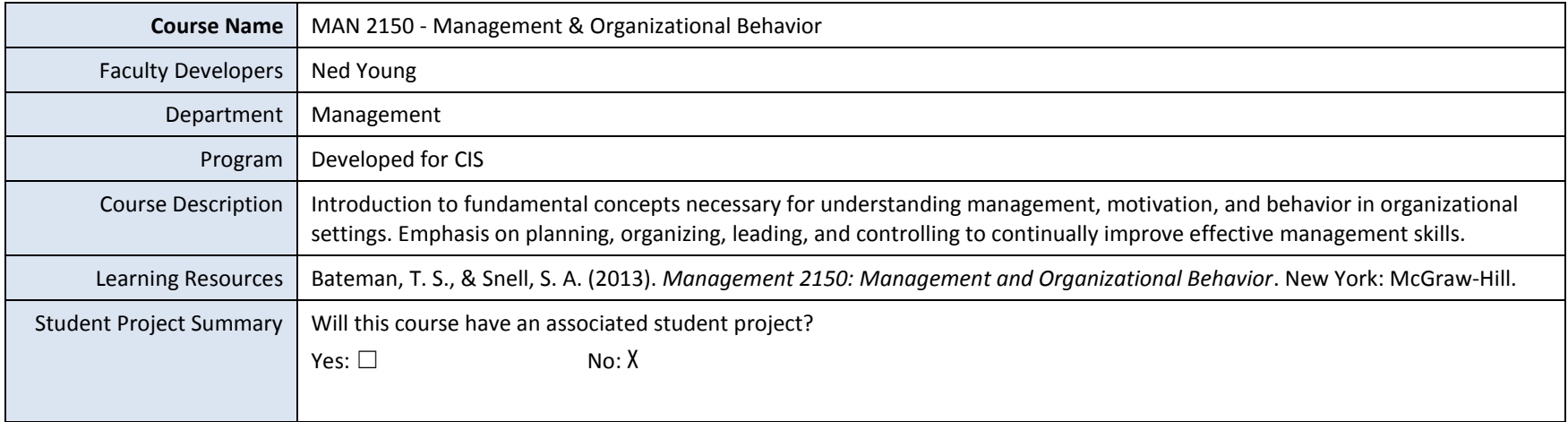

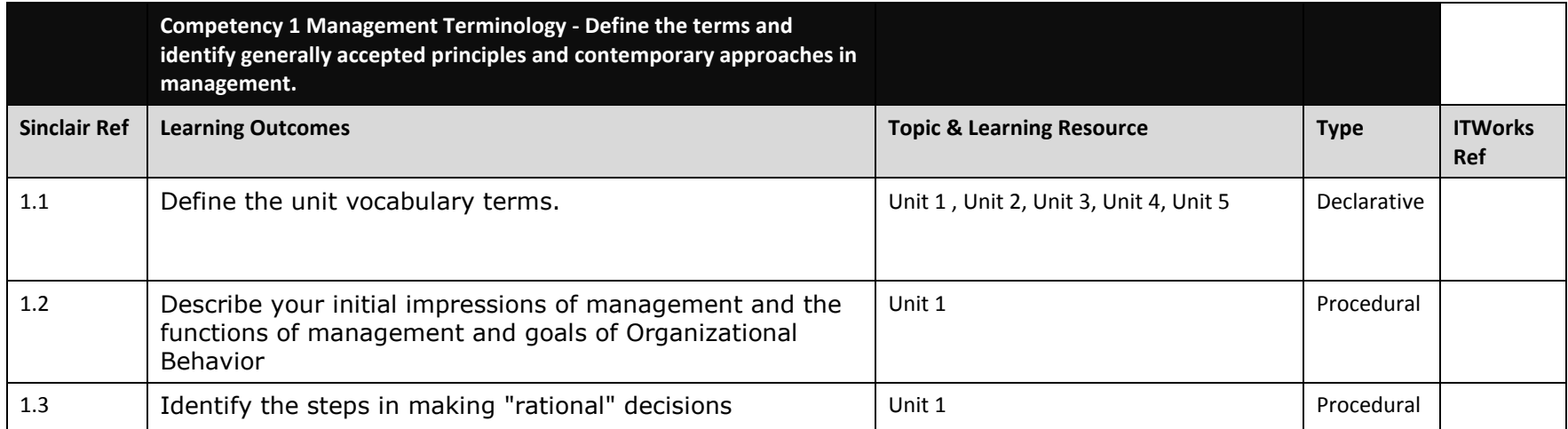

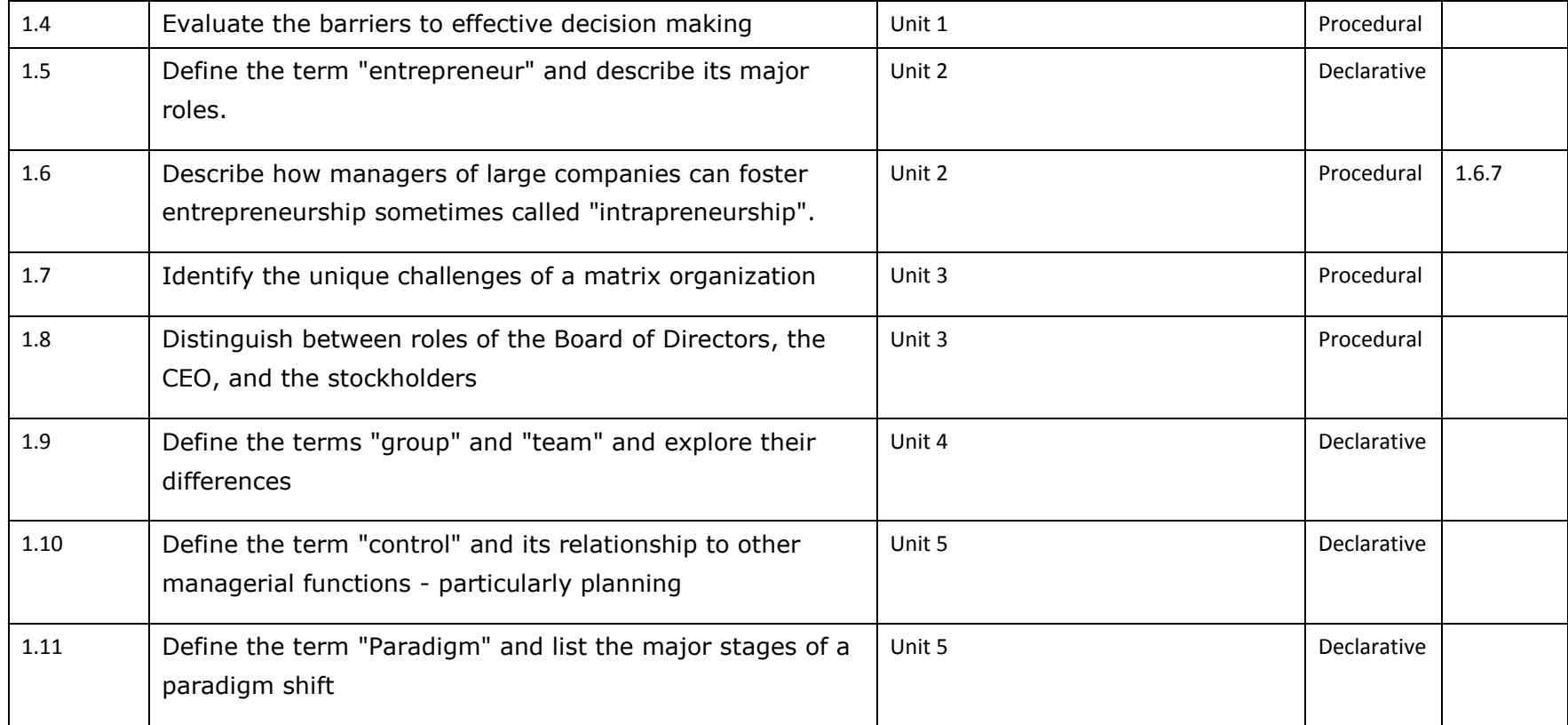

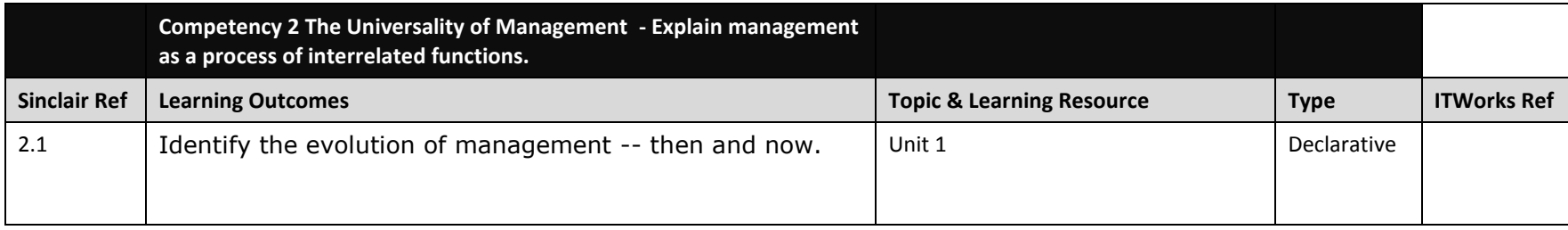

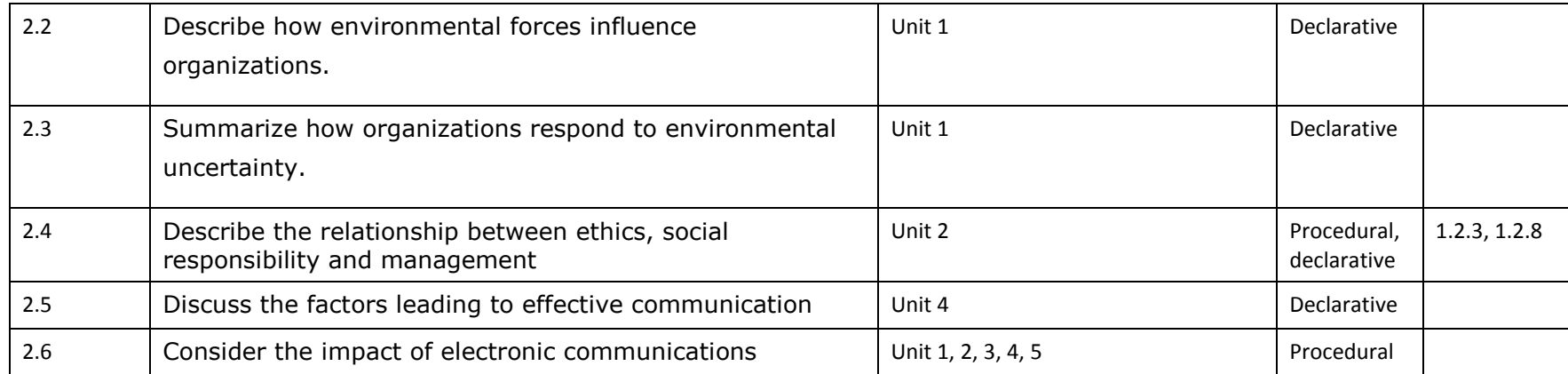

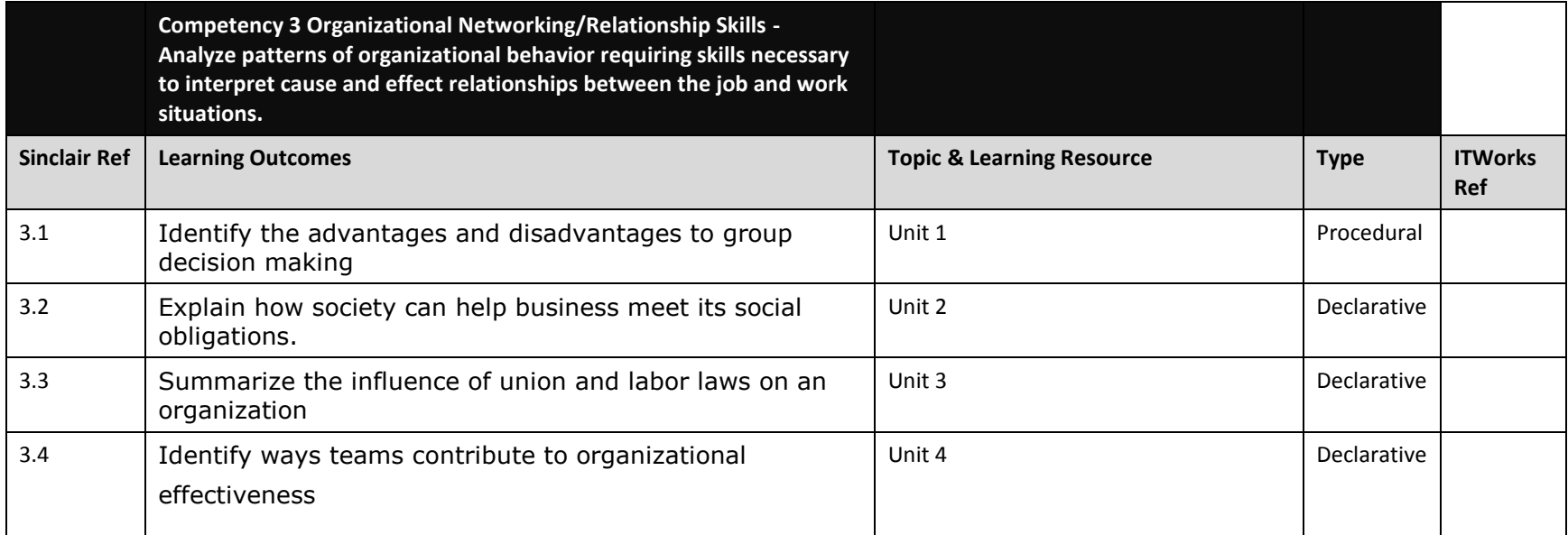

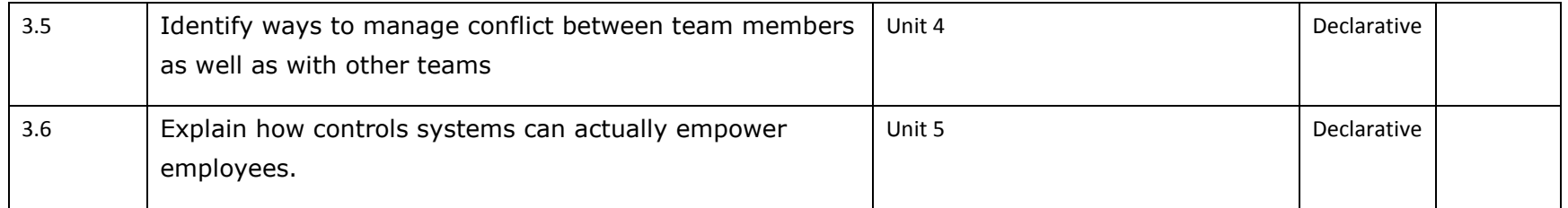

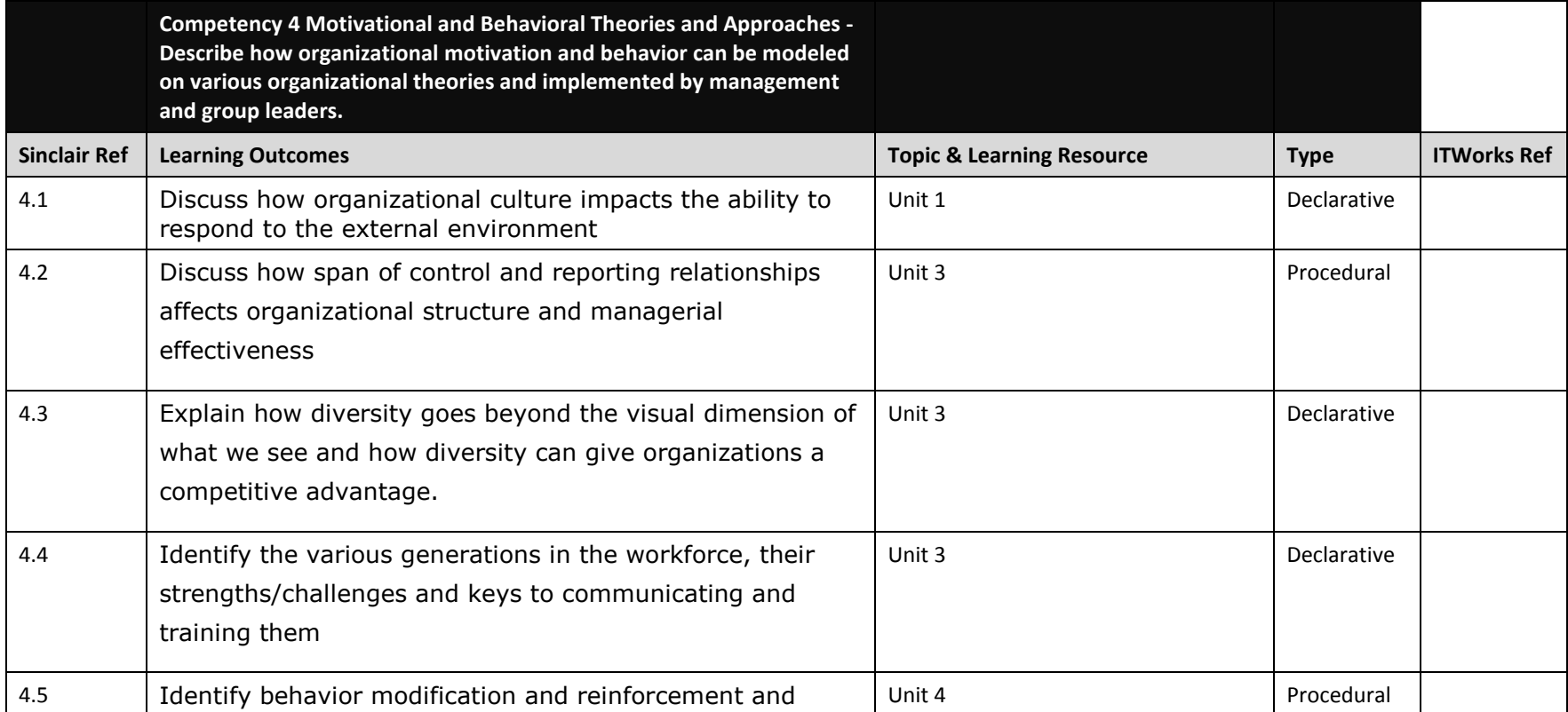

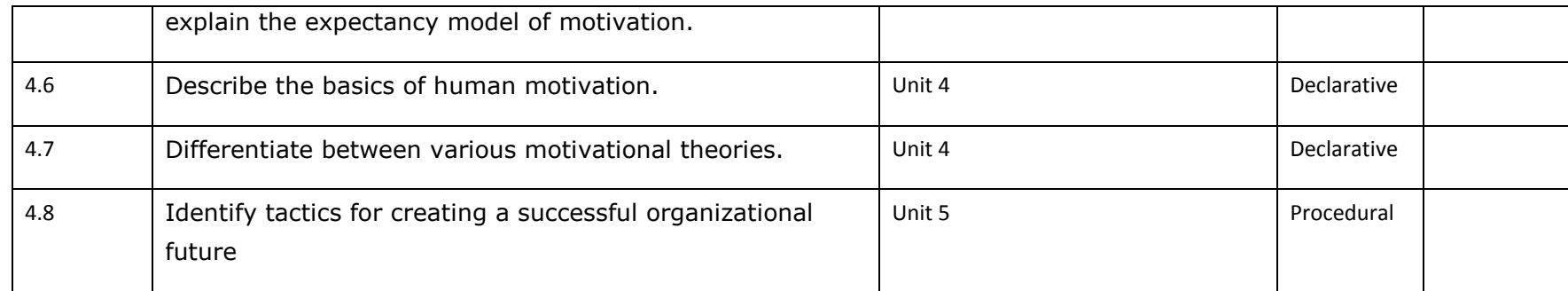

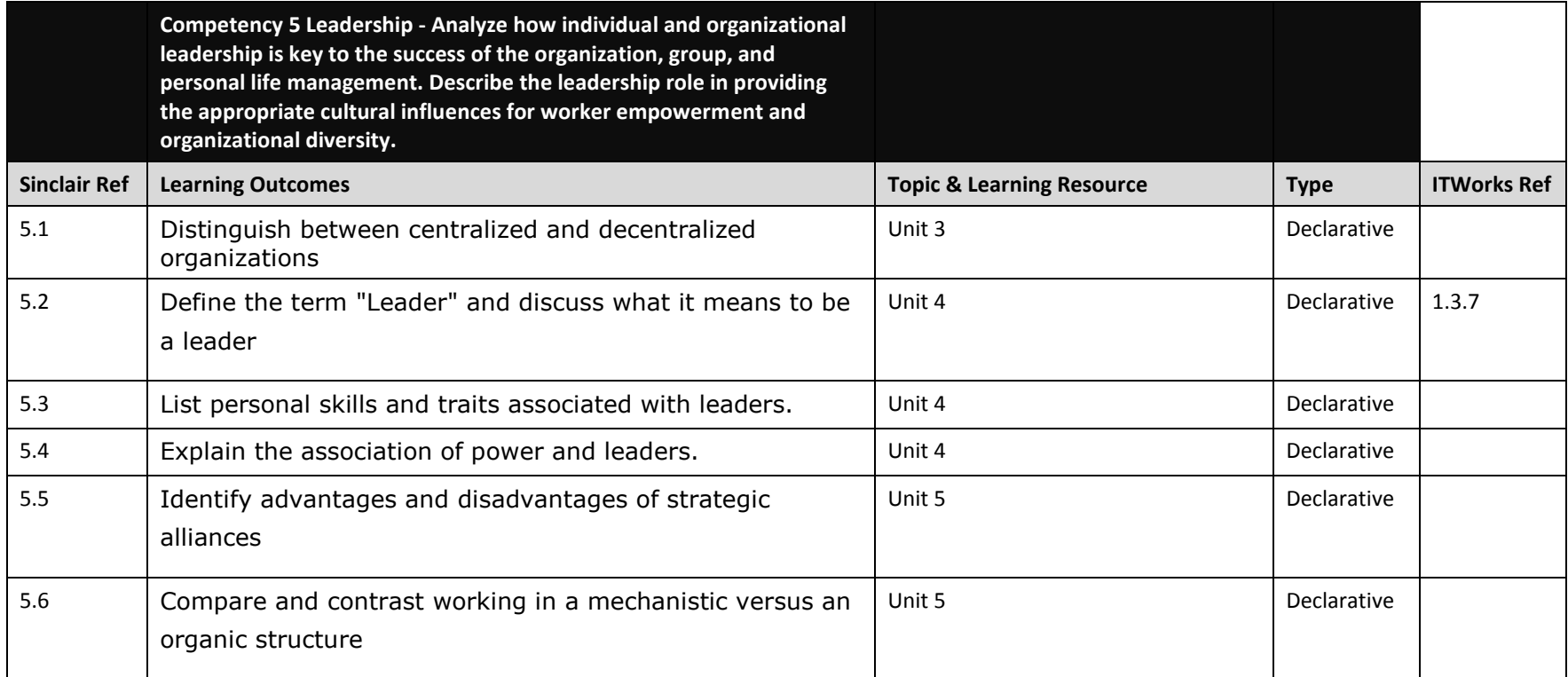

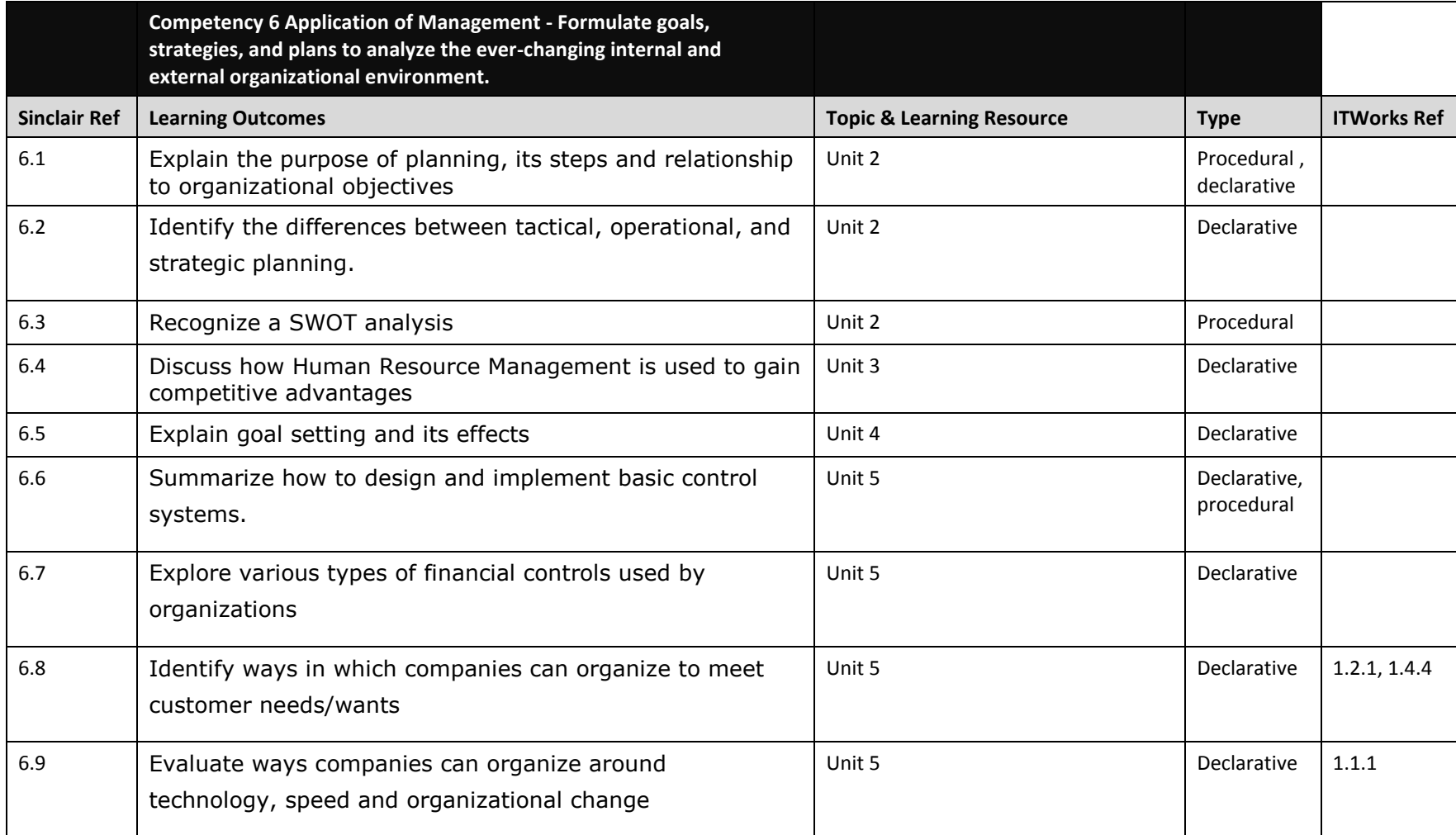

## Competency Based Course Map

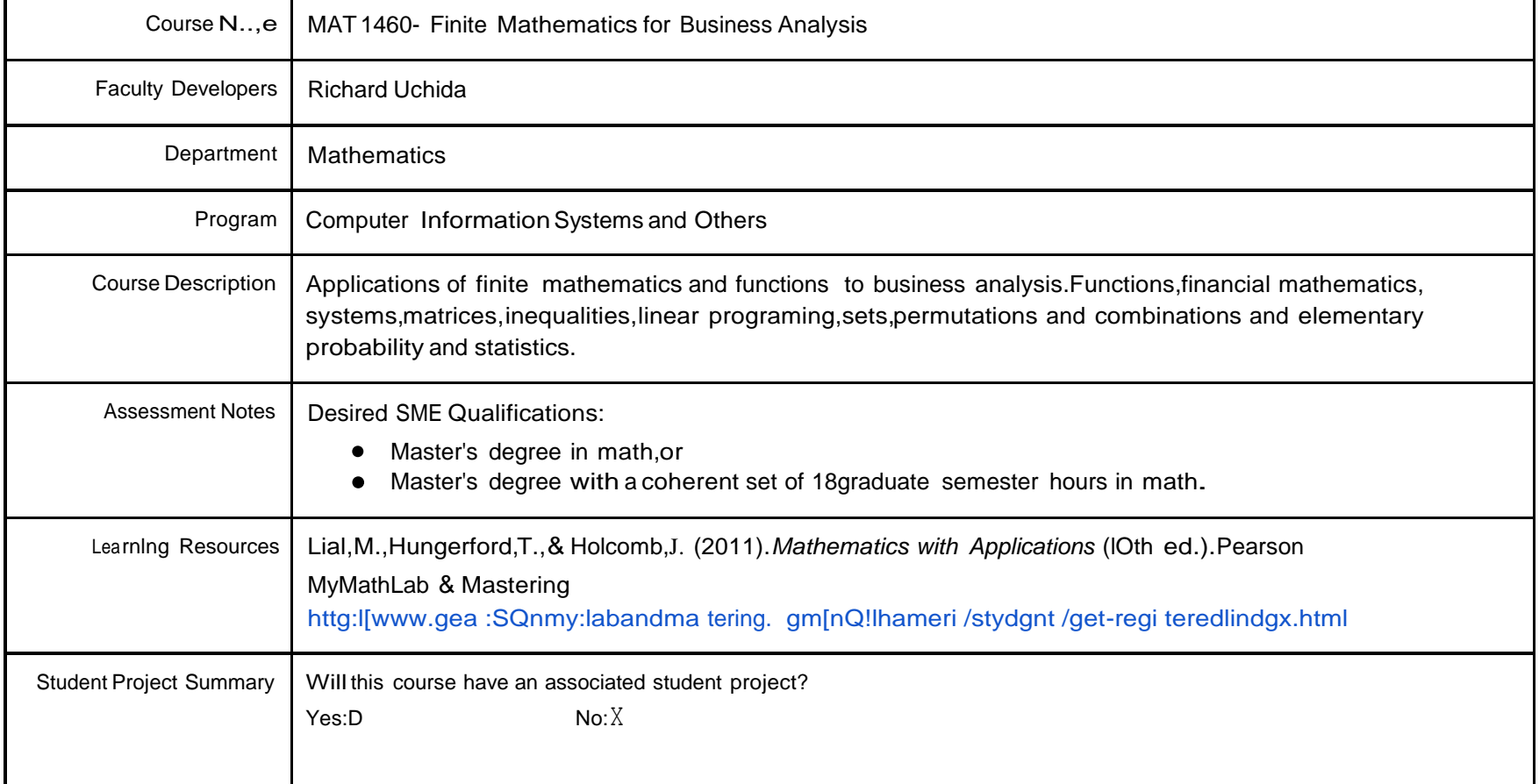

This product was funded by a grant awarded by the U.S. Department of Labor's Employment and Training Administration. The product was created by the grantee and does not necessarily reflect the official position of the U.S. makes no guarantees, warranties, or assurances of any kind, express or implied, with respect to such information, including any information on linked sites and including, but not limited to, accuracy of the information or continued availability, or ownership.

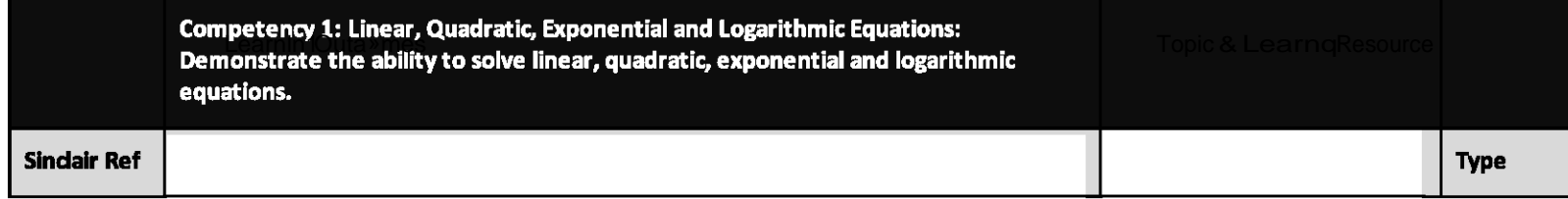

| 1.1 | Solve a linear inequality.                                                                                                    | linear Inequalities                                                    | Procedur<br>al |
|-----|----------------------------------------------------------------------------------------------------|------------------------------------------------------------------------|----------------|
| 1.2 | Write the answer as a graph, interval notation, or set-builder notation.                                                                                            | linear Inequalities                                                    | Procedur<br>al |
| 1.3 | Solve applications involving linear inequalities.                                                                                                    | linear Inequalities                                                    | Procedur<br>al |
| 1.4 | Solve absolute value inequalities.                                                                                                    | linear Inequalities                                                    | Procedur<br>al |
| 1.5 | Solve logarithmic equations                                                                                                    | Logartithmic<br>Functions/Logartithmic<br>and Exponential<br>Equations | Procedur<br>al |
| 1.6 | Solve exponential equations                                                                                                    | Logartithmic<br>Functions/Logartithmic<br>and Exponential<br>Equations | <b>Both</b>    |
| 1.7 | Solve applications involving exponentials and/or logarithms                                                                                                    | Logartithmic<br>Functions/Logartithmic<br>and Exponential<br>Equations | Procedur<br>al |
| 1.8 | Identify financial terms such as Principal, Simple Interest, Present Value,<br>Future Value, Interest Rate, Compounding Period, Effective Rate and<br>Nominal Rate. | Simple Interest<br><b>Compound Interest</b>                            | Procedur<br>al |

This product was funded by a grant awarded by the U.S. Department of Labor's Employment and Training Administration. The product was created by the grantee and does not necessarily reflect the official position of the U.S. Department of Labor makes no guarantees, warranties, or assurances of any kind, express or implied, with respect to such information, including any information on linked sites and including, but not limited to, accuracy of completeness, timeliness, usefulness, adequacy, continued availability, or ownership.

| 1.9  | Use Simple Interest Formulas to solve application Problems.                                       | Simple Interest                                                   | Procedur<br>al |
|------|---------------------------------------------------------------------------------------------------|-------------------------------------------------------------------|----------------|
| 1.10 | Use Compound Interest Formulas to solve application Problems.                                     | Compound Interest                                                 | <b>Both</b>    |
| 1.11 | Use Logarithms to solve fortime in Compound interest Formula.                                     | Compound Interest                                                 | Procedur<br>al |
| 1.12 | Calculate the Effective Rate and Nominal Rate.                                                    | Compound Interest                                                 | Procedur<br>al |
| 1.13 | Use Effective Rate to compare investments and interest for various<br><b>Compounding Periods.</b> | Compound Interest                                                 | Procedur<br>al |
| 1.14 | Use a scientific or Graphing calculator to help solve application problems.                       | Compound Interest                                                 | Procedur<br>al |
| 1.15 | Identify situations that can be classified as Annuities                                           | <b>Annuities: Future Value</b>                                    | Procedur<br>al |
| 1.16 | Distinguish between Future Value and Present Value Annuities.                                     | <b>Annuities: Future Value</b>                                    | Procedur<br>al |
| 1.17 | Use Annuity formulas to solve application problems.                                               | <b>Annuities: Future Value</b><br><b>Annuities: Present Value</b> | <b>Both</b>    |
| 1.18 | Calculate the payment for a Sinking Fund account.                                                 | <b>Annuities: Future Value</b>                                    | Procedur<br>al |
| 1.19 | Distinguish between Future Value and Present Value Annuities.                                     | <b>Annuities: Present Value</b>                                   | Procedur<br>al |

This product was funded by a grant awarded by the U.S. Department of Labor's Employment and Training Administration. The product was created by the grantee and does not necessarily reflect the official position of the U.S. Department of Labor makes no guarantees, warranties, or assurances of any kind, express or implied, with respect to such information, including any information on linked sites and including, but not limited to, accuracy of completeness, timeliness, usefulness, adequacy, continued availability, or ownership.

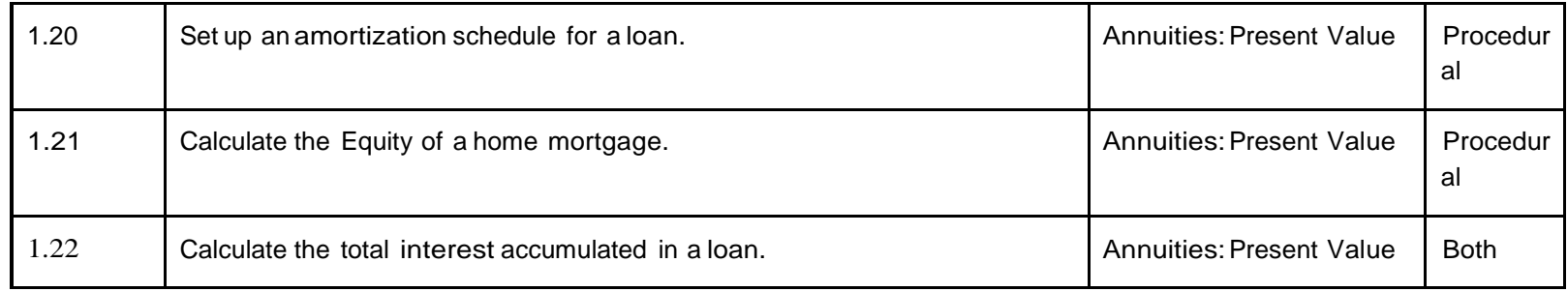

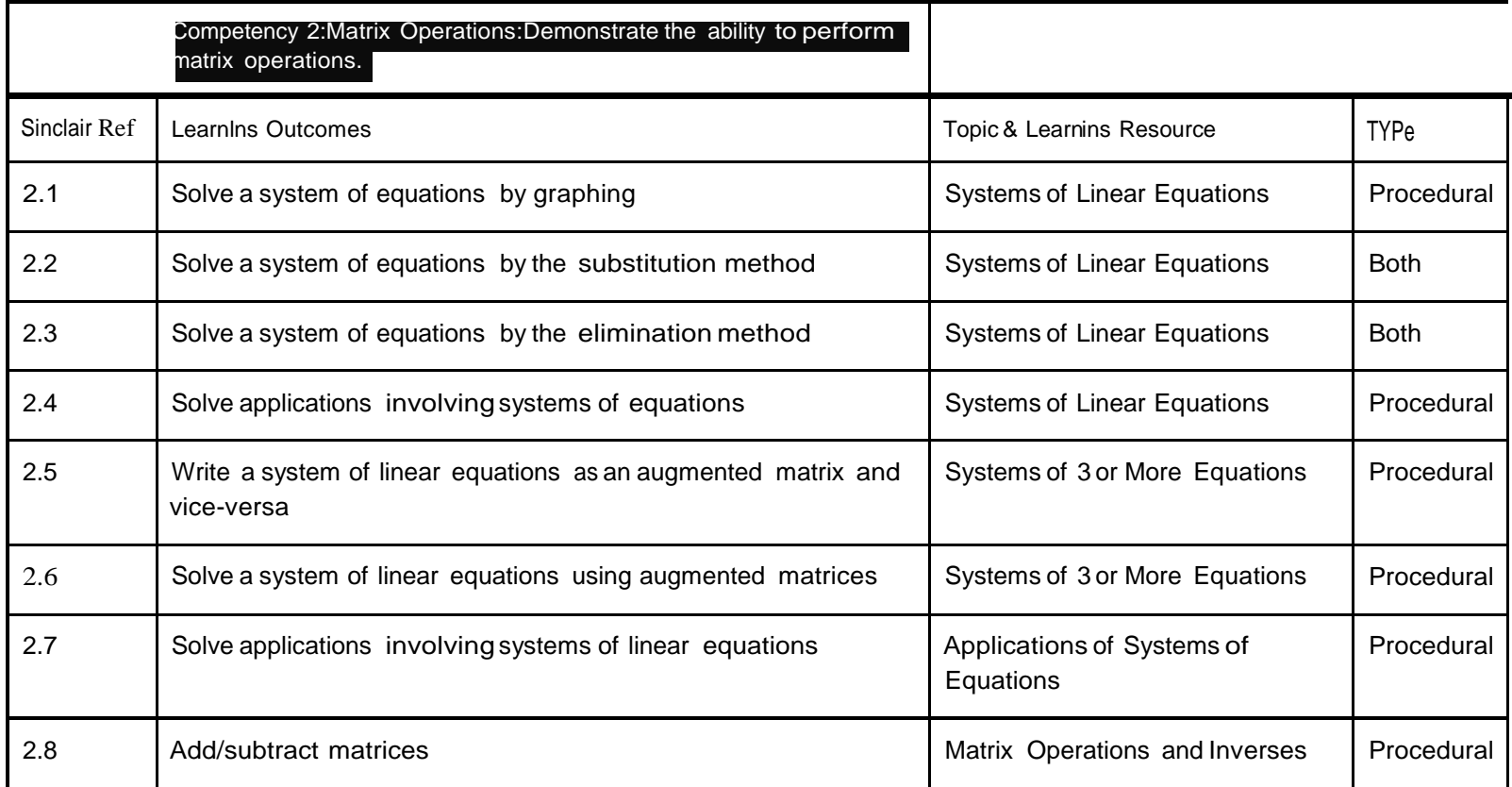

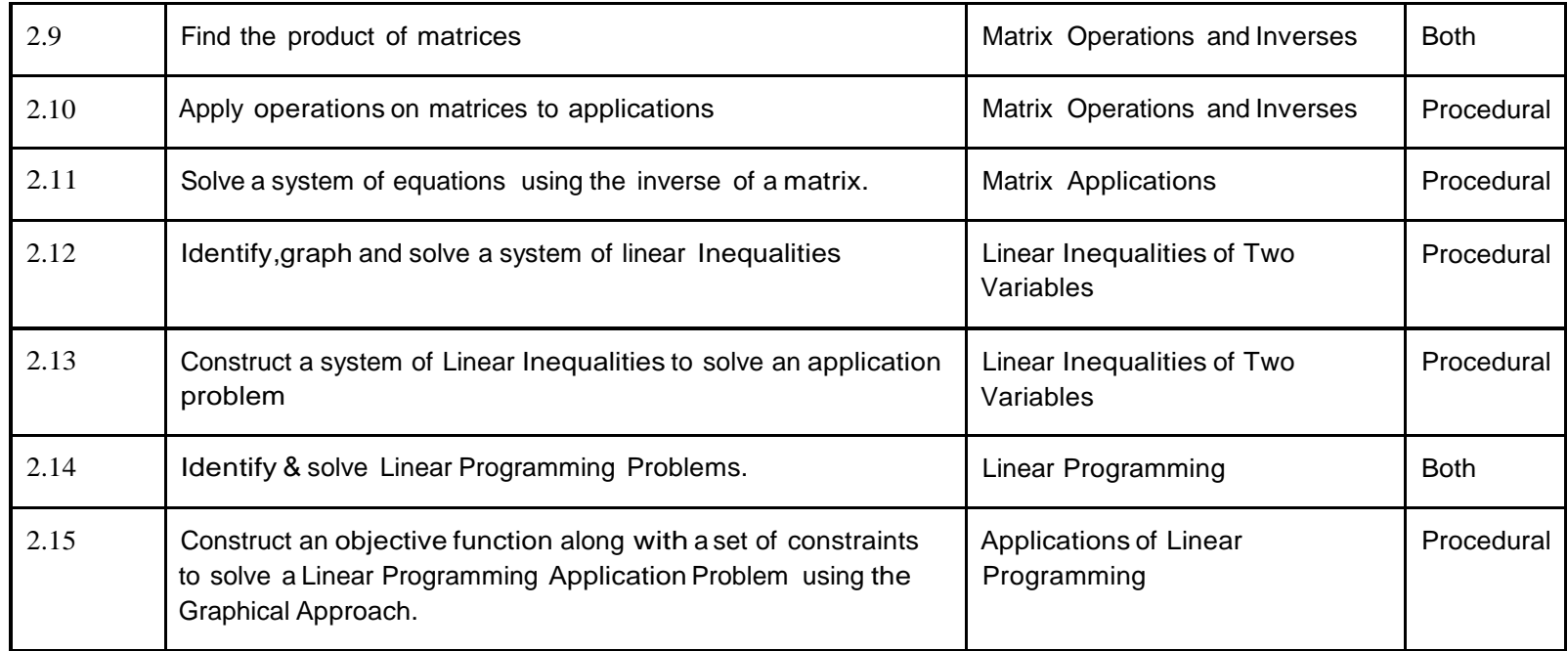

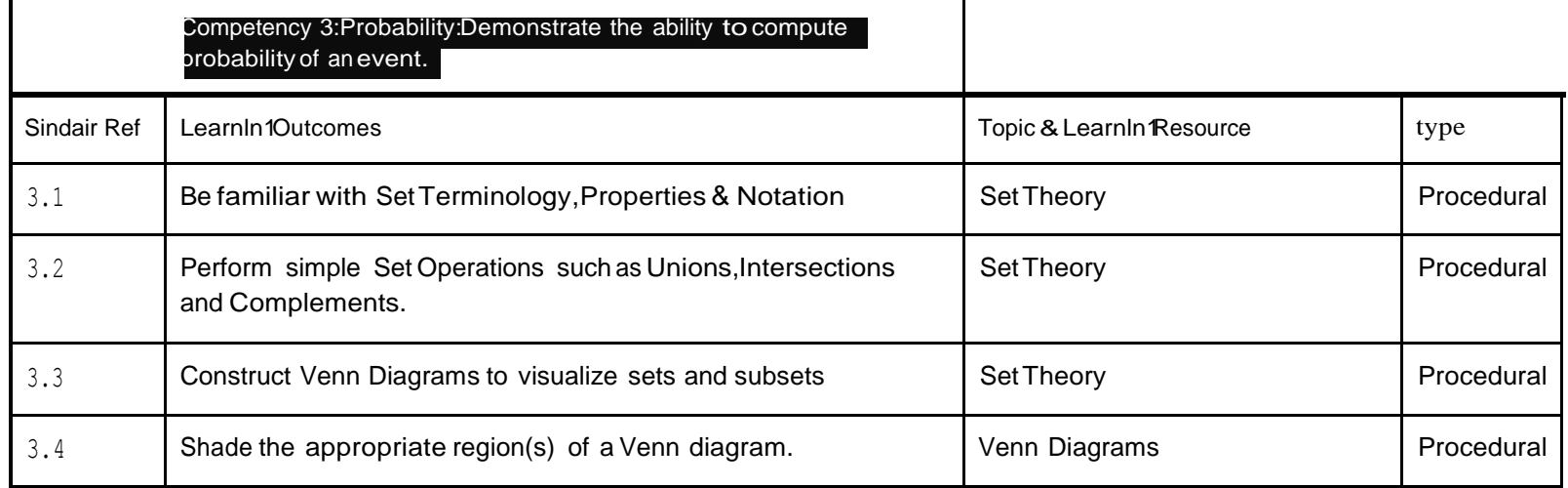

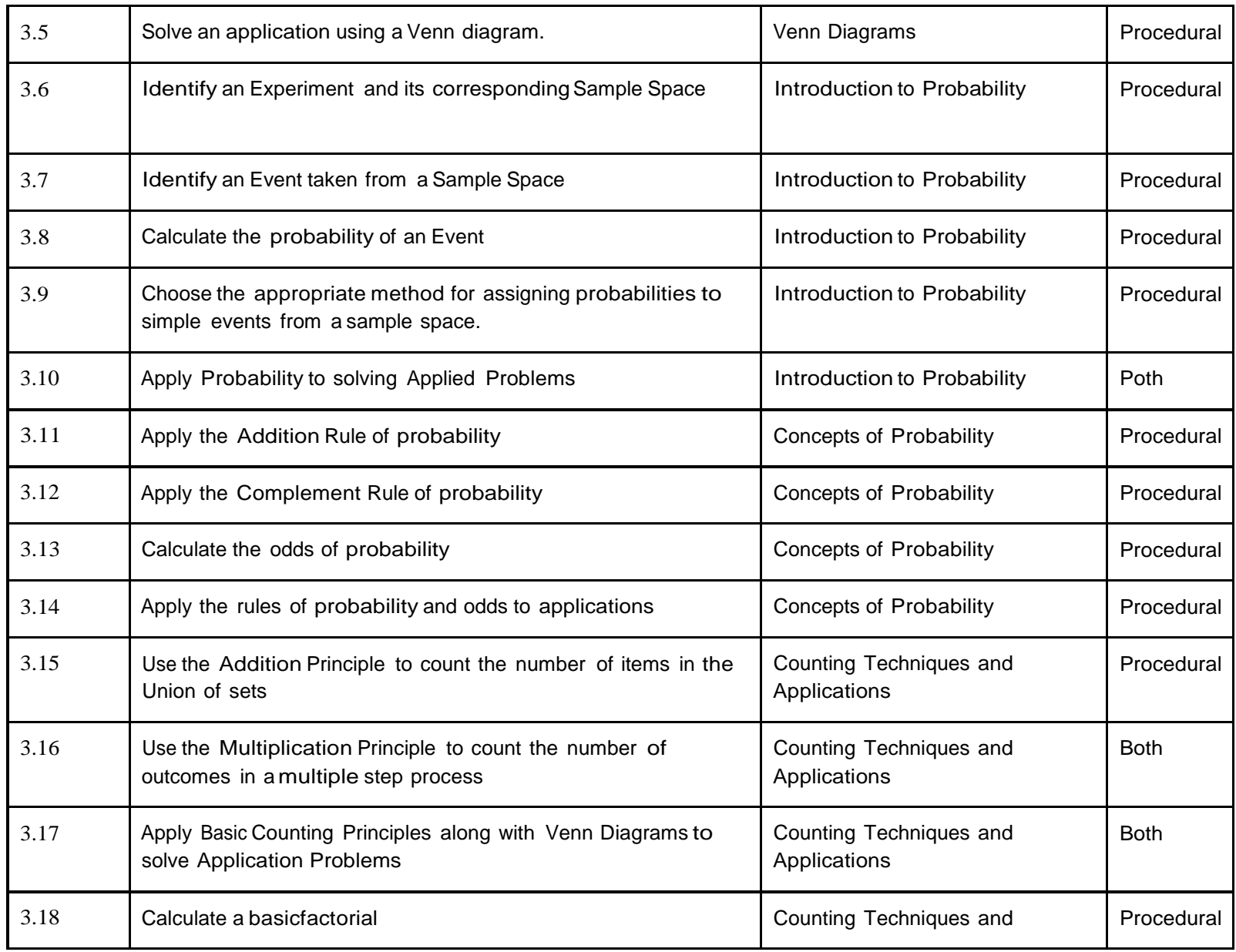

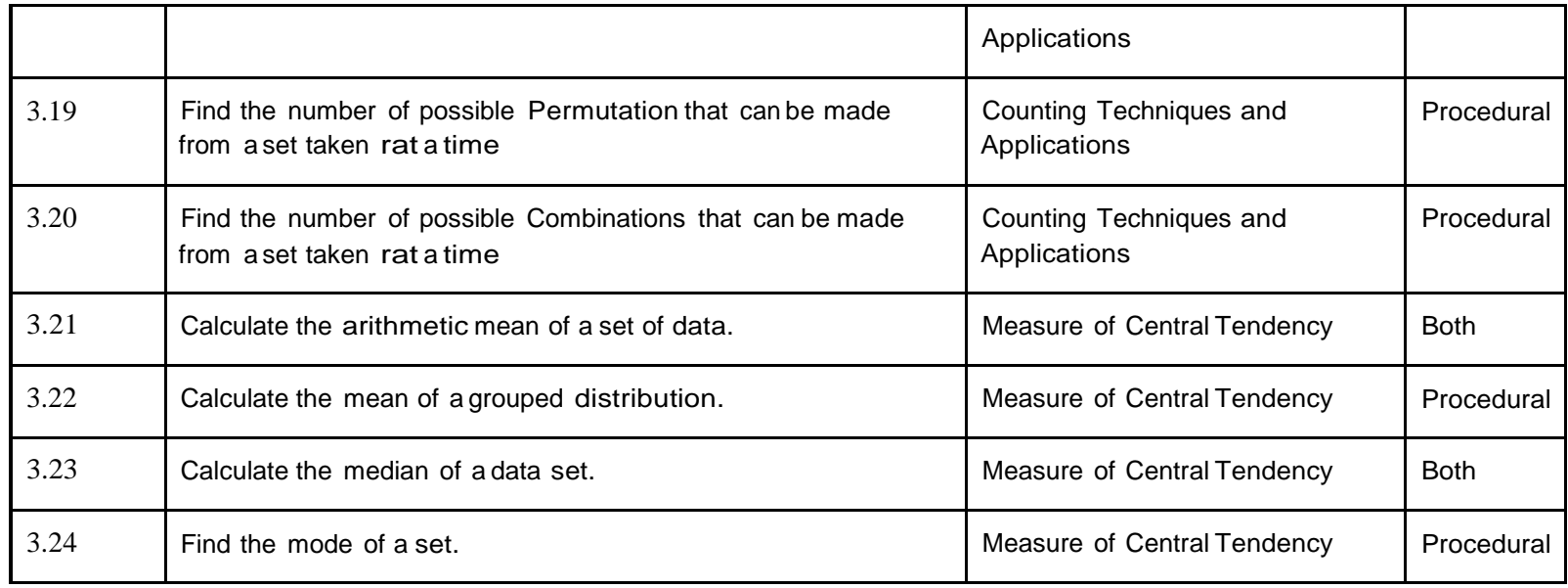

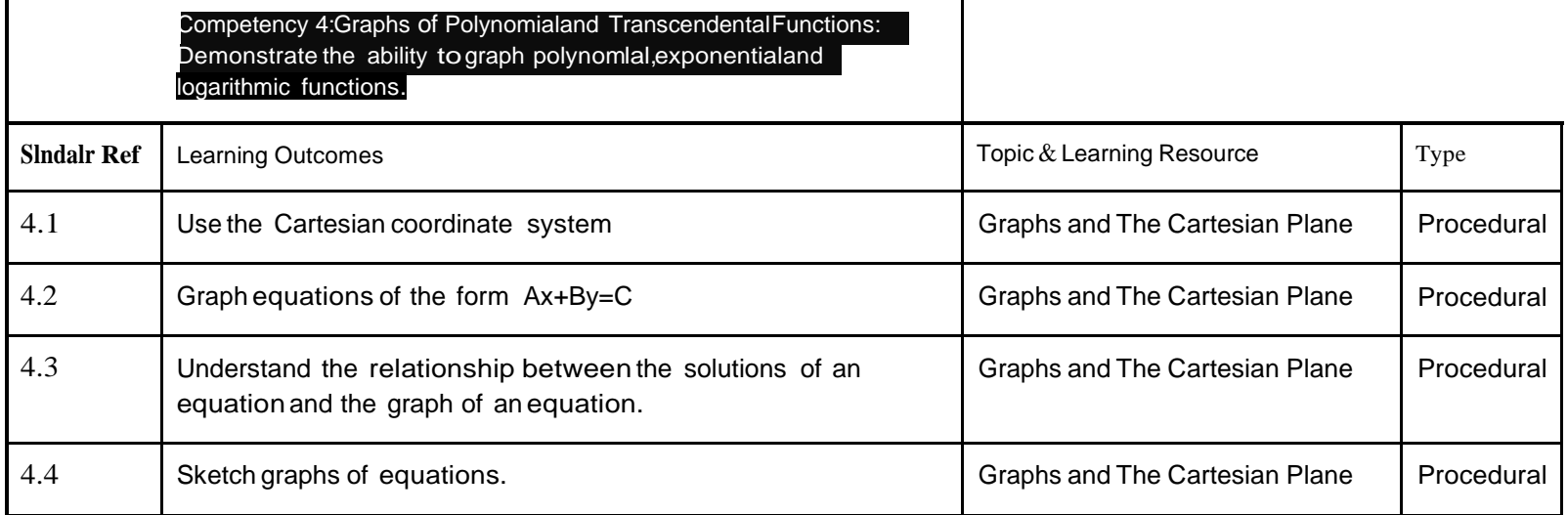

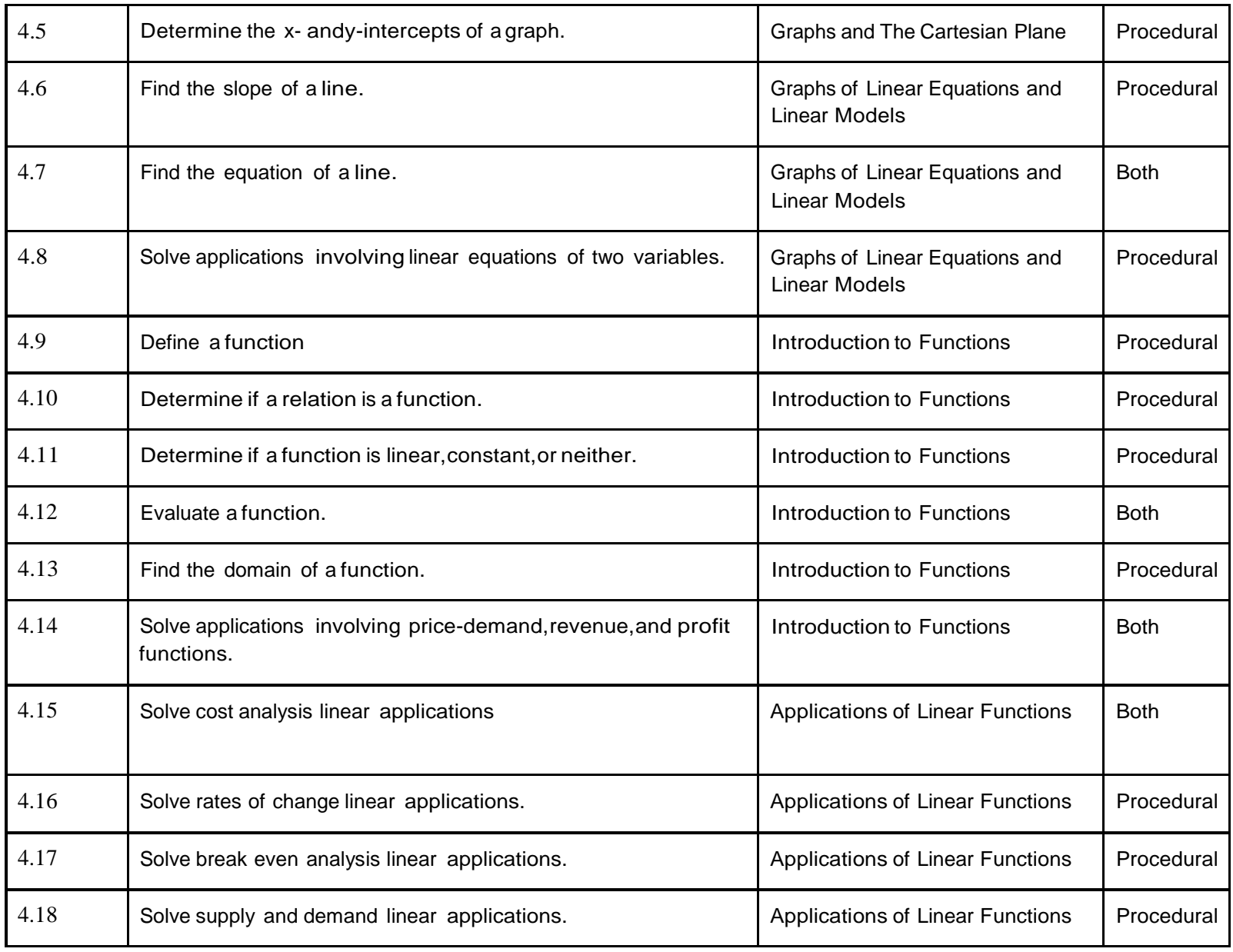

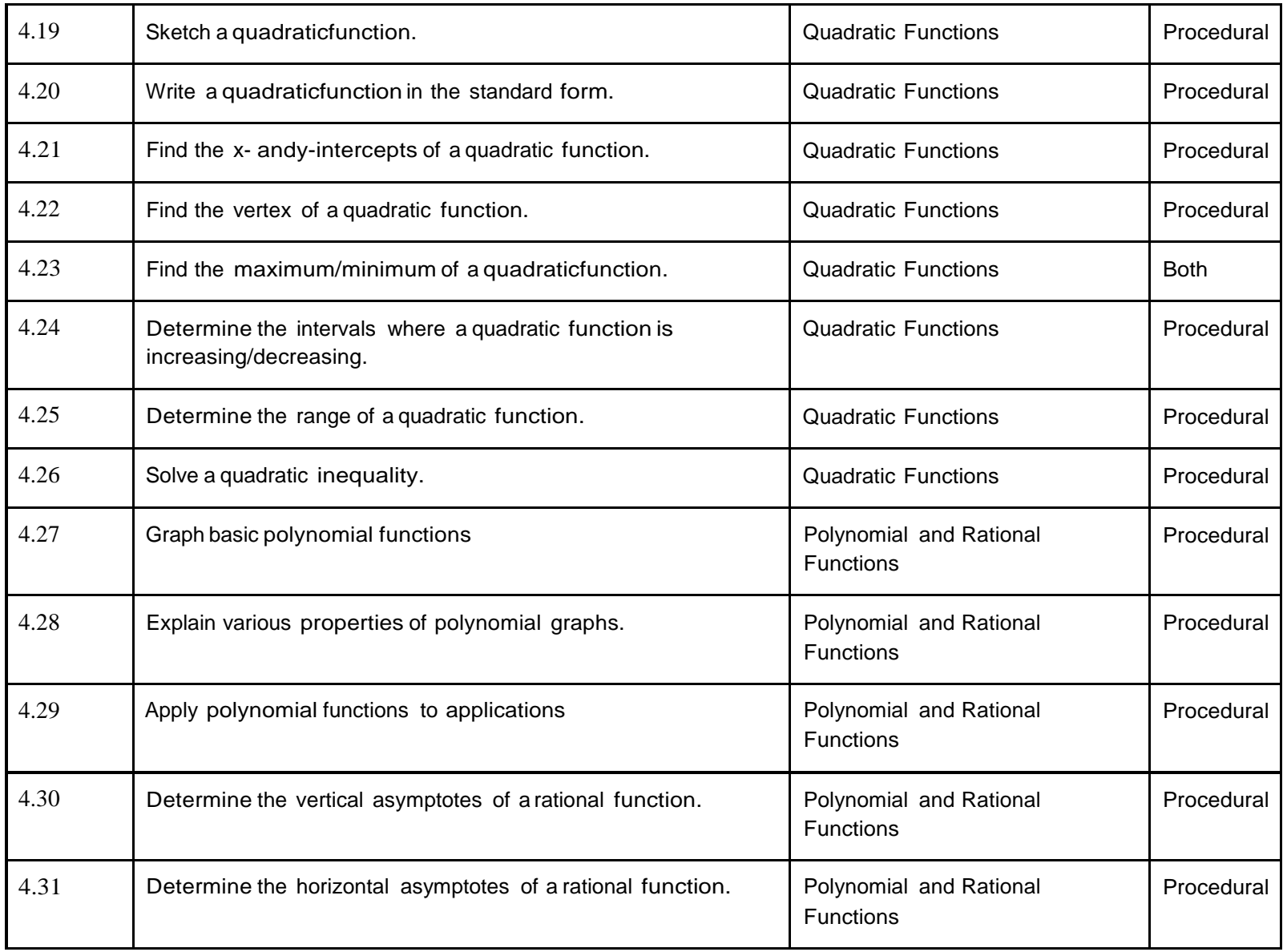
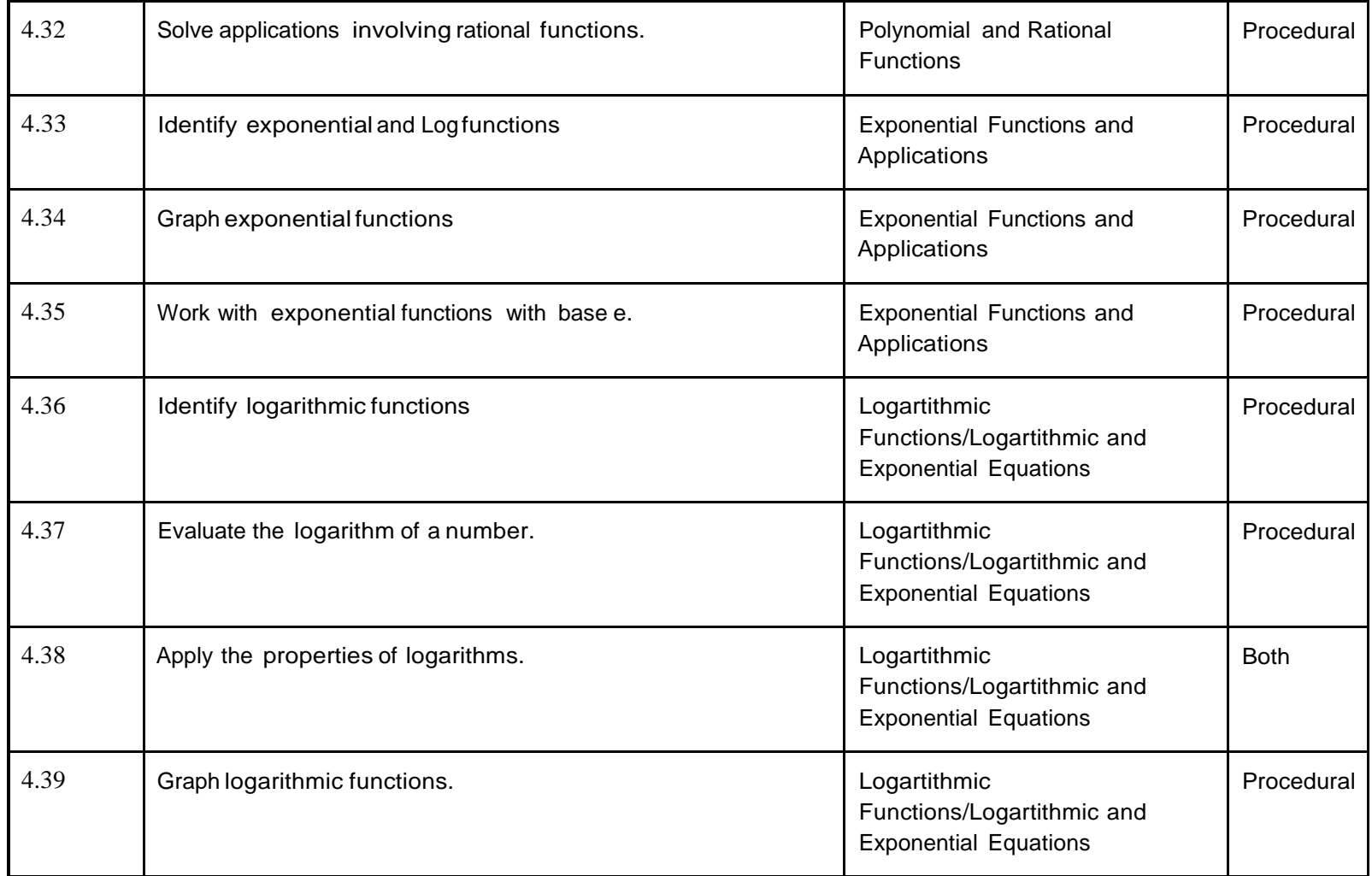

This product was funded by a grant awarded by the U.S. Department of Labor's Employment and Training Administration. The product was created by the grantee and does not necessarily reflect the official position of the U.S. The Department of Labor makes no guarantees, warranties, or assurances of any kind, express or implied, with respect to such information, including any information on linked sites and including, but not limited to, accurac completeness, timeliness, usefulness, adequacy, continued availability, or ownership.